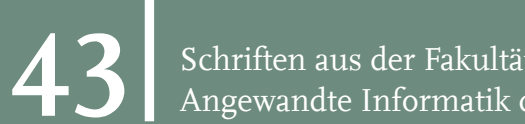

Schriften aus der Fakultät Wirtschaftsinformatik und **43** Angewandte Informatik der Otto-Friedrich-Universität Bamberg

# A Simulation Framework for Function as a Service

Johannes Manner

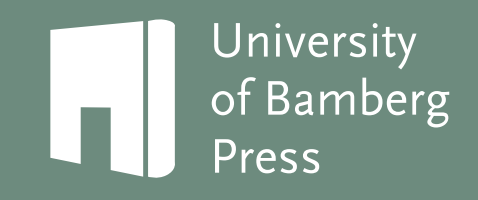

43 Schriften aus der Fakultät Wirtschaftsinformatik und Angewandte Informatik der Otto-Friedrich-Universität Bamberg

Contributions of the Faculty Information Systems and Applied Computer Sciences of the Otto-Friedrich-University Bamberg

Schriften aus der Fakultät Wirtschaftsinformatik und Angewandte Informatik der Otto-Friedrich-Universität Bamberg

Contributions of the Faculty Information Systems and Applied Computer Sciences of the Otto-Friedrich-University Bamberg

Band 43

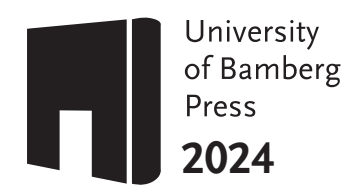

# **A Simulation Framework for Function as a Service**

Johannes Manner

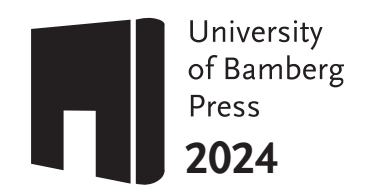

Bibliographische Information der Deutschen Nationalbibliothek

Die Deutsche Nationalbibliothek verzeichnet diese Publikation in der Deutschen Nationalbibliografe; detaillierte bibliografsche Daten sind im Internet über http://dnb.dnb.de/ abrufbar.

Diese Arbeit hat der Fakultät Wirtschaftsinformatik und Angewandte Informatik der Otto-Friedrich-Universität Bamberg als Dissertation vorgelegen.

1. Gutachter: Prof. Dr. Guido Wirtz

2. Gutachter: Prof. Dr. Dr. h. c. Frank Leymann

Tag der mündlichen Prüfung: 21.12.2023

Dieses Werk ist als freie Onlineversion über das Forschungsinformationssytem (FIS; fs.uni-bamberg.de/) der Universität Bamberg erreichbar. Das Werk – ausgenommen Cover, Zitate und Abbildungen – steht unter der CC-Lizenz CC BY.

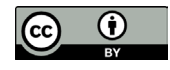

Lizenzvertrag: Creative Commons Namensnennung 4.0 https://creativecommons.org/licenses/by/4.0

Herstellung und Druck: Prime Rate, Budapest Umschlaggestaltung: University of Bamberg Press

© University of Bamberg Press Bamberg, 2024 https://www.uni-bamberg.de/ubp/

ISSN: 1867-6197 (Print) eISSN: 2750-8560 (Online)

ISBN: 978-3-86309-978-7 (Print) eISBN: 978-3-86309-979-4 (Online)

URN: urn:nbn:de:bvb:473-irb-929135 DOI: https://doi.org/10.20378/irb-92913

#### Words are like bees

–

some leave a sting and others create honey

*-UNKNOWN-*

### **Acknowledgments**

*Over the last six years at the university I had so many great and enriching moments with a wide variety of people for which I am very grateful! Unfortunately, I cannot mention all of them by name, so I would like to take this opportunity at the beginning to say a big thank you to those who have walked a part of this interesting way with me.*

I would particularly like to thank my supervisor Prof. Dr. Guido Wirtz for providing me with the chance to grow with the challenges research- and teachingwise. Especially the undergraduate course *programming complex systems (PKS)*, where low level concurrency mechanism were taught, enhanced my way of thinking. Also special thanks to the other members of my dissertation committee, Prof. Dr. Udo Krieger and Prof. Dr. Sven Overhage and their valuable feedback during the colloquium. I would like to thank my external examiner Prof. Dr. Dr. h. c. Frank Leymann. I got to know him as one of the main organizers of SummerSoC, a summer school on service oriented computing in Crete, which I attended four times. I heard a lot of inspiring talks and made good friends and met one of the kindest people I ever met - Stavros, an exquisite chef and bartender. I will really miss the raki nights  $\overline{\mathbf{x}}$ .

<span id="page-7-0"></span>It's impossible to have a great workplace without amazing people. First and foremost all current and former members of Distributed Systems Group [\(DSG\)](#page-25-0), Sebastian Böhm, Robin Lichtenthäler, Stefan Winzinger, Stefan Kolb, Andreas Schönberger, Simon Harrer and Matthias Geiger. You were there anytime to support me when I needed advice. I cannot think about a better place to work! Without Cornelia Schecher's help in administrative matters I would not be able to write these lines but would still be flling out forms. I am also very grateful that we share the same passion - beekeeping  $\mathcal{L}$  - and used spare time to share knowledge with each other, talking about the weather and the tons of honey we will harvest. Also I really enjoyed the non-sense talks on Conversational Fridays, a joint work with the members of SWT research group, in particular Eugene Yip who comes up with the funniest topics ever. The last two years, I was engaged in committee work together with colleagues from other faculties, in particular Nicole K. Konopka, Susann Sachse-Thürer and Johannes Zenk. Without you I probably would have resigned to convince people to fght for more digital processes. My résumé after two years: The mills grind slowly but they grind. A constant in these six years journey was ZEUS, a small workshop on services aimed for supporting young researchers and early PhD students. My appreciation goes to Oliver Kopp who is still the driving force of this workshop and all the other steering and PC members. The feedback, reviews and discussion were more valuable for my work than the big conferences I attended.

The other side of my PhD position was teaching which I really loved! I had a lot of students challenging me and vice versa. I am especially proud of the papers we wrote together, in particular with Robin Hartauer, Benedikt Full, Tobias Heckel and Martin Endreß. With Martin I even wrote two. Many thanks to him and Tobias which also contributed to my research prototype. We had a lot of implementation fun years ago during my frst university project as a PhD student.

My particular appreciation goes to my proof-readers Leonie Fidler, Sebastian Böhm and Robin Lichtenthäler. Without your help the text would not be half as good! Thanks for your countless hours in reading paper drafts, looking at concurrency code and fnally reading the next 190 pages also on the behalf of all the others who read this work!

Last but not least, I am grateful for my housing project at *Brenni* and all the fat mates who have become friends. Finally, a lot of love to my parents and sister for their ongoing support in all my efforts. I apologize for any inconvenience this may have caused you  $\circledcirc$ .

### **Kurzfassung**

Serverless Computing wird als Wegbereiter für den Betrieb großer Anwendungen gesehen. Obwohl Entwickler und Forscher diesen Begrif oft verwenden, ist das Konzept, über das sie eigentlich sprechen möchten, als Function as a Service (FaaS) bekannt. Bei diesem neuen Servicemodell schreiben FaaS Nutzer einzelne Funktionen und stellen diese auf Cloud-Plattformen bereit. Der Cloud-Anbieter kümmert sich um alle betrieblichen Belange - somit scheint es sich aus der Sicht des Nutzers um serverloses Computing zu handeln.

Dennoch ist es bei den meisten kommerziellen FaaS-Plattformen notwendig, einige Funktionskonfgurationen vorzunehmen, da sie die Ressourcenzuweisungen, insbesondere für CPU und Hauptspeicher, beeinfussen. Vergleicht man wesentliche Cloud Computing Charakteristiken bei den Modellen Platform as a Service und FaaS, so zeigt sich bei den beiden Dimensionen Elastizität und Granularität der Serviceabrechnung eine Verbesserung. FaaS ist das erste Cloud Servicemodell, das Funktionen bei Bedarf innerhalb weniger Millisekunden skaliert. Aufgrund unabhängiger Skalierung und starker Isolation durch virtualisierte Umgebungen können Funktionskonfgurationen als unabhängig von anderen Cloud-Funktionen angesehen werden. Daher sind keine Noisy Neighbor Probleme zu beobachten. FaaS-Plattformen messen die Ausführungszeit in Millisekunden und stellen sie Nutzern auf Grundlage der Funktionskonfguration in Rechnung (Granularität der Serviceabrechnung). Dies führt zu neuen Leistungs- und Kostenabwägungen.

In dieser Arbeit wird ein Simulationsansatz vorgeschlagen, um diesen Trade-of in einer frühen Entwicklungsphase zu untersuchen. Eine Alternative zu unserem Simulationsansatz wäre die Funktionen mit verschiedenen Konfgurationen produktiv zu betreiben, die Ausführungsdaten von mehreren FaaS-Plattformen zu analysieren und die Konfguration anzupassen. Dies würde allerdings zu Mehrkosten und einem höheren Aufwand führen. Um eine realistische Simulation zu ermöglichen, sollten die Entwicklungs- und Produktionsumgebung so ähnlich wie möglich sein. Diese Ähnlichkeit wird auch als Dev-Prod-Parität bezeichnet. Basierend auf einer neuen Methodik zum Vergleich verschiedener virtualisierter Umgebungen, können Benutzer unseres Simulationsframeworks Funktionen auf ihren Rechnern ausführen und die Laufzeiteigenschaften verschiedener Konfgurationen auf verschiedenen Cloud-Plattformen untersuchen. Eine Visualisierung der lokalen Simulationen hilft den Nutzern dabei, eine geeignete Funktionskonfguration zu wählen, um den erwähnten Trade-of den Anforderungen entsprechend bestmöglich aufzulösen.

#### **Abstract**

Serverless Computing is seen as a game changer in operating large-scale applications. While practitioners and researches often use this term, the concept they actually want to refer to is Function as a Service (FaaS). In this new service model, a user deploys only single functions to cloud platforms where the cloud provider deals with all operational concerns – this creates the notion of server-less computing for the user.

Nonetheless, a few confgurations for the cloud function are necessary for most commercial FaaS platforms as they infuence the resource assignments like CPU time and memory. Due to these options, there is still an abstracted perception of servers for the FaaS user. The resource assignment and the diferent strategies to scale resources for public cloud oferings and on-premise hosted open-source platforms determine the runtime characteristics of cloud functions and are in the focus of this work. Compared to cloud oferings like Platform as a Service, two out of the fve cloud computing characteristics improved. These two are rapid elasticity and measured service. FaaS is the frst computational cloud model to scale functions only on demand. Due to an independent scaling and a strong isolation via virtualized environments, functions can be considered independent of other cloud functions. Therefore, noisy neighbor problems do not occur. The second characteristic, measured service, targets billing. FaaS platforms measure execution time on a millisecond basis and bill users accordingly based on the function confguration. This leads to new performance and cost trade-ofs.

Therefore, this thesis proposes a simulation approach to investigate this tradeoff in an early development phase. The alternative would be to deploy functions with varying confgurations, analyze the execution data from several FaaS platforms and adjust the confguration. However, this alternative is time-consuming, tedious and costly. To provide a proper simulation, the development and production environment should be as similar as possible. This similarity is also known as dev-prod parity. Based on a new methodology to compare diferent virtualized environments, users of our simulation framework are able to execute functions on their machines and investigate the runtime characteristics for diferent function confgurations at several cloud platforms without running their functions on the cloud platform at all. A visualization of the local simulations guide the user to choose an appropriate function confguration to resolve the mentioned trade-of dependent on their requirements.

### **Contents**

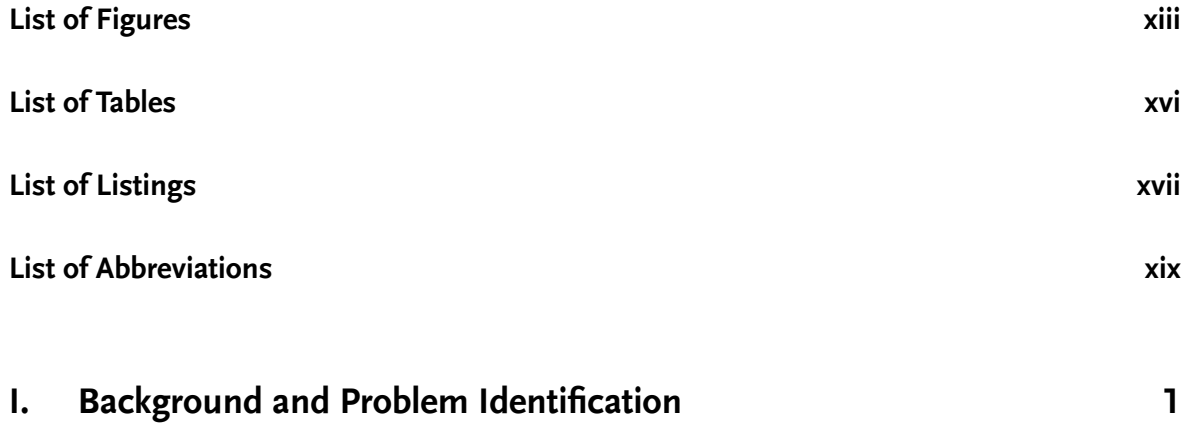

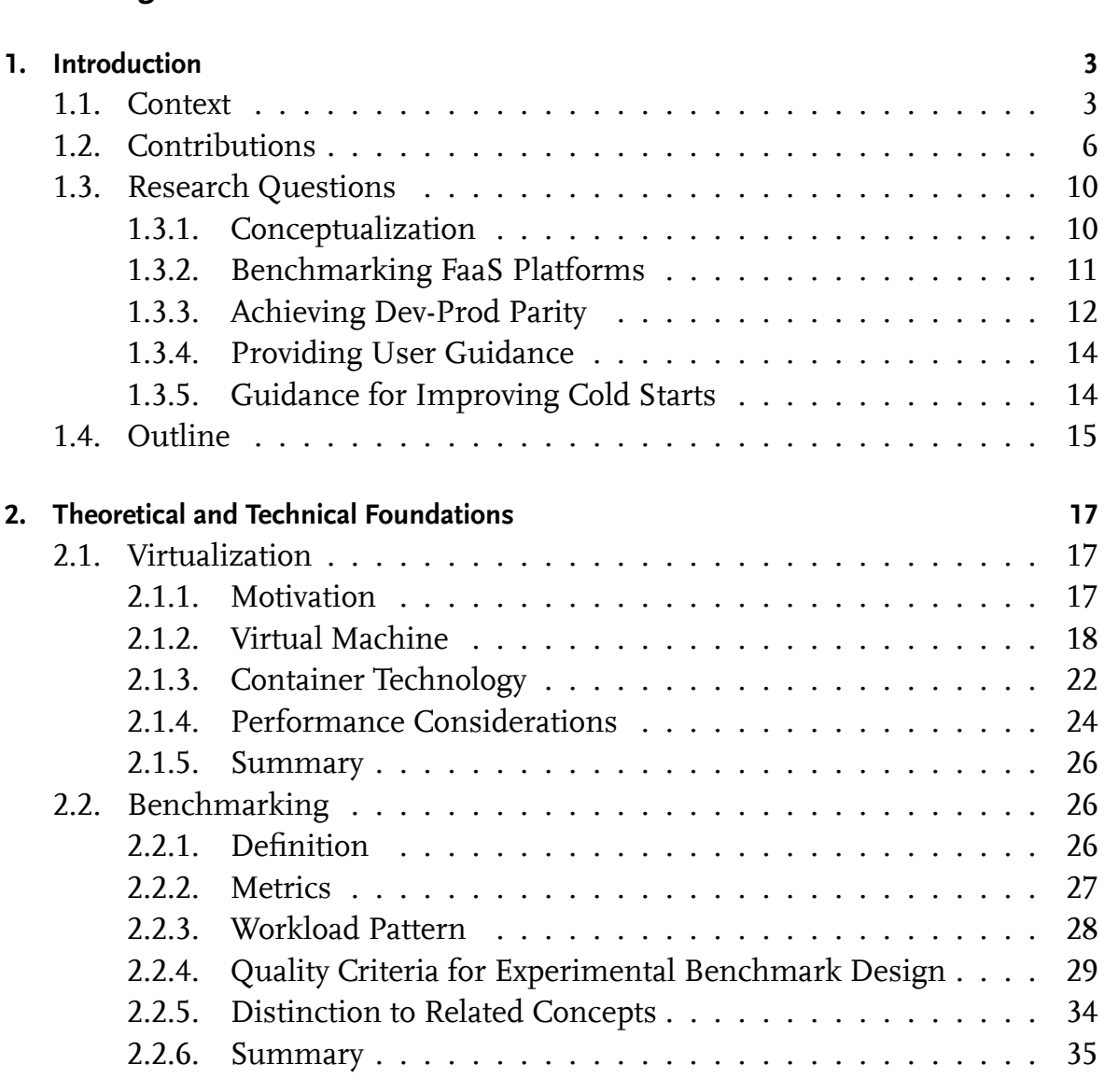

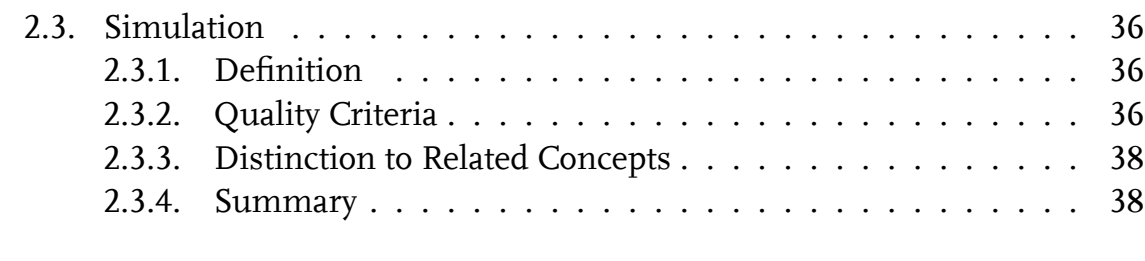

#### **[II. Function as a Service](#page-65-0) 39**

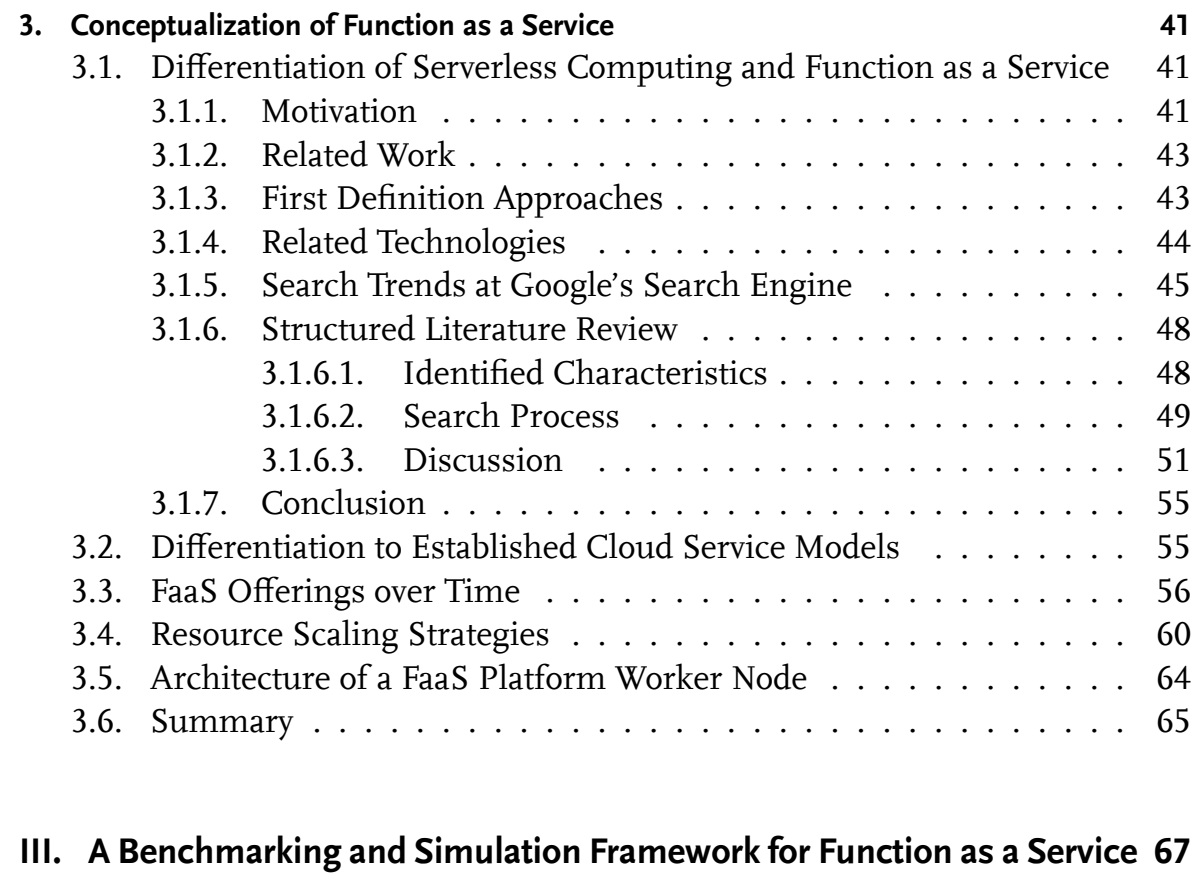

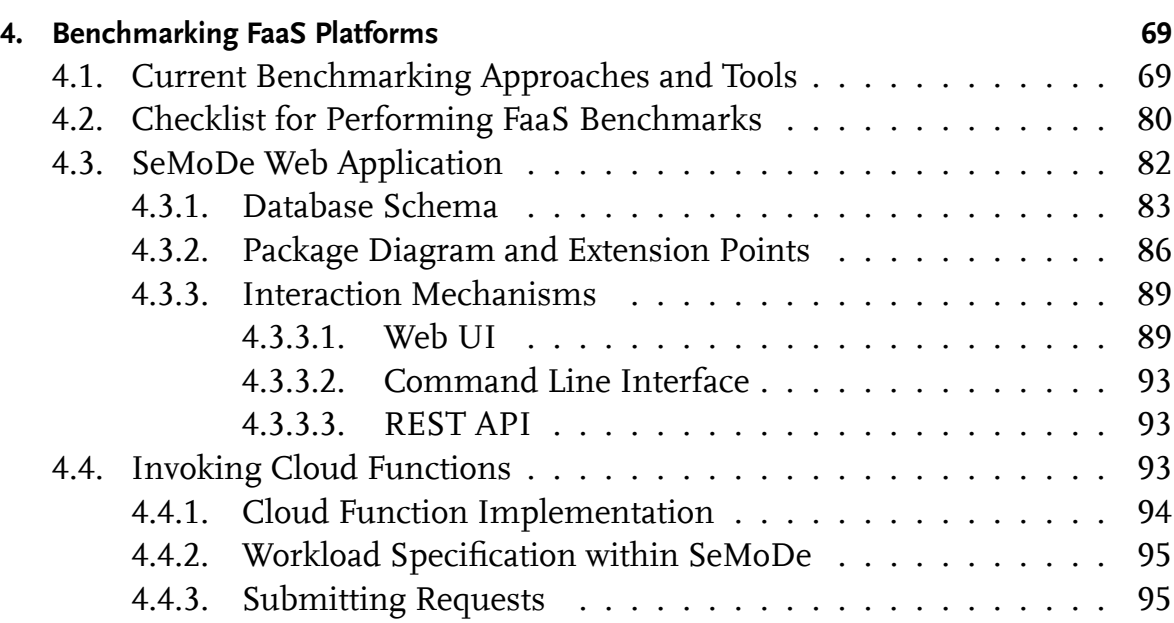

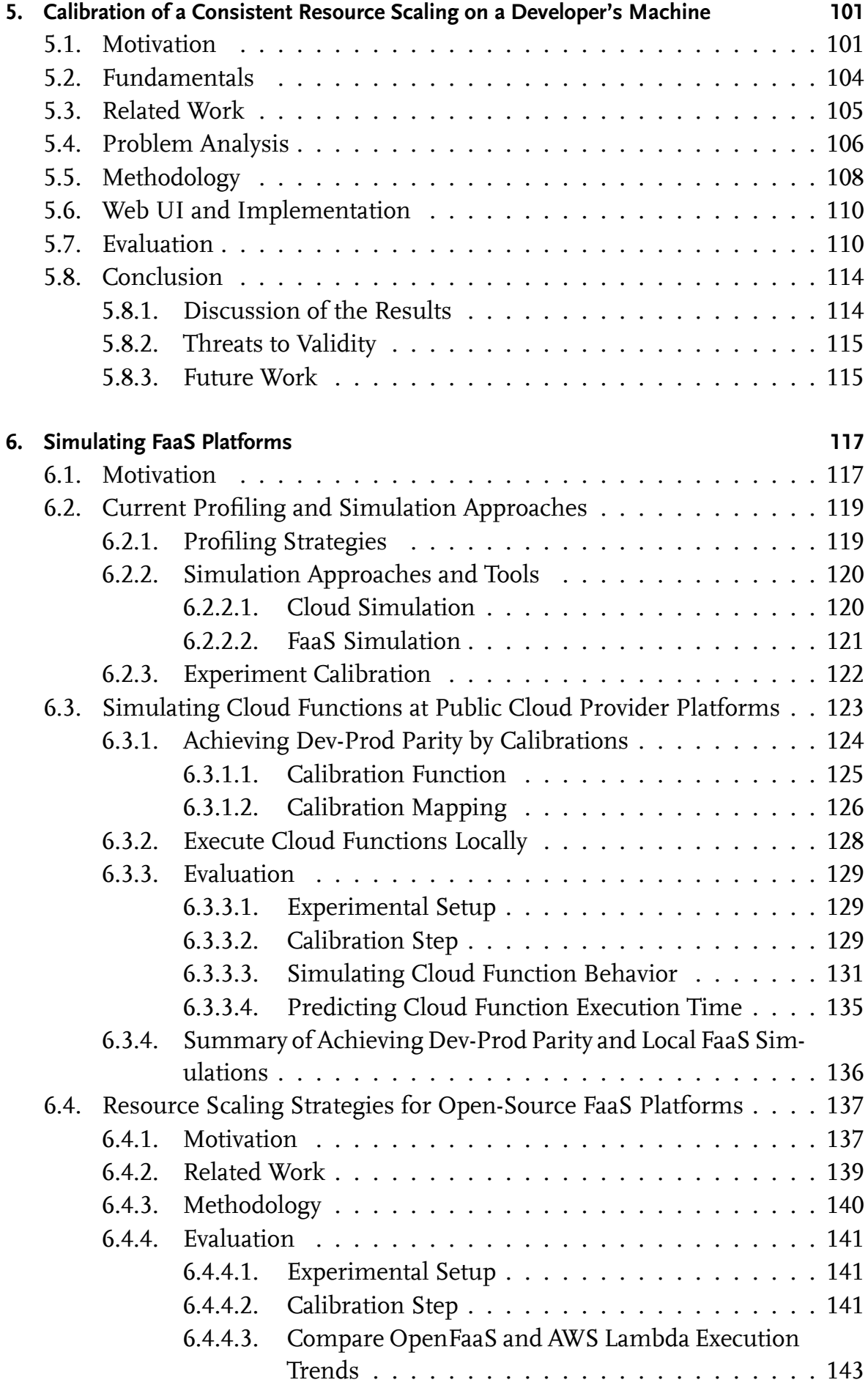

#### *Contents*

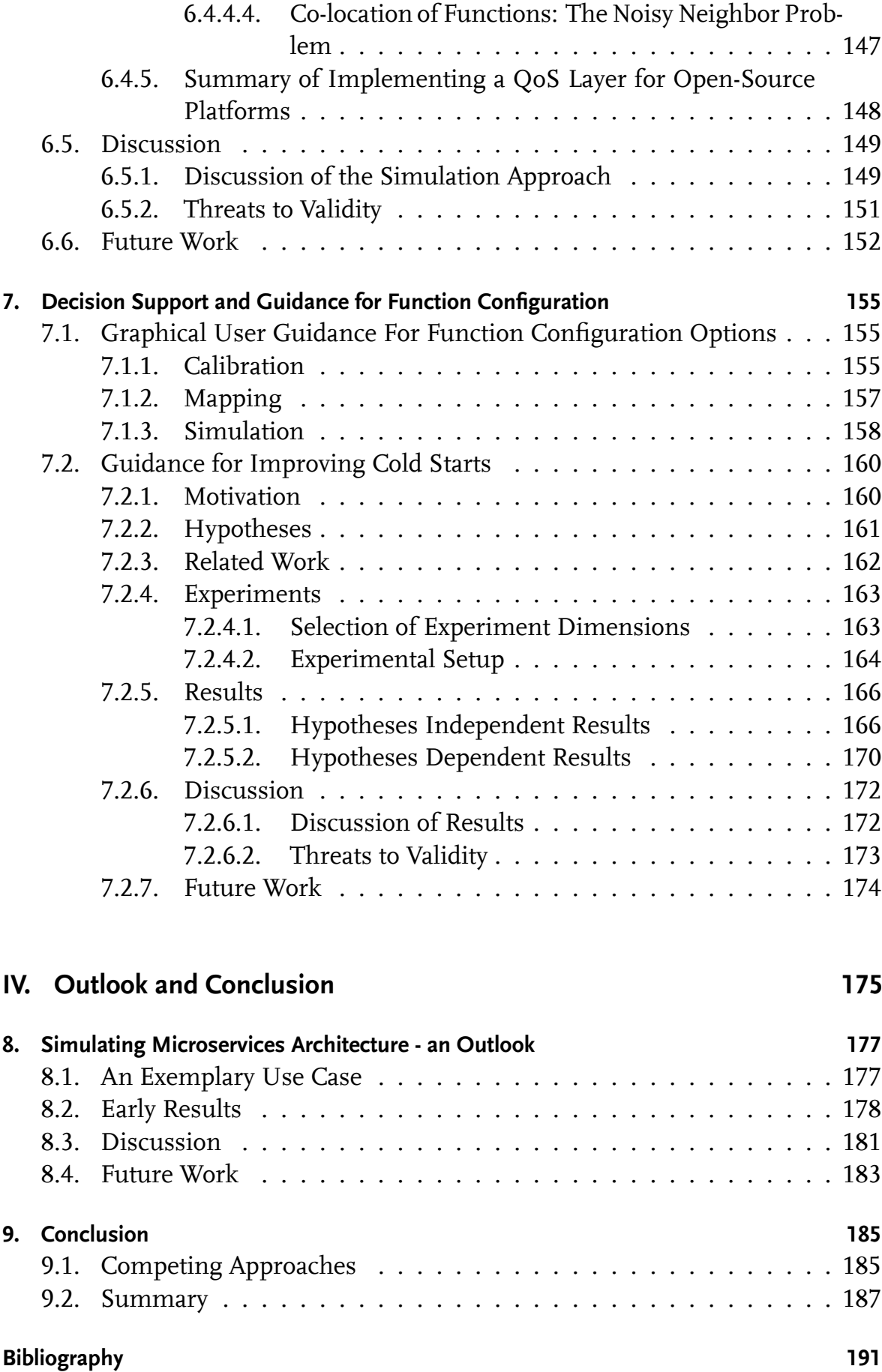

# <span id="page-17-0"></span>**List of Figures**

<span id="page-17-1"></span>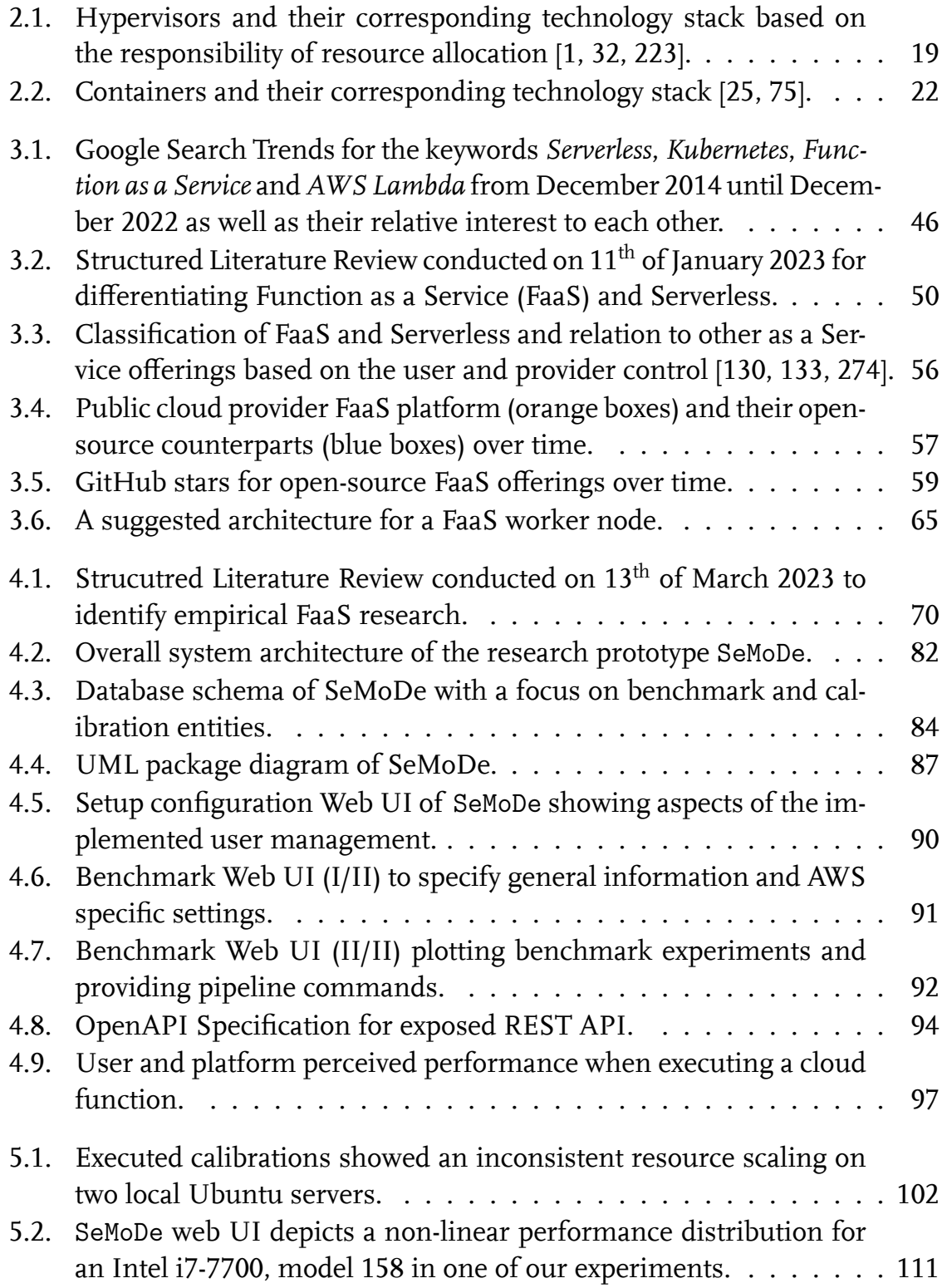

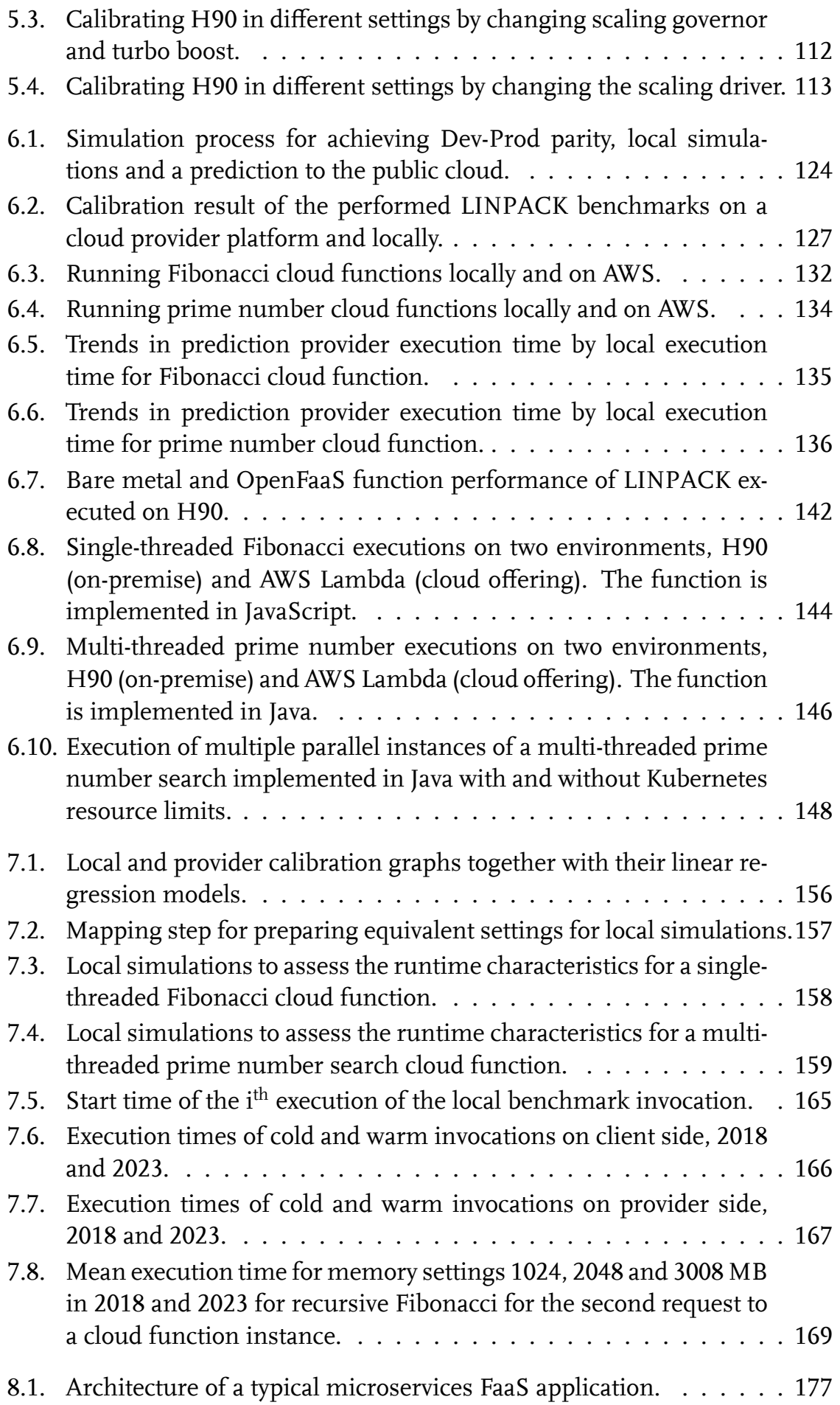

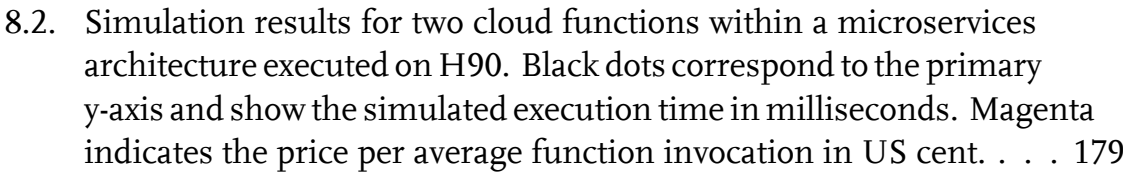

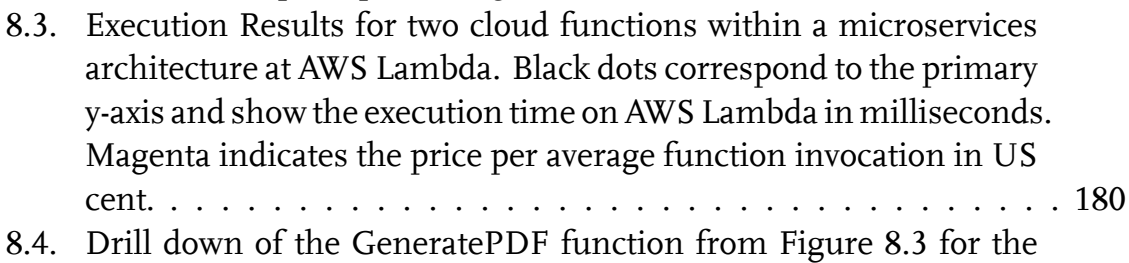

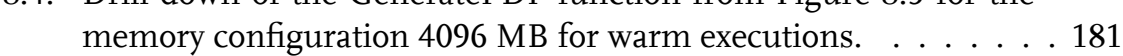

# <span id="page-21-0"></span>**List of Tables**

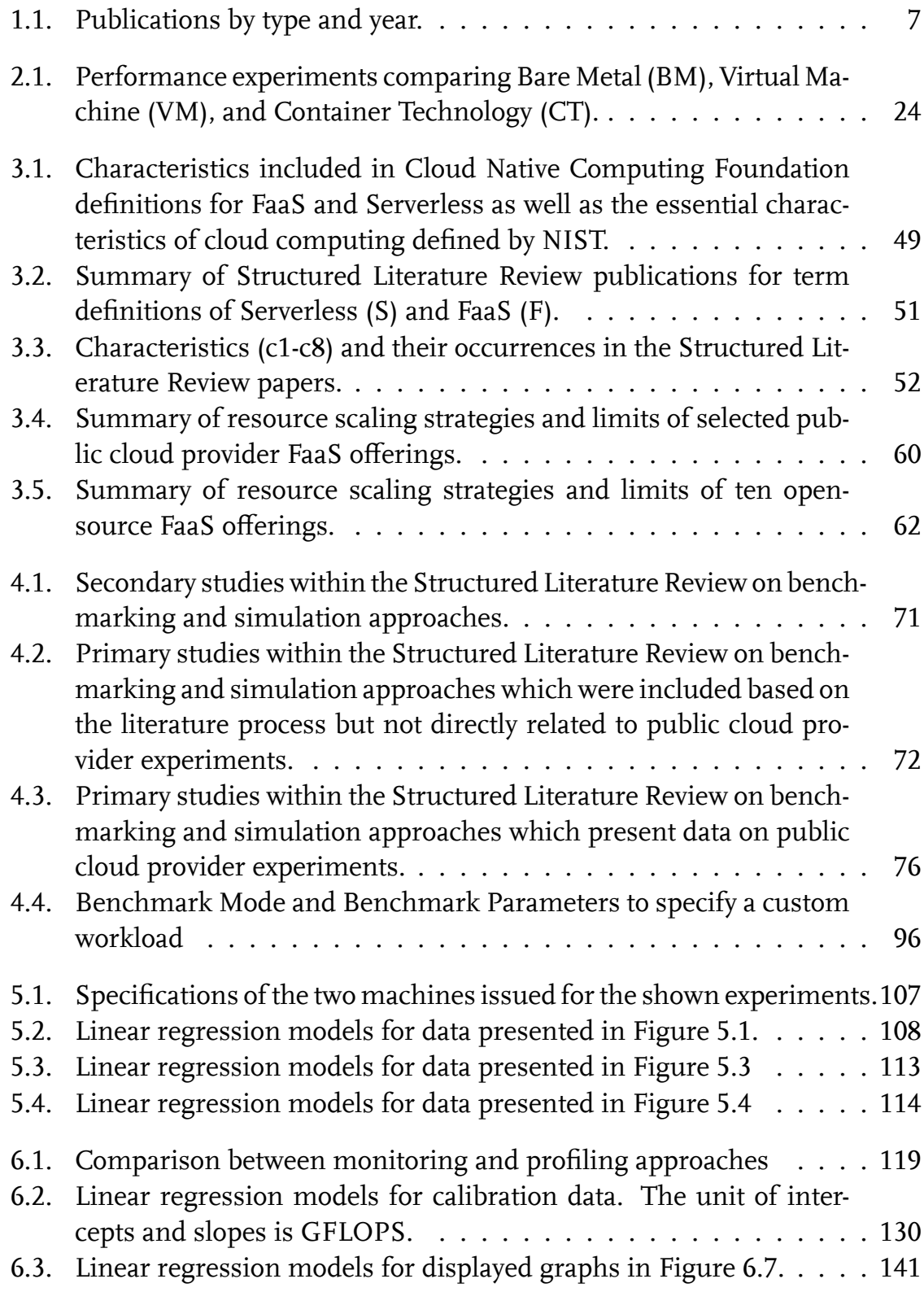

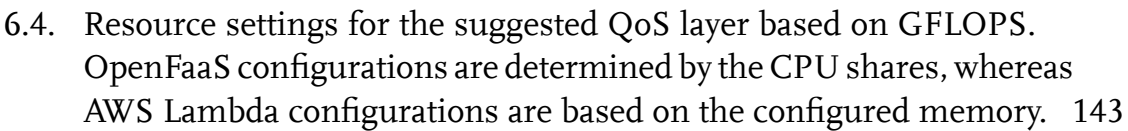

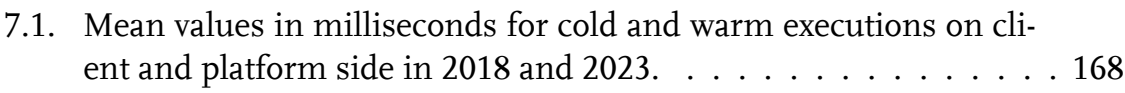

- [7.2. Diferences of cold and warm executions on the client side for hy](#page-196-1)[pothesis H1 considering programming languages.](#page-196-1) . . . . . . . . . 170
- 7.3. Spearman's correlation coefficient  $\rho$  and linear regression model [for hypothesis H2 considering the deployment package size.](#page-197-0) . . . . 171
- 7.4. Spearman's correlation coefficient *ρ* and linear regression model [for hypothesis H3 considering the memory setting in 2018 and 2023.](#page-197-1)171

## <span id="page-23-0"></span>**List of Listings**

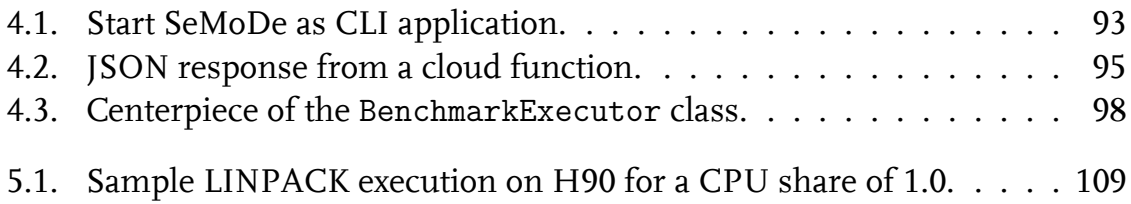

# <span id="page-25-1"></span>**List of Abbreviations**

<span id="page-25-4"></span><span id="page-25-3"></span><span id="page-25-2"></span><span id="page-25-0"></span>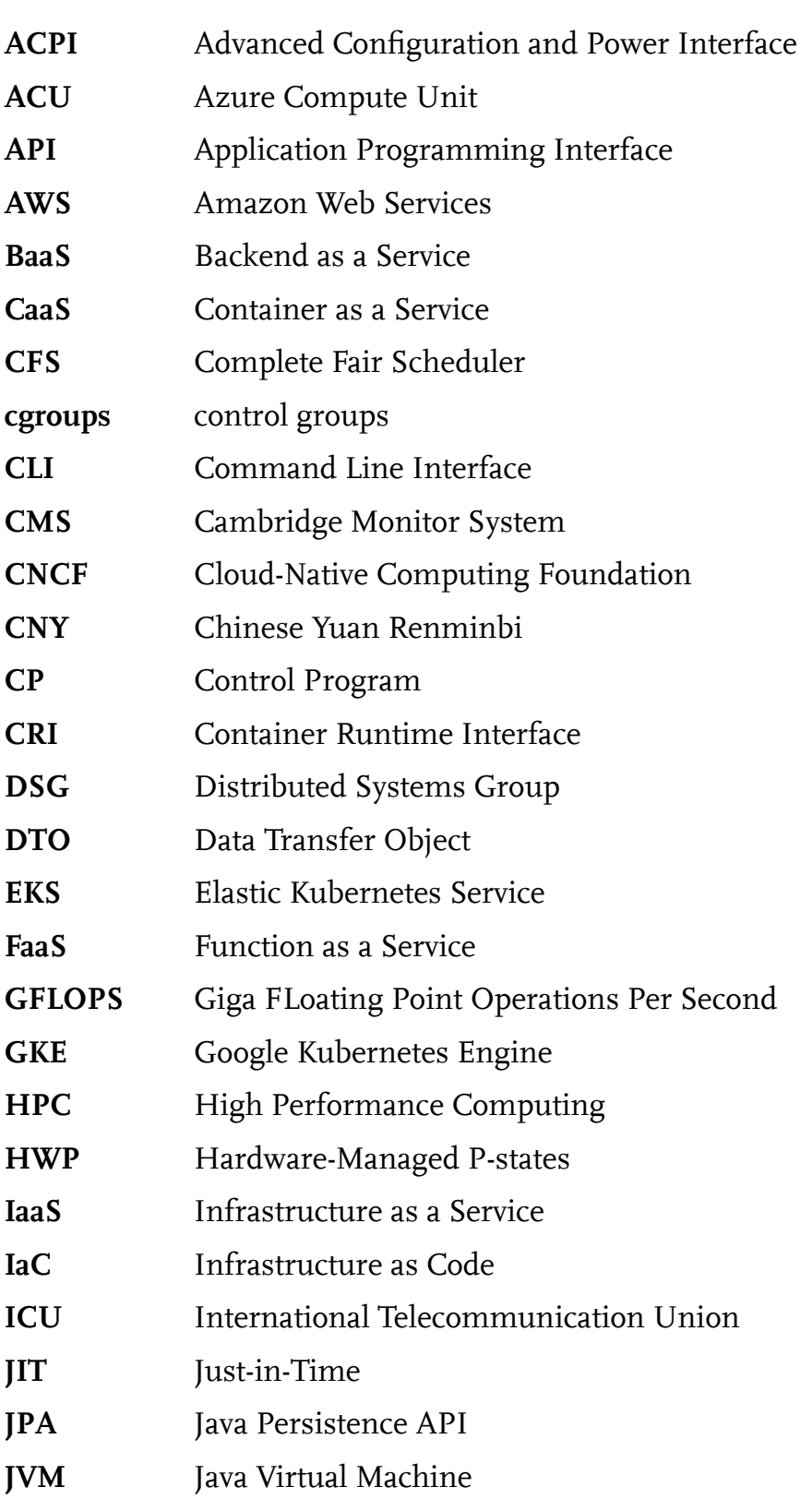

#### *List of Abbreviations*

<span id="page-26-7"></span><span id="page-26-6"></span><span id="page-26-5"></span><span id="page-26-4"></span><span id="page-26-3"></span><span id="page-26-2"></span><span id="page-26-1"></span><span id="page-26-0"></span>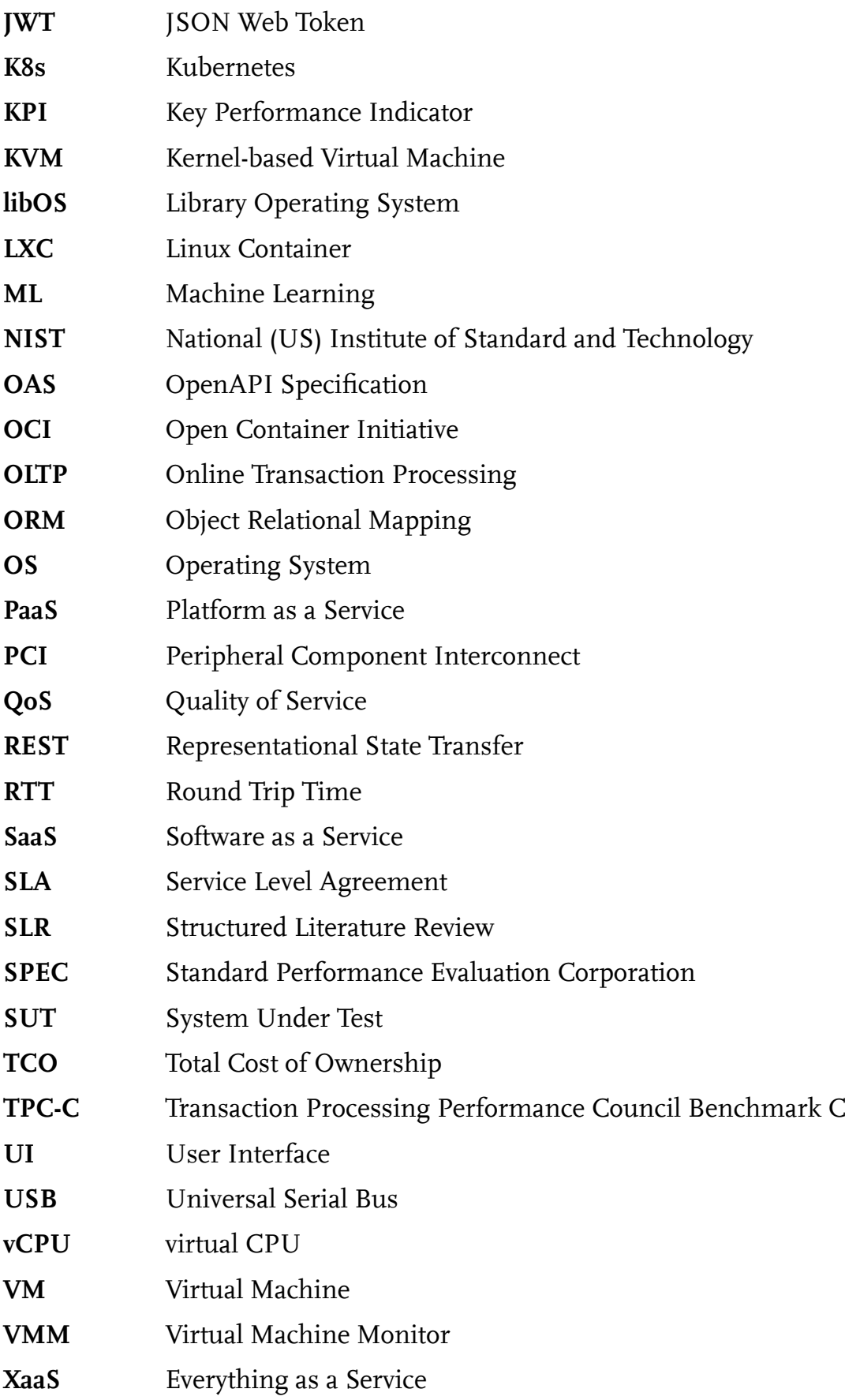

### **Part I.**

# <span id="page-27-0"></span>**Background and Problem Identifcation**

### <span id="page-29-0"></span>**1. Introduction**

*Parts of this chapter have been taken from [\[174](#page-231-0), [180](#page-231-1)–[182](#page-231-2), [185](#page-232-0)].*

*Severless Computing* is seen as a game changer in operating large-scale applications. For the frst time, developers are able to fully focus on the implementation of their apps rather than on confguring servers. However, when deploying a cloud function to a commercial [FaaS](#page-25-2) platform, a user has to specify some settings which infuence the scaling of resources and therefore the machine's confguration. The frst chapter of this work states this confguration problem in Section [1.1](#page-29-1) and proposes a solution for it. A summary of the main contributions published while working on the dissertation project is given in Section [1.2](#page-32-0) followed by a detailed agenda stating research questions and the research methodology. This introduction is concluded by an outline in Section [1.4](#page-41-0)[1](#page-29-7) .

#### <span id="page-29-1"></span>**1.1. Context**

<span id="page-29-3"></span>When cloud computing started to gain popularity, it promised many advantages to developers. These advantages are essentially the cloud computing capabilities defned by the National (US) Institute of Standard and Technology [\(NIST\)](#page-26-0) [\[192\]](#page-232-1): deliver computing resources elastically at scale, offer measured services where the user pays per use, enable on demand self-service, pool resources and access services via standardized network interfaces. Back in September 2011, [NIST](#page-26-0) defned three *as a Service* models, Infrastructure as a Service [\(IaaS](#page-25-3)), Platform as a Service [\(PaaS\)](#page-26-1) and Software as a Service [\(SaaS](#page-26-2)), to shape the cloud computing landscape and provide a common understanding of terms and characteristics. The main diferentiation made between the three models is based on the responsibility the user (or the provider) has:

<span id="page-29-6"></span><span id="page-29-5"></span><span id="page-29-2"></span>*[IaaS](#page-25-3)* is a model to "provision [...] fundamental computing resources where the consumer is able to deploy and run arbitrary software"[[192](#page-232-1), p. 3]. An [IaaS](#page-25-3) provider handles procurement of machines and provides basic compute, storage and networking resources. The user is free to use this generic toolbox to run their preferred Operating System [\(OS\)](#page-26-3) or other custom libraries and tools.

<span id="page-29-4"></span>*[PaaS](#page-26-1)* is more restrictive in the sense that a consumer is able "to deploy onto the cloud infrastructure consumer-created or acquired applications created using programming languages, libraries, services, and tools supported by the provider" [\[192,](#page-232-1)

<span id="page-29-7"></span><sup>&</sup>lt;sup>1</sup>All links in the thesis have been last accessed on  $24<sup>th</sup>$  of July, 2023. Their status for preserving the content when addressed for this thesis is archived at Zenodo[[176\]](#page-231-3).

p. 2-3]. This loss in fexibility compared to [IaaS](#page-25-3) comes with pre-confgured runtime environments which allows consumers to focus on the core business capabilities of their application rather than patching their systems.

*[SaaS](#page-26-2)* is at the end of a spectrum. Here the consumers "use the provider's applications running on a cloud infrastructure"[[192](#page-232-1), p. 2] out of the box with limited application-specifc confguration options. In this service model, all operational work is handled by the cloud provider.

<span id="page-30-1"></span>Since the initial classification of *as a Service* offerings by [NIST](#page-26-0) is restricted to these three service models and there was no update since their initial publication, the Everything as a Service([XaaS](#page-26-4)) movement started [\[69](#page-222-0)]. As the name implies this model is an umbrella term of new service models which e.g. transfer database oferings to the cloud[[146\]](#page-229-0) or rethink and recombine established services. A lot of *new* service models originated from this [XaaS](#page-26-4) movement but all of them can be primarily attributed to one of the three originally defned service models.

<span id="page-30-0"></span>In late 2014, Amazon Web Services [\(AWS\)](#page-25-4) introduced a new compute service called [AWS](#page-25-4) Lambda<sup>[2](#page-30-2)</sup> which attracted a lot of attention in industry and academia. With Lambda, [AWS](#page-25-4) implemented a platform where a user has the option to deploy ephemeral and stateless cloud functions which run only upon request. Based on their product ideas, [FaaS](#page-25-2) was introduced as a new service model tightly related to [PaaS](#page-26-1). The most important diference is the granularity: On [PaaS](#page-26-1) platforms, selfcontained applications are being deployed, whereas on [FaaS](#page-25-2) platforms, only singlepurposed, stateless cloud functions can be deployed. A further movement in more granular services from microservices to nanoservices is observable[[3](#page-217-1), [173](#page-231-4), [256](#page-237-0)]. Due to this focus on a single functionality, some cloud computing characteristics, especially *rapid elasticity* and *measured service*, have been improved to such an extent that it is justifable to speak of a new service model. [FaaS](#page-25-2) is seen as the next evolution in cloud computing by several researchers[[41,](#page-220-0) [250,](#page-237-1) [275](#page-238-0)]. What's more, ten years after their initial "view on cloud computing" [\[5\]](#page-217-2), researchers at the Berkeley University published an update [\[113\]](#page-226-0) in which they claim that Serverless will dominate the cloud in future. As [FaaS](#page-25-2) is the predominant reason for the Serverless hype where a cloud computing user hands over all operational work to the provider, many practitioners and researchers use the terms Serverless and [FaaS](#page-25-2) interchangeably even if technically they want to refer to [FaaS](#page-25-2). Since there is no common terminology yet, the two terms Serverless and [FaaS](#page-25-2) will be diferentiated in Section [3.1](#page-67-1). As a short preview it can be said that we categorize [FaaS](#page-25-2) as a subset of Serverless technologies since it is not the only cloud service ofering which hides server configuration and management from the user. For example, all [SaaS](#page-26-2) oferings also hide them from the user. Therefore, in the following [FaaS](#page-25-2) is explicitly used to address the cloud function concept.

When looking at the cloud computing characteristics listed at the beginning, it can be seen that *rapid elasticity* and *measured service* are the focus of [FaaS.](#page-25-2) Due to the stateless nature of cloud functions, a [FaaS](#page-25-2) platform is conceptually capable

<span id="page-30-2"></span><sup>2</sup><https://aws.amazon.com/de/about-aws/whats-new/2014/11/13/introducing-aws-lambda/>

of starting a new instance for every single request and tearing it down right after executing the function. Furthermore, the infuence of one cloud function on a related function, like executing two functions in sequence, is reduced to a minimum since the functions are decoupled by communicating only via events. Therefore, functions can be scaled independently of each other. There is no noisy neighbor problem at public cloud providers [\[17](#page-218-0)] and a solution to overcome this problem in on-premise open-source [FaaS](#page-25-2) systems is proposed in Section [6.4.](#page-163-0) Thus, a user can optimize the cloud function confguration for each function in isolation dependent on its specifc requirements. During periods without user requests, there is no bottom line of always running cloud function instances. This enables real elasticity from zero to an arbitrary number of instances. In most of the current cloud platforms and open source tools, the platform starts a function instance for the frst request and keeps the instance warm for a short time without billing the user. This leads us to the second important improvement – the *measured service* characteristic.

[FaaS](#page-25-2) is the first compute service where the public cloud provider offers a pay-asyou-go billing model. A user is only charged for the time their functions are actu-ally running. [AWS](#page-25-4) Lambda launched the first commerical offering with an already fne-grained billing model of 100 millisecond chunks in 2015 but announced to improve their billing model to a millisecond basis in December 2020 $^3$  $^3$ . This unique billing scheme for public cloud providers raises new performance/cost trade-off questions. This is in contrast to on-premise hosted open-source platforms, where no metering and therefore no billing guidelines exist. The question of how to price on-premise hosted solutions is still unanswered. To address this trade-of, there are two important factors to consider. Firstly, the execution time of a cloud function determines the price based on the millisecond billing scheme. Secondly, the confguration of cloud function instances is used for scaling resources and also defnes the price per millisecond. For example, doubling the resource assignment for a function results in doubling the price per millisecond but would also halve the execution time in an ideal world. In such a scenario a user would be charged equally for all confgurations, as can be seen in Fig. 12 in the experiment of FIGIELA and others [\[79](#page-223-0)]. Leaving the ideal world scenario of functions fully utilizing the assigned resources, a user is facing the challenge to confgure cloud functions appropriately based on their requirements to meet latency constraints without wasting resources and in the end money.

When comparing this confguration problem with applications deployed to a [PaaS](#page-26-1) environment, two aspects make it apparent why the confguration problem and the implications for cloud functions are worth investigating. The frst reason is the time period during which a [PaaS](#page-26-1) application is running. Virtual Machines ([VMs](#page-26-5)) are typical deployment targets in [PaaS.](#page-26-1) Applications run for hours not milliseconds, also during idle periods. The price per request is thus infuenced by the

<span id="page-31-1"></span><span id="page-31-0"></span><sup>3</sup>[https://aws.amazon.com/de/blogs/aws/new-for-aws-lambda-1ms-billing-granularity-adds-cost](https://aws.amazon.com/de/blogs/aws/new-for-aws-lambda-1ms-billing-granularity-adds-cost-savings/)[savings/](https://aws.amazon.com/de/blogs/aws/new-for-aws-lambda-1ms-billing-granularity-adds-cost-savings/)

utilization of the system. For cloud functions, instead, each request is executed and billed independently without any instances being idle. The second aspect is scaling. In [PaaS](#page-26-1) scenarios one instance is always running to serve incoming requests, independent of the workload. Further instances are deployed for example when the CPU utilization of the frst instance exceeds a certain threshold. Therefore, a user chooses the confguration in such a way that the application instance can handle predicted peak loads and confgures the platform to scale further instances if needed. Based on the elasticity property of [FaaS](#page-25-2) there is no consideration whether the function can handle peak loads. If a peak occurs, the [FaaS](#page-25-2) platform scales horizontally by creating new instances. The performance/cost trade-off is solely based on the chosen programming language and the function confguration determining the vertical resource assignment for every single cloud function instance. Choosing the right confguration isn't easy and guiding a user to fnd a suitable one is the motivation of this thesis project.

#### <span id="page-32-0"></span>**1.2. Contributions**

To provide the aforementioned user guidance for a proper cloud function confguration, three contributions were made to the scientifc community:

- (C1) New hypotheses, concepts and methods to build a simulation framework for cloud functions are proposed to predict the runtime behavior for diferent confguration parameters during the development process. New insights on how to calibrate diferent virtualized execution environments are gained by calibration data which are used to calculate equivalent settings for the local developer's machine and cloud platforms.
- <span id="page-32-1"></span>(C2) The research prototype implements the proposed methods and evaluates them within the already published papers. Furthermore, the tool is able to simulate arbitrary cloud functions locally as long as they are packaged as Open Container Initiative([OCI\)](#page-26-6) compliant images and presents guidance for cloud function confguration via its web User Interface([UI\)](#page-26-7).
- <span id="page-32-2"></span>(C3) This work provides an understanding about the applied scaling strategies for public cloud providers as well as on-premise open-source hosted [FaaS](#page-25-2) platforms. Many research papers doing empirical research did not consider multi-threaded functions despite the capabilities of several cloud platforms to assign resources of multiple cores to a single cloud function. This often led to incomplete or wrong conclusions about the resource scaling strategies of cloud providers. By analyzing these research papers and performing experiments with multi-threaded cloud functions, we overcome misinterpretations and guide users to consider multi-threaded code.

The main contribution of the dissertation project is to build a simulation framework for [FaaS](#page-25-2) (C1) to fnd the best function confguration for a cloud function

deployed to a [FaaS](#page-25-2) platform based on the user's requirements. To reach this goal, we propose a simulation to be run on the developer's machine at an early stage of the software development lifecylce, since deploying functions, executing them and collecting data for analysis is time-consuming and introduces further efforts. A precondition for a meaningful user guidance is parity of the local (dev) and cloud environment (prod). This dev-prod parity is one of the Twelve-Factor app prin-ciples<sup>[4](#page-33-1)</sup> to build [SaaS](#page-26-2) applications. It does not necessarily mean that developers have to buy the same hardware as used by the cloud provider in their computing centers. Rather, it suggests that developers confgure their system and functions locally in a comparable way to the cloud. This calibration of the local developer's machine and the corresponding cloud platform is the main contribution of the work in hand. The proposed calibration and the executed simulations were validated via benchmarks on diferent [FaaS](#page-25-2) platforms as well as local machines. In the end, the implemented tool executes several simulations and gives guidance to users on how to confgure a cloud function based on the user constraints.

Individual aspects of this process have already been published. Table [1.1](#page-33-0) summarizes all papers submitted to peer-reviewed conferences and workshops. The technical report[[174\]](#page-231-0) describes and explains the research prototype. The author of this thesis is also the frst author of all published papers except for the "Considerations for Portability"[[96\]](#page-224-0) which originated from a master thesis. The work in hand is based on these already published papers, brings them into a consistent shape and adds further insights. At the beginning of each section, references indicate whether the respective section is based on already published work.

<span id="page-33-0"></span>

|       | Type             | Year | Where                                                                      |
|-------|------------------|------|----------------------------------------------------------------------------|
| [175] | Conference       | 2023 | CLOUD                                                                      |
| [180] | Conference       | 2022 | CLOUD                                                                      |
| [96]  | Conference       | 2022 | <b>CLOSER</b>                                                              |
| [174] | Technical Report | 2021 | Bamberger Beiträge zur Wirtschaftsinformatik<br>und Angewandten Informatik |
| [185] | Conference       | 2021 | <b>CLOUD</b>                                                               |
| [181] | Conference       | 2021 | SOSE                                                                       |
| [179] | Summer School    | 2019 | SummerSoC                                                                  |
| [183] | Journal          | 2019 | SummerSoC                                                                  |
| [173] | Workshop         | 2019 | <b>ZEUS</b>                                                                |
| [182] | Workshop         | 2018 | WoSC                                                                       |

Table 1.1.: Publications by type and year.

The following enumeration is a detailed list of the relevant publications for this thesis already presented in Table [1.1](#page-33-0):

[\[175\]](#page-231-5) J. Manner: "A Structured Literature Review Approach to Define Serverless Computing and Function as a Service", In Proceedings of the IEEE International Conference on Cloud Computing (CLOUD), 2023.

<span id="page-33-1"></span><sup>4</sup><https://12factor.net/dev-prod-parity>

- [\[180\]](#page-231-1) J. Manner and G. Wirtz: "Resource Scaling Strategies for Open-Source FaaS Platforms compared to Commercial Cloud Oferings", In Proceedings of the IEEE International Conference on Cloud Computing (CLOUD), 2022.
	- [[96\]](#page-224-0) R. Hartauer, J. Manner and G. Wirtz: "Cloud Function Lifecycle Considerations for Portability in Function as a Service", In Proceedings of International Conference on Cloud Computing and Service Science (CLOSER), 2022.
- [\[174\]](#page-231-0) J.Manner: "SeMoDe Simulation and Benchmarking Pipeline for Function as a Service", Bamberger Beiträge zur Wirtschaftsinformatik und Angewandten Informatik Nr. 105, University of Bamberg Press, November 2021.
- [\[185\]](#page-232-0) J. Manner, M. Endreß, S. Böhm and G. Wirtz: "Optimizing Cloud Function Confguration via Local Simulations", In Proceedings of the IEEE International Conference on Cloud Computing (CLOUD), 2021.
- [\[181\]](#page-231-6) J. Manner and G. Wirtz: "Why Many Benchmarks Might Be Compromised", In Proceedings of the IEEE International Conference on Service-Oriented System Engineering (SOSE), 2021.
- [\[179\]](#page-231-7) J. Manner and G. Wirtz: "Impact of Application Load in Function as a Service", In Proceedings of Symposium and Summer School On Service-Oriented Computing (SummerSoC), 2019.
- [\[183\]](#page-231-8) J. Manner, S. Kolb and G. Wirtz: "Troubleshooting Serverless functions: a combined monitoring and debugging approach", In SICS Software-Intensive Cyber-Physical Systems, 2019.
- [\[173\]](#page-231-4) J. Manner: "Towards Performance and Cost Simulation in Function as a Service", In Proceedings of Central European Workshop on Services and their Composition (ZEUS), 2019.
- [\[182\]](#page-231-2) J. Manner, M. Endreß, T. Heckel and G. Wirtz: "Cold Start Influencing Factors in Function as a Service", In Proceedings of the Workshop on Serverless Computing (WoSC), 2018.

Apart from the vision paper [\[173\]](#page-231-4), the portability consideration work[[96](#page-224-0)] and the term defnitions[[175](#page-231-5)], the methodological parts of all other papers were evaluated using the research prototype *SeMoDe* [[174\]](#page-231-0). This research prototype forms the second contribution (C2). The acronym was coined at the beginning of the dissertation project and stands for **Se**rverless **Mo**nitoring and **De**bugging. It was inspired by the frst paper which was published in Software-Intensive Cyber-Physical Systems Journal[[183\]](#page-231-8). Based on the design of this research, a small benchmarking component was needed for executing functions and analyzing the logs. This

small component and the possibilities to make empirical research caught our attention which resulted in the overall idea presented in 2019 as a vision paper at ZEUS [\[173\]](#page-231-4). A detailed introduction of the capabilities of SeMoDe is presented in Section [4.3.](#page-108-0) SeMoDe is freely available under a MIT license<sup>[5](#page-35-0)</sup> and implemented in Java using SpringBoot and Docker containers for executing simulated functions on a local machine. It is hosted on GitHub $^6$  $^6$  and deployed on the [DSG](#page-25-0) cluster $^7\!$  $^7\!$  $^7\!$ .

Overcoming misinterpretation of multi-threaded code (C3) was motivated by both, research and teaching. When reading details of some research papers, e.g., Fig. 2 in [\[154\]](#page-229-1), Fig. 1. in [\[72](#page-222-1)], Sec. 6.2 in[[48\]](#page-220-1), Sec. 6 in [\[189\]](#page-232-2), Tab. 3 in [\[17](#page-218-0)] or Fig. 7 in [\[70](#page-222-2)], it was apparent that the authors of these papers did not mention nor consider multi-threaded cloud functions. The authors wonder why they faced constant execution times despite increased resources (vertical scaling). Since most platforms provide only a confguration of memory and scale CPU and other resources proportionally, it is not apparent without reading the details of the documentation at which level a cloud function gets assigned more than a single core. The authors of the aforementioned papers tried to explain these phenomena with short execution times inducing greater prediction errors, the rounding of execution times to 100 ms blocks (at AWS Lambda back in 2021), or could not fnd a reason at all. None of these explanations are convincing when reading the papers and looking at the presented data. To the best of the author's knowledge, only a single publication [\[293\]](#page-240-0) includes multi-threaded functions in their evaluation but also made a misinterpretation due to the resource setting chosen. This observation lead to the assumption that resource allocation (vertical scale-out) and multi-threading on a function level are often neglected. Most experiments address the rapid scalability property of [FaaS](#page-25-2) platforms and only look at horizontal scaleout[[17,](#page-218-0) [119\]](#page-226-1). Additionally, researchers argue that cloud functions are often used when implementing *glue code* [\[54](#page-221-0), [110](#page-226-2), [148](#page-229-2)], for example to integrate microservices with each other. A vertical scale-out is not in focus in such cases, but experiments dealing with diferent cloud function confgurations which ignore this aspect are bound to infer incorrect interpretation and results.

Another motivation to address this aspect was lecturing an advanced undergraduate course on concurrency programming in Java. Most undergraduate computer science courses focus on sequential programming within a single thread despite the fact that since IBM released their first multi-core processor<sup>[8](#page-35-3)</sup> 20 years ago, there have been many hardware achievements with regard to parallel computing. To close the gap between the single threaded undergraduate courses and great textbooks like "Java Concurrency in Practice"[[87\]](#page-224-1) or "Efective Java"[[26\]](#page-219-0), we wrote the "Lecture Notes: Concurrency Topics in Java"[[178](#page-231-9)] to summarize insights of

<span id="page-35-0"></span><sup>5</sup><https://opensource.org/licenses/MIT>

<span id="page-35-1"></span><sup>6</sup><https://github.com/johannes-manner/SeMoDe>

<span id="page-35-2"></span><sup>7</sup><https://semode.pi.uni-bamberg.de/>

<span id="page-35-3"></span><sup>8</sup><https://www.ibm.com/ibm/history/ibm100/us/en/icons/power4/>
the challenges and pitfalls students encounter when learning to write concurrent code and to guide them in their eforts.

During the dissertation project the author had the pleasure to work in various roles within the scientifc community. He served as a program committee chair for the Central European Workshop on Services and their Composition (ZEUS) and edited the proceedings from 2020-2022[[184](#page-231-0), [186,](#page-232-0) [187](#page-232-1)]. The idea to connect young researchers to allow them to discuss their visions for the dissertation projects is one of ZEUS's success factors. The constructive atmosphere helped to develop new ideas and to stay focused. Additionally, many papers were reviewed for several conferences namely the Conference on Software Engineering and Knowledge Engineering (SEKE2019-2021), Conference on Utility and Cloud Computing (UCC2019-2021), Conference on Omni-layer Intelligent Systems (COINS2020- 2021), Conference on Cooperative Information Systems (COPIS2022) and Conference on Cloud Computing (CLOUD2022).

## **1.3. Research Questions**

The following research questions are more specifc about the contributions and already outline the main part of the thesis. They are clustered in fve sections: Conceptualization, Benchmarking FaaS Platforms, Achieving Dev-Prod Parity, Providing User Guidance and Improving Cold Starts.

## **1.3.1. Conceptualization**

As mentioned before there is still no widely accepted terminology for the new service model [FaaS](#page-25-0) due to the continuously evolving research area. This motivates the frst part of this thesis as well as the frst research question:

```
Research Question 1.1:
FaaS offering?
```
In particular, the term *[FaaS](#page-25-0)* is diferentiated from *Serverless Computing* by giving an overview of existing defnitions and summarizing key characteristics of a [FaaS](#page-25-0) ofering. We try to understand the evolution of terms based on search trends and share best practices on how to be precise with regards to term usage while still ensuring visibility. Since [FaaS](#page-25-0) is perceived as a new cloud service model, the next research questions addresses the relation to other as a Service models especially the ones defned by [NIST](#page-26-0):

## **Research Question 1.2:**

How is [FaaS](#page-25-0) related to other service models in the cloud computing landscape?

Furthermore, a market analysis is conducted to identify currently available providers and open-source solutions and their technical realization. Especially the

diferent virtualization options for building a [FaaS](#page-25-0) platform like Unikernels, [VM](#page-26-1)s, or containers are discussed. In addition, an overview is provided on how diferent platforms implement scaling strategies, in particular how they assign resources to the deployed cloud functions. For open-source platforms, it is apparent that Kubernetes([K8s](#page-26-2)) seems to be a common abstraction[[12,](#page-218-0) [113](#page-226-0), [180\]](#page-231-1) to delegate scaling and other operational tasks to.

## **1.3.2. Benchmarking FaaS Platforms**

A quote from W. EDWARDS DEMING (1900-1993), "without data, you're just another person with an opinion.", sparked two research questions about how to benchmark [FaaS](#page-25-0) platforms and what best practices of benchmark approaches and their data generation could look like. First, it is necessary to understand the current state of research by looking at benchmarking studies which were conducted during the last years. Based on a Structured Literature Review([SLR](#page-26-3)), initially done whilewriting a technical documentation of the research prototype [[174](#page-231-2)] and updated for this thesis, the following question is answered:

#### **Research Question 2.1:**

Which tools and experiments do currently exist for benchmarking FaaS platforms?

What is evident when reading relevant research papers is that only a few experiments specify all their settings or make source code and data publicly available. Nevertheless, documentation of all settings is essential to interpret the results explained in the papers and give other researchers the option to reproduce research and therefore verify results. In an [SLR](#page-26-3) conducted by KUHLENKAMP and WERNER [\[137\]](#page-228-0), they found that only three out of 26 [FaaS](#page-25-0) benchmarking experiments published until 2018 provided all the necessary information. Furthermore, when looking at other research, like Fig. 4 in [\[167\]](#page-230-0) where two diferent clusters of measured execution times exist, phenomena are apparent but some data is missing to properly interpret the results. In the aforementioned case, the missing data is the VM and machine confguration. Based on these observations, the following research question wants to tackle this problem of incomplete data acquisition by specifying a catalog of necessary data:

#### **Research Question 2.2:**

How should a [FaaS](#page-25-0) experiment be documented and which items are necessary for data evaluation?

Explanations are given on how relevant data is measured and stored persistently with the help of the research prototype. SeMoDe's system architecture as well as the database model is aligned with insights about incomplete experiment documentation and aspects identifed when answering research question 2.2.

## **1.3.3. Achieving Dev-Prod Parity**

After understanding the systems' resource allocation via benchmarking, the main concern of the work in hand is achieving dev-prod parity and simulating the execution behavior of cloud functions. This work and the presented data focus on simulating CPU intensive functions like LINPACK, recursive Fibonacci, and prime number search as often done in empirical [FaaS](#page-25-0) research, e.g. in[[138](#page-228-1), [182,](#page-231-3) [185,](#page-232-2) [213](#page-234-0), [255,](#page-237-0) [271](#page-238-0)]. The main reasons for choosing these functions are a good understanding of their runtime characteristics, their wide-spread use, and therefore comprehensible results and discussions.

One of the Twelve-Factor App guidelines recommends that development and production environments should be "as similar as possible"<sup>[4](#page-33-0)</sup>. The idea of this dissertation project to simulate a cloud function during development in order to make a prediction about the runtime behavior comes with a few challenges. The machine performing the simulation should be equipped comparably with the deployment target. While performing an experiment on one of the local machines at the chair, a situation occurred where the scaling of resources was unpredictable due to the CPU frequency scaling algorithms used. This leads to the following question:

#### **Research Question 3.1:**

How can a consistent CPU scaling behavior across various processors and scaling algorithms be achieved and visualized?

Experiments were performed to test the CPU scaling behavior under diferent Linux kernel settings. We used the introduced benchmarking facilities to collect data on a public [FaaS](#page-25-0) platform and calibrated the local environment accordingly. On the local machine, Docker containers are used to control assigned resources using container quotas (cgroups). On the provider side, the computing performance depends on the selected resource setting. To perform the calibration, functions which implement LINPACK[[65,](#page-222-0) [66\]](#page-222-1) - a widely used benchmark assessing CPU performance - were executed. The results are measured in Giga FLoating Point Operations Per Second([GFLOPS](#page-25-1)). When executing the calibration function for diferent quotas or function settings, the [GFLOPS](#page-25-1) value indicates the container respectively cloud function's performance. This data is used to compute linear regression models for making the scaling of resources statistically and graphically visible. After a consistent scaling of resources locally and for the respective [FaaS](#page-25-0) platform has been achieved, the next question arises:

#### **Research Question 3.2:**

How can two distinct virtualized execution environments be made comparable?

SPRUNT [\[258\]](#page-237-1) emphasizes that processor implementations are mostly abstracted by *program characterization events*, like foating point events. Since the calibration

already computes [GFLOPS](#page-25-1), this data is used to compute the linear regression models to determine a mathematical function by equating the two regressions. At this point, settings of the target [FaaS](#page-25-0) platform can be selected and comparable resource assignments for executing the local simulation can be determined. This leads to the evaluation and the next research question:

#### **Research Question 3.3:**

Do resource confgurations based on calibration lead to accurate predictions on a provider-hosted FaaS platform in the cloud?

To evaluate the proposed methodology, functions were executed locally and in the cloud with the computed settings from RQ 3.2 to compare the execution times and compute trends. As mentioned before, a lot of research papers do not consider multi-threaded functions. Therefore, experiments were performed with several single as well as multi-threaded functions. This is particularly interesting when comparing the diferent CPU equivalents especially for confgurations where a setting exceeds the resource equivalent of more than one core. Besides fortunate coincidence, the one CPU equivalent difers between the local environment and the target platform. This should be kept in mind when interpreting the results.

Up until now, we only considered resource scaling in the cloud where a lot of empirical research has already been conducted and documented by two [SLRs](#page-26-3) about benchmarking [FaaS](#page-25-0) systems[[174](#page-231-2), [240\]](#page-236-0). These [SLRs](#page-26-3) state that performance benchmarking is rarely done for open-source offerings which results in unfair comparisons to the cloud since Quality of Service([QoS\)](#page-26-4) attributes and proper resource scaling algorithms are not in place for open-source platforms. Therefore, the last research question in this chapter is concerned with this issue:

#### **Research Question 3.4:**

How can resource scaling strategies be applied to on-premise open-source FaaS platforms in a manner that is equivalent to cloud strategies?

If the resource scaling strategy for on-premise open-source platforms is equivalent to those on a cloud [FaaS](#page-25-0) platform, the introduced simulation approach can be extended to open-source platforms as well. As a notable side efect, the limiting of resources for the execution instance of a cloud function on an on-premise hosted open-source [FaaS](#page-25-0) platform can solve the noisy neighbor problem. As already mentioned, this problem is not apparent in the cloud as research showed[[17\]](#page-218-1). Furthermore, diferent confgurations of on-premise hosted cloud functions allow a pricing per invocation as done by public cloud providers and provides a company with the option to transform their IT department's method of settlement from a cost to a proft center.

## **1.3.4. Providing User Guidance**

Performance and cost are two conficting goals a user should consider when confguring a cloud function. As stated in the beginning, [FaaS](#page-25-0) is the frst service model where a user pays for the compute time they consume without idling. After presenting empirical data which shows that the simulation approach predicts execution times reliably, a user guidance is offered by clarifying the following question:

## **Research Question 4:**

How can developers be supported in making reasonable decisions about their cloud function confgurations?

With the help of SeMoDe, execution data of the local simulations are presented to the user graphically. Simulated data are displayed for diferent function confgurations and a user of the prototype can select a target confguration. Based on this, an ideal cost function is displayed helping the user to assess whether the function profts from an resource increase/decrease and how this is related to the cost of the function execution. The UI additionally includes information about single- respectively multi-core limits to raise awareness when a cloud function confguration exceeds this limit.

## **1.3.5. Guidance for Improving Cold Starts**

The hype about [FaaS](#page-25-0) can be explained by the elastic scalability of functions per request. One downside of this property is that it entails a lot of cold starts. Cold starts happen when starting a function instance for the frst time and introduce additional latency for spinning up the execution environment. Due to performance reasons, [FaaS](#page-25-0) providers do not shut down the cloud function instances immediately. Subsequent executions use already existing containers to proft from a provisioned execution environment. This is the reason why cold starts are one of the most discussed performance aspects in empirical [FaaS](#page-25-0) research, e.g. in [\[157](#page-229-0), [182](#page-231-3)]. To mitigate the problem, there are some anti-patterns to avoid cold starts by artifcially keeping the function instances warm. This is often done by pinging the endpoint on a regular basis [\[145,](#page-229-1) [273](#page-238-1)] to fake actual demand. To avoid such mitigation strategies, the last research question deals with infuential factors and provides an understanding of how the cold start overhead can be reduced:

## **Research Question 5:**

Which factors influence the cold start behavior of a function besides the function configuration?

To answer this question a hypotheses based investigation was performed and complementary insights from related work were added. It was evident during

data evaluation that the user perceived cold start times include additional overheads not included in the metering service of the [FaaS](#page-25-0) platform. When computing the diference between a cold and a warm execution on the same container instance, situations occurred where the reported cold start overhead as measured by the metering service in the cloud was 7 times lower than the diference between cold and warm execution on the client side [\[182\]](#page-231-3). Therefore, since the aim is to guide users to confgure their functions properly, implementation decisions of developers are questioned in order to reduce the cold start period for the user.

## **1.4. Outline**

The outline of this thesis is as follows: The most important foundations, namely virtualization, benchmarking and simulation, are introduced in Section [2.](#page-43-0) These foundations form the background of this work and conclude Part [I](#page-27-0).

Part [II](#page-65-0) is devoted to Function as a Service. RQ1.1 and RQ1.2 are answered in Section [3](#page-67-0) where a conceptualization of [FaaS](#page-25-0) and a distinction to established as a Service models are provided. Commercial and open-source [FaaS](#page-25-0) platforms as well as their corresponding resource scaling strategies are listed followed by a typical architecture of a [FaaS](#page-25-0) worker node.

The main contributions are addressed in Part [III](#page-93-0) where RQ2-RQ5 are answered. Current benchmarking approaches are discussed in Section [4](#page-95-0) to answer RQ2.1. This detailed discussion resulted in a checklist and documentation guidance for [FaaS](#page-25-0) experiments as raised by RQ2.2. To enforce the checklist and comply to a reproducible experimental design, a custom benchmark research prototype is proposed - SeMoDe. The architecture of the research prototype is discussed along the insights from the [SLR.](#page-26-3) During the experiments described in Section [5,](#page-127-0) the custom scaling driver intel pstate showed a non-linear scaling of resources. This motivated research on RQ3.1. The idea to equalize two virtual execution environments provides an answer to RQ3.2 which is discussed in Section [6](#page-143-0) where an evaluation of the proposed methodology confrms that it leads to accurate predictions, which was challenged by RQ3.3. For RQ3.4, the proposed methodology is applied to an open-source platform to incorporate comparable research with public cloud oferings. Section [7](#page-181-0) contains the answer to RQ4 as it explains how SeMoDe can be used to provide guidance for users to select a proper cloud function confguration. It also addresses cold start infuencing factors thereby answering RQ5.

Part [IV](#page-201-0) concludes the thesis by discussing the most important competing approaches to the work in hand. Furthermore, the main contributions are summarized and a vision on performance aware computing is proposed for future work.

# <span id="page-43-0"></span>**2. Theoretical and Technical Foundations**

*Partsof this chapter have been taken from [[185](#page-232-2)].* 

First of all there are some important foundations which need to be laid down. Section [2.1](#page-43-1) introduces the range of virtualization and container technology options. It provides a detailed overview of technology stacks and their benefts and drawbacks.

In Section [2.2,](#page-52-0) benchmarking and related terms are defned and characteristics for proper benchmarking are stated. Based on the discussion about benchmarking, a discussion about simulation per se and its approaches follows in Section [2.3](#page-62-0).

## <span id="page-43-1"></span>**2.1. Virtualization**

#### **2.1.1. Motivation**

"One server, one application" [\[223,](#page-235-0) p.9] was the modus operandi of running applications and operating servers in the early days of computing. In the 1950s, sharing of resources between processes or even users was not considered due to security concerns, performance, portability and complexity issues [\[227\]](#page-235-1). Since then and due to improvements in hardware as described by Moore's Law, components on an integrated circuit doubled every year[[163](#page-230-1)]. Hence, servers have become more powerful and therefore underutilized with serving only a single application.

In a frst step, this underutilization problem was tackled by multiprocessing. This means that every process should be isolated and unafected by other processes of the same user on the same machine. However, since technology evolved further, even multiple processes of a single user did not fully utilize a machine. Therefore, the idea of multiprocessing advanced even further to multi-user processing which means that each user can run several processes while it seems as if they were the only user on the system [\[227\]](#page-235-1). Consolidation and containment [\[223](#page-235-0), [269](#page-238-2)] were the driving forces for this development. *Virtual Machines* and *containers* help to realize this facet of isolation in order to better utilize physical machines. These developments lead to the abstraction of hardware by implementing specialized software, in particular hypervisors and container runtimes. In the [VM](#page-26-1) case, several users of the system are able to run their own [OS](#page-26-5) for each [VM,](#page-26-1) whereas containers enable users to run their own virtualized [OS](#page-26-5) in an isolated process of a shared host [OS](#page-26-5). Both developments also lead to the possibility of migrating applications from one physical machine to another [\[269\]](#page-238-2).

This means that virtualization is the enabler of cloud computing. It creates fexibility for the provider and user of cloud services as well as for operation engineers hosting on-premise applications. Therefore, in the following sections, an introduction is given to the two most important virtualization techniques namely virtual machines and unikernels. Furthermore, container technology is discussed as an alternative to [VMs](#page-26-1). At the end of this section, performance experiments are examined which compare [VM](#page-26-1), container and bare metal performance. Application virtualization like the Java Virtual Machine([JVM](#page-25-2)) will not be considered here.

## **2.1.2. Virtual Machine**

*Virtual Machines* are "a feature of a computer's operating system that allows multiple other systems to be run on the same computer, each with its own operating environment"[9](#page-44-0) . Based on this defnition, [VM](#page-26-1)s are standalone, encapsulated *systems* abstracted from the physical machine via virtual components necessary to run own [OSs](#page-26-5). Before introducing the building blocks of a [VM](#page-26-1) solution, we ofer a little bit of history and a retrospective on early term usage.

In the mid 1960s, IBM started to develop [VM](#page-26-1)s. Back then, they named their host [OS](#page-26-5) Cambridge Monitor System [\(CMS\)](#page-25-3) and the software for creating and managing [VM](#page-26-1)s Control Program([CP](#page-25-4)) [\[88](#page-224-0), [227\]](#page-235-1). The frst [VM](#page-26-1) going by today's standards was called [CP-](#page-25-4)40[/CMS](#page-25-3) for an IBM System/360 (model 40) in the late 60s [\[227\]](#page-235-1). POPEK and GOLDBERG formulated formal virtualization requirements which a Virtual Ma-chine Monitor [\(VMM](#page-26-6)) nowadays referred to as hypervisor  $[239]^{10}$  $[239]^{10}$  $[239]^{10}$ , or [CP](#page-25-4) in IBM terms, has to fulfill to create virtual machines as an "*efficient*, *isolated duplicate* of the real machine" [\[221,](#page-234-1) p. 413]:

1. "Provides an environment for programs which is essentially identical with the original machine".

This requirement entails that an application is executable on a virtual machine despite it being designed for the physical machine without modifying the source code. The only exception are system resources as for example less memory is attached to a [VM](#page-26-1) or some resources are temporarily unavailable since they are in use by another concurrently running [VM](#page-26-1) [\[221\]](#page-234-1). Paravirtualization[[285](#page-239-0)] approaches where the guest [OS](#page-26-5) has been adapted to a

<span id="page-44-0"></span><sup>9</sup>[https://www.oxfordlearnersdictionaries.com/defnition/english/virtual-machine](https://www.oxfordlearnersdictionaries.com/definition/english/virtual-machine)

<span id="page-44-1"></span><sup>&</sup>lt;sup>10</sup>There is no common terminology what characterizes and distinguishes a hypervisor from a [VMM](#page-26-6) in literature. In the early days, the term [VMM](#page-26-6) was more common like in [\[88,](#page-224-0) [221\]](#page-234-1). Nowadays the term hypervisor is more often used. This observation is confrmed when searching on dblp for the term *Hypervisor* (548 entries on 23rd of September 2022) and *Virtual Machine Monitor* (74 entries on 23<sup>rd</sup> of September). The two terms are most often used in recent literat-ure as synonyms like in [\[1](#page-217-0), [227](#page-235-1), [239](#page-236-1)].But there is also research like BuGNION and others [[32\]](#page-219-0) which defnes the [VMM](#page-26-6) as a special part of the hypervisor controlling CPU and memory virtualization. Based on these insights, the work in hand also subsumes all virtualization components necessary to run [VMs](#page-26-1) under the term hypervisor.

hardware abstraction of the hypervisor like in Xen[[19\]](#page-218-2) are not considered as hypervisors in their sense.

- 2. "Programs [...] show at worst only minor decreases in speed". POPEK and GOLDBERG explained in more detail that a substantial number of instructions are directly executed on the processor without additional hypervisorinterception. Therefore, simulators and emulators like QEMU  $[22]$  $[22]$ <sup>[11](#page-45-0)</sup> which translate or intercept commands from the virtual to the physical machine are no hypervisor in their sense due to performance downsides[[32\]](#page-219-0).
- 3."[VMM](#page-26-6) is in complete control of system resources". The [VM](#page-26-1) is unable to access system resources other than those assigned to it and can only reclaim unused resources which were already assigned to the [VM](#page-26-1)[[221](#page-234-1)]. [VMs](#page-26-1) are isolated from each other based on disjunctively assigned system resources.

Nowadays, hypervisors are categorized in three groups. Figure [2.1](#page-45-1) shows them and some implementations currently available. The classifcation is based on the technology stack, the component in control of resources and how the interaction with the hardware is organized.

<span id="page-45-1"></span>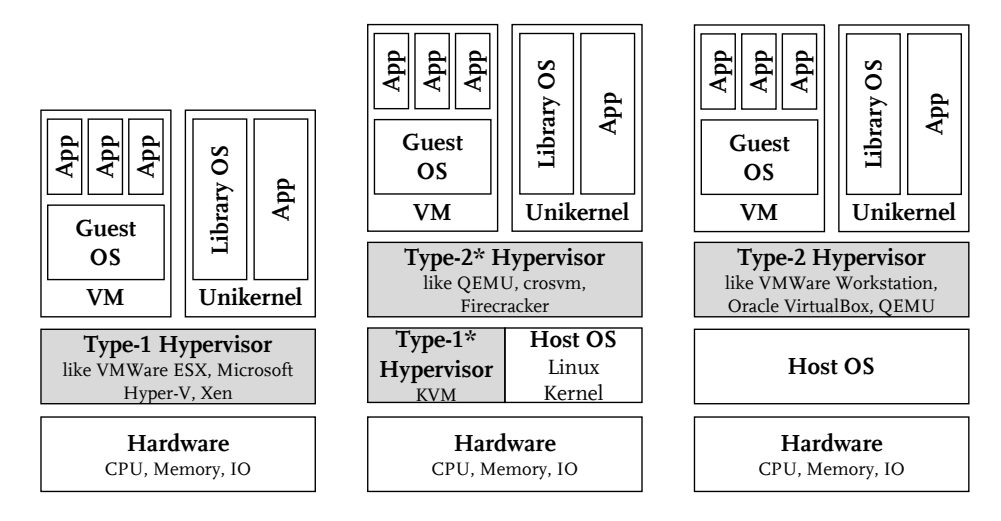

Figure 2.1.: Hypervisors and their corresponding technology stack based on the responsibility of resource allocation [\[1](#page-217-0), [32,](#page-219-0) [223](#page-235-0)].

As indicated by Figure [2.1](#page-45-1), in a type-1 hypervisor scenario - also called bare metal virtualization [\[239\]](#page-236-1) - the hypervisor runs directly on top of the hardware. Para-virtualization solutions, where the guest [OS](#page-26-5) has to be adapted to the hypervisor interface, are included since they are also recognized as bare metal virtual-ization[[19\]](#page-218-2). Established software products in this category are VMWare  $\mathrm{ESX}^{12},$  $\mathrm{ESX}^{12},$  $\mathrm{ESX}^{12},$ 

<span id="page-45-0"></span><sup>11</sup><https://www.qemu.org/>

<span id="page-45-2"></span><sup>12</sup>[https://www.vmware.com/content/vmware/vmware-published-sites/us/products/esxi-and](https://www.vmware.com/content/vmware/vmware-published-sites/us/products/esxi-and-esx.html.html)[esx.html.html](https://www.vmware.com/content/vmware/vmware-published-sites/us/products/esxi-and-esx.html.html)

Microsoft's Hyper-V<sup>[13](#page-46-0)</sup> and Xen<sup>[14](#page-46-1)</sup>. A type-2 hypervisor, also called hosted virtualization[[239](#page-236-1)], uses some features from the host [OS](#page-26-5) and handles the virtualization functionality by hardware emulation. VMWare Workstation<sup>[15](#page-46-2)</sup>, Oracle's Virtual-Box[16](#page-46-3) and QEMU are examples for type-2 hypervisors. A type-2 hypervisor therefore encapsulates virtualization logic and uses basic [OS](#page-26-5) features from the host [OS](#page-26-5). In contrast, a type-1 hypervisor re-implements [OS](#page-26-5) features and therefore combines basic resource allocation features, scheduling and the virtualization logic. A recent performance investigation[[61\]](#page-222-2) showed that type-1 hypervisors are more performant which can be explained by direct interaction with the hardware without an indirection using a host [OS](#page-26-5) and the corresponding hardware emulation done by the hypervisor.

Indicated by the project website<sup>[17](#page-46-4)</sup>,Kernel-based Virtual Machine ([KVM](#page-26-7)) [[125\]](#page-227-0) has both notions of hypervisors and consists of a *kernel component* and a *userspace component*. The focus of [KVM](#page-26-7) is to extend the Linux [OS](#page-26-5) to support the creation of virtual machines. It has been integrated in the Linux kernel since version 2.6.20 as a kernel module. Every Linux [OS](#page-26-5) now has built-in support for [VM](#page-26-1) virtualization [\[94](#page-224-1)]. This has two advantages: [KVM](#page-26-7) solely focuses on virtualization features and directly interacts with the hardware for handling virtual machines like type-1 hypervisors despite reimplementing [OS](#page-26-5) functionalities like schedulers. Since [KVM](#page-26-7) is not a standalone hypervisor, it is considered a type-1\* hypervisor. The second advantage is that it directly benefts from [OS](#page-26-5) Linux kernel updates. The *userspace component* was also developed within the [KVM](#page-26-7) projects and is therefore tightly integrated with the kernel component. The use of underlying [OS](#page-26-5) and virtualization features make it a type-2 hypervisor. Since QEMU version 1.3[17](#page-46-4), the [KVM](#page-26-7) userspace component was integrated in the emulator and extended QEMU's capabilities to become a virtualization solution on top of a Linux host [OS.](#page-26-5) Due to this coupling and the improved virtualization part, it is considered a type-2\* hypervisor. Both subtypes  $(1^*$  and  $2^*)$  form a unit. The combination of [KVM/](#page-26-7)QEMU has shown the best performance for CPU, disk, network and IO workloads in the aforementioned experiment [\[61](#page-222-2)] when compared to VMWare ESX, XenServer, VMWare Workstation and Oracle VirtualBox. Alternatives to QEMU as a type-2\* hypervisor are Google's crosvm<sup>[18](#page-46-5)</sup>and its successor Firecracker [[1](#page-217-0)]<sup>[19](#page-46-6)</sup> implemented by [AWS.](#page-25-5) Crosvm and Firecracker are called microVM hypervisors. Their design goal is to provide strong isolation in multi-tenant environments and reduce the performance overhead [VM](#page-26-1)s typically introduce when booting a guest [OS](#page-26-5) and emulating several virtual devices like Universal Serial Bus([USB](#page-26-8)), Peripheral Component Interconnect [\(PCI\)](#page-26-9) etc. Firecracker claims that they can boot application code

<span id="page-46-0"></span><sup>13</sup><https://learn.microsoft.com/en-us/virtualization/hyper-v-on-windows/about/>

<span id="page-46-1"></span><sup>14</sup>https://xenproject.org/

<span id="page-46-2"></span><sup>15</sup><https://www.vmware.com/products/workstation-pro.html>

<span id="page-46-3"></span><sup>16</sup><https://www.virtualbox.org/>

<span id="page-46-4"></span><sup>17</sup>[https://www.linux-kvm.org/page/Main\\_Page](https://www.linux-kvm.org/page/Main_Page)

<span id="page-46-5"></span><sup>18</sup><https://chromium.googlesource.com/chromiumos/platform/crosvm/>

<span id="page-46-6"></span><sup>19</sup>[https://frecracker-microvm.github.io/](https://firecracker-microvm.github.io/)

within125 ms [[1\]](#page-217-0) which was empirical confirmed in an experiment comparing QEMU's microVM<sup>[20](#page-47-0)</sup> with Firecracker [\[195\]](#page-232-3). The developers of [AWS](#page-25-5) achieved this by implementing a custom Linux kernel with less system calls, removing emulation for several devices like USB and having pre-loaded execution environments (microVMs).

As already implied when introducing microVMs, [OS](#page-26-5)s booted inside a [VM](#page-26-1) can be full blown Linux, Windows or MacOS distributions with several running applications managed by the respective [OSs](#page-26-5), see Figure [2.1.](#page-45-1) Hypervisor studies revealed that booting [VMs](#page-26-1) can take seconds up to minutes in the worst case[[204](#page-233-0), [228\]](#page-235-2). For scenarios where scalability and latency are critical requirements, such boot times are not acceptable. There are two approaches documented in literature and supported by industry to overcome this booting issue for hypervisor based virtualization: unikernels and tailored [OSs](#page-26-5).

*Unikernels* are "specialized, sealed, single-purpose lib[rary]OS VMs that run directly on the hypervisor"[[164](#page-230-2), p. 462]. This has several benefts for the compiled unikernel. Firstly, only [OS](#page-26-5) features needed by the application are included in the fnal artifact during the build process. Secondly, since confguration parameters, hardware architecture etc. are known at compile time, the compiler can optimize the unikernel[[164](#page-230-2)]. And fnally, the underlying hypervisor abstraction isolates unikernels from other [VM](#page-26-1)s or unikernels running on the same physical machine, so no security mechanisms have to be implemented by the unikernel itself. This enables direct execution of commands in user space, regardless of whether the invoked functionality is implemented by the Library Operating System [\(libOS](#page-26-10)) or the application. A dedicated kernel space is not necessary which makes context switches and system calls obsolete [\[126,](#page-227-1) [222](#page-234-2)]. In 2011, PORTER and others [\[222\]](#page-234-2) already predicted that cloud services will adopt unikernels due to their performance advantages over [VMs](#page-26-1) but generic VM services like [AWS](#page-25-5) EC2 will still. Since 2018, Firecracker supports user-created unikernels build upon the [libOS](#page-26-10) OS $^{\rm v}$  [\[1](#page-217-0), [126](#page-227-1)] $^{21}$  $^{21}$  $^{21}$ . Running only a single functionality is perfect for the unikernel approach, therefore, the developers of [AWS](#page-25-5) Lambda and Firecracker decided to support it as one option in their public cloud offering. But there is one drawback. A reconfguration of the application is only possible when recompiling the unikernel.

The second approach to deal with scalability and latency requirements are tailored [OSs](#page-26-5). Such approaches omit features like [USB](#page-26-8) support similar to the corresponding hypervisor solutions which are not necessary for a compute ofering in the cloud where a developer has no option to use [USB](#page-26-8) devices. In this regard, also the number of syscalls can be reduced to a minimum as is the case of a recent research prototype: Lupine Linux [\[142\]](#page-228-2). Opposed to unikernels, they can execute a number of applications which comply to the tailored restrictions without recompilation.

<span id="page-47-1"></span><span id="page-47-0"></span><sup>20</sup><https://qemu.readthedocs.io/en/latest/system/i386/microvm.html> <sup>21</sup><https://osv.io/>

## **2.1.3. Container Technology**

When talking about containers, most (non-IT) people probably think about container ships. Therefore, the online dictionary defnition of containers is not surprising: "a large metal or wooden box of a standard size in which goods are packed so that they can easily be lifted onto a ship, train, etc. to be transported" $^{22}$  $^{22}$  $^{22}$ .

<span id="page-48-1"></span>The question is now, how this defnition is related to containers in computer science. The main aspect here is standardization. With shipping containers, arbitrary goods can be transported on any means of transport while inside the container packaging specifc to the particular goods can be used. With [OCI](#page-26-11) compliant containers, arbitrary applications can be run on any kind of system while inside the container the specifc libraries required by the application are included. Compared to [VM](#page-26-1)s, where each virtual instance has its own [OS](#page-26-5) and is therefore self-contained and independent, containers are dependent on the host as shown in Figure [2.2](#page-48-1).

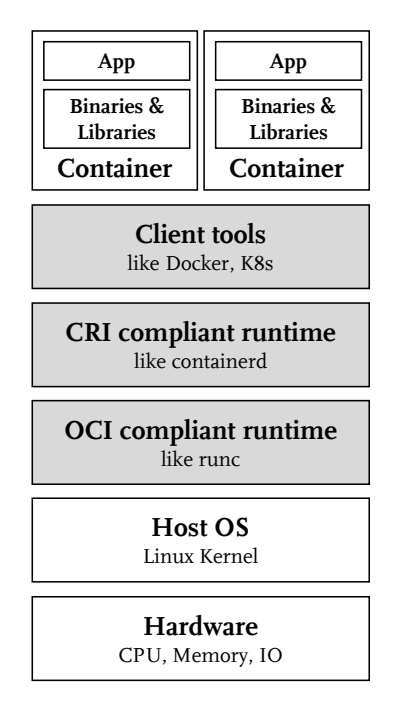

Figure 2.2.: Containers and their corresponding technology stack [\[25](#page-219-1), [75\]](#page-223-0).

Containers are not a virtualization technology since they have no "own operating environment<sup>"[9](#page-44-0)</sup> for each container, but are often considered as an alternative to [VM](#page-26-1)s due to their capabilities of isolating applications from each other. Several diferent projects contributed to this isolation security- and performance-wise by making them independent of each other[[227](#page-235-1)]. In 2008, Linux Container [\(LXC](#page-26-12)) was the frst project for creating and running containers[[25\]](#page-219-1). The most important features are user namespaces, seccomp policies, kernel capabilities and control groups([cgroups](#page-25-6)):

<span id="page-48-0"></span><sup>22</sup>[https://www.oxfordlearnersdictionaries.com/defnition/english/container](https://www.oxfordlearnersdictionaries.com/definition/english/container)

**namespaces** are an abstraction used for isolating a number of processes from others. For example the root directory (chroot functionality) can be defned for each namespace. Each process assigned to this namespace can only access this part of the fle system. Namespaces are hierarchically structured and can contain child namespaces with further restrictions[[262](#page-237-2)].

**seccomp** stands for secure computing. It introduces system call fltering by limiting the process to assigned profle-based system calls. This reduces the possible attack surface for other processes running on the same kernel [\[49](#page-221-0)].

**capabilities** enable an unprivileged user process to execute some superuser functionality. Each process can be individually confgured with a set of capabilities like binding a socket to a port $^{23}$  $^{23}$  $^{23}$ .

**[cgroups](#page-25-6)** limit the resource consumption of a process. The limits for CPU, memory, IO and network bandwidth are necessary when operating multitenant environments to prevent starvation of other processes running on the same machine[[262](#page-237-2)].

These basic Linux kernel features and other features like AppArmor<sup>[24](#page-49-1)</sup> or SE-Linux<sup>[25](#page-49-2)</sup> are also used by other container management tools. One of these other management tools is Docker. At the beginning, Docker used [LXC](#page-26-12) for creating images and executing containers but later extended [LXC](#page-26-12) with two APIs for managing kernel and application features [\[25](#page-219-1), [193\]](#page-232-4). The production ready version was released in June 2014<sup>[26](#page-49-3)</sup> and revolutionized the way developers interact with containers. Docker uses the userspace components of an [OS](#page-26-5) as a base for building images and a daemon process, the docker engine, for managing containers and other resources like networking, IO and storage $^{27}$  $^{27}$  $^{27}$ . This centralized management of basic compute features by a single daemon process is a big diference compared to the container management of [LXC](#page-26-12) and improves portability of containers between diferent machines[[200\]](#page-233-1).

To improve the portability aspect across vendors of containerization software, Docker and other leading companies founded the Open Container Initiative [\(OCI](#page-26-11)) in 2015 under the umbrella of the Linux foundation. They published three specifcations namely a runtime specifcation (runtime-spec), an image specifcation (image-spec) and a distribution specifcation (distribution-spec)[28](#page-49-5). When talking about [OCI](#page-26-11) compliant images in this work, the compliance to the image-spec is meant. It defnes how an image is constructed out of a layered fle system and corresponding metadata. A corresponding project for building such compliant

<span id="page-49-0"></span><sup>23</sup><https://man7.org/linux/man-pages/man7/capabilities.7.html>

<span id="page-49-1"></span><sup>24</sup><https://apparmor.net/>

<span id="page-49-2"></span><sup>25</sup>[http://selinuxproject.org/page/Main\\_Page](http://selinuxproject.org/page/Main_Page)

<span id="page-49-3"></span><sup>26</sup><https://docs.docker.com/engine/release-notes/prior-releases/#100-2014-06-09>

<span id="page-49-4"></span><sup>27</sup><https://docs.docker.com/engine/>

<span id="page-49-5"></span><sup>28</sup><https://opencontainers.org/about/overview/>

images is *BuildKit*<sup>[29](#page-50-0)</sup> which implements the [OCI](#page-26-11) image-spec and is used by client tools like Docker. For starting and running containers, *runc* is widely used [\[75](#page-223-0)]. It is a low level tool for "spawning and running containers on Linux according to the OCI specifcation"[30](#page-50-1) and uses the host kernel's aforementioned features like namespaces etc. to provide secure containers. *runc* is the reference implementation of the [OCI](#page-26-11) runtime-spec [\[75](#page-223-0)]. It was donated by Docker in 2015 to [OCI](#page-26-11). Since *runc* is a low level tool, it is not recommended for end user usage<sup>[30](#page-50-1)</sup>. Therefore, another software layer was introduced to manage the lifecycle of containers. Compliant tools like *containerd*[31](#page-50-2) implement features like network support, pulling and pushing images to repositories for sharing them with others and further management features. *containerd* is open source, a Cloud-Native Computing Foundation([CNCF\)](#page-25-7) graduated project and used by Docker per default. It delegates the creation and execution of containers to *runc*. With the rise of the container orchestration tool [K8s](#page-26-2)[[33\]](#page-219-2), a third important interface was proposed: Container Runtime Interface([CRI\)](#page-25-8). Container runtimes which implement this interface can be used by [K8s](#page-26-2) and changed without recompiling the whole system $^{32}$  $^{32}$  $^{32}$ . The [CRI](#page-25-8) consists of a gRPC API defning basic operations for sandbox and container operations delegated to tools like *containerd* and transitively *runc*.

## <span id="page-50-4"></span>**2.1.4. Performance Considerations**

[VM](#page-26-1)s and containers enable multi-tenant environments where diferent actors deploy their software in a secure way via hypervisor and kernel features. These additional layers introduce performance overheads which are important to keep in mind for production use cases. This section examines diferent experiments to answer the question to which extent the discussed technologies infuence performance considering [VMs](#page-26-1), containers and bare metal deployments.

|                             | <b>Deployment Option</b> |    |    | <b>Investigated Resource</b> |     |    |
|-----------------------------|--------------------------|----|----|------------------------------|-----|----|
|                             | BМ                       | VM | CТ | <b>CPU</b>                   | MEM | IО |
| Arif et al. [4]             |                          | Χ  |    | X                            | X   |    |
| Debab & Hidouci [58]        |                          | X  | X  | X                            | X   | Χ  |
| Espe et al.[75]             |                          |    |    | X                            | X   | Χ  |
| Kozhirbayev & Sinnott [134] | X                        |    | X  | X                            | X   | Χ  |
| Leitner and Cito [147]      |                          | X  |    | X                            | X   | X  |
| Li et al.[151]              | X                        | X  | X  | X                            | Х   | X  |
| Morabito et al.[199]        | X                        | X  |    |                              | Х   | Χ  |

Table 2.1.: Performance experiments comparing Bare Metal (BM), Virtual Machine (VM), and Container Technology (CT).

<span id="page-50-0"></span><sup>29</sup><https://github.com/moby/buildkit>

<span id="page-50-1"></span><sup>30</sup><https://github.com/opencontainers/runc>

<span id="page-50-2"></span><sup>31</sup><https://github.com/containerd/containerd>

<span id="page-50-3"></span><sup>32</sup><https://kubernetes.io/blog/2016/12/container-runtime-interface-cri-in-kubernetes/>

ARIF and others[[4](#page-217-1)] compared bare metal and [VM](#page-26-1) deployments based on CPU, memory and IO metrics. They used two web applications with an additional onpremise database for some experiments on identically constructed physical machines. Their results indicate that it isn't possible to predict the performance of [VM](#page-26-1)s by applying a single scalar factor to the performance of bare metal machines. They showed that the level of overhead introduced depends on the executed functionality. The distribution of absolute values for the same metric is diferent on each deployment target for each application. Normalizing the values and correlating the metrics uncovers some trends and makes a comparison between the physical and virtual deployment option possible. One example the authors mentioned was the correlation of throughput to CPU utilization and IO operations. CPU and memory performance showed only minor discrepancies when comparing correlations between the physical and virtual environment whereas IO metrics were more varied. A prediction for CPU and memory behavior is therefore only possible for the same group of applications, e.g. CPU-bound functions, whereas IO operations are hardly predictable due to the emulation introduced by hypervisors. These results are in line with research on public [IaaS](#page-25-9) providers[[147](#page-229-2)]. Within the same instance category the performance metrics for memory and CPU only deviate negligibly when deployed on the same hardware. IO metrics, however, show up to 95% deviation when using the standard deviation as a measure to compare the diferent compute resources. Other publications come to the same conclusions for comparing bare metal with [VM](#page-26-1) performance[[151](#page-229-3), [199](#page-233-2)]. MORABITO and others[\[199\]](#page-233-2) for example performed diferent tests for CPU, memory and IO on bare metal, KVM-based [VM](#page-26-1)s, two container runtimes and the unikernel OS<sup>v</sup>, also based on KVM. Their focus was particularly on CPU benchmarks. For a *noploop* benchmark, they showed that the unikernel solutions was the fastest with 2.249 ms, followed by bare metal (2.391 ms), Docker as container runtime (2.393 ms) and KVM-based [VMs](#page-26-1) (2.397 ms). This means that the unikernel application is 6.6% faster compared to the [VM.](#page-26-1) For another CPU benchmark, LINPACK, OS<sup>v</sup> for example performed worst compared to the other alternatives, but the relative diference between the solutions was between 1% and 2%, which still allows to make good predictions.

While the fndings were largely similar when comparing the containers to bare metal performance regarding CPU and memory, there was a diference in the decline in IO performance. In experiments [\[134,](#page-228-3) [151](#page-229-3)], IO throughput only decreases up to 11% in relation to the bare metal deployment which is an improvement compared to [VM](#page-26-1) deployments. Multi-tenancy was not a concern of the mentioned studies. Furthermore, there are studies comparing the diferent options for [OCI](#page-26-11) compliant runtimes like [\[58,](#page-221-1) [75\]](#page-223-0). Their focus is on comparing native container engines with microVM approaches like kata containers<sup>[33](#page-51-0)</sup> and Firecracker. As can be seen from these studies, there is no separation between container and [VM](#page-26-1) solutions in today's research. It is rather a continuum dependent on the use case and the security requirements.

<span id="page-51-0"></span><sup>33</sup><https://katacontainers.io/>

#### **2.1.5. Summary**

[VM](#page-26-1)s and container technology provide developers with an abstraction from physical machines. These technologies are the basis for multi-tenant environments on-premise and in the cloud. Based on their technology stacks, they ofer diferent kinds of isolation with each [VM](#page-26-1) being self-contained and booting its own guest OS. Containers, on the other hand, share the host and are therefore considered to be more vulnerable to one container escaping from its sandbox and corrupting other tenants running on the same host kernel.

We can conclude that performance of bare metal deployments are comparable to [VM](#page-26-1) or container solutions when looking at the distribution. Especially CPU and memory metrics only show minor diferences between the diferent deployment targets. Isolation, security and performance are often discussed in [VM](#page-26-1) and container research. Since containers start up within milliseconds and [VM](#page-26-1)s provide better isolation, tools like Firecracker combine the strengths of both options and ofer developers to run their software containerized on top of microVMs. For a deployment solution abstracting the specifc hardware, [VMs](#page-26-1) and containers are standardized options which allow a confguration of resources depending only on the requirements and independent of the hardware used.

## <span id="page-52-0"></span>**2.2. Benchmarking**

#### **2.2.1. Defnition**

In the traditional word sense, a benchmark is "a mark on a workbench used to compare the lengths of pieces so as to determine whether one was longer or shorter than desired"[34](#page-52-1). Another dictionary defnition also focuses on a similar aspect in a more abstract way as it describes benchmarks as "something that can be measured and used as a standard that other things can be compared with <sup>4[35](#page-52-2)</sup>. When extracting the key aspects out of these two generic defnitions, a benchmark has three aspects: an object under investigation, a measure to describe it and the possibility to compare it with similar things.

In computer science, the process of benchmarking is about comparing Systems Under Test [\(SUT](#page-26-13)s). The most important parts, which should be defned upfront, are the measurement methodology and a reasoning why the *experimental design* is as specifed. The selection of suitable *metrics* is important for the mentioned comparison as well as how these metrics are gathered. The last aspect is the *workload pattern* and how the [SUT](#page-26-13) is stressed[[105](#page-225-0), [132\]](#page-227-2). If the workload is kept constant across experiments, diferences in the results can be attributed to the [SUT](#page-26-13)s only, therefore enabling a fair comparison of the [SUT](#page-26-13)s. These three aspects comprise a benchmark in the computer science domain. As they infuence each other, re-

<span id="page-52-1"></span><sup>34</sup><https://www.spec.org/spec/glossary/#benchmark>

<span id="page-52-2"></span><sup>35</sup>[https://www.oxfordlearnersdictionaries.com/defnition/english/benchmark\\_1](https://www.oxfordlearnersdictionaries.com/definition/english/benchmark_1)

searchers have to be aware of the inter-dependencies between these three elements in order for results to be scientifcally usable.

#### **2.2.2. Metrics**

When designing a benchmark, the selection of meaningful metrics and their properties are important to improve the quality of the benchmark. BERMBACH and others [\[23](#page-218-4)] interpret the IEEE standard 1061, *Standard for a Software Quality Metrics Methodology* [[243](#page-236-2)], with regard to cloud services. Their work is based on a prior study by KANER and BOND[[115](#page-226-1)] in which they propose a multidimensional analysis of "direct metrics" to combine and correlate them. They state that such an analysis improves the expressiveness of conducted studies. According to the IEEE 1061 standard, a direct metric "does not depend upon a measure of any other attribute"[[243](#page-236-2), p.2]. An example for this would be the total number of requests made by a benchmark. Indirect or derived metrics are the combination of several direct metrics. An example would be throughput which is the number of requests per specifc time period.

To validate and provide a basis for the interpretation of a series of metrics, the standard mentioned above defnes general validity criteria: Correlation, Tracking, Monotonicity, Discriminative Power, Predictability and Reliablity. *Correlation* demands that there should be a "strong linear association"[[243](#page-236-2)] between the dependent (*D*) and independent (*I*) metric. To show this association between metrics, researchers often use linear regression models in their work[[50,](#page-221-2) [180](#page-231-1), [185,](#page-232-2) [298](#page-240-0)]. LILJA [\[153\]](#page-229-4) even stated that linearity is one requirement for a *useful* metric to enable "accurate and detailed comparisons". But this requirement introduces a limitation for the relation between two metrics. Others argue that there can be also a diferent kind of correlation[[23](#page-218-4)]. *Tracking* means that a change in *I* results in a change in *D* within a reasonable time frame. A counter-example would be a case where the change of *I* afects *D* only after hours or days which makes a correlation of the two metrics challenging. *Consistency* [[115](#page-226-1), [243](#page-236-2)] respectively *Monotonicity* [\[23\]](#page-218-4) describes the fact that *D* should increase monotonically when *I* increases. The standard[[243](#page-236-2)] as well as the interpretations [\[23](#page-218-4), [115](#page-226-1)] only refer to monotonically increasing metrics, however, monotonically decreasing scenarios are also possible. The amount of available disk space considering a benchmark with increasing disk writes over time would be an example for this. The previous examples already followed the *discriminative power* criterion which states that the metrics, *D* and *I*, should be chosen in a way that several measures of the same metric can be clearly contrasted to each other. An example, which is not discriminative, is to group measures of CPU utilization in categories like low, medium, high where two points categorized as low are not further distinguishable. The next aspect *Predictability* is a step ahead. Benchmarking is the process of observing and comparing similar [SUTs](#page-26-13) with each other. If we are able to predict *D* based on *I* since we gained knowledge about the behavior by observing our [SUT](#page-26-13) and using the historical data as input for

a prediction model, we are half way towards simulating a system. So *Predictability* already builds a bridge from benchmarking to simulation which will be discussed in the next section. The last criterion - *Reliablity* - summarizes the others: A metric is considered reliable when it confrms to these fve criteria "for at least P% of the application of the metric"[[243](#page-236-2), p.12]. The value of P can be specifed based on the use case and characteristic of the experiment.

#### **2.2.3. Workload Pattern**

The second integral part of a benchmark is the workload submitted to stress the [SUT](#page-26-13). There is a trade-off between controlled experiments with artificially created workloads and others which mimic real world use cases[[23\]](#page-218-4).

Artifcial workloads have the advantage that an experimenter designs the workload in a way which allows to draw clear conclusions. For example, if the aim is to test the scalability of a system, two approaches are conceivable: For the frst approach the benchmark could be constructed to send a number of concurrent requests to a single instance of an application at  $t_0$  followed by a wait time until all requests have been answered and the application is idle again. Then the next bunch of requests can be sent at  $t_1$  to understand the capability to handle concurrent requests, hot paths within the application and resource utilization on the selected deployment target. When testing for example Java use cases, a second and third bunch of requests is necessary to reach a steady state after all Just-in-Time([JIT](#page-25-10)) optimizations are performed. In a second scalability approach the multi-tenancy infuence of several tenants deployed on the same system could be investigated by sending a single or multiple requests to every tenant. In both scenarios, a base case workload is needed where only a single request is sent at a time. This enables a researcher to investigate how scalability respectively multi-tenancy change the system behavior[[80\]](#page-223-1). We conducted an experiment implementing the frst approach: We concurrently sent a single request to every tenant deployed on a single-node open-source [FaaS](#page-25-0) system and specified a sufficient wait time until the system was idle again before sending the next requests [\[180\]](#page-231-1).

Trace-based workloads, on the other hand, are more representative[[80\]](#page-223-1) as the workload stems from real world examples like an anonymized data set from Twitter [\[43](#page-220-0)] or from the parallel workload archive [\[77](#page-223-2)]. Since collecting such traces in detail introduces overhead in production, these traces are rare and often only aggregated values like the throughput are present. A re-engineering based on these aggregated values is necessary to specify synthetic workloads based on real world traces[[64\]](#page-222-3). The beneft of having synthetic workloads is the possibility to easily tune and scale them dependent on the [SUT](#page-26-13) and the research questions [\[105\]](#page-225-0).

Another classification of workloads is their arrival pattern. SCHROEDER and others diferentiate between open, closed and partly-open workloads [\[244\]](#page-236-3). In closed workloads, the interaction between users and the [SUT](#page-26-13) is as follows: A number of users send requests, the [SUT](#page-26-13) processes them and responds to the users. They process the response and send the next request to the [SUT](#page-26-13) after some time. In such a setup, the maximum amount of concurrent requests possible is determined by the number of users within this closed system. It also means that the arrival pattern of requests is known upfront. Such a design was chosen when performing the aforementioned multi-tenancy experiment in order to draw clear conclusions for the specifc setup[[180](#page-231-1)]. Open workload designs, on the other hand, have an unpredictable number of users and therefore an a priory unknown amount of concurrently executed requests. Especially for schedulers, load balancers and scaling mechanisms are used for these kind of workloads. If the system is composed out of several services, an experiment designer should be aware of the scaling capabilities of the individual components. There might be situations in which one component scales perfectly fne and the next one in the pipeline becomes a bottleneck. Such a design would reveal weak spots in the overall system design but also renders some metrics, e.g. an end-to-end latency metric, useless.

The third category are partly-open workloads where new users arrive to request the [SUT](#page-26-13) and users who already interacted with the [SUT](#page-26-13) leave the system or make further requests. This workload category is the default for web and Online Transaction Processing [\(OLTP\)](#page-26-14) applications [\[244\]](#page-236-3). A recent study about load generation tools lists characteristics and future challenges [\[53](#page-221-3)]. The authors classifed them based on the three arrival patterns, closed, open and partly-open. Examples for such tools are httpper $f^{36}$  $f^{36}$  $f^{36}$  or JMeter<sup>[37](#page-55-1)</sup> to name the most prominent ones.

## **2.2.4. Quality Criteria for Experimental Benchmark Design**

To assess diferent [SUT](#page-26-13)s and make benchmarks comparable to each other, it is important to have quality criteria in mind during the design phase, especially when thinking about the benchmark methodology. Diferent criteria were defned in literature [\[23](#page-218-4), [80,](#page-223-1) [103](#page-225-1), [279](#page-239-1)] and a selection is presented in the following. These criteria also infuence the selection of suitable metrics and workloads to support the intended benchmark goals.

**Relevant** The most important criterion is the *relevancy* of the benchmark. At design time, researchers and practitioners need to defne and note the "intended use of the benchmark"[[279](#page-239-1), p. 334] in order not to lose sight of the big picture. Two questions are helpful when considering the relevancy of the benchmark. Firstly, is there a target audience who is interested in studying the results of the benchmark? Secondly, are the results relevant for a longer period or outdated after the next release of the [SUT?](#page-26-13)

Based on the scenario and use case of the specifc benchmark there could also be situations where it is reasonable to conduct experiments for a small target audience where the results are only valid for a single release cycle. One example

<span id="page-55-0"></span><sup>36</sup><https://linux.die.net/man/1/httperf>

<span id="page-55-1"></span><sup>37</sup><https://jmeter.apache.org/>

for such a scenario is to perform stress testing during development and give developers immediate feedback about the [SUT](#page-26-13).

**Representative** Another quality aspect which directly infuences the target audience is whether the benchmark and its methodology are *representative*. This is the case when [SUTs](#page-26-13) are tested under reasonable conditions like the "use of hardware in a manner that is similar to consumer environments" [\[103,](#page-225-1) p. 22]. The workload pattern is also crucial for a representative experiment. Tackling the scalability property of a system cannot be done when using a single user workload with a single request at a time. The insights gained from a benchmark can be furthermore representative for a set of similar problems, respectively algorithms, if the [SUT](#page-26-13) and its functionality is categorized like often done for CPU intensive workloads[[23\]](#page-218-4). This is an important criterion when an experimenter wants to transfer the insights gained from one problem domain to a similar one. One example for such a scenario is the standard Transaction Processing Performance Council Benchmark C([TPC-C](#page-26-15))[[267](#page-238-3)]. Written down as specifcation, [TPC-C](#page-26-15) is a typical [OLTP](#page-26-14) use case for testing read and write performance of databases during transactions. The measures and also the measurement methodology are specifed by the standard to guide users by their implementations. Therefore, the level of freedom in implementing the specifcation is limited and various alternatives for databases are comparable based on this standard in the [OLTP](#page-26-14) domain. Such standardization eforts path the way to consolidated experiments being relevant and representative. The interested reader is also referred to the benchmarking eforts ofStandard Performance Evaluation Corporation ([SPEC\)](#page-26-16)<sup>[38](#page-56-0)</sup>, another corporation where researchers and industry experts work on the topic of standardized, widely adopted benchmarks for diferent problem domains.

**Repeatable** The documentation of the measurement methodology and all necessary confguration parameters enables other researchers to interpret the results correctly. The most important information is the hardware used, the software stack and its confguration, the workload generator and pattern etc. This precise documentation is the foundation for *repeatable* experiments [\[279\]](#page-239-1). Literature studies reveal a huge discrepancy between this desired state and the reality of published experiments. KUHLENKAMP and WERNER [\[137\]](#page-228-0) performed an [SLR](#page-26-3) in the [FaaS](#page-25-0) domain and reported that only three out of 26 experiments were repeatable based on the information provided. Another investigation by KALIBERA and JONES[[114\]](#page-226-2) revealed that a "majority" out of 122 papers were not repeatable based on the information documented by the study authors. These studies are in line with LORENA BARBA's keynote in which she talked about "12 Ways to Fool the Masses with Irreproducible Results"[39](#page-56-1) in 2021 [\[15\]](#page-218-5). She makes points that go beyond the execu-

<span id="page-56-0"></span><sup>38</sup><https://www.spec.org/>

<span id="page-56-1"></span><sup>&</sup>lt;sup>39</sup>Keynote at IEEE International Parallel and Distributed Processing Symposium, <https://www.youtube.com/watch?v=R2-GuH-6VFU>.

tion/repetition of an experiment and are focused on the processing of data and the resulting publication. However, they should also already be considered during design time in order to get the raw data in a processable format. BARBA's frst aspect is that some researchers do not publish raw data of their experiments or make it accessible only upon request. This statement is based on some surveys in which researchers tried to gather raw data from already published research. One study investigated 315 data projects with data being recoverable in only 26% of the cases[[51\]](#page-221-4). Another study, where the journal they looked at had a policy to submit raw data together with the manuscript, revealed a slightly better return share of 44% out of 204 randomly selected studies[[260](#page-237-3)]. Not publishing raw data has two efects on the repeatability. Diagrams, fgures and statistical evaluation within the papers are used to extract raw data by other researchers. This procedure is cumbersome and error prone since oftentimes the scripts to generate these artifacts aren't published either, LORENA BARBA's last point in the enumeration of fooling the masses. Therefore, it is often unclear if for example outliers were included in the plots, which correlation measure was used to compute the statistics etc. The second aspect especially hampers the interpretation when redoing the experiment on own hardware which typically diverges from the hardware used to perform the original experiment. When conducting reproducibility studies, the concrete value of specifc metrics is not in focus but the same objective and conclusion from the experiment[[279](#page-239-1)]. Published raw data helps to assess the diference and enables researchers to investigate whether these are introduced by a slightly diferent setup or whether the original published data has some faws limiting repeatability.

**Fair** The last statement about comparing the original published raw data and the data gathered from a repetition of the experiments lead us to *fairness*, the next quality criterion for good benchmarks. One aspect of fair comparisons is to avoid specifc optimizations of some tools where comparable alternatives have no corresponding counterpart. A typical example for such specifc optimization is the implementation of special SQL statements in relational databases by the database vendors. Furthermore, HUPPLER mentioned the tendency of designers to over-optimize benchmarks for a target environment, like UNIX, which implicitly afects other environments negatively [\[103\]](#page-225-1). When performing a comparison between a Java in-memory database and a relational database[[81\]](#page-223-3), we found unfair elements in the original evaluation conducted by the vendor of the in-memory database. The execution time for several transactions were measured based on the server processing time by wrapping controller methods with a timer. We found three generalizable faws. Firstly, fair benchmarks should be conducted by a neutral consortium which is not directly associated with a [SUT](#page-26-13) but has the expertise to conduct the benchmark. Often this is not the case, when vendors publish data to substantiate their marketing claims as they have a high interest showing the strength of their tools by hiding drawbacks. Unbiased, objective organizations like research institutions or councils can overcome this issue and provide fair compar-

isons between comparable alternatives. Secondly, in the aforementioned experiment, the in-memory database is specialized in storing a Java object graph and is therefore language dependent. Since Java uses [JIT](#page-25-10) compilation and compiles often executed methods at a later point in time, the frst minutes of an experiment are the warm-up phase in which these functions are executed by an interpreter. Data generated in this phase should be discarded until reaching a steady state period, when all compilations are finished [\[103\]](#page-225-1). Thirdly, the selection of metrics determines the fairness. A realistic scenario for an [OLTP](#page-26-14) use case is the interaction of a frontend application requesting data via a Representational State Transfer [\(REST](#page-26-17)) Application Programming Interfaces [\(APIs](#page-25-11)) from a backend. In this case, the metric which is important from a frontend perspective is the overall request-response time including the network latency, unmarshalling of sent data, preprocessing by middleware layers and fnally processing of the request within a controller method. Selecting only the server processing time to compare two alternatives like in the initial in-memory database example, IO overhead of relational database queries are predominant and distort competition [\[81](#page-223-3)].

**Trustworthy** In the age of "alternative facts", *trustworthiness* is an important aspect, especially when publishing data and drawing conclusions. Two view points can be distinguished, an outside and an inside perspective on the benchmark and the [SUT](#page-26-13). Specifcations or standards like the mentioned [TPC-C](#page-26-15) benchmark are published by unbiased organizations. They already provide some kind of outside perspective due to their neutrality. Furthermore, they have been trained by people who have the authority and the knowledge to assess if an implementation of a specifcation is compliant with the standard. These external auditors[[103\]](#page-225-1) and the independent organizations improve the trustworthiness of benchmark designs. Besides these two outside factors, inside factors are for example testing efforts, input restrictions and cross-validation of metrics. Unit tests guarantee that the [SUT](#page-26-13) produces correct results under diferent circumstances, like using diferent compiler settings, runtime parameters etc. Other testing eforts like architectural tests or penetration tests can reveal if the specifcation is implemented correctly at an early stage in the benchmark design. Another aspect is the set of valid input parameters or the workload. Valid entries limit the number of possible confgurations which increases the validity of results. These aspects should be documented but also asserted to prevent benchmarks being executed with invalid values[[103](#page-225-1), [279](#page-239-1)]. For example, the resource limitations when starting a [SUT](#page-26-13) has an impact on the execution behavior of the system. When considering a multi-threaded application, the minimum of available cores should be greater than one. A chosen resource limitation which is equivalent to less than a single core would prevent concurrent executions. The conclusions drawn from such misconfgured experiments are often error-prone and not trustworthy. A last aspect is the cross-validation of diferent metrics in the data post-processing phase of the benchmark when the experiment has already been conducted. Metrics can be independent of each other

or they can afect each other positively or negatively. These relations between metrics are oftentimes known upfront like the infuence on system utilization when increasing the number of requests and support benchmark designers to make results plausible.

**Economical** A benchmark should be "worth the investment" [\[103,](#page-225-1) p. 28]. HUP-PLER stated that this criterion is often not considered during the initial benchmark design since the technical consideration how to build the system, which workload to use, how many runs etc. defne the boundaries. Nevertheless, being *economical* is intuitive since the trade-of between fnancial investments and information gain is already inherent in the criterion name. One example which is often considered in literature [\[103,](#page-225-1) [279](#page-239-1)] is the monetary expenditure conducting the already mentioned [TPC-C](#page-26-15) benchmark. [TPC-C](#page-26-15) results are ordered by the maximum throughput measured in transactions per minute for benchmark C - tpmC. At the time of writing this thesis, the first entry in the list<sup>[40](#page-59-0)</sup> was submitted on  $18<sup>th</sup>$  May, 2020 executed on Alibaba Cloud Elastic Compute Service Cluster<sup>[41](#page-59-1)</sup> with a maximum of 707,351,007 tmpC. The total system cost was 2,814,509,552 Chinese Yuan Renminbi  $(CNY)^{42}$  $(CNY)^{42}$  $(CNY)^{42}$ . This benchmark shows the capabilities of a specific system but is only reasonable for a limited number of companies in the market. Defning and documenting the intended goals associated with the benchmark helps in creating an environmental setup and choosing an appropriate workload which is afordable.

**Usable** The last aspect is how *usable* a benchmark is, which is the case if it can be deployed and used on comparable systems without major modifcations and if the benchmark results are understandable. Portability in this dimension means to use generic features and avoid using special ones [\[23](#page-218-4)]. Examples are the many diferent SQL dialects and specialized routines for interacting with relational databases or the capabilities of one compute service of a cloud provider compared with another. Besides the same provided functionality, interfaces are normally diferent as shown in a portability study on the cloud function lifecycle [\[96](#page-224-2)]. We made some suggestions on how to overcome the heterogeneity of interfaces and harmonize them through wrappers making the benchmark also usable on other platforms without code modifcation. Understandability is another aspect of usability. The benchmark should be designed and documented in a way that an interested reader, who is familiar with the domain under test, is able to understand the design objectives and can interpret the results [\[23](#page-218-4)].

<span id="page-59-0"></span><sup>40</sup>[https://www.tpc.org/tpcc/results/tpcc\\_results5.asp](https://www.tpc.org/tpcc/results/tpcc_results5.asp)

<span id="page-59-1"></span><sup>41</sup><https://www.tpc.org/1803>

<span id="page-59-2"></span> $42$ Considering the exchange rate of the 29<sup>th</sup> of November 2022, this is equivalent with 379,601,373 €

#### **2.2.5. Distinction to Related Concepts**

Benchmarking is one way to understand a [SUT](#page-26-13) by treating it as a black box. It is characterized by making experiments with diferent types of workloads, using an appropriate measurement methodology and suitable metrics within a reasonable period as discussed in the prior sections. Profling, tracing and monitoring are often used in conjunction with benchmarking, but the former two are more intrusive and collect more information for individual requests to unravel the black box and gain further insights. The latter, on the other hand, is a continuous process to observe the black box and selected metrics but is not limited to a specifc experiment as benchmarking is.

Profling is "the act of collecting useful information about [...] something so that you can give a description of [...] it<sup>7[43](#page-60-0)</sup>. In computer science, profiling is the process of generating a profle of e.g. the resource consumption of an application. Tracing describes the process of following a single request until the end to understand the diferent control fows of an application and their impact on the overall performance. And fnally, monitoring is the process "to watch and check something over a period of time"[44](#page-60-1). In the following, we present a selection of studies each of which has a focus on one of these three aspects but also includes elements of the others.

The *need for profling* [\[283\]](#page-239-2) is argued based on application management, resource considerations and the cost aspect of a [SUT](#page-26-13). *Application* management of a [SUT](#page-26-13) means that the resources are confgured properly to avoid performance degradation. *Resource* considerations should avoid an over-provisioning situation. And fnally the *cost* perspective often balances the two prior aspects. Proflers for example introduce a lot of overhead by instrumenting code and exposing more events but improve the information gain[[201](#page-233-3)]. This process should be considered when benchmarking a [SUT](#page-26-13) is not sufficient and further insights are needed. One profling approach for example uses additional information to generate test cases. The authors fltered faulty executions a posteriori and supported developers by troubleshooting their [SUT](#page-26-13)s. The test cases served as a starting point for debug-ging as well as enriched the test suite for the individual application [\[183\]](#page-231-4). CUOMO and others [\[52](#page-221-5)] implemented some wrapper for often used components to derive more runtime metrics, generate profles and use them when executing their simulations. REN and others[[229\]](#page-235-3) presented the way how Google profles their data centers from an infrastructure point of view. They provide metrics for physical machines onto which multiple tenants are deployed as well as enable application profling. Each Google cloud service includes a custom library which exposes profling information when requested.

*Tracing* approaches also introduce overhead since unique identifers for every trace are processed in every component of the distributed system to assemble

<span id="page-60-0"></span><sup>43</sup>[https://www.oxfordlearnersdictionaries.com/defnition/english/profling](https://www.oxfordlearnersdictionaries.com/definition/english/profiling)

<span id="page-60-1"></span><sup>44</sup>[https://www.oxfordlearnersdictionaries.com/defnition/english/monitor\\_2](https://www.oxfordlearnersdictionaries.com/definition/english/monitor_2)

the trace at a later point in time. With their instrumentation tool, MACE and others [\[162\]](#page-230-3) enabled a recording of distributed application topologies. They introduced a happened-before join operator to allow the user to investigate traces across component or application boundaries. Another tracing approach was used when suggesting a way to construct integration test scenarios by modeling an application as a graph[[286](#page-239-3)] and using this graph to understand the data fow of it[[288](#page-240-1)]. Also the public cloud providers offer tracing services to understand the different paths within a complex application like [AWS](#page-25-5) X-Ray<sup>[45](#page-61-0)</sup> inspired by ray tracing.

In contrast to intrusive approaches, non-intrusive approaches focus on monitoring to observe the current system state. Monitoring is a permanent process which enables users to defne thresholds for several metrics to get alerted when something unexpected happens. PI and others [\[218\]](#page-234-3) used the container API as a source to collect metrics for implementing a feedback control tool in a distributed environment. Docker as the de facto container standard also provides some metrics via its *docker stats* API[46](#page-61-1) .

## **2.2.6. Summary**

Benchmarking a [SUT](#page-26-13) is the basis for collecting data about the runtime behavior of an application under diferent circumstances. This process enables researchers and practitioners to make informed decisions and test their hypotheses. It is an integral part of this thesis since the collected test data builds the foundation for simulation discussed in the next chapter.

When talking about the building blocks of a good benchmark - metrics, workloads and benchmark designs - documentation of all properties and infuential factors is a key aspect for high-quality experiments. Also publishing raw data, scripts for post-processing and a release of the [SUT](#page-26-13) belongs to the documentation aspect. This additional effort is still not widely incentivised by scientific publishers but appreciated by other researchers interested in details not included in papers and one aspect of good scientifc practice.

Besides the listed characteristics from literature, a good benchmark is further characterised by its focus, namely that only a single dimension is subject of investigation. When comparing two applications which, for example, provide the same business functionality, but are implemented in diferent languages, the hardware should be identical. Furthermore, contrasting goals exist when designing a benchmark like reducing the experiment duration to save money. This is reasonable, but the documentation about decisions made for several dimensions is important for comprehensible experiments.

<span id="page-61-0"></span><sup>45</sup><https://aws.amazon.com/xray/>

<span id="page-61-1"></span><sup>46</sup><https://docs.docker.com/engine/reference/commandline/stats/>

# <span id="page-62-0"></span>**2.3. Simulation**

## **2.3.1. Defnition**

A simulation is "a situation in which a particular set of conditions is created artifcially in order to study or experience something that could exist in reality"[47](#page-62-1). This implies that the real world object, which should be simulated, is abstracted and the focus is on the important conditions respectively features of the object a user is interested in. The main beneft of such an approach is that due to this abstraction an engineer will get feedback quickly before manufacturing the product. Simulation experiments can be conducted within minutes or hours giving a frst impression of the design and characteristics of the object under investigation. It is used in many cases like training, analysis and decision support[[135](#page-228-4)]. A main concern is the accuracy of a simulation, in particular whether there is parity between the set of conditions and the features of the real object.

In computer science, simulations can be divided into two groups: software simulation and hardware simulation. A designer of a hardware simulation experiment builds a model of the real world object and uses this model for analysis in experiments [\[144](#page-228-5)]. Such models are used to understand processor or system designs in an early development phase without having to construct the products physically [\[249\]](#page-237-4). This branch of simulation approaches is out of scope of this work. On the other hand, software simulations are used to understand the runtime behavior of software deployed on diferent targets, for example on-premise compared to cloud deployments[[180](#page-231-1), [185](#page-232-2)].

## **2.3.2. Quality Criteria**

Besides the general software engineering quality criteria listed in literature, like by BOEHM and others[[27\]](#page-219-3) or SOMMERVILLE [\[253\]](#page-237-5), simulation systems have further quality criteria and processes. BALCI [\[7\]](#page-217-2) proposed a complete lifecycle of simulation studies with several tasks. It starts from the real world problem via modeling and experiments and ends with the result discussion. Over the years, he expanded his considerations to include quality criteria, in particular verifcation and validation considerations [\[8\]](#page-217-3). Others identifed 29 quality factors by performing an [SLR](#page-26-3)about simulation modeling and its quality assessment [[60\]](#page-221-6). ROBINSON concluded based on his terminology forming that criteria in literature are diferently addressed, categorized and composited[[234](#page-235-4)]. Based on these fndings from literature, only two quality criteria - accuracy and credibility - are particularly distinctive for a simulation approach and will be discussed in the following.

**Accurate** The defnition of simulation already reveals the problem of *accurate* experiments. The model which is built to simulate the real world object can only

<span id="page-62-1"></span><sup>47</sup>[https://www.oxfordlearnersdictionaries.com/defnition/english/simulation](https://www.oxfordlearnersdictionaries.com/definition/english/simulation)

ever be an approximation. Therefore, it is obvious that the level of detail with which the model is created is a trade-off between modeling and runtime costs of the simulation on the one hand and the accuracy of the simulation results on the other hand [\[144\]](#page-228-5). A precise documentation of the design decisions is important for a proper interpretation of the experiments. Descriptions of aspects which are neglected as they currently aren't relevant are just as important as those which are included in the model. Additionally, to be accurate, a simulation experiment has to document the validation process by e.g. specifying tests [\[7\]](#page-217-2). These selfvalidation steps give other researchers the opportunity to work on the simulation model and refne it while staying in the functional boundaries. Furthermore, these steps make the experiment reproducible by others. Similar to benchmarking studies, repeatability based on the provided information is also a problem in simulation research as PAWLIKOWSKI and others found that a "vast majority of simulation experiments" is not repeatable[[212](#page-234-4), p. 137].

Other terms used for describing aspects of accuracy in literature are fdelity[[60\]](#page-221-6), verifcation, testing [\[7\]](#page-217-2) or validity [\[234\]](#page-235-4). All of these terms and their explanations have in common that they deal with a precise mapping of the real world object to the model.

**Credible** While for accuracy the focus is on a neutral and objective investigation, the question whether a simulation is *credible* is more subjective. The focus of simulations is to compare alternatives within an early development phase of a product or software system and decide - based on limited information - which approach is more favorable. Therefore, another target group besides software engineers are decision makers who decide which option to choose on the basis of simulation results[[234](#page-235-4)]. Awareness for the assumptions needs to be communicated in an early phase and repeated when presenting the results so that decision makers perceive the simulation approach and therefore the simulation results as trustworthy [\[144\]](#page-228-5). As for the frst quality criterion, a proper documentation of the assumptions made and the consensus of all stakeholders in the simulation process improves the credibility of the solution - also for future simulations. To guide decision makers, a proper visualization of the simulation results supports the assessment of diferent alternatives[[60\]](#page-221-6). Additionally, a discussion of a validation process and a proper reasoning create trust[[144](#page-228-5)]. So, credibility is a soft criterion and due to its subjective nature not easily quantifable but crucial for the success of a simulation process and the conclusions drawn from it. Other terms used in literature which address a similar notion are acceptability[[7](#page-217-2)] or judgment of the process quality [\[234\]](#page-235-4).

## **2.3.3. Distinction to Related Concepts**

The most closely related term to simulation is emulation<sup>[48](#page-64-0)</sup>. In an industrial publication by STARNER and CHESSIN [\[259\]](#page-237-6), there is no clear diferentiation between the two terms as the authors described emulation as a process based on the simulation model to test diferent alternatives, which is seen in academic literature as a simulation step [\[120\]](#page-226-3). The diferentiation between both terms is important for an understanding of the capabilities of an emulator compared to a simulator. According to the Oxford Learner's Dictionary, emulation is "the act of a computer or computer program working in the same way as another computer or program and performing the same tasks"[49](#page-64-1). An emulator is therefore capable of replacing parts of the real world object or the whole one despite unchanged system functionality.

Simulation approaches can be a frst step towards emulation solutions. Within the simulation process, the real object is abstracted via models for analyzing and studying the domain. Then an engineer is capable of building an emulator with the core features based on the simulation model. This procedure saves time and money by testing products before they are physically constructed[[120](#page-226-3), [191\]](#page-232-5). In an experiment for Covid-19 simulation models, SÜRER and PLUMLEE used this approach. Their simulation model produced a lot of unusable results based on the input parameters. These parameter constellations were fltered to shrink the result set before building an emulator based on these insights[[263](#page-238-4)].

#### **2.3.4. Summary**

Due to its advantage of producing early feedback with reduced cost, simulation is often used in engineering. Especially when having the two quality criteria - accuracy and credibility - in mind, experiments can support engineers and managers to decide between several system designs or architectures. It is important to indicate the level of accuracy needed for making a decision at the beginning of the project. This makes the requirements to the simulation process clear, helps to create a model with the desired quality and supports the analysis of the real world object in an early development stage.

<span id="page-64-0"></span><sup>48</sup>This observation is confrmed when searching on dblp for the search string "simulation emulation", which resulted in 164 entries on  $13<sup>th</sup>$  of December 2022, [https://dblp.uni](https://dblp.uni-trier.de/search?q=simulation+emulation)[trier.de/search?q=simulation+emulation](https://dblp.uni-trier.de/search?q=simulation+emulation).

<span id="page-64-1"></span><sup>49</sup>[https://www.oxfordlearnersdictionaries.com/defnition/english/emulation](https://www.oxfordlearnersdictionaries.com/definition/english/emulation)

<span id="page-65-0"></span>**Part II. Function as a Service**

# <span id="page-67-0"></span>**3. Conceptualization of Function as a Service**

*Parts of this chapter have been taken from[[175](#page-231-5), [180](#page-231-1), [185](#page-232-2)].*

In this chapter, RQ1.1 *(Which characteristics defne a [FaaS](#page-25-0) ofering?)* and RQ1.2 *(How is [FaaS](#page-25-0) related to other service models in the cloud computing landscape?)* are supported.

Having a common understanding and precise use of terminology is an important foundation to embed a new technology in an already present technology stack. Therefore, Section [3.1](#page-67-1) defnes *Function as a Service* and *Serverless Computing* based on characteristics extracted from literature to diferentiate the two terms which are often used to describe similar concepts. [FaaS](#page-25-0) is recognized as a new cloud computing model. Therefore, in Section [3.2](#page-81-0) it is embedded in a "as a Service" classifcation based on the provider and user view on this new service model. The following sections include a market overview of current public cloud providers as well as open-source alternatives (Section [3.3](#page-82-0)) and strategies to assign resources to cloud function instances (Section [3.4](#page-86-0)). The conceptualization is concluded with a proposal for an architecture of a [FaaS](#page-25-0) worker node in Section [3.5](#page-90-0) and a short summary.

# <span id="page-67-1"></span>**3.1. Diferentiation of Serverless Computing and Function as a Service**

#### **3.1.1. Motivation**

*Serverless functions* [[9](#page-217-4), [97,](#page-224-3) [108](#page-225-2), [172](#page-231-6), [264](#page-238-5), [284](#page-239-4)], *cloud functions* [[113](#page-226-0), [203](#page-233-4), [242,](#page-236-4) [257,](#page-237-7) [274](#page-238-6)], server-aware vs. server-less[[9](#page-217-4)] and serverful computing [\[113\]](#page-226-0) are terms to describe and defne a new computing model which abstracts servers. In addition to this plethora of diferent terms, the interpretation of this new service model is diverse. LEITNER and others [\[148\]](#page-229-5) focus especially on the operation work a user has to do. They argue that a developer does not have to do any form of operations work anymore when using this new computing model. From this point of view, this new paradigm enhances DevOps to *NoOps* [\[148\]](#page-229-5). Another interpretation is that "serverless platforms can be considered an evolution of Platform as a Service"[\[42](#page-220-1), p.47]. The "Serverless Predictions" [\[159\]](#page-230-4) forecast a *disaggregation of computing resources* for the next decade but don't offer a proper terminology for this change. All of this indicates why HELLERSTEIN and others[[98\]](#page-225-3) state on their frst page that "the notion of serverless computing is vague enough to allow optimists to project any number of possible broad interpretations on what it might mean". When searching for defnitions and literature about this new cloud computing concept this ambiguity is a real problem. For this reason, this part is dedicated to conceptualize [FaaS](#page-25-0) and Serverless Computing to avoid further confusion.

Since Serverless respectively [FaaS](#page-25-0) are considered as a new cloud service model, the [NIST](#page-26-0) defnition on cloud computing [\[192](#page-232-6)] is the frst source for getting reliable information and check if [FaaS](#page-25-0) is indeed a new cloud service model. All "as a Service" oferings defned by NIST have a common central aspect which is that a cloud provider offers as a Service for infrastructure  $(I)$ , platforms  $(P)$ and software (S). [FaaS](#page-25-0) is no exception but it also provides a platform for executing arbitrary user defined functions  $(F)^{50}$  $(F)^{50}$  $(F)^{50}$ . It also attracts a lot of attention in in-dustry. Gartner predicts that 50% of global companies will use a [FaaS](#page-25-0) service in 2025[51](#page-68-1). It is also seen as the next big evolution in cloud computing in scientifc literature[[112](#page-226-4), [113](#page-226-0), [233,](#page-235-5) [242](#page-236-4)]. Despite the overall agreement that this new cloud computing model abstracts most operational tasks, the majority of publications use the term *Serverless Computing* (or only *Serverless*) while addressing core concepts and characteristics of [FaaS](#page-25-0). Most authors are aware that Serverless is an oxymoron[[113](#page-226-0)] and misnomer[[18,](#page-218-6) [73,](#page-222-4) [215](#page-234-5), [289](#page-240-2)] but still use the term in their pub-lications. Therefore, the following [SLR](#page-26-3) based on the guidelines of KITCHENHAM and CHARTERS [\[124\]](#page-227-3) provides insights in a structured way to defne both terms. The contribution to the scientifc community is two-fold. The provided SLR is the frst structured approach in literature, to the best of our knowledge, to defne Serverless Computing and [FaaS](#page-25-0) and distinguish the two terms based on a set of characteristics (RQ1.1). These characteristics can serve as a checklist for further publications to help decide which term to use. Furthermore, they give guidance if new services ofered are either categorizable as [FaaS](#page-25-0) or Serverless or none of the two. Secondly, cloud service oferings provide diferent levels of abstraction and control. As an outlook to this conceptualization perspective, we classify [FaaS](#page-25-0) from a provider and user control perspective in Section [3.2.](#page-81-0) This can point users to decide which service ofering to use based on their requirements and the level of technological freedom they need. When discussing the [SLR](#page-26-3) results, numbers are presented to which extend authors use the term *Serverless* compared to *[FaaS](#page-25-0)*. Furthermore, search trends at Google's search engine provide data and give hints why authors choose a misnomer instead of being more precise in their wording.

<span id="page-68-0"></span><sup>&</sup>lt;sup>50</sup>It is especially noteworthy that the biggest scientific cloud computing conference, IEEE CLOUD, lists [FaaS](#page-25-0) with the other three established service models in their call for papers as research areas,<https://conferences.computer.org/cloud/2023/cfp/>.

<span id="page-68-1"></span><sup>51</sup><https://www.gartner.com/smarterwithgartner/the-cios-guide-to-serverless-computing>

## **3.1.2. Related Work**

There are several other [SLR](#page-26-3)s which are related to this chapter as they searched literature in a reproducible way in order to better understand the following areas of research concerning FaaS: The studies deal with benchmarking [\[137,](#page-228-0) [174\]](#page-231-2), performance evaluations[[240](#page-236-0)] and tooling in the [FaaS](#page-25-0) domain[[294\]](#page-240-3). In another systematic investigations, TAIBI and others [\[264\]](#page-238-5) examined 24 publications and found 32 patterns for building applications. EISMANN and others [\[73](#page-222-4)] looked at 89 applica-tionsto decide when to use serverless offerings whereas Yussupov and others [[296](#page-240-4)] chose a diferent dimension and considered the given requirements to fnd a suitable [FaaS](#page-25-0) platform. They investigated the ten most prominent platforms at that time and compared them based on their characteristics. Despite the many different formulated questions and structured research approaches already available, there is currently no structured approach to identify and discuss literature for a conceptualization and defnition of Serverless and [FaaS](#page-25-0).

## **3.1.3. First Defnition Approaches**

The frst step of our criteria collection process is to look at existing defnitions for Serverless and [FaaS](#page-25-0). For this initial approximation of the terms, we look at the glossary sections of the Cloud-Native Computing Foundation. [CNCF](#page-25-7) was chosen based on its vendor neutrality as well as the focus on cloud technologies. It is, therefore, a valid source where interested researchers and practitioners may look for a definition<sup>[52](#page-69-0)</sup>. However, these definitions are not peer-reviewed nor discussed within the scientific community and reflect the opinion of the corresponding authors at [CNCF.](#page-25-7) Nevertheless, they are recognized as a starting point in our discussion to scientifc sound defnitions.

"**Serverless** is a cloud native development model that allows developers to build and run applications without having to manage servers. There are still servers in serverless, but they are abstracted away from app development. A cloud provider handles the routine work of provisioning, maintaining, and scaling the server infrastructure. Developers can simply package their code in containers for deployment. Once deployed, serverless apps respond to demand and automatically scale up and down as needed. Serverless offerings from public cloud providers are usually metered on-demand through an event-driven execution model. As a result, when a serverless function is sitting idle, it doesn't cost anything."<sup>[53](#page-69-1)</sup>

"**Function as a Service** (FaaS) is a type of serverless cloud computing service that allows executing code in response to events without maintaining the

<span id="page-69-0"></span><sup>&</sup>lt;sup>52</sup>The two definitions are archived on Zenodo in the bundle with all the other [SLR](#page-26-3) information[[177\]](#page-231-7).

<span id="page-69-1"></span><sup>53</sup><https://glossary.cncf.io/serverless/>

complex infrastructure typically associated with building and launching microservices applications. With FaaS, users manage only functions and data while the cloud provider manages the application. This allows developers to get the functions they need without paying for services when code isn't running."[54](#page-70-0)

Based on these defnitions for Serverless and FaaS we can identify important technological evolutions, which serve as input for an [SLR:](#page-26-3) The authors of the glossary at [CNCF](#page-25-7) defne [FaaS](#page-25-0) as a subset of Serverless Computing. When we compare the two defnitions, we recognize that both are quite similar. However, the characteristics of the *Serverless* [CNCF](#page-25-7) defnition are more abstract compared to the *Function as a Service* defnition as it focuses on the obligations of providers. From a developer point of view, the focus is limited on services packaged as standardized units. When considering the benefts of [VM](#page-26-1)s security-wise and containers performance-wise as explained in Section [2.1](#page-43-1), users upload code and provider package this code in [OCI](#page-26-11) compliant images and run them within their cloud platforms. These images could be a skeleton of self-contained functions but also arbitrary services like databases or queuing systems. Presented and discussed in the next section, these related concepts , i.e. microservices, virtualization and containers, are important to consider for a proper conceptualization. They help to narrow down the context of Serverless and [FaaS](#page-25-0) and serve as another kind of input for our [SLR](#page-26-3).

## **3.1.4. Related Technologies**

It is also worthwhile to look at the technologies and concepts which are related to [FaaS](#page-25-0) in order to come up with a better defnition. A frst aspect is system architecture where microservices seem a natural ft for self-contained functions. A microservice implements and supports a dedicated business capability which is normally comprised of several functionalities coupled in a service [\[68](#page-222-5), [202\]](#page-233-5). How big or small microservices should be is an ongoing debate [\[245,](#page-236-5) [265](#page-238-7)]. However, when services are designed to only provide a single functionality - as is the case with [FaaS](#page-25-0) - then the size should be even smaller. To diferentiate between microservices and these smaller services, WOLFF introduced the term *nanoservice* [[290](#page-240-5)].

To build applications out of microservices and nanoservices, orchestration is a central aspect which has to be considered to understand the scope of *Serverless* approaches. When using orchestration tools, developers focus on declarative descriptions of their application architecture. Such a declarative, Infrastructure as Code [\(IaC\)](#page-25-13) based approach abstracts servers from the developer and is considered as *Serverless* [\[292\]](#page-240-6). Public cloud providers achieve orchestration and management of their infrastructure and therefore a *Serverless* developer experience via a combin-ation of [IaC](#page-25-13) tools like [AWS](#page-25-5) Cloud Formation<sup>[55](#page-70-1)</sup> and capabilities of their platforms

<span id="page-70-0"></span><sup>54</sup><https://glossary.cncf.io/function-as-a-service/>

<span id="page-70-1"></span><sup>55</sup><https://aws.amazon.com/cloudformation/>

like offering auto-scaling features at Google App Engine<sup>[56](#page-71-0)</sup>. When hosting opensource Serverless software like [FaaS](#page-25-0) platforms, the job of a provider, which is often an in-house IT department, is to provide a notion of abstract computing resources for a developer. Due to the abstraction introduced with [VM](#page-26-1)s and containers, the bare metal management of servers can be abstracted from a developer in an onpremise scenario but basic confguration options remain. Developers often have to specify runtime requirements to operate their implemented services, in particular how much memory and how many logical cores are necessary to operate the specifc service. Proprietary solutions to provide a set of predefned [VM](#page-26-1) confgurations which developers can select from are one possible option for the in-house IT department but cumbersome to operate and error prone. [VMs](#page-26-1) have stronger isolation guarantees and a better isolation of multiple tenants on the same host. However, to deploy and run nanoservices, the runtime characteristics where startup duration can take seconds for a single [VM](#page-26-1) are not appropriate. Hence, as seen in Section [2.1.4](#page-50-4), the runtime characteristics of container are more suitable for deploying such services but come along with a weaker isolation of tenants.

With the rise of [K8s,](#page-26-2) an open source container orchestrator preview-released in 2014 and officially released in  $2015^{57}$  $2015^{57}$  $2015^{57}$ , containers have become the default level of abstraction. Operation and management aspects are handled by the [K8s](#page-26-2) orchestrator which comply with the provider tasks in the [CNCF](#page-25-7) *Serverless* defnition, for example by implementing a self-healing property of services or providing cluster management features like adding new nodes. [IaC](#page-25-13) features are provided by the declarative [K8s](#page-26-2) deployments and service confgurations. Some authors are of the opinion that the *Serverless* movement is tightly related to the rise of [K8s](#page-26-2)[[25,](#page-219-1) [31](#page-219-4), [296](#page-240-4)]. Therefore, it is important to consider that [K8s](#page-26-2) features might infuence the existing defnitions of *Serverless*. It also explains why [K8s](#page-26-2) is used as one of the search terms in a quantitative assessment of search trends in the next section.

#### **3.1.5. Search Trends at Google's Search Engine**

To get an idea about the general usage of the terms Serverless and [FaaS](#page-25-0) in articles, blog posts and the internet in general, this paragraph examines diferent search terms and their relevance over time as recorded by GoogleTrends[[46\]](#page-220-2). It gives a frst hint on the frequently used terms at Google's search engine and can be an indication why some terms are used more often in literature compared to others. The results for the Google Search Trends<sup>[58](#page-71-2)</sup> query for *Serverless*, *Kubernetes*, *Function as a Service* and *[AWS](#page-25-5) Lambda* can be found in Figure [3.1.](#page-72-0) The terms Serverless and Function as a Service were chosen to see their dissemination and understand the term usage in the web in general. [K8s](#page-26-2) is identifed as an important tool for orchestration where the [K8s](#page-26-2) orchestrator is an interface for the user which abstracts

<span id="page-71-0"></span><sup>56</sup><https://cloud.google.com/appengine/docs/standard>

<span id="page-71-2"></span><span id="page-71-1"></span><sup>57</sup><https://kubernetes.io/blog/2018/07/20/the-history-of-kubernetes-the-community-behind-it/> <sup>58</sup><https://trends.google.com/trends/explore?date=2014-12-20%202022-12-20>
<span id="page-72-0"></span>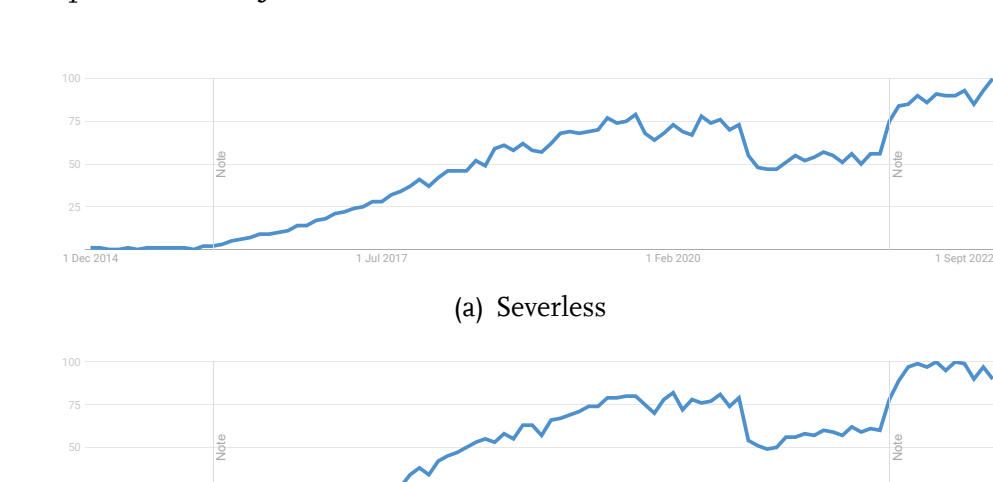

1 Dec 2014 1 - 1 Dec 2014 1 Dec 2014 1 Sept 2022 1 Sept 2020 1 Sept 2020 1 Sept 2020 (b) Kubernetes

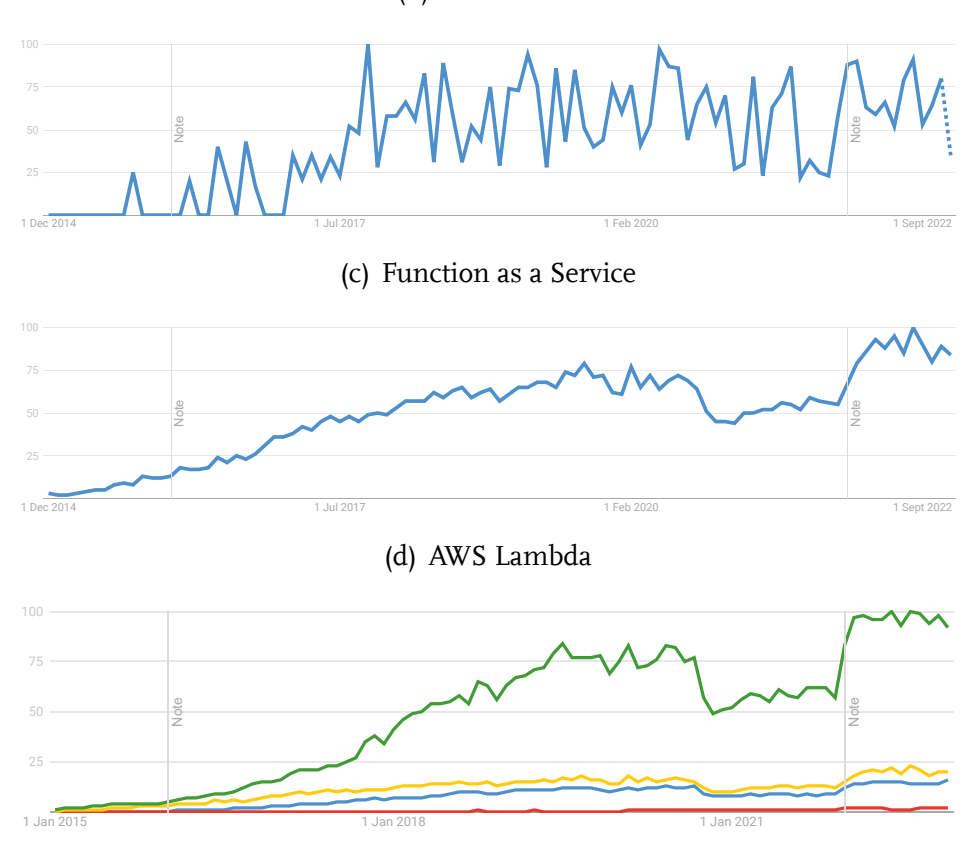

(e) Kubernetes (green), AWS Lambda (yellow), Serverless (blue) and Function as a Service (red)

Figure 3.1.: Google Search Trends for the keywords *Serverless*, *Kubernetes*, *Function as a Service* and *AWS Lambda* from December 2014 until December 2022 as well as their relative interest to each other.

a lot of operational aspects. And fnally, AWS Lambda as the frst commercial [FaaS](#page-25-1) platform created a milestone and also infuenced the way practioners and researchers see the Serverless and [FaaS](#page-25-1) domain. The graphics from Figure [3.1](#page-72-0) cover the time span from December 2014 to December 2022. The vertical lines labeled "Note" are only a reference that improvements to the data collection system were

conducted in 2016 and 2022, respectively. This has no further impact on the interpretation of the charts. All lines are normalized based on the maximum of search interest for each search term individually as can be seen in subfigures (a)-(d). This maximum has the value 100 and other values are direct proportional to this maximum. Subfgure (e) puts all search terms in relation to show their comparative relevance.

In the previous section, we discussed the obligations of a computing platform provider as indicated by the [CNCF](#page-25-2) *Serverless* defnition and identifed [K8s](#page-26-0) as an important tool for building Serverless applications. Therefore, we start our Google-Trends analysis with a comparison of *Serverless* (subfgure (a)) and *Kubernetes* (subfgure (b)). It can be seen that both terms gain importance over time and their search trends show a similar distribution. Both terms indicate a *kind of operational abstraction*. Furthermore, both terms are considered important within the [IaC](#page-25-3) and DevOps community [\[93](#page-224-0), [252](#page-237-0)]. When comparing the relative frequency of these terms used in queries in subfgure (e), Kubernetes as a search term was used four times more often than Serverless. The reasons could be its practical nature and the confgurations problems developers experiencing when they implement their applications. In addition, [K8s](#page-26-0) is used by many companies as their container orchestration platform which explains its relative importance compared to Serverless.

As indicated by the [CNCF](#page-25-2) defnition, [FaaS](#page-25-1) is seen as a subset of Serverless technologies, so the next term we want to consider is *Function as a Service*. In subfgure (c), we see a curve with a wide amplitude without a clear upward or downward trend. Based on this and the Serverless trend curve, a take-away could be that the two terms are not considered together. Taking into account subfgure (e) as well, the relative importance of Function as a Service compared with Serverless or even [K8s](#page-26-0) is negligible. So an interim conclusion here is, that interested users looking for [FaaS](#page-25-1) services and characteristics, use other search terms.

In 2014, the same year a preview version of [K8s](#page-26-0) was released, the most im-portant technological development of cloud service offerings with regards to [FaaS](#page-25-1) was made by [AWS,](#page-25-0) when they announced a new service called *Lambda*<sup>[59](#page-73-0)</sup> at their re:invent developer conference. It was first available to the public in April 2015 $^{60}\cdot$  $^{60}\cdot$  $^{60}\cdot$ In their release note, they described their new service with the following attributes: event-driven execution model, provide management of compute resources, startup within milliseconds, billing per request as long as the function is running, auto-scaling on demand, metering in millisecond granularity[59](#page-73-0). Since [AWS](#page-25-0) Lambda was the frst available public service in the market which is in line with the [CNCF](#page-25-2) defnition of [FaaS](#page-25-1) by being more concrete about the technical realization and the features a user can expect, it is reasonable to look at the search term trend for *[AWS](#page-25-0) Lambda* in subfgure [3.1\(](#page-72-0)d). The trend is comparable with the curve of Serverless but starting earlier with the end of 2014 which is after the re:Invent

<span id="page-73-1"></span><span id="page-73-0"></span><sup>59</sup><https://aws.amazon.com/about-aws/whats-new/2014/11/13/introducing-aws-lambda/> <sup>60</sup><https://docs.aws.amazon.com/lambda/latest/dg/lambda-releases.html>

presentation of Lambda in November. The relative importance in Figure [3.1](#page-72-0)(e) between [AWS](#page-25-0) Lambda and Serverless trends is striking. Since [FaaS](#page-25-1) is seen as a subset of Serverless based on [CNCF](#page-25-2) defnitions and [AWS](#page-25-0) Lambda is a commercial [FaaS](#page-25-1) platform, both terms describe the same kind of technology. This could be why the two terms are tightly related to each other in GoogleTrends.

#### **3.1.6. Structured Literature Review**

#### **3.1.6.1. Identifed Characteristics**

For a structured scientifc assessment of Serverless and [FaaS](#page-25-1), we need a solid foundation for diferentiating and defning the terms. We choose a characteristics based approach, which means that we look at several terms, existing defnitions and established standards to extract distinctive features. The previous section dealt with the general usage of terms in the web. Together with the definitions of the [CNCF](#page-25-2) and related technologies like microservice, [K8s](#page-26-0) and [AWS](#page-25-0) Lambda in mind, we now have a set of relevant terms for a scientifc, more structured assessment of Serverless and [FaaS](#page-25-1). As already mentioned in the motivation, another important source for general service model characteristics in the cloud is the [NIST](#page-26-1) defnition of cloud computing[[192,](#page-232-0) p. 2]. They state fve essential characteristics which form a cloud computing model: On-demand self-service, broad network access, resource pooling, rapid elasticity and measured service.

*On-demand self-service* means that a user of the service can "unilaterally" provision as many resources as they need and access them via standardized protocols over a *network*. By doing so, a provider serves multiple clients on a shared feet of resources and *pools its resources*. This pooling leads to multi-tenancy scenarios where providers have to offer isolated units on a single physical machine to execute the code of each user separately. Deployment of services is fully managed by the provider and a user can only make choices on a "higher level of abstraction" like a geographical region or datacenter. However, they cannot confgure on which [VM,](#page-26-2) physical machine or rack an application should run. *Rapid elasticity* describes scaling up and down on demand which can give the user the illusion of infnite resources on the platform. And the last [NIST](#page-26-1) characteristic describes an implementation of a *measured service* which is often realized by metering the user based on a pay-per-use strategy like hours for [VM](#page-26-2)s or occupied memory for storage services.

To embed the [CNCF](#page-25-2) defnitions in a larger context and relate the [NIST](#page-26-1) characteristics to it, in the following we will perform a [SLR](#page-26-3) to fnd a solid body of literature to defne both terms. Table [3.1](#page-75-0) presents the extracted characteristics of the three defnitions ("Serverless" and "FaaS" from CNCF and "Cloud Computing" from NIST) and shows their overlap in some of the characteristics. The two [NIST](#page-26-1) characteristics *on-demand self-service* and *rapid elasticity* were combined with the *scaling* property of the Serverless [CNCF](#page-25-2) defnition. *Broad network access* was

<span id="page-75-0"></span>Table 3.1.: Characteristics included in Cloud Native Computing Foundation defnitions for [FaaS](#page-25-1) and Serverless as well as the essential characteristics of cloud computing defned by NIST.

|                | Characteristic                                                                | <b>Included In Definition</b> |      |             |
|----------------|-------------------------------------------------------------------------------|-------------------------------|------|-------------|
|                |                                                                               | Serverless                    | FaaS | <b>NIST</b> |
|                | Abstracted server management by a platform provider                           | X                             | X    |             |
|                | Self-contained services complying to a standard, e.g. OCI<br>compliant images | X                             |      |             |
|                | Scaling, on-demand self-service, rapid elasticity                             | X                             |      |             |
| C <sub>4</sub> | On-demand metering, pay-as-you-go                                             | X                             |      | X           |
| c5             | Event-driven execution model                                                  | Χ                             |      |             |
| c6             | No idling cost                                                                | Χ                             | Х    |             |
| c7             | Resource pooling, multi-tenancy                                               |                               |      |             |

not considered as a distinctive characteristic since all platforms are accessible via standardized protocols like HTTP.

#### **3.1.6.2. Search Process**

[SLRs](#page-26-3) make research reproducible which is a quality aimed for in all research efforts within this dissertation project. Furthermore, an aim of this review is to fnd other characteristics to defne the term [FaaS](#page-25-1) and diferentiate it from Serverless. One lesson learned from conducting [SLR](#page-26-3)s is to justify the search strategy[[30\]](#page-219-0). To get a comprehensive set of literature about Serverless and [FaaS](#page-25-1), we use the fol-lowing generic search string at Google Scholar<sup>[61](#page-75-1)</sup>, ACM digital library<sup>[62](#page-75-2)</sup> and IEEE  $Xplore<sup>63</sup>$  $Xplore<sup>63</sup>$  $Xplore<sup>63</sup>$ :

(Function as a Service OR FaaS OR Serverless) AND definition

The search was performed on  $11<sup>th</sup>$  of January 2023. We adapted the search string based on the respective interfaces of the three search engines. Furthermore, we developed a review protocol to document the decisions made along the way<sup>[64](#page-75-4)</sup>. [K8s](#page-26-0) was not included in the search string since the focus is on a diferentiation between [FaaS](#page-25-1) and Serverless as well as to understand the term usage in the research community. Nevertheless, one question of the protocol approaches the importance of [K8s](#page-26-0) within the identifed publications in order to give credit to its widespread use.

When approaching the frst engine, Google Scholar, we got about 24,300 results for our search combination, which can be explained based on the broad scope of the terms as well as the relevancy of the topic. To get a manageable set of publications, we follow an approach also used in other [SLR](#page-26-3)s[[130](#page-227-0), [264\]](#page-238-0) to include the frst 100 entries sorted by relevance. The same quantity problem is present at ACM

<span id="page-75-1"></span><sup>61</sup><https://scholar.google.de/>

<span id="page-75-2"></span><sup>62</sup><https://dl.acm.org/search/advanced>

<span id="page-75-3"></span><sup>63</sup><https://dl.acm.org/search/advanced>

<span id="page-75-4"></span><sup>&</sup>lt;sup>64</sup>The review protocol as well as the results after each step in the [SLR](#page-26-3) process are available at Zenodo [\[177\]](#page-231-0).

digital library when performing a full-text search as more than 4,000 results were returned. In contrast to Google Scholar, the digital libraries of ACM and IEEE are capable of searching in the abstract as well as in other parts of the publications. Since the abstract of a paper is a short summary of the presented work which usually contains all relevant keywords, it was chosen as the search space for the frst part of the phrase to fnd articles focused on [FaaS](#page-25-1) and Serverless. The term *defnition* could be included anywhere in the document since limiting this term only to the abstract would have resulted in merely 5 publications within ACM Digital Library and 8 results from IEEE Xplore.

<span id="page-76-0"></span>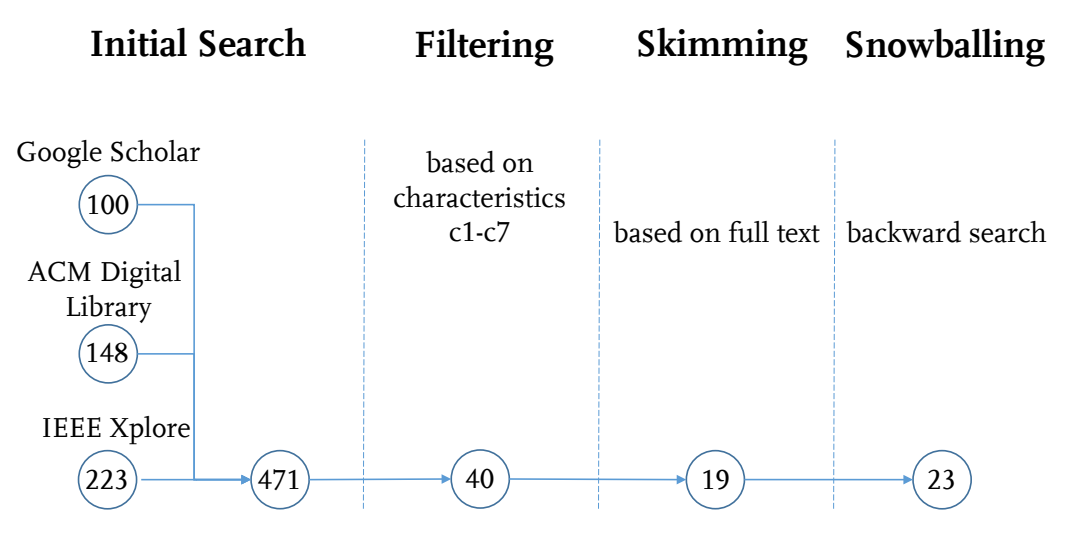

Figure 3.2.: Structured Literature Review conducted on 11<sup>th</sup> of January 2023 for differentiating [FaaS](#page-25-1) and Serverless.

Figure [3.2](#page-76-0) shows the [SLR](#page-26-3) process and indicates that 471 entries were gathered from the three libraries. After fltering the entries based on the title with the characteristics c1-c7 from Table [3.1](#page-75-0) in mind, 40 publications were left for a more detailed assessment based on their full texts. Skimming the papers was problematic since a lot of publications mentioned characteristics in several sections. So, we read the full texts of these papers and got a frst set of relevant literature. The inclusion criteria was the presence of solid parts or sections where the authors describe Serverless or [FaaS](#page-25-1) or both terms. Only a few papers had proper defnition sections where the terms are defned, e.g.[[9](#page-217-0), [42](#page-220-0), [113](#page-226-0), [131,](#page-227-1) [133,](#page-227-2) [152](#page-229-0), [233](#page-235-0), [246,](#page-236-0) [274,](#page-238-1) [291](#page-240-0)], but also these papers name some of the characteristics in other sections as well. 21 papers were excluded from the further process as they either had a diferent focus like patterns [\[295\]](#page-240-1) or were follow-up publications where the same authors published several papers with the same point of view on the terms, e.g. van Eyk and others in 2017 [\[274](#page-238-1)] followed by two publications in 2018 [\[275\]](#page-238-2) and 2019 [\[276\]](#page-238-3). Only the frst published papers of these authors were included. The last step was a backward search to fnd other relevant papers. Eight further papers were identifed; four of them relevant based on the questionnaire. In the end of the [SLR](#page-26-3) process, we ended up with 23 publications as listed in Table [3.2.](#page-77-0)

#### **3.1.6.3. Discussion**

| Paper                       | Year | <b>Terms Used</b> |              | Differentiation/Usage                                                           | Characteristics     |  |
|-----------------------------|------|-------------------|--------------|---------------------------------------------------------------------------------|---------------------|--|
|                             |      | S                 | $\mathbf{F}$ |                                                                                 |                     |  |
| Gannon et al. [84]          | 2017 | XX                |              |                                                                                 | $c1-c3,c5$          |  |
| Lynn et al. [161]           | 2017 | XX                | X            | Used as synonyms.                                                               | $c1-c8$             |  |
| Baldini et al. [9]          | 2017 | XX                | X            | FaaS one version of Serverless. Term<br>FaaS only used once.                    | $c1-c6,c8$          |  |
| Roberts & Chapin [233]      | 2017 | X                 | X            | Serverless comprises BaaS & FaaS.                                               | $c1-c6,c8$          |  |
| Van Eyk et al. [274]        | 2017 | X                 | XX           | Serverless comprises BaaS & FaaS as<br>well as parts of PaaS and SaaS.          | $c1, c3-c5, c7-c8$  |  |
| Wang et al. [282]           | 2018 | XX                | X            | Used as synonyms. Term FaaS only<br>used once.                                  | $c1-c4$ , $c6-c8$   |  |
| Castro et al. [42]          | 2019 | XX                | X            | FaaS as the dominant use case of<br>Serverless. Used as synonyms.               | $c1-c6,c8$          |  |
| Jonas et al. [113]          | 2019 | XX                | X            | Serverless comprises BaaS & FaaS.                                               | $c1-c8$             |  |
| Jangda et al. [108]         | 2019 | XX                | X            | Used as synonyms.                                                               | $c1, c3, c5-c6, c8$ |  |
| Leitner et al. [148]        | 2019 | X                 | XX           | FaaS "most prominent implementa-<br>tion" of Serverless.                        | $c1-c8$             |  |
| Hellerstein et al. [98]     | 2019 | X                 | X            | FaaS "core of Serverless offerings".                                            | $c1, c3-c5, c7-c8$  |  |
| Wu et al. [291]             | 2020 | XX                | X            | Used as synonyms.                                                               | $c1-c8$             |  |
| Koschel et al. [131]        | 2021 | XX                | X            | Serverless comprises BaaS & FaaS.                                               | $c1-c5,c7-c8$       |  |
| Denninnart & Salehi [59]    | 2021 | XX                | X            | Serverless comprises BaaS & FaaS.                                               | $c1-c8$             |  |
| Hassan et al. [97]          | 2021 | XX                | X            | Serverless comprises BaaS & FaaS.                                               | $c1-c8$             |  |
| Kounev et al. [133]         | 2021 | XX                | X            | Serverless comprises BaaS & FaaS as<br>well as parts of PaaS and SaaS.          | $c1-c8$             |  |
| Schleier-Smith et al. [242] | 2021 | XX                | X            | Serverless comprises BaaS & FaaS.                                               | $c1, c3-c6, c8$     |  |
| Marin et al. [188]          | 2022 | XX                | X            | Serverless comprises BaaS & FaaS.                                               | $c1-c5,c8$          |  |
| Ngo et al. [203]            | 2022 | (X)               | XX           | Used Serverless only once as keyword.                                           | $c1-c3,c5$          |  |
| Li et al. [152]             | 2022 | XX                | X            | Serverless comprises BaaS & FaaS,<br>stuck to definition of Jonas et al. [113]. | $c1-c8$             |  |
| Shafiei et al. [246]        | 2022 | XX                | X            | Serverless as a "generalization" of BaaS<br>& FaaS.                             | $c1-c8$             |  |
| Wen et al. [284]            | 2022 | XX                | X            | Serverless comprises BaaS & FaaS.                                               | $c1-c5,c8$          |  |
| Mampage et al. [172]        | 2022 | XX                | X            | Serverless comprises BaaS & FaaS.                                               | $c1-c8$             |  |

<span id="page-77-0"></span>Table 3.2.: Summary of Structured Literature Review publications for term defnitions of Serverless (S) and [FaaS](#page-25-1) (F).

After reading the frst papers, *statelessness* was another term which was often used to describe Serverless respectively [FaaS](#page-25-1) approaches. Therefore, it was included in the literature review process as the eighth characteristic (**c8**). Table [3.2](#page-77-0) lists the authors, publication year and the term usage for every paper. For the term usage, XX indicates the predominantly used term (Serverless (S) or [FaaS](#page-25-1) (F)) and X if the other term was also used. This term usage is especially important in order to form a defnition as it indicates whether the papers distinguish between the two terms or if they use them as synonyms. There are only two papers of our set which name only one of the two terms. GANNON and others[[84\]](#page-223-0) only used the term Serverless in their paper where they discussed cloud-native applications and see Serverless Computing as a natural ft for such applications. Due to the year of the publication in 2017 and the focus on their paper, this term usage is reasonable. NGO and others[[203\]](#page-233-0) on the other hand used Serverless only once as a keyword. Their focus is on [FaaS](#page-25-1) platforms and their scalability. A reason for using still Serverless as a keyword could be that the authors are aware that other

#### *3. Conceptualization of Function as a Service*

researchers often use Serverless as a search term despite looking for publications about [FaaS](#page-25-1). All other papers used both terms.

<span id="page-78-0"></span>Table 3.3.: Characteristics (c1-c8) and their occurrences in the Structured Literature Review papers.

|                | Characteristic                                                                 | <b>Included In Publications</b>                                                                                    | Percentage |
|----------------|--------------------------------------------------------------------------------|----------------------------------------------------------------------------------------------------|------------|
| c1             | Abstracted server management by a plat-<br>form provider                       | [9, 42, 59, 84, 97, 98, 108, 113, 131,<br>133, 148, 152, 161, 172, 188, 203, 233,<br>242, 246, 274, 282, 284, 291] | 100 %      |
| c2             | Self-contained services complying to a<br>standard, e.g. OCI compliant images. | [9, 42, 59, 84, 97, 113, 131, 133, 148,<br>152, 161, 172, 188, 203, 233, 246, 282,<br>284, 291]                    | 83 %       |
| c <sub>3</sub> | Scaling, on-demand self-service, rapid<br>elasticity                           | [9, 42, 59, 84, 97, 98, 108, 113, 131,<br>133, 148, 152, 161, 172, 188, 203, 233,<br>242, 246, 274, 282, 284, 291] | 100 %      |
| c4             | On-demand metering, pay-as-you-go                                              | [9, 42, 59, 97, 98, 113, 131, 133, 148,<br>152, 161, 172, 188, 233, 242, 246, 274,<br>282, 284, 291]               | 87 %       |
| c5             | Event-driven execution model                                                   | [9, 42, 59, 84, 97, 98, 108, 113, 131,<br>133, 148, 152, 161, 172, 188, 203, 233,<br>242, 246, 274, 284, 291]      | 96 %       |
| c6             | No idling cost                                                                 | [9, 42, 59, 97, 108, 113, 133, 148, 152,<br>161, 172, 233, 242, 246, 282, 291]                                     | 70 %       |
| c7             | Resource pooling, multi-tenancy                                                | [59, 97, 98, 113, 131, 133, 148, 152,<br>161, 172, 246, 274, 282, 291]                                             | 61 %       |
| c8             | Statelessness                                                                  | [9, 42, 59, 97, 98, 108, 113, 131, 133,<br>148, 152, 161, 172, 188, 233, 242, 246,<br>274, 282, 284, 291]          | 91 %       |

Table [3.3](#page-78-0) shows the characteristics and the list of papers where these characteristics were included, an inverted view on the information of Table [3.2.](#page-77-0) All characteristics are included in the majority of the papers and abstracted server management (c1) and scaling on-demand (c3) in particular are named in every included paper. Also most of the other characteristics like self-contained artifacts (c2), payas-you-go (c4), event-driven execution model (c5) and statelessness (c8) are used to describe Serverless and [FaaS](#page-25-1) in more than 83 % of the papers. The other two aspects are less common but nevertheless important for a conceptualization as well as to stress platform design prerequisites. No idling cost (c6) is explicitly included as a characteristic since [FaaS](#page-25-1) platforms improved the pay-as-you-go dimension in such a way that only the running instances are charged. This might explain why only 70 % of the selected authors named this as a distinctive aspect. If the provider optimizes and keeps functions alive after a frst invocation, the user is not charged for this efort but profts from already provisioned instances without cold start efects like starting a [JVM](#page-25-4) or loading dependencies which results in general in a shorter billing duration. The last characteristics in our list is resource pooling respectively multi-tenancy (c7) which is an inherent characteristic in cloud computing for achieving higher utilization for a fleet of servers. This aspect has performance implications for building cloud platforms in general and [FaaS](#page-25-1) platforms in particular. See chapter [2.1](#page-43-0) for a discussion about virtualization options.

Before discussing the [SLR](#page-26-3) and insights from the current view on Serverless and [FaaS](#page-25-1) offerings in detail, definitions are provided based on the introduced characteristics and the structured review of literature in mind.

#### **Defnition 3.1 (Serverless Computing)**

*Serverless Computing is a generic computing approach where servers are abstracted from the user. All operational aspects like managing physical machines and providing [VM](#page-26-2)s are tasks of the service provider. A service provider is typically a public cloud provider but also in-house IT departments can act as service providers for their own development teams. They ofer interfaces for service users like SDKs, CLIs or OCI compliant runtimes where the focus is on code, confguration options or deploying/uploading artifacts. All oferings are pay-per-use. Scaling and provisioning of additional computing, storage or network resources happens without user interference based on the demand of the deployed applications and ecosystem services like data storage. A provider of a serverless platform pools resources and serves multiple users on the same physical machine. Tenants are isolated via virtualization approaches in particular [VMs](#page-26-2).*

The above defnition of *Serverless Computing* contains the characteristics c1-c4 and c7. Some authors use Serverless and [FaaS](#page-25-1) as synonyms [\[42](#page-220-0), [108](#page-225-0), [161](#page-230-0), [282](#page-239-0), [291](#page-240-0)]. As indicated by the following defnition of [FaaS](#page-25-1), we disagree with this view and argue that some characteristics describing [FaaS](#page-25-1) are unique to this service model as well as some characteristics are too specifc for a generic computing principle like Serverless.

#### **Defnition 3.2 (Function as a Service)**

*Function as a Service([FaaS\)](#page-25-1) is a compute service model in line with other as a Service oferings. The core of this concept are event-triggered, single-scoped functions, i.e. cloud functions, which scale up and down on demand without user interaction. This auto-scaling property is one of the unique characteristics of [FaaS](#page-25-1). Such platforms conceptually start a single function instance for each request and tear this instance down again after the function is executed. Therefore, cloud functions are inherently stateless. Which means that platform providers are able to ofer a genuine pay-as-you-go billing model where users are only charged when the cloud function is running as instances scaled to zero results in no idling costs. Other comparable computing models like [PaaS](#page-26-4) based oferings always have at least a single instance running to serve requests.*

We see c3, c5-c6 and c8 as unique aspects for defining [FaaS.](#page-25-1) Scaling is already included in the Serverless defnition but a key aspect why so many practitioners and researchers talk and write about [FaaS](#page-25-1) and therefore stressed again. From a conceptual point of view, a single function is started upon each request and teared down afterwards which renders a [FaaS](#page-25-1) offering stateless. This focus on stateless cloud functions eases scalability and pay-as-you-go but comes along with an increased number of services (nanoservice vs. microservice) as well as additional ef-

fort needed to get a [FaaS](#page-25-1) offering in production. Storage, routing and messaging are only a few examples of backend services needed to build [FaaS](#page-25-1) applications. These services are subsumed under the term Backend as a Service([BaaS\)](#page-25-5) and often characterized Serverless since the service provider manages the servers (c1), scales the resources on-demand (c3) and meters a user on demand for the used capacity (c4), e.g. [API](#page-25-6) requests, storage etc. Combined with the multi-tenancy (c7) and self-containedness of these services (c2), all characteristics of our Serverless definition are fulfilled. Since the number of [BaaS](#page-25-5) offerings needed to get [FaaS](#page-25-1) in production is higher than e.g. in a [PaaS](#page-26-4) scenario, some authors coin this stronger kind of vendor lock-in as ecosystem lock-in[[28,](#page-219-1) [96](#page-224-2), [127](#page-227-3)].

Furthermore, when approaching this new area of computing from an application point of view, it is not surprisingly that most of the authors[[59,](#page-221-0) [97](#page-224-1), [113,](#page-226-0) [131,](#page-227-1) [133](#page-227-2), [152](#page-229-0), [172,](#page-231-1) [188,](#page-232-1) [233,](#page-235-0) [242](#page-236-1), [246](#page-236-0), [274](#page-238-1), [284\]](#page-239-1) see Serverless as an umbrella term for [BaaS](#page-25-5) and [FaaS](#page-25-1) as can be seen in Table [3.2.](#page-77-0) All papers from our [SLR](#page-26-3) published in 2021 and 2022 except NGO and others [\[203\]](#page-233-0) share this view on Serverless, [BaaS](#page-25-5) and [FaaS](#page-25-1) whereas only three [\[113,](#page-226-0) [233](#page-235-0), [274](#page-238-1)] out of twelve papers did so in the period from 2017 to 2020. Another insight from the literature review is that most authors write about [FaaS](#page-25-1) in the sense of the presented defnition but use the term Serverless in their publications in the majority of occurrences[[9](#page-217-0), [59,](#page-221-0) [97](#page-224-1), [98](#page-225-1), [108](#page-225-0), [152](#page-229-0), [161,](#page-230-0) [172](#page-231-1), [282](#page-239-0), [284,](#page-239-1) [291\]](#page-240-0). WANG and others[[282](#page-239-0)] for example used an ambiguous wording as their GitHub repository is called "faas\_measure" but the term Serverless is most often used in the paper. This term usage is mirrored in the search trends where users most often use Serverless in their query. Additionally, early authors in 2017 most often used the term Serverless which resulted in a self-reinforcing effect.

From the search trends presented in Section [3.1.5](#page-71-0), two terms have been missing from this discussion so far: [K8s](#page-26-0) and [AWS](#page-25-0) Lambda. [K8s](#page-26-0) is included in nine of the 23 papers, so there is a relation between Serverless and [FaaS](#page-25-1) on the one hand and [K8s](#page-26-0) on the other. But this relation is not as strong which is indicated by the search term relevancy over time for the terms in Figure [3.1.](#page-72-0) [K8s](#page-26-0) is seen as a kind of orchestration layer [\[161\]](#page-230-0) or used for achieving security aspects [\[97](#page-224-1)] but most of these papers argue that [K8s](#page-26-0) is used as a foundation for open source [FaaS](#page-25-1) platforms [\[233\]](#page-235-0) and present data which open source platforms are using [K8s](#page-26-0)[[59,](#page-221-0) [152](#page-229-0), [172](#page-231-1)]. Other research conducted which is not included in the selected papers confrm this view on [K8s](#page-26-0) and open source projects [\[149,](#page-229-2) [180](#page-231-2), [197](#page-232-2), [207](#page-233-1), [276](#page-238-3)]. This seems reasonable when looking at its features<sup>[65](#page-80-0)</sup> like auto scaling and declarative deployments. To summarize, [K8s](#page-26-0) is an important technology in the Serverless domain, especially as a foundation of open source [FaaS](#page-25-1) platforms.

The other search term which attracted a lot of attention with regard to Serverless is [AWS](#page-25-0) Lambda. It is included in all the selected papers from the [SLR](#page-26-3) despite two of them not naming [AWS](#page-25-0) Lambda in their full texts [\[133,](#page-227-2) [188](#page-232-1)]. As a pioneering platform in the [FaaS](#page-25-1) domain also other studies revealed this important position.

<span id="page-80-0"></span><sup>65</sup><https://kubernetes.io/docs/concepts/overview/>

A glimpse of this dominance in [FaaS](#page-25-1) research is an [SLR](#page-26-3) conducted by HASSAN and others where 78 of their selected papers use [AWS](#page-25-0) Lambda for experiments  $(2<sup>nd</sup>$  place Apache OpenWhisk included in 23 papers) [\[97](#page-224-1)]. A more general study showed that 86% of survey respondents had experience with the cloud provider AWSin general  $(2<sup>nd</sup>$  place Azure reached 31%) [[148\]](#page-229-1). To summarize, the unique features of [AWS](#page-25-0) Lambda released in 2015 contributed to the ongoing Serverless hype. The tightly related curves in Figure [3.1](#page-72-0) which are showing a high connection of the terms and a growing relevance over time strengthen this statement. Since most of the papers name this platform and also conduct research with it, [AWS](#page-25-0) Lambda influenced the point of view on Serverless and [FaaS](#page-25-1) offerings.

#### **3.1.7. Conclusion**

Even though [FaaS](#page-25-1) complies with the Serverless defnition and can be seen as a kind of Serverless Computing, a more precise use of terminology is needed in the cloud computing research area to properly distinguish between both terms. The presented [SLR](#page-26-3) provides a foundation to this and also incorporates related terms like nanoservices and associated technologies like [IaC](#page-25-3), [K8s](#page-26-0) and [AWS](#page-25-0) Lambda to diferentiate Serverless and [FaaS.](#page-25-1) The usage of search terms indicates that users usually do not use [FaaS.](#page-25-1) Instead other search terms like Serverless and [AWS](#page-25-0) Lambda have higher relevance. The provided defnitions for Serverless Computing and [FaaS](#page-25-1) as well as the classifcation of [BaaS](#page-25-5) in this section are a contribution towards a more precise use of terminology. Based on the structured approach and the gathered characteristics, RQ1.1 *which characteristics defne a [FaaS](#page-25-1) ofering* can now be seen as answered.

## **3.2. Diferentiation to Established Cloud Service Models**

As already acknowledged in the last section, [FaaS](#page-25-1) and [BaaS](#page-25-5) are two types of Serverless oferings. The question which now arises is RQ1.2: *How is [FaaS](#page-25-1) related to other service models in the cloud computing landscape?* In 2016, Adrian Cockcroft, a former vice president at [AWS](#page-25-0), wrote on Twitter: "If your PaaS can efficiently start instances in 20 ms that run for half a second, then call it serverless."[66](#page-81-0). We know from the defnitions provided that we would call it [FaaS,](#page-25-1) but there are also [PaaS](#page-26-4) of-ferings like Google App Engine<sup>[56](#page-71-1)</sup> where a user does not have to care about servers and their confgurations. This results in a serverless experience based on the introduced characteristics from Table [3.3](#page-78-0). To answer RQ1.2 we look at the provided data from the [SLR](#page-26-3) again and discuss it from a provider and user point of view. We look at the three established service models [IaaS,](#page-25-7) [PaaS](#page-26-4) and [SaaS](#page-26-5) as well as on [FaaS](#page-25-1) and [BaaS.](#page-25-5) Since cloud functions are often packaged as [OCI](#page-26-6) compliant images, we further incorporate Container as a Service [\(CaaS\)](#page-25-8) in our discussion and present a

<span id="page-81-0"></span><sup>66</sup><https://twitter.com/adrianco/status/736553530689998848>

<span id="page-82-0"></span>spectrum of cloud service models as can be seen in Figure [3.3.](#page-82-0) Note that the axis labels are diferent from low to high on the y-axis showing the provider control over the software stack and from high to low on the x-axis for the user control.

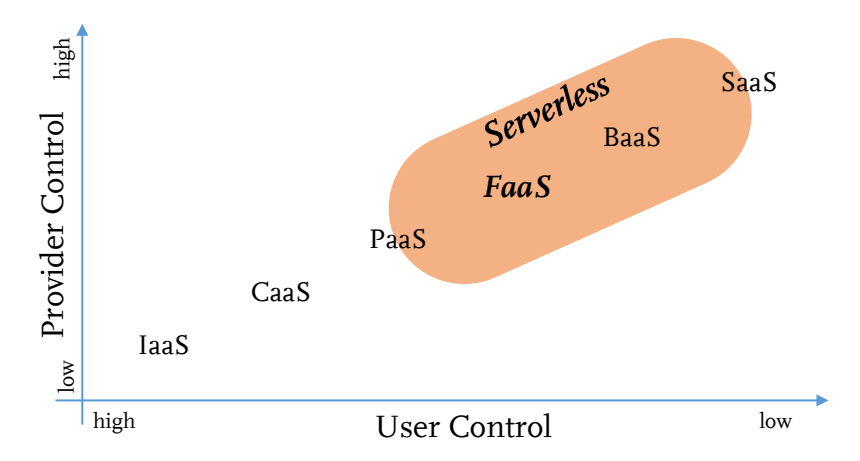

Figure 3.3.: Classifcation of [FaaS](#page-25-1) and Serverless and relation to other as a Service oferings based on the user and provider control [\[130,](#page-227-0) [133](#page-227-2), [274](#page-238-1)].

Since a user of a [CaaS](#page-25-8) ofering has to care about updating and patching libraries etc., it is seen from an infrastructure point of view to lie somewhere between [IaaS](#page-25-7) and [PaaS](#page-26-4). A service user has more freedom but also more obligations compared to a [PaaS](#page-26-4) ofering[[219](#page-234-0)]. In line with other authors from our [SLR](#page-26-3)[[133,](#page-227-2) [274\]](#page-238-1) we see Serverless as a set of technologies ranging from some [PaaS](#page-26-4) offerings to [SaaS](#page-26-5) oferings where [FaaS](#page-25-1) and [BaaS](#page-25-5) are in between and fully considered Serverless. It is service-dependent if a [PaaS](#page-26-4) or [SaaS](#page-26-5) offering is considered Serverless based on the introduced characteristics and the defnition. The classifcation of Figure [3.3](#page-82-0) answers RQ1.2 and also provides our view on Serverless technologies.

### **3.3. FaaS Oferings over Time**

We have already seen in the search trends in Section [3.1.5](#page-71-0) that early products in the market like [AWS](#page-25-0) Lambda have an impact on how a new domain is formed. Based on this aspect, we look at public cloud [FaaS](#page-25-1) offerings (orange boxes) as well as open-source alternatives (blue boxes) in Figure [3.4.](#page-83-0) It gives a frst glance about the number of platforms as well as their timely distribution. For a detailed in-formation about the release date for public cloud offerings conduct Table [3.4.](#page-86-0) The initial and latest commits for open-source [FaaS](#page-25-1) platforms are listed in Table [3.5.](#page-88-0)

The platforms were identifed based on literature[[97,](#page-224-1) [172,](#page-231-1) [207](#page-233-1), [294](#page-240-2)] and the [CNCF](#page-25-2) Serverless landscape<sup>[67](#page-82-1)</sup>. The latter also includes other services we would consider Serverless but are out of scope of our FaaS defnition domain. Therefore a selection was made based on the documentation and general information and only as [FaaS](#page-25-1) platforms identifed services were considered in the following. The

<span id="page-82-1"></span><sup>67</sup><https://landscape.cncf.io/serverless>

<span id="page-83-0"></span>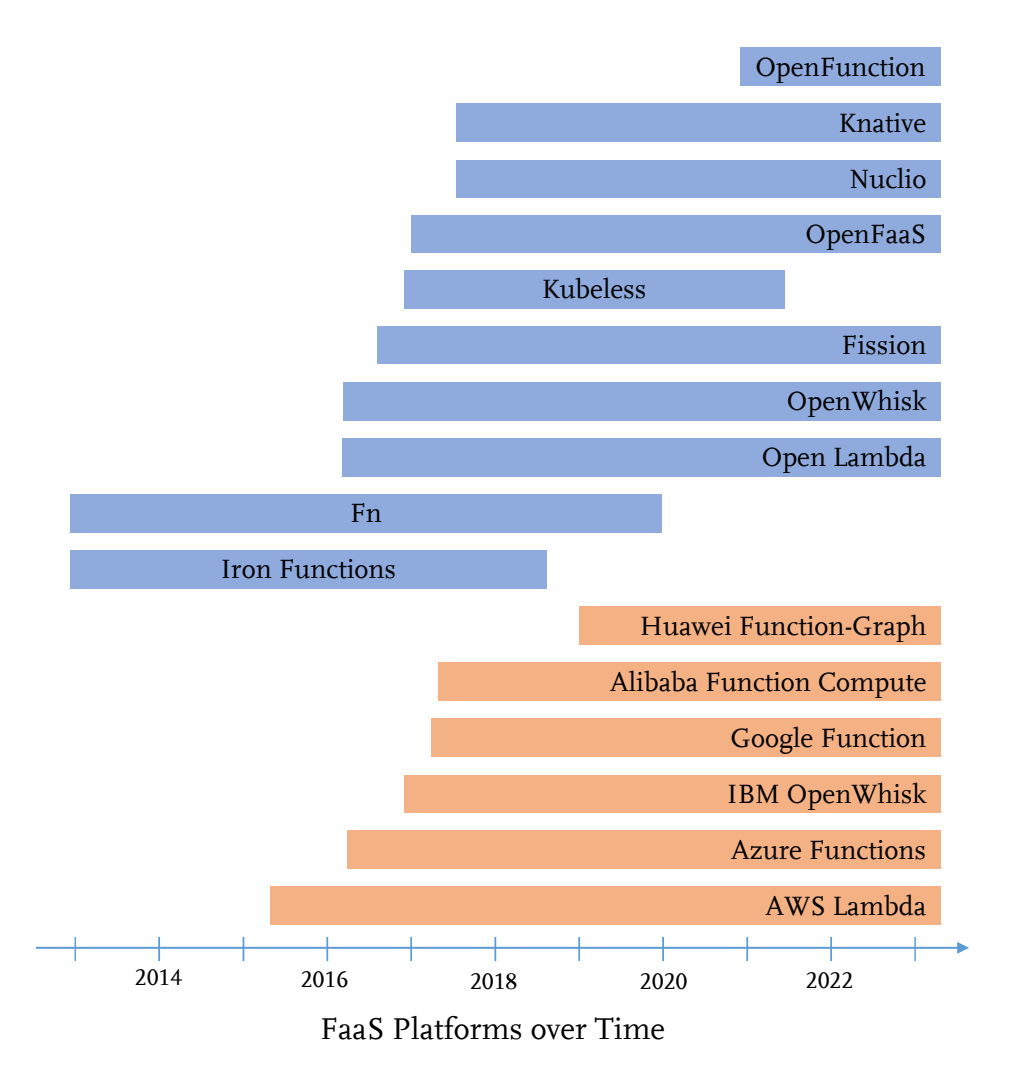

Figure 3.4.: Public cloud provider [FaaS](#page-25-1) platform (orange boxes) and their open-source counterparts (blue boxes) over time.

public cloud providers included are in chronological order: [AWS](#page-25-0) Lambda started in April 2015, AzureFunctions<sup>[68](#page-83-1)</sup> in March 2016, IBM Cloud Functions<sup>[69](#page-83-2)</sup> in Decem-ber 2016 and Google CloudFunctions in March 2017<sup>[70](#page-83-3)</sup>. These four commercial offerings are often considered in research papers as [SLRs](#page-26-3) show [\[97](#page-224-1), [174,](#page-231-3) [294\]](#page-240-2). There are also other public offerings but they are seldom considered in research. For these platforms the number of papers is small and authors of the papers are often affiliated with the companies providing the service. FunctionGraph from Huawei, started in January 2019<sup>[71](#page-83-4)</sup> was recognized twice in an [SLR](#page-26-3) from Yussupov and others[[294\]](#page-240-2), where at least one author of the papers was afliated with Huawei at the time they published their papers [\[44](#page-220-1), [281](#page-239-2)]. For Alibaba Cloud Function Compute,

<span id="page-83-1"></span><sup>68</sup><https://azure.microsoft.com/en-us/blog/introducing-azure-functions/>

<span id="page-83-2"></span><sup>69</sup>Initial release was called Bluemix OpenWhisk. Bluemix was the former name of IBM's cloud ofering and OpenWhisk was chosen since IBM Cloud Functions are a provider managed deployment of Apache OpenWhisk, [https://rabbah.io/openwhisk.html.](https://rabbah.io/openwhisk.html)

<span id="page-83-3"></span><sup>70</sup>[https://cloud.google.com/functions/docs/release-notes](https://cloud.google.com/functions/docs/release-notes#March_09_2017)

<span id="page-83-4"></span><sup>71</sup><https://support.huaweicloud.com/intl/en-us/wtsnew-functiongraph/index.html>

started in April 2017<sup>[72](#page-84-0)</sup> the situation is similar when looking for example at a publication of WANG and others [\[280\]](#page-239-3). The last included Asian [FaaS](#page-25-1) platform Baidu Cloud FunctionCompute<sup>[73](#page-84-1)</sup> was not considered in the following since the website was not available in English at the time of writing.

The other platforms, illustrated as blue boxes in Figure [3.4,](#page-83-0) are open-source. Their source code is available on  $G$ it $H$ ub<sup>[74](#page-84-2)</sup>. Since there is no public release note for most of these platforms, the initial commits are used as a starting point. In the footnotes of the included platforms, hyperlinks lead to the repository and the ini-tial commit for: IronFunctions <sup>[75](#page-84-3)</sup>, Fn<sup>[76](#page-84-4)</sup>, OpenLambda<sup>[77](#page-84-5)</sup>, OpenWhisk<sup>[78](#page-84-6)</sup>, Fission<sup>[79](#page-84-7)</sup>, Kubeless<sup>[80](#page-84-8)</sup>, OpenFaaS<sup>[81](#page-84-9)</sup>, Nuclio<sup>[82](#page-84-10)</sup>, Knative<sup>[83](#page-84-11)</sup> and OpenFunction<sup>[84](#page-84-12)</sup>. Two aspects attract attention when looking at the open-source platforms in Figure [3.4](#page-83-0). Iron-Functions, Fn and Kubeless are stale and not further developed based on their last commits on GitHub. For Kubeless, the last feature specifc commit based on the commit message was made on 3rd of May 2021. VMWare decided in late 2021 that they no longer actively develop and maintain Kubeless. The second obvious observation is about IronFunctions and Fn. Their initial commits were made on New Year's Eve 2012. Two projects started on the same day is not a coincident. Fn and IronFunctions share the same initial commit since Fn is a fork of IronFunctions.

In the conceptualization in Section [3](#page-67-0), [AWS](#page-25-0) Lambda was attributed as the frst [FaaS](#page-25-1) platform which attracted a lot of attention, but there are two open source plat-forms with an earlier start also providing a [FaaS](#page-25-1) offering. So the first thing is, to ask about the attention these open-source projects had prior to the [AWS](#page-25-0) Lambda offering to correct the prior statement about [AWS](#page-25-0) Lambda if necessary. One kind of attention in the open source community are GitHub stars, the developer pendant to likes in social media. Figure [3.5](#page-85-0) shows the distribution of GitHub stars over time, collected with an open source tool called Star History<sup>[85](#page-84-13)</sup>. Precise numbers for the initial/last commit and the starts are included in Table [3.5](#page-88-0). It shows that Fn and IronFunctions had their frst stars mid of 2016 respectively mid of 2017 which confrms that the tools prior to the [AWS](#page-25-0) Lambda release had negligible impact. Another hint for this statement is the initial README from the Iron-Functions repository. The developers stated that IronFunctions started as a small

<span id="page-84-1"></span><sup>73</sup><https://intl.cloud.baidu.com/product/cfc.html>

<span id="page-84-3"></span><sup>75</sup>[https://github.com/iron-io/functions](https://github.com/iron-io/functions/commit/92623001b5f63a8ecee77525dc0b853f8ba5fe79)

<span id="page-84-0"></span><sup>72</sup><https://www.alibabacloud.com/help/en/function-compute/latest/product-dynamic-2017>

<span id="page-84-2"></span> $^{74}$ Initial, last commit and the number of GitHub stars were updated on the 6<sup>th</sup> of March 2023.

<span id="page-84-4"></span><sup>76</sup>[https://github.com/fnproject/fn](https://github.com/fnproject/fn/commit/92623001b5f63a8ecee77525dc0b853f8ba5fe79)

<span id="page-84-5"></span><sup>77</sup>[https://github.com/open-lambda/open-lambda](https://github.com/open-lambda/open-lambda/commit/757e25978fc460a677f24bad0bc65a908a9f7f89)

<span id="page-84-6"></span><sup>78</sup>[https://github.com/apache/openwhisk](https://github.com/apache/openwhisk/commit/daeb509bbddd94b7df8ff48f4b96cf821c34dc72)

<span id="page-84-7"></span><sup>79</sup>[https://github.com/fssion/fssion](https://github.com/fission/fission/commit/90c14cfa0808aa1d63ea55ad87bee0f651f45091)

<span id="page-84-8"></span><sup>80</sup>[https://github.com/vmware-archive/kubeless](https://github.com/vmware-archive/kubeless/commit/31a5f5a6528426b7a296ebcf44bd3b642d24d8cd)

<span id="page-84-9"></span><sup>81</sup>[https://github.com/openfaas/faas](https://github.com/openfaas/faas/commit/d94cfeb660705028b6c101412a03519a8164712d)

<span id="page-84-10"></span><sup>82</sup>[https://github.com/nuclio/nuclio](https://github.com/nuclio/nuclio/commit/d2f43903dd5e249f768baa220871893fdb391b94)

<span id="page-84-11"></span><sup>83</sup>[https://github.com/knative/serving](https://github.com/knative/serving/commit/7f5da0b7438f562ea4a45c7021a674e2f90a5ddf)

<span id="page-84-12"></span><sup>84</sup>[https://github.com/OpenFunction/OpenFunction](https://github.com/OpenFunction/OpenFunction/commit/dfaf129fe89c59b82a48bd14a5ad7467a06e072e)

<span id="page-84-13"></span><sup>85</sup><https://github.com/star-history/star-history>

prototype for implementing a reverse proxy and restarting failed workers as well as implementing some auto-scaling features. There were no deployment support at the beginning to build up a cluster of computing nodes but there was already a notion of scaling to zero instances within their project. In August 2018, Iron-Functions received its last commit. There is no hint at the GitHub repository if the platform is still under development, but since there were no commits the last years it is highly likely that the contributors stopped their eforts in enhancing this platform. Fn, the fork of IronFunctions, is nowadays the core of Oracle's [FaaS](#page-25-1) of-fering<sup>[86](#page-85-1)</sup>. Oracle still offers its [FaaS](#page-25-1) platform but the development at GitHub looks stale since December 2019. If Oracle does some closed-source development efort is not accessible.

<span id="page-85-0"></span>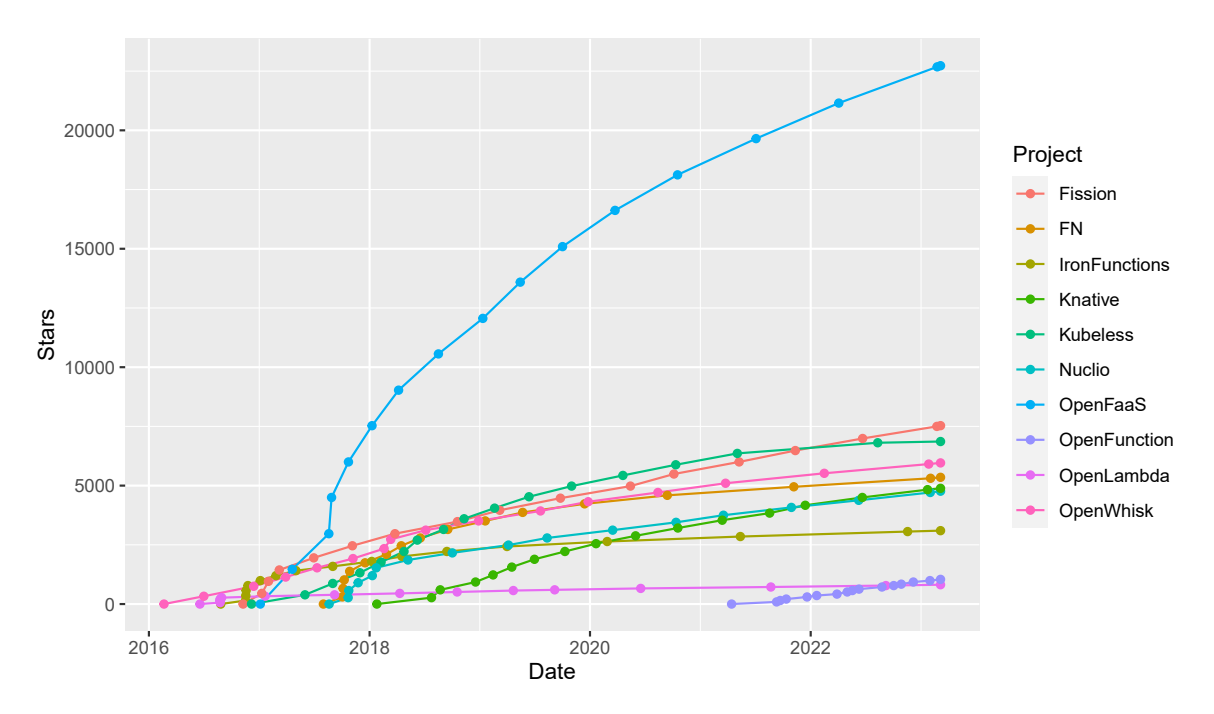

**GitHub Stars for Open−Source FaaS Platforms over Time**

Figure 3.5.: GitHub stars for open-source [FaaS](#page-25-1) offerings over time.

From the GitHub star Figure [3.5](#page-85-0) and the remarks, we can state that our conceptualization is still valid. Additionally noteworthy is the sharp increase of GitHub stars for most of the platforms between end of 2016 until end of 2017, the same period where also most of the public cloud provider oferings released their services. This indicates that a lot of developers searched for open-source alternatives and starred the respective platforms.

<span id="page-85-1"></span><sup>86</sup><https://www.oracle.com/cloud/cloud-native/functions/>

### **3.4. Resource Scaling Strategies**

To build a simulation framework for cloud functions, we need an understanding of resource scaling strategies of diferent platforms and how they establish resource confgurations. Only platforms with a comprehensible strategy can be simulated. From the documentation of the corresponding services, the current public cloud provider oferings are the frst set of platforms we have a closer look at. An overview of their scaling strategies, release date and resource boundaries are listed in Table [3.4.](#page-86-0) Furthermore, one column indicates if the allocated instances can be confgured in a way to have more than a single core. Cloud function instances allocated with a multi-core confguration are only fully utilized when deploying multi-threaded source code. This is an important aspect for a simulation approach and often misinterpreted in research [\[17](#page-218-0), [48,](#page-220-2) [70](#page-222-0), [72,](#page-222-1) [154,](#page-229-3) [189\]](#page-232-3) as emphasized by the third contribution (c3) of this work. As already said in Section [3.1.5,](#page-71-0) [AWS](#page-25-0) Lambda was the first public cloud provider offering for cloud functions. Therefore their scaling strategy set new standards which has to be considered when assessing the other offerings.

| Provider                               | Released | Multi-<br><b>Threading</b> | <b>Scaling of Resources</b>                                                  | <b>Boundaries</b>                                                                                                    |
|----------------------------------------|----------|----------------------------|------------------------------------------------------------------------------|----------------------------------------------------------------------------------------------------|
| AWS Lambda                             | 04/2015  | Ø                          | proportionally to<br><b>CPU</b><br>memory                                    | 128-10240<br>MB,<br>up to<br>6 vCPUs                                                                                                    |
| Google Cloud<br>Functions              | 03/2017  | Ø                          | 9 predefined configura-<br>tions                                             | 128 MB/0.0833 vCPU -<br>32,768 MB/8 vCPUs                                                                                                    |
| Azure<br>Func-<br>tions                | 03/2016  | $\square / \square$        | vCPU/7 GB RAM; Four vCPU/14 GB RAM) (2)                                      | Allocated dependent on hosting plan, for consumption<br>plan only a single instance type $\Box$ ), premium plan selec-<br>tion of three instance types (One vCPU/3.5 GB RAM; Two |
| <b>IBM</b><br>Cloud<br>Functions       | 12/2016  | Ø                          | specified,<br><b>CPU</b><br>not                                              | 128-2048 MB                                                                                                    |
| Alibaba Cloud<br>Function Com-<br>pute | 04/2017  | ☑                          | memory MB-wise<br>CPU and memory inde-<br>GPUs avail-<br>pendently.<br>able. | 128-<br>vCPU <sub>s</sub><br>0.05-16<br>32,768 MB                                                                                                    |
| Huawei Cloud<br>Function-<br>Graph     | 01/2019  | ☑                          | <b>CPU</b><br>scaling proportion-<br>ally to memory                          | 128-4096 MB                                                                                                    |

<span id="page-86-0"></span>Table 3.4.: Summary of resource scaling strategies and limits of selected public cloud provider FaaS offerings.

In the following, we shortly describe the public cloud provider oferings in chronological order based on their release dates. "[AWS] Lambda allocates CPU power in proportion to the amount of memory confgured"[87](#page-86-1). Research in 2021 confrms this statement [\[185\]](#page-232-4). Memory can be allocated MB-wise in the range between  $128 - 10240$  MB with up to 6 vCPUs $^{88}$  $^{88}$  $^{88}$ . Google Cloud Functions offers 9

<span id="page-86-2"></span><span id="page-86-1"></span><sup>87</sup>[https://docs.aws.amazon.com/lambda/latest/dg/confguration-function-common.html](https://docs.aws.amazon.com/lambda/latest/dg/configuration-function-common.html) <sup>88</sup>[https://aws.amazon.com/de/about-aws/whats-new/2020/12/aws-lambda-supports-10gb](https://aws.amazon.com/de/about-aws/whats-new/2020/12/aws-lambda-supports-10gb-memory-6-vcpu-cores-lambda-functions/)[memory-6-vcpu-cores-lambda-functions/](https://aws.amazon.com/de/about-aws/whats-new/2020/12/aws-lambda-supports-10gb-memory-6-vcpu-cores-lambda-functions/)

runtime configurations where memory and vCPUs are not linearly scaled<sup>[89](#page-87-0)</sup>. The minimal confguration is 128 MB/0.0833 vCPU and the maximal confguration is 32768 MB/8 vCPUs. Azure Functions ofers several resource plans with diferent possibilities<sup>[90](#page-87-1)</sup>. The different hosting plan options determine the resource allocation and scaling of function instances under diferent load conditions. For the consumption plan there is only a single instance type available where a single core is assigned. Therefore, multi-threaded functions would not proft compared to single-threaded functions with regards to execution time. For the premium plan, three confgurations are possible which can be selected based on roles in the Azure portal. These types include a single core instance with 3.5 GB memory and two multi-coresettings with 2 virtual CPUs ([vCPU](#page-26-7)s)/7 GB and 4 [vCPU](#page-26-7)s/14 GB<sup>[91](#page-87-2)</sup>. The confguration of the functions is somewhat hidden in the documentation. Also their scaling property is diferent compared to other public cloud oferings, i.e. [AWS](#page-25-0) Lambda, IBM Cloud Functions and Google Cloud Functions. Due to these reasons, it is difficult to compare Azure Functions with other public cloud provider platforms [\[17](#page-218-0)]. IBM Cloud Functions hosts the open-source [FaaS](#page-25-1) platform Apache OpenWhisk for public cloud customers. Currently there is an option to scale memory from  $128 - 2048 \text{ MB}^{92}$  $128 - 2048 \text{ MB}^{92}$  $128 - 2048 \text{ MB}^{92}$ . There is no description in the documentation how CPU resources are scaled. When looking at the source code of Apache OpenWhisk $93$ , the documentation there states that CPU scaling can be enabled and if so the resources are scaled linearly based on the memory setting. From an experiment [\[176\]](#page-231-4) we know that this scaling is not linear based on the memory setting. It looks like that CPU shares are fxed when analyzing the execution time of the CPU intensive functions. Furthermore, we were able to confrm based on the implementation of a multi-threaded prime number search that the cloud function instances have more than one [vCPU](#page-26-7) assigned independent of the memory setting. In our experiment, instances with a low memory setting (256 MB) performed better in this multi-threaded scenario compared to instances with a high memory setting (2048 MB). As the only included public provider, Alibaba Cloud<sup>[94](#page-87-5)</sup> offers an independent scaling of memory and [vCPU.](#page-26-7) For memory, the boundaries are between 128 MB and 32,768 MB. [vCPU](#page-26-7) shares can be selected in a range from 0.05 to 16. Huawei Cloud FunctionGraph is the last ofering in our list of public cloud providers and also the youngest one. They follow the approach of [AWS](#page-25-0) Lambda and Google Cloud Functions and allocate [vCPU](#page-26-7) resources based on the selected memory setting. At their documentation, they provide a formula to

<span id="page-87-0"></span><sup>89</sup><https://cloud.google.com/functions/pricing>

<span id="page-87-1"></span><sup>90</sup><https://learn.microsoft.com/en-us/azure/azure-functions/functions-scale>

<span id="page-87-2"></span><sup>91</sup>[https://learn.microsoft.com/en-us/azure/azure-functions/functions-premium](https://learn.microsoft.com/en-us/azure/azure-functions/functions-premium-plan?tabs=portal)[plan?tabs=portal](https://learn.microsoft.com/en-us/azure/azure-functions/functions-premium-plan?tabs=portal)

<span id="page-87-3"></span><sup>92</sup><https://cloud.ibm.com/docs/openwhisk?topic=openwhisk-limits>

<span id="page-87-4"></span><sup>93</sup>[https://github.com/apache/openwhisk/blob/.../WhiskPodBuilder.scala](https://github.com/apache/openwhisk/blob/59b67fe96f44e573f3348afed966a1cdaf80ddf2/core/invoker/src/main/scala/org/apache/openwhisk/core/containerpool/kubernetes/WhiskPodBuilder.scala)

<span id="page-87-5"></span><sup>94</sup>[https://www.alibabacloud.com/help/en/function-compute/latest/instance-types-and-instance](https://www.alibabacloud.com/help/en/function-compute/latest/instance-types-and-instance-modes)[modes](https://www.alibabacloud.com/help/en/function-compute/latest/instance-types-and-instance-modes)

calculate the assigned [vCPU](#page-26-7)s:  $memory/128 * 0.1 vCPU + 0.2 vCPU<sup>95</sup>$  $memory/128 * 0.1 vCPU + 0.2 vCPU<sup>95</sup>$  $memory/128 * 0.1 vCPU + 0.2 vCPU<sup>95</sup>$ . They allow for a range from 128 MB to 4096 MB memory for a cloud function instance which would result, based on the presented formula, in 3.4 vCPUs for 40[96](#page-88-2) MB $^{96}\!.$ 

When looking at the resource scaling strategies in Table [3.4](#page-86-0) all platforms have in common that they offer configurations where users have multiple cores for their functions. Diferent to microservices or even applications which comprise of several functionalities executed in parallel, the utilization of a cloud function instance is fully dependent on the capability of the function to use these resources. Therefore, multi-threading is one important dimension when doing public cloud [FaaS](#page-25-1) research and has to be considered for a simulation approach. Only a few publications address this multi-threading aspect in literature, e.g. [\[180,](#page-231-2) [185](#page-232-4), [293,](#page-240-3) [300](#page-241-0)].

<span id="page-88-0"></span>Table 3.5.: Summary of resource scaling strategies and limits of ten open-source FaaS offerings.

| Platform              | First<br>Com-<br>mit | Com-<br>Last<br>mit | K8s<br>De-<br>ployment | <b>Memory Scaling</b>         | <b>CPU</b> Scaling                | GitHub<br><b>Stars</b> |
|-----------------------|----------------------|---------------------|------------------------|-------------------------------|-----------------------------------|------------------------|
| Apache Open-<br>Whisk | 19/02/2016           | 01/03/2023          | Z                      | 128-2048 MB                   | dependent<br>on<br>memory scaling | 5,955                  |
| <b>Kubeless</b>       | 16/11/2016           | 03/05/2021          | Z                      | N/A                           | N/A                               | 6,862                  |
| <b>OpenFaaS</b>       | 22/12/2016           | 28/01/2023          | Z                      | based on K8s lim-<br>its      | based on K8s lim-<br>its          | 22,723                 |
| Fission               | 19/08/2016           | 28/02/2023          | Z                      | boundaries<br>(min/max)       | boundaries<br>(min/max)           | 7,528                  |
| OpenLambda            | 02/02/2016           | 23/02/2023          | □                      | N/A                           | N/A                               | 815                    |
| <b>Nuclio</b>         | 04/06/2017           | 02/03/2023          | Z                      | based on K8s lim-<br>its      | based on K8s lim-<br>its          | 4,765                  |
| Knative               | 30/01/2018           | 02/03/2023          | Z                      | based on K8s lim-<br>its      | based on K8s lim-<br>its          | 4,886                  |
| <b>OpenFunction</b>   | 05/12/2020           | 28/02/2023          | Ø                      | N/A                           | N/A                               | 1,040                  |
| <b>IronFunctions</b>  | 31/12/2012           | 20/08/2018          | □                      | N/A                           | N/A                               | 3,098                  |
| Fn                    | 31/12/2012           | 19/12/2019          | Z                      | based on CLI run<br>parameter | N/A                               | 5,350                  |

The open-source [FaaS](#page-25-1) landscape is a bit diferent. Since there is no provider managing a service, the resource and transitively cost perspective is often not discussed for open-source platforms. To make informed decisions about the function confgurations and to be able to calculate Total Cost of Ownership [\(TCO](#page-26-8)) of a cloud function hosted on premise, resource scaling strategies of open-source tools are important. Furthermore, without such strategies and an assignment of computing resources to cloud functions, there is no guarantee for the computing resources available on the machine due to other tenants which leads to unpredictable performance situations and Service Level Agreement([SLA](#page-26-9)) violations. The import-

<span id="page-88-1"></span><sup>95</sup>[https://support.huaweicloud.com/intl/en-us/ae-ad-1-devg-functiongraph/](https://support.huaweicloud.com/intl/en-us/ae-ad-1-devg-functiongraph/functiongraph_02_0420.html) [functiongraph\\_02\\_0420.html](https://support.huaweicloud.com/intl/en-us/ae-ad-1-devg-functiongraph/functiongraph_02_0420.html)

<span id="page-88-2"></span><sup>96</sup>[https://support.huaweicloud.com/intl/en-us/usermanual-functiongraph/](https://support.huaweicloud.com/intl/en-us/usermanual-functiongraph/functiongraph_01_1828.html) [functiongraph\\_01\\_1828.html](https://support.huaweicloud.com/intl/en-us/usermanual-functiongraph/functiongraph_01_1828.html)

ance of comparable resource scaling approaches for open-source [FaaS](#page-25-1) platforms compared to commercial cloud oferings is discussed in Section [6.4](#page-163-0) in detail.

Table [3.5](#page-88-0) summarizes information about the open-source platforms from the prior section. For Apache OpenWhisk<sup>[97](#page-89-0)</sup> already mentioned as the public offering of IBM Cloud Functions, there is an option to scale memory from  $128 - 2048 \mathrm{\,MB^{98}}.$  $128 - 2048 \mathrm{\,MB^{98}}.$  $128 - 2048 \mathrm{\,MB^{98}}.$ A CPU limit like for the memory setting is under development, but the pull re-quest under review looks stale<sup>[99](#page-89-2)</sup>. Therefore, the assignment of CPU resources to a cloud function instance is dependent on the used infrastructure management tool. OpenWhisk's recommended local deployment option is [K8s](#page-26-0) where scaling of memory for functions is possible with an environment variable. The next opensource platform Kubeless is currently without a maintainer since VMware stopped their support for the project. Since the documentation is no longer accessible, an assessment of the memory and CPU scaling cannot be made. OpenFaaS ofers two deployment options. The single node deployment is ofered via *faasd* where resource limits are not available. The recommended deployment option is again [K8s](#page-26-0) where resource limits for memory and CPU can be set independently<sup>[100](#page-89-3)</sup>. This feature is based on [K8s](#page-26-0) facilities to restrict resources within the deployment YAML adapted by OpenFaaS. Another [K8s](#page-26-0) based tools is Fission. Limits are assigned to function environments<sup>[101](#page-89-4)</sup> where boundaries of minimum and maximum CPU or memory can be specifed via environment variables. OpenLambda [\[99](#page-225-2)] is a research prototype based on Linux containers. It uses the cgroups capabilities of Linux containers for min/max memory and CPU boundaries. It has no [K8s](#page-26-0) sup-port. Nuclio<sup>[102](#page-89-5)</sup> and Knative<sup>[103](#page-89-6)</sup> have the same resource assignment strategy. Both tools point to the [K8s](#page-26-0) reference on using resources<sup>[104](#page-89-7)</sup> and obviously rely on a K8s deployment. Using resource restrictions for OpenFunction was not detectable. It ofers a Knative based deployment option which might allow to restrict resources but that is only speculation and can not be checked based on the tool documentation. Due to it's Knative deployment option, the checkbox for [K8s](#page-26-0) deployment is checked. IronFunctions uses docker containers for the function's server and [API](#page-25-6). Due to its focus on implementing a reverse proxy and autoscaling as already mentioned, there is no information for a multi-node environment. Also they do not ofer a [K8s](#page-26-0) deployment. Since Fn builds upon IronFunctions, the same holds true for the tight docker integration as well as for the missing [K8s](#page-26-0) support within the project, but there is a Helm chart to deploy Fn on a [K8s](#page-26-0) cluster. Another dif-

<span id="page-89-0"></span><sup>97</sup><https://openwhisk.apache.org>

<span id="page-89-1"></span><sup>98</sup><https://cloud.ibm.com/docs/openwhisk?topic=openwhisk-limits>

<span id="page-89-2"></span><sup>99</sup><https://github.com/apache/openwhisk/pull/4648>

<span id="page-89-3"></span><sup>100</sup><https://docs.openfaas.com/reference/yaml/#function-memorycpu-limits>

<span id="page-89-4"></span><sup>101</sup>[https://fssion.io/docs/usage/function/executor/](https://fission.io/docs/usage/function/executor/)

<span id="page-89-5"></span><sup>102</sup>[https://nuclio.io/docs/latest/reference/function-confguration/function-confguration](https://nuclio.io/docs/latest/reference/function-configuration/function-configuration-reference/)[reference/](https://nuclio.io/docs/latest/reference/function-configuration/function-configuration-reference/)

<span id="page-89-6"></span><sup>103</sup>[https://knative.dev/docs/serving/services/confgure-requests-limits-services/](https://knative.dev/docs/serving/services/configure-requests-limits-services/)

<span id="page-89-7"></span><sup>104</sup>[https://kubernetes.io/docs/concepts/confguration/manage-resources-containers/](https://kubernetes.io/docs/concepts/configuration/manage-resources-containers/)

ference to IronFunctions is the possibility to confgure functions in a declarative way via YAML files where memory configuration is one aspect $^{105}.$  $^{105}.$  $^{105}.$ 

As can be seen from Table [3.5](#page-88-0), most open-source platforms offer a [K8s](#page-26-0) deployment option, where only OpenLambda, a research prototype, and IronFunctions, started its developement in the pre [K8s](#page-26-0) era, lack in this dimension. From the remaining eight platforms, three have no information how resources for cloud function instances are assigned based on their documentations, i.e. Kubeless, OpenFunction, Fn. Another offering, Apache OpenWhisk, states that it scales CPU based on the selected memory setting, but the pull request is unchanged for years. The remaining four, which is half of this group use resource limits based on container settings (Fission) or the [K8s](#page-26-0) resource limits (OpenFaaS, Nuclio, Knative). Delegating these settings to the deployment capabilities of [K8s](#page-26-0) passes the responsibility for resource allocation and utilization to the container orchestration platform. This fnding is in line with those of other researchers, e.g. [\[11](#page-218-1), [31](#page-219-2), [113](#page-226-0)]. They lead us to argue that [K8s](#page-26-0) could be a higher layer of abstraction for implementing open-source [FaaS](#page-25-1) platforms and hosting cloud functions. It is another aspect which fosters the statement that [K8s](#page-26-0) is tightly related to the hype about Serverless technologies.

## <span id="page-90-1"></span>**3.5. Architecture of a FaaS Platform Worker Node**

In Section [2.1](#page-43-0), we already discussed the topic of virtualization with [VM](#page-26-2)s and containers. We use the hypervisor design (see Figure [2.1](#page-45-0) middle) with KVM as Type-1\* hypervisor and a compatible Type-2\* hypervisor as listed in the fgure. Also the other two options described in the virtualization paragraph could be used to abstract the hardware. There are several other publication which describe how a [FaaS](#page-25-1) platform is build from a more abstract level. These include all the important building blocks, i.e. a reverse proxy, a scheduler and worker nodes[[118](#page-226-1), [149](#page-229-2), [188](#page-232-1), [276](#page-238-3)]. We therefore focus on a more detailed architecture of a typical [FaaS](#page-25-1) worker node as shown in Figure [3.6](#page-91-0).

Since we build a simulation framework, the [SUT](#page-26-10) as well as our simulator should have a similar tool stack as already mentioned in Section [1.2](#page-32-0). We frame these com-parable technology stacks as dev-prod parity<sup>[4](#page-33-0)</sup>. This parity is important as ARIF and others[[4](#page-217-1)] showed. They compared physical and virtual environments and came to the conclusion that a comparison is only possible when the systems run on a comparable technology stack. We already know from the conceptualization prior in this section that [FaaS](#page-25-1) platforms are virtualized. Now there are two options to choose from: [VMs](#page-26-2) and containers. For public [FaaS](#page-25-1) platforms, there is an additional requirement we have to consider. The [NIST](#page-26-1) characteristics indicate that there is a shared feet of servers handling requests from several customers. Therefore one requirement for our [FaaS](#page-25-1) worker node architecture is isolation of

<span id="page-90-0"></span><sup>105</sup>[https://github.com/fnproject/docs/blob/master/fn/develop/func-fle.md](https://github.com/fnproject/docs/blob/master/fn/develop/func-file.md)

<span id="page-91-0"></span>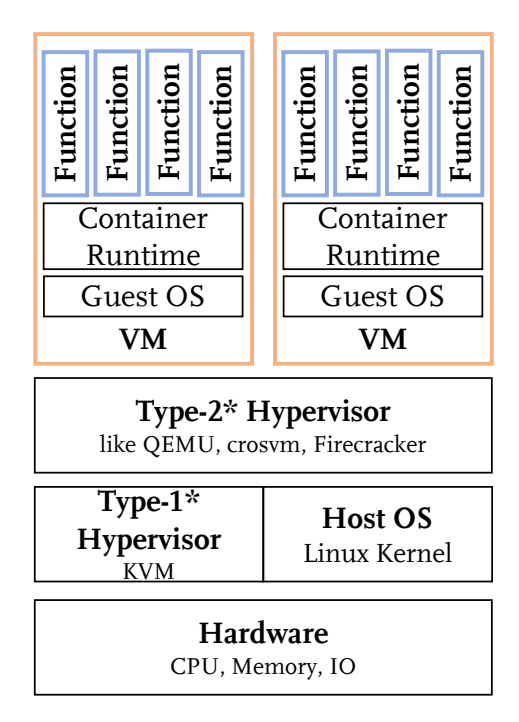

Figure 3.6.: A suggested architecture for a [FaaS](#page-25-1) worker node.

workloads. In Figure [3.6](#page-91-0) we achieve this isolation via [VMs](#page-26-2) where every running [VM](#page-26-2) has exactly one assigned customers. Within this secure execution context, a container runtime as another level of abstraction serves multiple functions of the same customer. Therefore, the customer profts from fast boot-times of containers and a secure [VM](#page-26-2) enclave in theory. Dependent on the platform, this design has performance implications when [VMs](#page-26-2) are not pre-provisioned. In such cases performance can vary up to 15 times as shown by an experiment of LLYOD and others[[157](#page-229-4)]. For open-source platforms the default level of abstraction are containers. To the best of the author's knowledge none of the discussed open-source tools describe these two-face security design as presented in Figure [3.6](#page-91-0). An explanation could be the implicit assumption that open-source platforms are often deployed on-premise and only used by a single customer which makes the frst level of isolation obsolete.

#### **3.6. Summary**

In this chapter, we discussed the origin of terms and how [FaaS](#page-25-1) integrates into the cloud computing service landscape. We furthermore listed diferent [FaaS](#page-25-1) oferings, discussed their resource scaling strategies and ended with a typical architecture of a [FaaS](#page-25-1) worker node.

Based on a proper understanding of the research domain and an overview of available tools, we have chosen a public cloud provider service and an open-source platform where we predominantly conducted experiments with in the course of this dissertation project. As public cloud ofering, [AWS](#page-25-0) Lambda was selected due

to its dominant position by forming a new area of computing platforms, its market leadership and the fact that it is the most often used platform in research papers [\[97](#page-224-1)]. For open source platforms, OpenFaaS is the clear leader with regards to stars which also implies its maturity and a strong developer community. It is also often used in scientifc literature to perform experiments with an open-source platform to improve the platform itself[[12\]](#page-218-2) or compare the capabilities of the platform with other open-source platforms [\[11](#page-218-1), [13,](#page-218-3) [149](#page-229-2), [150](#page-229-5), [197](#page-232-2)] or to the public cloud[[180](#page-231-2)]. Before we go into the details of the experiments performed with [AWS](#page-25-0) Lambda (Sections [6.3](#page-149-0), [6.4](#page-163-0) and [7.2](#page-186-0)) and OpenFaaS (Section [6.4](#page-163-0)), the next sections discuss some of the foundations for a benchmarking and simulation framework for [FaaS.](#page-25-1)

## **Part III.**

# **A Benchmarking and Simulation Framework for Function as a Service**

# **4. Benchmarking FaaS Platforms**

*Parts of this chapter have been taken from[[174](#page-231-3), [182](#page-231-5), [185](#page-232-4)].*

In this chapter, RQ2.1 *(Which tools and experiments do currently exist for benchmarking FaaS platforms?)* and RQ2.2 *(How should a [FaaS](#page-25-1) experiment be documented and which items are necessary for data evaluation?)* are supported.

In Section [4.1](#page-95-0), an [SLR](#page-26-3) is performed to answer RQ2.1. During the work on the [SLR](#page-26-3) an included secondary study revealed a lack of reproducibility within the re-search efforts in the [FaaS](#page-25-1) domain. This motivated a more thorough investigation concerning the aspects needed for a proper data evaluation to understand the technical realization of resource scaling strategies of [FaaS](#page-25-1) platforms. One result is a checklist for data generation to enable a fair evaluation of diferent [FaaS](#page-25-1) platforms in Section [4.2.](#page-106-0) Tooling is one approach to deal with reproducibility and guarantee that requests are executed for several experiments in the same way. Therefore, Section [4.3](#page-108-0) gives insights how the research prototype SeMoDe enables other researchers to conduct experiments in a reproducible and well documented way and includes capabilities to present pre-processed data.

## <span id="page-95-0"></span>**4.1. Current Benchmarking Approaches and Tools**

Benchmarking [FaaS](#page-25-1) platforms is directly motivated by the research goal of this dissertation project. To achieve this goal of proposing a simulation framework, we need an understanding of the diferent platforms, verify their documented scal-ingstrategies and harvest data as an input for our simulation system. EIVY [[74,](#page-223-1) p.9] claims that the "real execution is the only valid test". Therefore, we look at already published work in the [FaaS](#page-25-1) research domain with a focus on benchmarking approaches and tools. These research eforts investigate special properties of the platforms as well as ways to optimize the cloud functions runtime behavior. By performing another [SLR](#page-26-3) we approach this body of knowledge in a structured way and answer the frst research question of this chapter, *which tools and experiments do currently exist for benchmarking [FaaS](#page-25-1) platforms?* After defning a review protocol[[176](#page-231-4)], dblp computer science bibliography<sup>[106](#page-95-1)</sup> was picked as a literature database since it includes work from journals and conference proceedings including diferent publishers like ACM and IEEE.

<span id="page-95-1"></span><sup>106</sup><https://dblp.uni-trier.de/>

<span id="page-96-0"></span>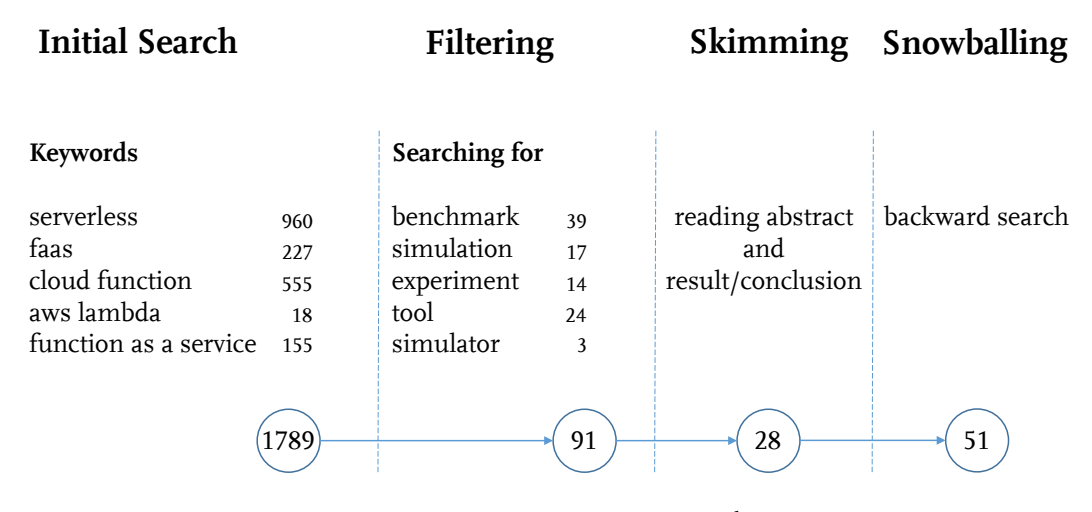

Figure 4.1.: Strucutred Literature Review conducted on 13<sup>th</sup> of March 2023 to identify empirical [FaaS](#page-25-1) research.

Figure [4.1](#page-96-0) shows the [SLR](#page-26-3) process and number of collected papers in each step. Since the advanced search at dblp was disfunctional when combining several search terms with an OR operator, the decision was made to conduct multiple searches with the keywords presented in the initial search phase: *serverless*, *faas*, *cloud function*, *aws lambda* and *function as a service*. Conducting a single query for each of these search terms is equivalent with a more advanced search having a single search string where the search terms are concatenated with ORs. The usage of generic, broad keywords was a conscious decision to get a broad set of literature which is the basis for the further steps. The initial search phase when combining the result sets of the fve queries resulted in 1915 entries. To handle the literature, the bibliography manager JabRef $107$  was used. One feature of JabRef is to remove duplicates within a literature database. After applying this feature to our initial set of literature, we ended up with 1789 unique entries. Since this section is about fnding competing approaches to the work in hand, all publications mentioned in Table [1.1](#page-33-1) were excluded. The remaining 1789 entries were then fltered by the search feature of JabRef. Similarly to the search on dblp, the decision was made to perform a single search for *benchmark*, *simulation*, *experiment*, *tool* and *simulator*. The fltering keywords were chosen due to the focus on understanding benchmark and simulation approaches in [FaaS](#page-25-1) as well as looking at experiments and tools. We consider benchmarking experiments in this section and discuss simulation approaches in Section [6.2.](#page-145-0) Nevertheless, each simulation needs input data in form of raw data from benchmarking experiments. When writing about publications with a simulation focus in this section, an emphasis is put on the data generation and therefore the benchmarking within these papers.

The fltering process was done on the title and other meta information like the conference or journal name. After removing six duplicates, 91 papers were skimmed in the next phase based on their abstract, result and conclusion section. For

<span id="page-96-1"></span><sup>107</sup><https://www.jabref.org/>

most of them, it was sufficient to read the abstract to evaluate their relevance. To remove doubts on ambiguous papers, the research questions and the results part were read to make a well justifed decision. After the skimming phase, 28 papers were left which were read in detail while answering the questions of the review protocol. Since the search was only done on dblp and the keywords were quite generic for the initial search, an additional backward search was conducted for every publication to identify further relevant research. The snowballing process was performed for all 28 papers in the third step and also the papers which were identifed during snowballing. After fnishing this recursive snowballing process, 51 papers were part of the fnal set. The following tables show the literature set by categorizing them in secondary performance studies (Table [4.1\)](#page-97-0), papers which are not directly related to experiments on public cloud providers (Table [4.2](#page-98-0)) and experiments which are important for the prototype design in Section [4.3](#page-108-0) and the improvement of empirical public cloud [FaaS](#page-25-1) research (Table [4.3\)](#page-102-0). The focus on public cloud provider experiments has two reasons. The frst reason is the number of publications conducted to understand the scaling strategies and resource assignments of public cloud providers. The second aspect is that the body of knowledge for open-source [FaaS](#page-25-1) platforms is limited. Only our work at IEEE CLOUD 2022 [\[180\]](#page-231-2) where we put emphasis on resource assignments for open source platforms and ZHANG and others[[300](#page-241-0)] dealt with resource restrictions for open source platforms.

<span id="page-97-0"></span>Table 4.1.: Secondary studies within the Structured Literature Review on benchmarking and simulation approaches.

| <b>Authors</b>            | Year | Title                                                                                   |
|---------------------------|------|-----------------------------------------------------------------------------------------|
| Kuhlenkamp & Werner [137] | 2018 | Benchmarking FaaS Platforms: Call for Community Particip-<br>ation                      |
| Yussupov et al. [294]     | 2019 | A Systematic Mapping Study on Engineering Function-as-a-<br>Service Platforms and Tools |
| Scheuner & Leitner [240]  | 2020 | Function-as-a-Service performance evaluation: A multivocal<br>literature review         |

Table [4.1](#page-97-0) includes secondary studies which address specifc aspects within the FaaS research domain. These secondary studies are not directly related to benchmarking and simulation experiments since they are not publishing new data and insights from practical experiments but they give guidance and an overview of relevant literature for specifc issues. YUSSUPOV and others [\[294\]](#page-240-2) motivate the work on a consistent benchmark and simulation framework due to their [SLR](#page-26-3) being focused on diferent platforms and tools. Their work was one of the foundations of the RADON [\[39](#page-220-3)] project. One goal of this EU horizon project is the development of an IDE for serverless applications. Performance aspects are discussed in SCH-EUNER's and LEITNER's work[[240](#page-236-2)] where they included 112 sources from academic and gray literature. Especially interesting is the design of diferent experiments found in literature and their impacts on the data evaluation and therefore on the

results. KUHLENKAMP and WERNER[[137](#page-228-0)] motivated the community to participate in the benchmarking process by revealing issues about the reproducibility of conducted research. The authors stated in their third research question that only 3 out of 26 experiments were reproducible based on the provided information included in the experiment and data evaluation description. To overcome this problem of partly-documented experiments, a checklist is proposed in the next section which gives an answer to RQ2.2.

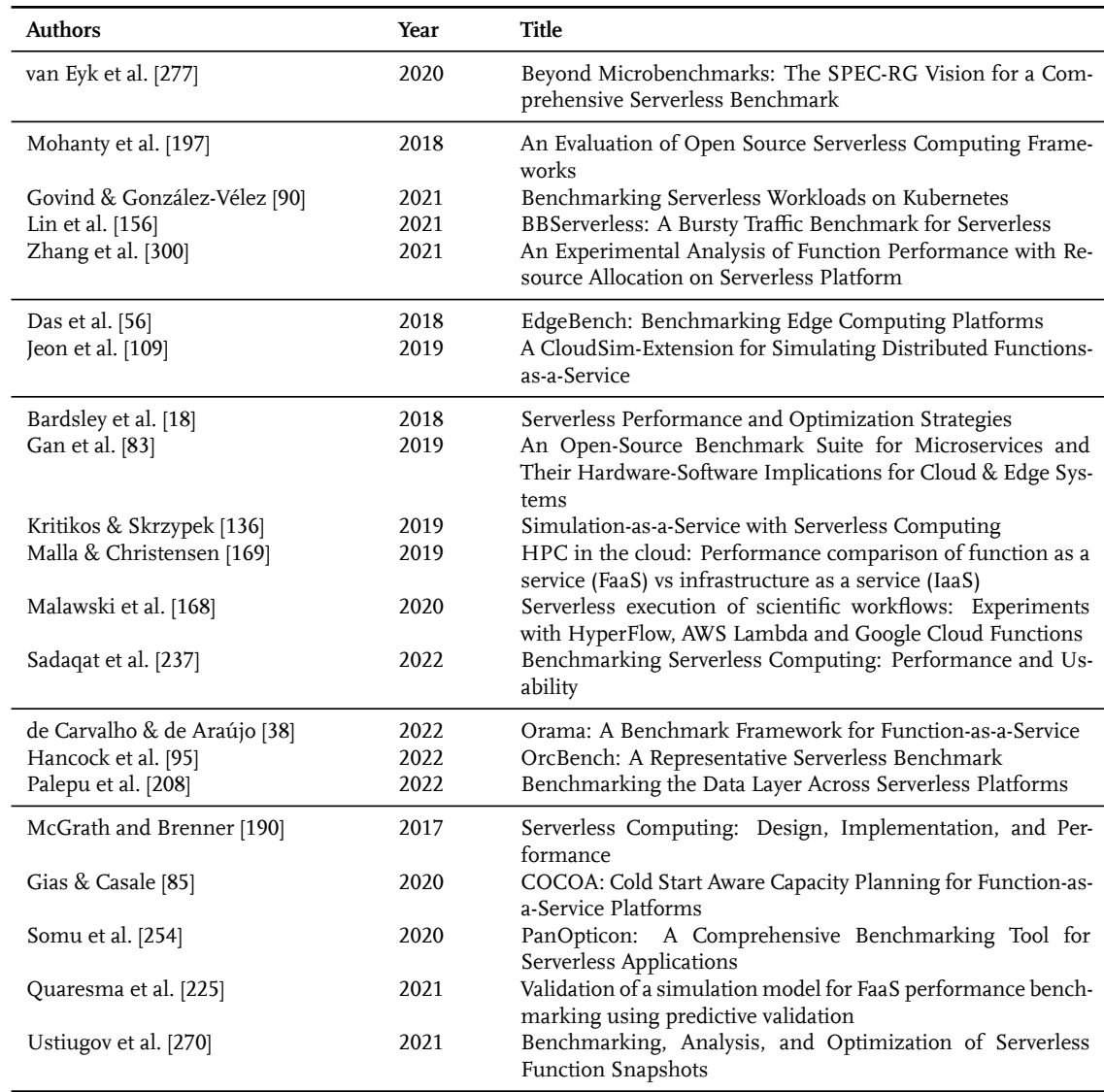

<span id="page-98-0"></span>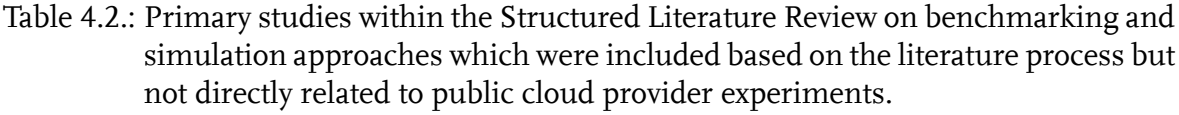

Table [4.2](#page-98-0) contains the publications, which were classifed as related to presented empirical [FaaS](#page-25-1) research in this work but not directly supporting efforts in building the benchmark and simulation framework. Nevertheless, the contributions of these papers are important to stress the context and related research areas. The papers were categorized and each cutting line separates one subset from another.

The frst bibliographic entry [\[277\]](#page-239-4) is a vision paper about how a benchmark in the [FaaS](#page-25-1) area should look like with a focus on real world experiments to overcome microbenchmarks. This vision paper was not further assessed since no raw performance respectively function confguration data were provided.

The next set of papers performed experiments with open-source platforms. MO-HANTY and others[[197](#page-232-2)] evaluated the open source platforms Fission, Kubeless and OpenFaaS. They focused on testing how concurrent users and the autoscaling property, which is based on Kubernetes Horizontal Pod Autoscaler, infuence the number of running function instances. Another [K8s](#page-26-0) related research was per-formedby GovIND and González-Vélez [[90](#page-224-3)]. They tried to understand the parallelism and scalability properties of OpenFaaS deployed on a multi-node master [K8s](#page-26-0) cluster. During their experiments, they recognized performance degradation for a specifc number of users when starting new instances. Since there is no documented resource assignment, the default for OpenFaaS and [K8s](#page-26-0) is to create more functions than the system can handle under peak load as shown by one of our experiments on OpenFaaS[[180](#page-231-2)]. This multi-tenancy phenomena is discussed in detail in Section [6.4](#page-163-0). To put emphasis on the scaling of resources for open source platforms, ZHANG and others[[300](#page-241-0)] deployed OpenWhisk on a [K8s](#page-26-0) cluster. Especially the application of K8s limits to function instances is noteworthy since they describe in their paper that multi-threaded functions indeed proft from a resource increase beyond a single core, whereas memory intensive, single-threaded functions do not. A unique experiment design characteristic of their investigation is that they consider memory and CPU in combination. Furthermore their data is promising for a better understanding of resource allocation and assignment strategies for open-source platforms based on [K8s.](#page-26-0) A drawback is that the source code is not open-source and therefore a detailed assessment of their function implementation is not possible. The next experiment [\[156\]](#page-229-6), as the name already implies, puts emphasis on bursty benchmarks. The authors described four use cases for testing their new benchmarking platform namely web application, big data, streaming and machine learning use cases. They deal with an important topic and argue comprehensibly why they put so much effort in an assessment of bursty workloads. Nevertheless, in the course of their benchmark approach and questions for a resource aware FaaS confguration, this paper does not state any function confguration besides noting that they use the same K8s cluster confguration and the default confguration for all targeted platforms.

The same holds true for the edge computing frameworks, where the frst work used AWS Greengrass<sup>[108](#page-99-0)</sup> and Azure IoT Edge<sup>[109](#page-99-1)</sup> for latency measurements and cost comparisons [\[56](#page-221-1)]. The second publication [\[109\]](#page-225-3) implemented an extension for CloudSim[[36\]](#page-219-3), a popular simulator for cloud offerings, with the aim to support a distributed FaaS architecture comprised of cloud, fog and edge. This layering of an

<span id="page-99-0"></span><sup>108</sup><https://aws.amazon.com/greengrass/>

<span id="page-99-1"></span><sup>109</sup><https://azure.microsoft.com/en-us/services/iot-edge/>

application where parts can be deployed in several of the aforementioned areas and shifted within a distributed architecture is also known as osmotic computing[[278](#page-239-5)].

Another subarea are use case implementations using [FaaS](#page-25-1) platforms as execution environment for simulations [\[136](#page-228-1)], cloud functions as part of an e-commerce system [\[18](#page-218-4)], building microservices architecture with predictable performance [\[83\]](#page-223-2) or checking the High Performance Computing([HPC](#page-25-9)) capabilities of cloud func-tion offerings compared to [IaaS](#page-25-7)[[169](#page-230-1)] or against each other [[168](#page-230-2)]. A last use case paper was a survey to understand how well public [FaaS](#page-25-1) platforms are understood and can be used out of the box to implement applications [\[237\]](#page-236-3).

The following three publications try to understand the effects of backend services. Orama is a framework with six built-in use cases to understand the interaction with data storage solutions and API gateways, the most common integration scenario for [FaaS](#page-25-1) [\[38](#page-220-4)]. Related to this research is the work of PALEPU and others [\[208\]](#page-233-2). They tested the data transfer rates on diferent FaaS platforms for diferent data storage solutions. The last work in this category is early work on OrcBench [\[95\]](#page-224-4). The focus here is to cluster execution traces from an Microsoft Azure dataset with 52,000 functions and 8.8 billion invocations and reengineer common execution time and invocation pattern.

The last group of papers optimized some aspects of FaaS platforms or the management of cloud functions by providing a custom implementation or confguration. These aspects are out of scope for implementing a benchmark and simulation pipeline for assessing function performance and characteristics on public [FaaS](#page-25-1) platform offerings, but reveal interesting results by highlighting different shortcomings in today's FaaS offerings. QUARESMA and others [\[225\]](#page-235-1) built a simulator to predict their prior introduced suppression of garbage collection during function execution and compare this to invocations on public providers. Solving the startup of *unnecessary* instances in over-provisioning scenarios is researched by GIAS and CASALE [\[85](#page-224-5)]. They implemented a queuing based approach for onpremise platforms which breaks the scaling on demand principle of [FaaS](#page-25-1). The next work[[190](#page-232-5)] implemented a prototype in .NET deployed on Azure's cloud platform, compared it to public oferings and showed some benefts especially for throughput (executions per second). Another work [\[254\]](#page-237-1) suggests a tool for deploying function and other components to diferent providers. The function deployment can also, as described in the paper, be done by using the serverless frame-work<sup>[110](#page-100-0)</sup>. Especially at early publications, the serverless framework was often used also by other papers included in this SLR, like [\[6,](#page-217-2) [139,](#page-228-2) [167,](#page-230-3) [189\]](#page-232-3). Nevertheless, the benefits over generic [IaC](#page-25-3) tools like  $Terraform<sup>111</sup>$  $Terraform<sup>111</sup>$  $Terraform<sup>111</sup>$  or provider specific ones like AWS CloudFormation $112$  are not clear in the aforementioned papers. Noteworthy in this last group of papers is the efort of USTIUGOV and others[[270\]](#page-238-4).

<span id="page-100-0"></span><sup>110</sup><https://www.serverless.com/>

<span id="page-100-1"></span><sup>111</sup><https://www.terraform.io/>

<span id="page-100-2"></span><sup>112</sup><https://aws.amazon.com/cloudformation/>

Their major research goal is to provide a serverless open source playground<sup>[113](#page-101-0)</sup> for experimentation on various layers of the system stack like Firecracker hypervisor, see Section [2.1](#page-43-0).

When assessing the publications of Table [4.2](#page-98-0), the finding of KUHLENKAMP and WERNER [\[137\]](#page-228-0) is not surprising that only a minority of experiments documented all information to perform them again.

Table [4.3](#page-102-0) includes competing approaches and presents data from public cloud provider experiments. When checking the public [FaaS](#page-25-1) platforms within the experi-ments,the ordering of platforms is similar to SCHEUNER and LEITNER [[240\]](#page-236-2) where AWS Lambda is the most investigated platformed followed by Azure Functions, Google Cloud Functions and lastly IBM OpenWhisk. Important for repeatable research is to enable other researchers to reproduce the experiments. Only 18 out of the 27 publications have open sourced their prototypes which renders already one third not reproducible.

Different languages and their effects on execution time were investigated by JACKSON and CLYNCH [\[107\]](#page-225-4) for AWS Lambda and Azure Functions. What is missing in their paper is the memory setting for AWS Lambda, which has an infu-ence on the execution time [\[185\]](#page-232-4). Another language comparison is done by KUNT-SEVICH and others[[141](#page-228-3)] tackling a locally hosted OpenWhisk installation. Due to the nature of the paper being a demo, they only included frst results on the execution time behavior for concurrent requests. There is no notion of [K8s](#page-26-0) limits applied to functions. The data published by MARTINS and others [\[189\]](#page-232-3) contains noise in form of their evaluation based on the Round Trip Time [\(RTT\)](#page-26-11). A comparison of their [RTT](#page-26-11) and the elapsed time measured on the provider platform would enrich the data and cancel out some network delays, platform scheduling etc. Furthermore, the HelloWorld use cases in diferent languages are limited in their interpretation since there are constellations where a function running in Java is faster than a comparable JavaScript counterpart as shown in[[182](#page-231-5)]. Hence, a selection of the programming language and the function confguration should be use-case dependent. One experiment in MARTIN's work is commonly used in other research, e.g.[[138](#page-228-4), [182](#page-231-5), [185,](#page-232-4) [213,](#page-234-1) [255,](#page-237-2) [271\]](#page-238-5), where a Fibonacci function was executed at different memory settings on diferent providers to understand the resource scaling strategies. Therefore, this function was also used for experiments in latter parts of this thesis. As argued before [\[185\]](#page-232-4), microbenchmarking can unravel platform mysteries when designing experiments in a way that a single aspect is isolated. For that reason, KIM and LEE[[121](#page-227-4), [123](#page-227-5)] published a benchmark suite comprised of microbenchmarking and application level benchmarks. Their collection of diferent function implementations can serve as foundation for experiments to discuss common cloud functions and applications in research. Nevertheless, they argued that microbenchmarking is important but not sufficient for the requirements real world use cases present. Authors of other real world experiments like SeBS [\[48](#page-220-2)] and BeFaaS [\[91](#page-224-6)] enforced that argument but are aware that real world use cases

<span id="page-101-0"></span><sup>113&</sup>lt;sub><https://github.com/ease-lab/vhive></sub>

<span id="page-102-0"></span>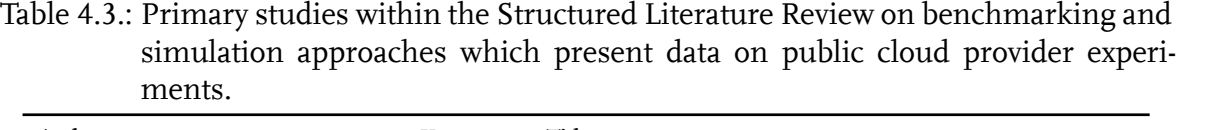

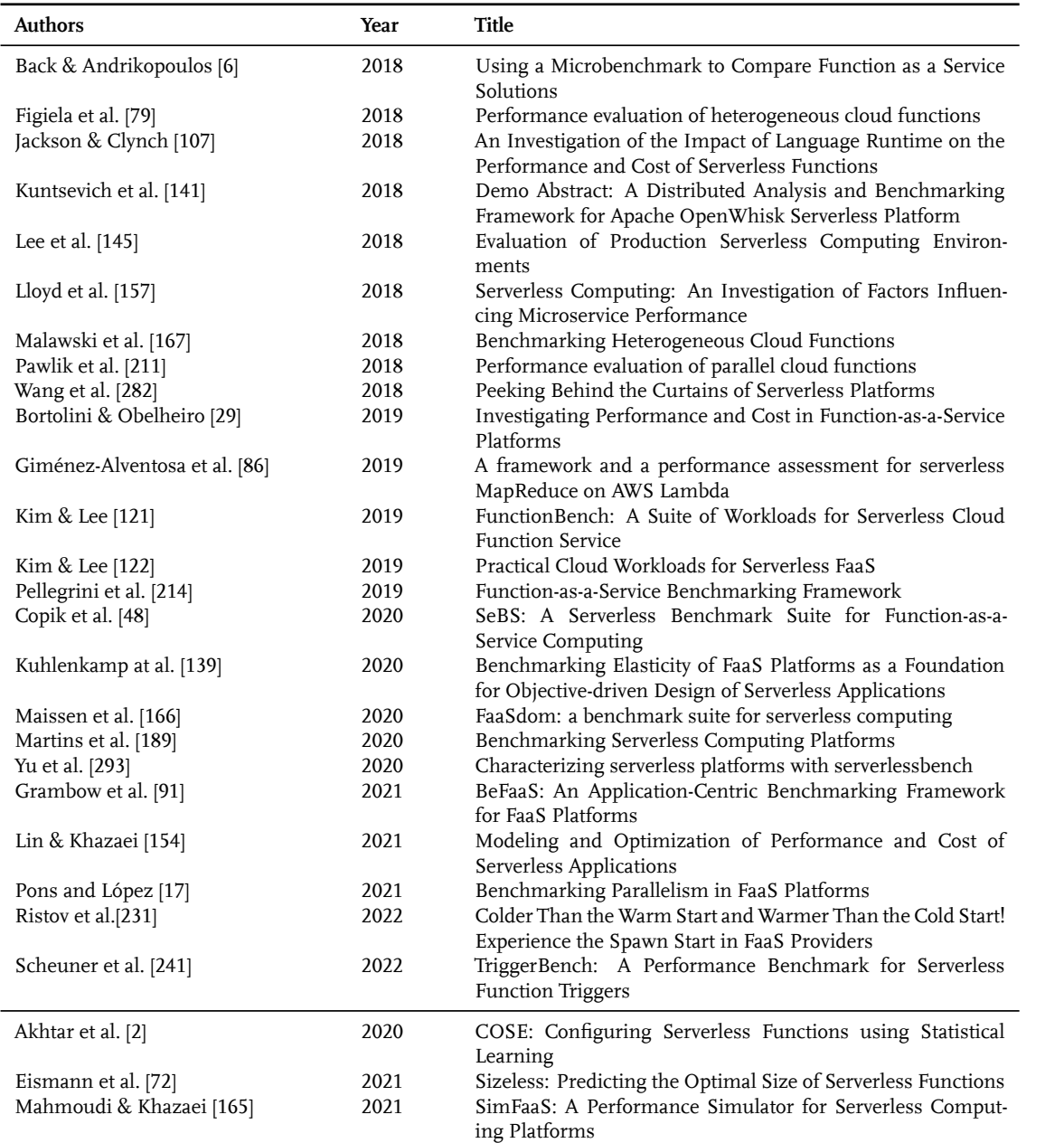

are often not that precise in their conclusions due to noise in the collected data. However, they share insights on the adaptation of the technology. SeBS [\[48](#page-220-2)] concludes that IO bound functions in general do not proft from cloud the function execution model due to the double billing problem [\[10](#page-217-4)]. They also included a cost analysis and compared their real world examples to [IaaS](#page-25-7) solutions. Despite being also real world conform by implementing a webshop and traffic light use case, BeFaaS[[91\]](#page-224-6) has a different focus on federated workloads where their traffic light application is comprised of a cloud and edge layer. The latter is implemented by using their tinyFaaS[[217](#page-234-4)] system. Some information like the confgurations for the cloud functions is missing and, therefore, the comparison of diferent providers is limited.

An important aspect in FaaS research as already mentioned is to understand the resource scaling strategies of public [FaaS](#page-25-1) providers for choosing the right confguration dependent on the use case. Early work[[6](#page-217-2)] already published data for diferent memory settings and their cost implication, but did not relate nor statistically assess the interrelation between performance and cost. AWS Lambda claims that it "allocates CPU power in proportion to the amount of memory confgured"[114](#page-103-0) and bills the user on millisecond granularity where the price also increases linearly in the same way CPU and other resources do. One study confrmed this statement in an ideal world with CPU intensive functions [\[29](#page-219-4)] which corresponds to our fndings [\[185\]](#page-232-4). Resource scaling and runtime prediction is not that deterministic on the other platforms, in particular at Google Cloud Functions and IBM OpenWhisk. MAISSEN and others[[166\]](#page-230-4) documented diferent processors and cold start times by executing the cloud functions in various regions. These cold start times come from the fact that [FaaS](#page-25-1) providers reuse cloud function instances within a provider dependent period until the cloud function faces a shutdown. This optimization is hidden from the [FaaS](#page-25-1) customer. Also GIMÉNEZ-ALVENTOSA and others [\[86\]](#page-224-7) investigated diferently equipped execution environments. Of particular interest is their data analysis where they grouped the invocations of the functions by the executing [VM](#page-26-2). In the resulting histogram, there were deviations of up to 30% in execution time for the same functionality and confguration. Since they missed to also record the physical machine's information, frst of all the CPU specifcations, the reason for this huge deviation remains unanswered. When relating these measures with other experiments[[50,](#page-221-2) [206](#page-233-3), [213\]](#page-234-1), one explanation could be the diferent physical machines used for deploying the VMs and executing the cloud functions. Such a variation of diferent execution environments results in an unfair business model where a provider bills a customer up to 30% more for the same service. But there is also research where performance across availability regions is consistent[[231](#page-235-2)]. Their interesting results reveal that AWS shows a consistent execution behavior across three diferent regions where only a single CPU was used to execute the functions. IBM Cloud Functions showed a scattered execution behavior with a variety of CPUs used and on Google the cold starts were faster than the warm ones.

<span id="page-103-0"></span><sup>114</sup>[https://docs.aws.amazon.com/lambda/latest/dg/confguration-function-common.html](https://docs.aws.amazon.com/lambda/latest/dg/configuration-function-common.html)

These insights were one reason to include the VM identifcation and the hardware specifcation of the executing machine in the checklist in Section [4.2](#page-106-0) to support a proper data evaluation. Since we already know that the physical host executing the function determines the resource assignment and ultimately the execution time, WANG and others work [\[282\]](#page-239-0) is helpful as they found a way to uniquely identify VMs when executing the cloud functions. Their approach difers from the VM uptime approach suggested by LLOYD and others [\[157\]](#page-229-4) and is collision free. Back in 2018, they recognized performance drops when a lot of function request were made concurrently, leading to a placement strategy where AWS Lambda executes multiple cloud functions on the same VM. Therefore, performance isolation was not guaranteed. Another concurrency study [\[145\]](#page-229-7) was motivated to compare [FaaS](#page-25-1) to an [IaaS](#page-25-7) VM ofering. A data intensive application was used to show the ft of [FaaS](#page-25-1) for distributed computing where also other researchers see the benefts of this computing model [\[112\]](#page-226-2). The aforementioned multi-tenancy problems were not present in this publication. In 2020, BARCELONA-PONS and LÓPEZ[[17\]](#page-218-0) also tackled the request parallelism in [FaaS](#page-25-1), however, they did not recognize a noisy neighbor efect in their data. This fnding is a hint that the AWS Lambda platform improved in this property which is also supported by the AWS Security<sup>[115](#page-104-0)</sup> documentation where the software stack AWS Lambda is running on is depicted. This stack is quite similar to the architecture proposed in Section [3.5](#page-90-1) where [VM](#page-26-2)s are applied for security reasons and containers for fast start-ups. They also discovered in their work that the diferent scheduling strategies, how requests are distributed to instances, impact the ft of diferent platforms for application classes like IO bound functions and Azure Functions. In Table 3 of their work, the python function with 256 MB confgured took 7.7 seconds whereas the 2048 MB function took 1.1 seconds. The cloud function was only 7 times faster despite having 8 times more resources. We know from the AWS Lambda documentation, that an increase of memory also scales CPU resources linearly where 1,769 MB is equivalent with one [vCPU](#page-26-7)<sup>[116](#page-104-1)</sup>. After this limit, only multi-threaded functions profit from a resource increase. This efect of resource scaling is also overlooked in other papers included in the [SLR](#page-26-3), e.g.[[154](#page-229-3), [241](#page-236-4)]. LIN and KHAZAEI state in Section 4.1 of their paper "when the allocated memory is greater than 1792 MB, the response time remains almost the same"[[154](#page-229-3), p. 624], but they give no explanation for this phenomena. Another work which discusses latency breakdowns based on tracing information claims that cloud function confguration beyond a single CPU is "ineffcient for non-CPU-intensive load" [\[241,](#page-236-4) p. 7]. As already remarked, there are situations where cloud functions proft from a resource increase greater than a single core but only if the function is implemented in a multi-threaded way. KUHLEN-KAMP and others [\[139\]](#page-228-2) were interested in another scaling aspect. They created five workloads with diferent characteristics to understand the scaling, i.e. the creation

<span id="page-104-0"></span><sup>115</sup>[https://docs.aws.amazon.com/whitepapers/latest/security-overview-aws-lambda/security](https://docs.aws.amazon.com/whitepapers/latest/security-overview-aws-lambda/security-overview-aws-lambda.html)[overview-aws-lambda.html](https://docs.aws.amazon.com/whitepapers/latest/security-overview-aws-lambda/security-overview-aws-lambda.html)

<span id="page-104-1"></span><sup>116</sup>[https://docs.aws.amazon.com/lambda/latest/dg/confguration-memory.html](https://docs.aws.amazon.com/lambda/latest/dg/configuration-memory.html)

of new cloud function instances. To distinguish between the execution time, understanding the network overhead, request scheduling etc. at the platforms, they used a multi step measurement methodology. They recorded the start and end time on their experiment machine which corresponds to the [RTT](#page-26-11) of another publication[[189](#page-232-3)] and compared this value to the execution time on the platform. Since they only executed a single function (prime number search) on a single memory setting, their insights on how diferent cloud function confgurations infuence the execution behavior of a function is limited, but related to understanding the impact of the application workload on the number of instances[[179](#page-231-6)]. A diferent approach to assess routing properties and the number of instances is to implement a proxy [\[214\]](#page-234-3) to understand the inner workings of platforms.

Another set of publications [\[79](#page-223-3), [167,](#page-230-3) [211\]](#page-234-2) were done by a research group from AGH University of Science and Technology in Poland. They raised questions about the computational performance proportional to function size, the network performance, overhead introduced by network and scheduling, reusage of application instances and their recycling time as well as the heterogeneous hardware. When they conducted their research on AWS Lambda back in 2017, the service was limited to a single core and 1536 MB memory, but they already found a linear relationship as stated by the AWS Lambda documentation. For other providers, they did not fnd that relation which is in line with other research[[29\]](#page-219-4). In an ideal world, for embarrassingly parallel computation, the service implementation of AWS Lambda leads to a situation of constant cost when raising the memory setting of the function as depicted in their cost calculation in Figure 12 of their work[[79\]](#page-223-3). Or to put it diferently, a user gets the same portion of computing power over time for the same price as also confrmed in our work [\[185](#page-232-4)]. Similar to MAISSEN, they also found diferent CPU models executing the cloud function, whichcould also explain the scatter plot in Figure 5 in [[79\]](#page-223-3) (respectively Figure 4 in [\[167\]](#page-230-3)), where two performance ranges for LINPACK were visible. The last included benchmarking paper in the [SLR](#page-26-3) is another workbench, called Serverless-Bench[[293](#page-240-3)]. They included an experiment with a multi-threaded application compared to parallel function instances. Since the memory confguration of the diferent cloud functions included in the plots are missing, the results are only partly interpretable. Their second implication is that splitting parallelizable parts of a function into several concurrently executed functions is use case dependent. We showed [\[185\]](#page-232-4) that an efficient fork join implementation of a prime number search can also beneft from multi-threading. Nevertheless, their focus on splitting functions dependent on their resource needs, i.e. IO-bound function and CPU-bound functions, is interesting for further investigation.

Most of the papers discussed so far are benchmarking papers. Since the aim of this work is to build a simulation framework based on benchmarking data, we explicitly included *simulation* and *simulator* as search terms. Only a few publica-tions were identified with a strong focus on simulating a [FaaS](#page-25-1) offering. They also published data on how platforms react under diferent conditions which is a prerequisite for building a simulation model based on the data. The three included simulation papers are discussed in Section [6.2.2.2](#page-147-0) in detail to keep the focus of this section on benchmarking approaches.

To motivate the following checklist in Section [4.2](#page-106-0) and the research prototype in Section [4.3](#page-108-0), a short summary of the presented [SLR](#page-26-3) is given with the most important aspects for building a simulation framework.

Most of the papers included have some faws in their data presentation. It is often unclear which confguration parameters were chosen. Furthermore, a lot of tools are not open-source limiting other researchers to investigate their benchmark and function implementation in detail. As observed by many researchers, the hardware stack within the same public cloud provider is diferent which has a direct efect on the execution time. Also multi-tenancy questions arise when not knowing the [VM](#page-26-2) where the functions are executed on. A last important aspect from current research is the [QoS](#page-26-12) assessment. A lot of experiments when using diferent memory settings focus on cost. When looking at a taxonomy for Serverless Resource Management[[172](#page-231-1)], also latency is besides cost and resource efficiency an important goal. This motivates to investigate this tradeoff but also to keep latency [QoS](#page-26-12) considerations in mind where [FaaS](#page-25-1) customers might be willing to spent more money when latency drops, also when this does not ft the best performance/cost tradeof.

## <span id="page-106-0"></span>**4.2. Checklist for Performing FaaS Benchmarks**

In the previous section, diferent benchmarking approaches were compared to argue which aspects are important for a reproducible and interpretable experiment design. A thorough documentation of open source research tools is the enabler for interpreting results and reproducing them [\[14](#page-218-5)] which motivates the following checklist. Each item is attached to some references, where details about the data extraction on the respective platform or the methodology is described in detail. As stated when writing about the faws of some experiments, this checklist tries to help an experimenter to build a multi-dimensional data set for [FaaS](#page-25-1) benchmarking research:

• **Physical Machine Confguration** - Obviously the physical machine and its performance infuence measurements. A lot of experimenters do not include this information in their experiment description. The suggestion is to document at least the CPU model, the model number and the [OS](#page-26-13) [\[166,](#page-230-4) [167\]](#page-230-3). Also the experimenter machine's performance could vary for diferent utilization levels where components of your benchmarking process are executed[[185](#page-232-4), [186\]](#page-232-6). A more detailed explanation of an inconsistent experimenter machine performance and a possible solution to fix this issue are presented in Section [5](#page-127-0).

- **VM/Container Identifcation** In the [FaaS](#page-25-1) research area, most of the platforms are designed and make use of some virtualization layers, see Section [3.5](#page-90-1) where a typical [FaaS](#page-25-1) worker node architecture is depicted. To enrich benchmark data and enable an investigation of the multi-tenancy aspect, the executing VM has to be collected with runtime metrics. Unique strategies to identify the executing unit are important[[282](#page-239-0)]. To identify the VM and CPU model, we use the /proc/cpuinfo and /proc/stat data from the shared fle system of the Linux Host.
- **Function Confguration** The function confguration is often omitted in papers as stated in the [SLR](#page-26-3). Since the resource scaling is determined by the confguration, i.e. the memory setting which infuences the resource scaling as shown in Table [3.4](#page-86-0), this information is vital for classifying the results [\[29](#page-219-4), [185\]](#page-232-4).
- **Function Runtime** The programming language has a big infuence on the execution time of the function when thinking about compiled languages like Java compared to interpreted languages like JavaScript[[107](#page-225-4), [141,](#page-228-3) [182,](#page-231-5) [189](#page-232-3)]. Also diferent runtime versions for the same programming language may vary in performance [\[143\]](#page-228-5).
- **Data Measurement Procedure** For the interpretation of the data, the measurement methodology is important to state in the experiment. As already discussed, the [RTT](#page-26-11) is one metric to specify end-to-end latency but also contains noise due to routing and the platform middleware. We therefore propose a measurement methodology where each request submitted from an experimenter machine gets a unique identifer assigned. This identifer is further used within the payload of the request and attached to the execution logs on the platform. This procedure allows to map the local end-to-end [RTT](#page-26-11) to the platform execution data where an assessment of network overhead and platform middleware can be made [\[139,](#page-228-2) [182\]](#page-231-5).
- **Workload** One best practice approach is to describe the workload and publish it with the corresponding data. This gives a frst hint on the instance parallelism the [FaaS](#page-25-1) platform has to handle [\[17](#page-218-0), [139](#page-228-2), [179\]](#page-231-6).
- **Cold/Warm Distinction** One of the major benefts of [FaaS](#page-25-1) is scaling on demand. Since this results in function instance creation and cold starts when starting a container, it is important to state whether the functions faced a cold start or whether the function instance was reused [\[157,](#page-229-4) [182\]](#page-231-5).
- **Multithreaded Implementation** Due to the per-request execution model and the most fne-grained billing model on millisecond basis, the implementation of cloud functions directly infuences the application/function characteristics. This is diferent to e.g. [PaaS](#page-26-4) where single functionality
in the scope of a cloud function is hidden within a larger application/microservice. Therefore, the multithreading aspect when optimizing performance and costs of cloud functions is important to consider for FaaS experiments when using multi-core confgurations[[185](#page-232-0), [293,](#page-240-0) [300\]](#page-241-0). This is diferent to long running applications in a [PaaS](#page-26-0) area where multi-threaded implementations of pieces of functionality are suspended for code readability and maintenance. Avoiding multi-threaded code is also addressed by static code quality tool $\mathrm{s}^{117}.$  $\mathrm{s}^{117}.$  $\mathrm{s}^{117}.$ 

## **4.3. SeMoDe Web Application**

We have implemented a research prototype called SeMoDe<sup>[118](#page-108-1)</sup> to enforce the checklist when performing experiments and to comply with reproducibility eforts when conducting benchmarks. SeMoDe is a full stack app written in Java. Postgre $SQL^{119}$  $SQL^{119}$  $SQL^{119}$ is used as relational database solution, Spring Boot<sup>[120](#page-108-3)</sup> as framework for the imple-mentation of our application, Thymeleaf<sup>[121](#page-108-4)</sup> as a server side templating engine and Open API Specification<sup>[122](#page-108-5)</sup> to describe the implemented REST API. Figure [4.2](#page-108-6)<sup>[123](#page-108-7)</sup> shows the diferent layers of the application. The prototype is also deployed at our university cluster where some of the experiments mentioned in later parts are available without user registration $^{124}$  $^{124}$  $^{124}$ .

<span id="page-108-6"></span>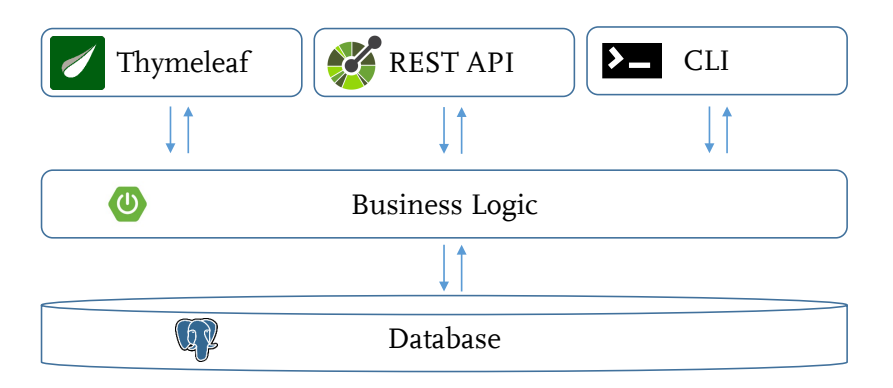

Figure 4.2.: Overall system architecture of the research prototype SeMoDe.

SeMoDe enforces the elements in the checklist but also supports developers to provide a proper documentation of their benchmark experiments which was often criticized when discussing the [SLR](#page-26-1) papers. Based on a versioned setup confguration and a history in the database, each metric is associated with a setup and

<span id="page-108-0"></span><sup>117</sup>[https://spotbugs.readthedocs.io/en/stable/bugDescriptions.html#multithreaded-correctness](https://spotbugs.readthedocs.io/en/stable/bugDescriptions.html#multithreaded-correctness-mt-correctness)[mt-correctness](https://spotbugs.readthedocs.io/en/stable/bugDescriptions.html#multithreaded-correctness-mt-correctness)

<span id="page-108-1"></span><sup>118</sup><https://github.com/johannes-manner/SeMoDe>

<span id="page-108-2"></span><sup>119</sup><https://www.postgresql.org/>

<span id="page-108-3"></span><sup>120</sup><https://spring.io/projects/spring-boot>

<span id="page-108-4"></span><sup>121</sup><https://www.thymeleaf.org/>

<span id="page-108-5"></span><sup>122</sup>[https://swagger.io/specifcation/](https://swagger.io/specification/)

<span id="page-108-8"></span><span id="page-108-7"></span><sup>&</sup>lt;sup>123</sup>Logos for Thymeleaf, OAS, Spring Boot, and PostgreSQL are from the corresponding tool sites. <sup>124</sup><https://semode.pi.uni-bamberg.de>

corresponding version. As stated, deploying cloud functions can be done via custom tools like the serverless framework or generic [IaC](#page-25-0) tools like Terraform. One design decision of SeMoDe is to not rely on these tools and implement the deployment and monitoring of the function in one comprehensive tool. This gives the user the freedom to investigate special hypotheses and using the deployment information for starting the benchmark and getting the logs from diferent providers. It also supports the measurement procedure where uniquely identifable requests are submitted and the logs of these executions are processed within the application and stored with the platform execution data. Furthermore, the simulation experiments are also conducted with the help of this prototype where an additional calibration step is explained in Section [5.](#page-127-0)

To understand the support SeMoDe provides, the database schema is introduced in Section [4.3.1.](#page-109-0) The aim of building a simulation framework is refected in the database schema as well. Hence, benchmark related entities as well as simulation related entities are included. Therefore, the database schema gives a frst explanation of important benchmark and simulation concepts. The package diagram explained in Section [4.3.2](#page-112-0) gives a rough overview of the architecture of the prototype and highlights extension points when integrating new [FaaS](#page-25-1) platforms. Three interaction mechanisms as shown in Figure [4.2](#page-108-6) are described in Section [4.3.3](#page-115-0). These three possibilities to access the capabilities of the prototype are described and their interaction is shown based on two common use cases when performing experiments with SeMoDe. Since one focus of this work is to get a solid foundation on benchmarking [FaaS](#page-25-1) systems, special emphasis is put on the defnition of diferent workloads, its submission within the prototype and the collected metrics during benchmarks in Section [4.4.](#page-119-0)

#### <span id="page-109-0"></span>**4.3.1. Database Schema**

The database schema shown in Figure [4.3](#page-110-0) visualizes all tables and their attributes. Primary keys are the frst attribute of every entity and layouted in bold. The italic and bold-faced attributes are foreign keys. The cardinalities of the relationships are directed as implemented in the Java Persistence API [\(JPA](#page-25-2)) mapping within the entity classes in Java. They can be interpreted as follows:

A *setup confguration* is associated with exactly one *user*, whereas a *user* can have 0 to N *setup confguration*s.

The central table of the presented domain model is *setup confguration*. It is associated with a single *benchmark confguration* and a *calibration confguration*. We already know from Section [2.2](#page-52-0) which elements comprise a benchmark. Within a benchmark confguration a user has to specify the workload (*benchmark mode* and *benchmark parameters*) and the function which should be deployed to the corresponding platform (*path to source*). Since SeMoDe supports deployment to several platforms, a user additionally specifes cloud provider or open-source tool dependent confguration parameters for deployment. Furthermore, after benchmarking a

<span id="page-110-0"></span>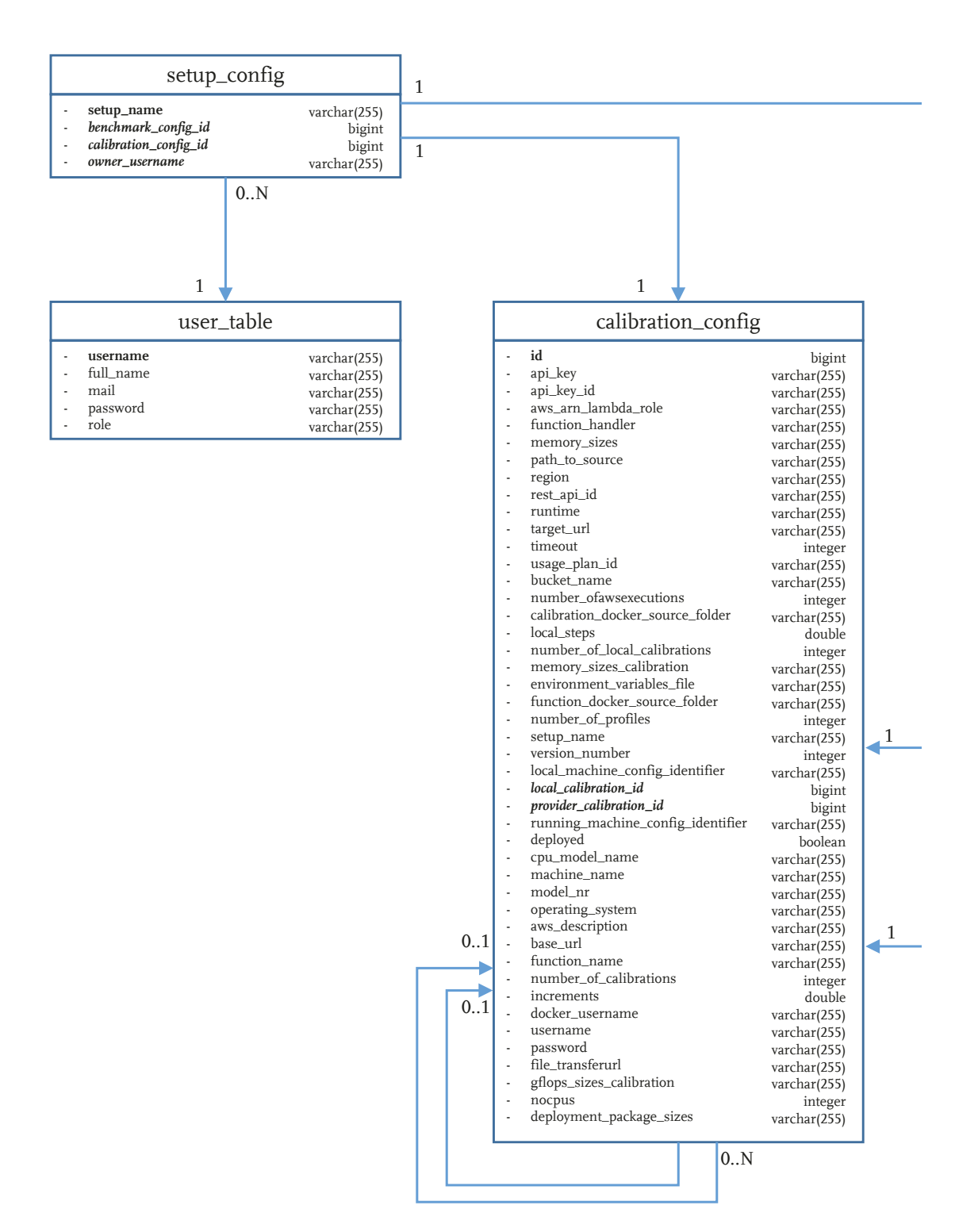

Figure 4.3.: Database schema of SeMoDe with a focus on benchmark and calibration entities.

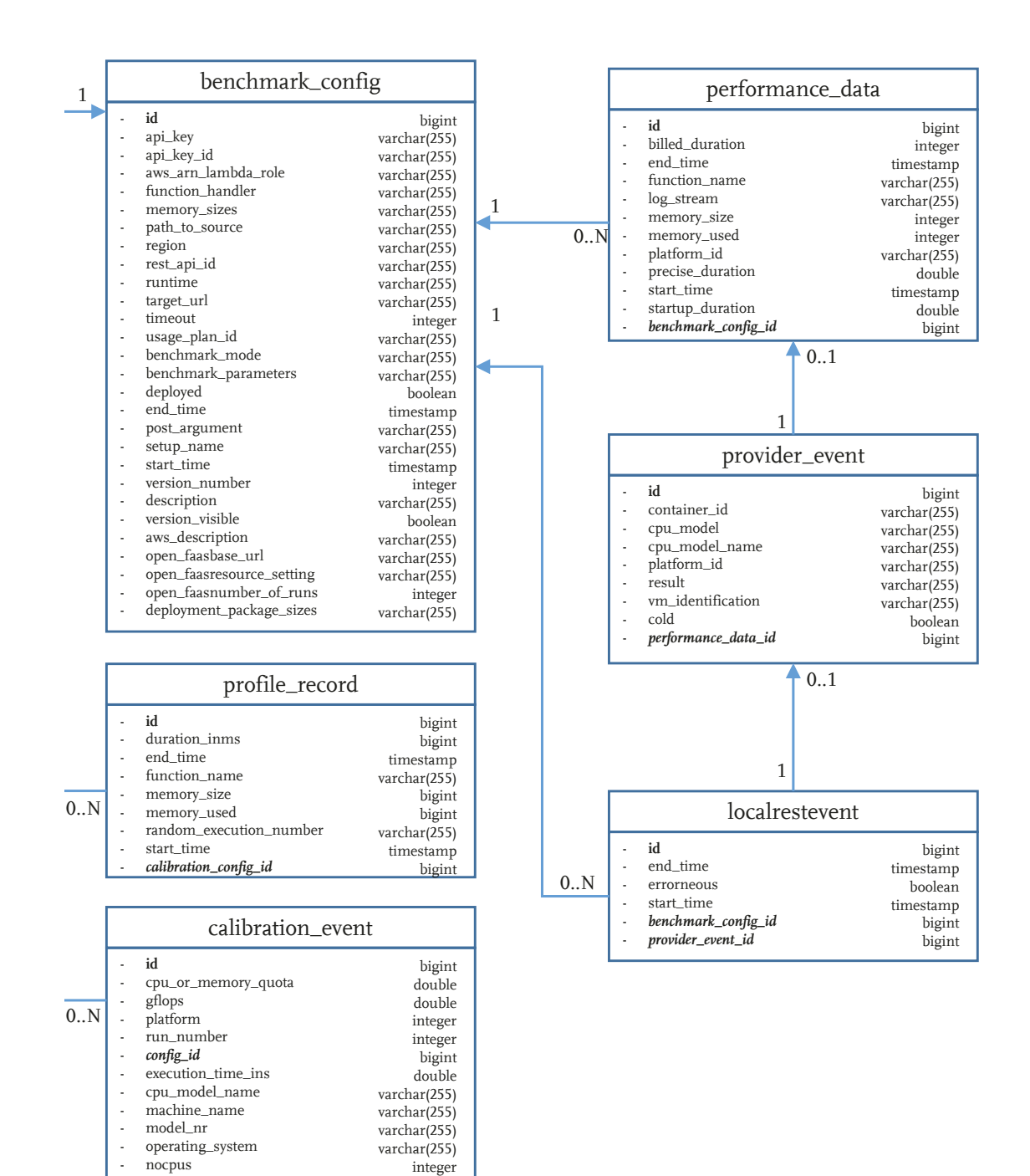

Figure 4.3.: Database schema of SeMoDe with a focus on benchmark and calibration entities.

platform, the logs are needed for a proper data evaluation where additional confguration parameters for the benchmark are stored to retrieve log data from the corresponding platform. All of this information is stored within a single *benchmark confguration*. Only the latest *version* of a confguration is editable. If a change occurs, the tool increments the version number which guarantees an unmodifable documentation of the history.

Another reference from the *setup confguration* relates to a so called *calibration confguration*. The question now arises where are the simulation related classes and why is one of the most dominant entities in the data schema called *calibration confguration*. When looking at the dictionary again, to calibrate a tool means "to check the measurement on an instrument against a standard instrument, and ad-just the first instrument to keep it accurate"<sup>[125](#page-112-1)</sup>. Since we know from Section [4.1](#page-95-0) that diferent public cloud providers and open-source tools scale their resources in diferent ways, this calibration is an approach to investigate the resource scaling strategies of providers. In addition, calibration data enables developers to make diferent systems comparable. This is the reason why the *calibration confguration* has two self-references. One is named *local calibration* and the other is named *provider calibration*. Both of them are needed to compare these two virtualized environments with each other, a more detailed explanation can be found in Section [6](#page-143-0). The *profle record* table contains the simulation data, where an arbitrary function is executed based on calibration data. Conceptually, the CalibrationConfig has some references to other objects in our implementation to encapsulate specifc aspects. For sake of simplicity, readability and speed of database retrieval of the experiment confguration, the @Embedded [JPA](#page-25-2) annotation is used to store the attributes of these embedded classes in the same relational database table.

Both tables, *calibration confguration* and *benchmark confguration*, contain the *setup name* which enables a bidirectional relationship. This is not implemented in [JPA](#page-25-2) but helps in optimizing retrieval operations for a single setup when using native queries, e.g. getting all versions for a specifc setup by only querying a single table.

## <span id="page-112-0"></span>**4.3.2. Package Diagram and Extension Points**

This section explains the project structure and important fles. It is a summary and overview of how the research prototype is constructed. A few concepts and classes which are important within later parts are already named but not discussed in detail. The package diagram depicted in Figure [4.4](#page-113-0) is explained from the perspective to write connectors for new [FaaS](#page-25-1) providers. Under src/main/resources Spring Boot's application.properties can be found where the settings for all properties, e.g. database connection, logging levels, custom environment variables etc. can be changed. The subfolder templates within the resources folder contains the Thymeleaf HTML templates and static content like CSS, images and Java-

<span id="page-112-1"></span><sup>125</sup>[https://www.oxfordlearnersdictionaries.com/defnition/american\\_english/calibrate](https://www.oxfordlearnersdictionaries.com/definition/american_english/calibrate)

Script code. The application code is located under src/main/java predefned by a gradle convention.

Emphasis is put on classes which are especially important for the architecture of the prototype. Design decisions and extension points are highlighted. The main package de.uniba.dsg.serverless contains the classes for starting the SpringBoot application. Since a Spring web application was implemented, a web server, per default Tomcat, is started. To suppress the startup of the web server and use our prototype as CLI tool as shown in the overall system architecture in Figure [4.2](#page-108-6), an ArgumentProcessor class is implemented which needs another system property set at runtime. See the comment within the argument processor class for further information on how to avoid starting the web server.

<span id="page-113-0"></span>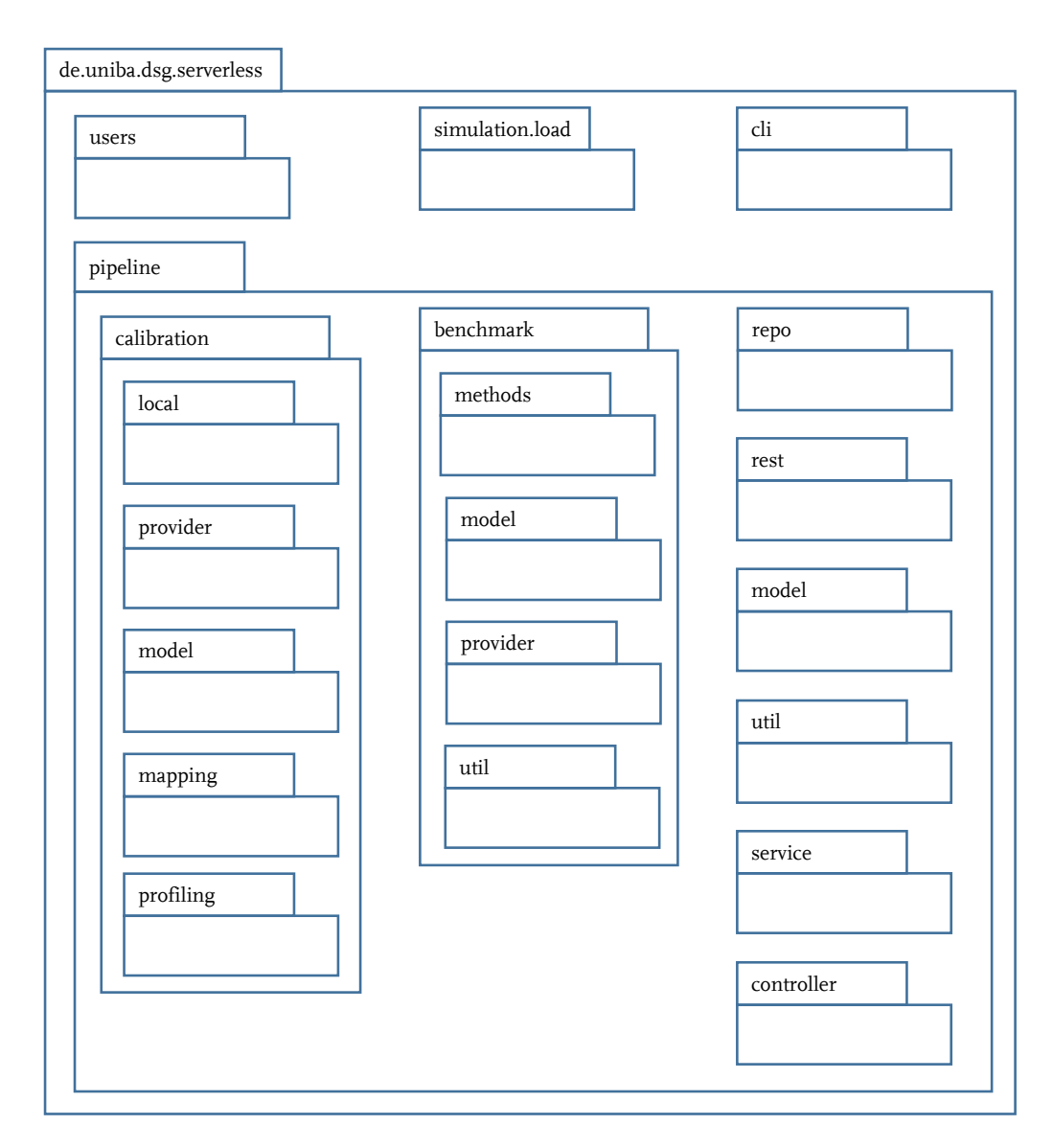

Figure 4.4.: UML package diagram of SeMoDe.

All other classes are included in four packages simulation.load, users, cli and pipeline. The frst subpackage simulation.load contains the implementation of a static simulation approach published in 2019 [\[179\]](#page-231-0) which is similar to

discussed work [\[165\]](#page-230-0) in the [SLR.](#page-26-1) When given an arbitrary load pattern and a simulation input (average execution time, cold start time and container warm period), the tool computes the number of cold starts and running instances at a given point in time. The users subpackage contains the model, controller and services for the user management of the application. Furthermore, it contains a session-based security confguration. The REST API on the other hand, is secured on a request basis where a user has to authenticate upfront and needs to request a JSON Web Token [\(JWT\)](#page-26-2). The cli package contains a UtitlityFactory class where a builder pattern is implemented. Each CustomUtility has an attribute name which is one Command Line Interface [\(CLI](#page-25-3)) parameter to specify which functionality should be executed. This is also a mechanism to extend the prototype and enable developers to test some functionality before integrating it into the pipeline as well as to provide standalone features.

The most important package is pipeline. It contains the business logic for the benchmark and simulation framework. Before talking about these two packages, a short description is made for other relevant subpackages. All [JPA](#page-25-2) related interfaces are included in repo. Spring Data [JPA](#page-25-2) annotations are used where Hibernate is the Object Relational Mapping([ORM\)](#page-26-3) implementation. It generates the queries at compile time based on a declarative, human readable approach where keywords known from SQL are combined within interface method names like findByLast-nameAndFirstname<sup>[126](#page-114-0)</sup>. Where this naming scheme is insufficient for expressing queries, we use native queries and interface based Data Transfer Object [\(DTO](#page-25-4)) projection<sup>[127](#page-114-1)</sup>. In our model package, all configuration related classes are included, see Figure [4.3.](#page-110-0) The benchmark.model and calibration.model classes contain specifc business related model classes which are necessary for performing benchmarks respectively calibrations. The packages controller and service contain classes which are annotated with Spring stereotypes of the same name. The architectural decision is to have no direct access from a controller to a repository class, so a controller class has only dependency injected service objects, but no repository objects. Furthermore, the service classes do not contain any state since the only source of truth is the database. Therefore, scaling and concurrency issues introduced by the middleware do not occur in SeMoDe. The util package includes the custom SeMoDeException as well as some static helper classes and Spring beans. As already mentioned in the introduction to this section, we also expose a REST API implemented in the rest package. This package also contains subpackages for controllers, dtos, services and a security implementation via [JWT](#page-26-2).

The remaining two packages calibration and benchmark implement the centerpiece of SeMoDe. The prototype contains of a few generic interfaces which are extension points to enable the support for diferent [FaaS](#page-25-1) platforms and establish a generic interface to deal with their heterogeneity. Two of them are Benchmark-

<span id="page-114-0"></span><sup>126</sup>[https://docs.spring.io/spring-data/jpa/docs/current/reference/html/#jpa.query](https://docs.spring.io/spring-data/jpa/docs/current/reference/html/#jpa.query-methods.query-creation)[methods.query-creation](https://docs.spring.io/spring-data/jpa/docs/current/reference/html/#jpa.query-methods.query-creation)

<span id="page-114-1"></span><sup>127</sup><https://www.baeldung.com/spring-data-jpa-projections#interface-based-projections>

Methods and LogHandler in the benchmark package. The frst is included in the methods subpackage, where currently only [AWS](#page-25-5) is supported. This interface defnes methods for deploying the functions to the platform, starting the benchmark, fetching data from the corresponding logging service and undeploying cloud functions to keep classes like the BenchmarkExecutor vendor independent. The latter is included in provider package where currently AWS CloudWatch is supported for investigating the logs and enable a vendor specifc casting of the log data to generic *performance data* entries, see the database layout for further information. The benchmarks for the only open-source supported platform Open-FaaS is executed based on shell scripts.

The third extension point is the interface CalibrationMethods in calibration.provider. This mechanism is similar to the benchmark extension at BenchmarkMethods. Here, AWSCalibration, LocalCalibration and OpenFaaSCalibration implement this interface to deploy, start and undeploy the calibration. A local deployment is of course not necessary since we directly execute a Docker container to get the *calibration events*. The other subpackages in pipeline deal with diferent steps in the calibration and simulation pipeline. The statistical evaluation of the tool with linear regression models, computation of the coefficient of determination ( $\mathsf{R}^2$ ) and a mapping (MappingMaster) to compare different environments is included in mapping. Finally, profiling as the last subpackage of calibration, includes the classes for the local execution and simulation of a function based on the mapping information from the computed linear models.

After discussing extension points and confguration options from a developer point of view, the next section introduces the interaction mechanisms as shown by the system architecture of SeMoDe in Figure [4.2.](#page-108-6)

#### <span id="page-115-0"></span>**4.3.3. Interaction Mechanisms**

#### <span id="page-115-2"></span>**4.3.3.1. Web UI**

The web [UI](#page-26-4) is designed to be the only possibility within SeMoDe to create new setups and change existing ones. When starting a new experiment and after registration, a *user* has to create a new *setup confguration*. Users of the application are categorized in two user groups: On the one side they can have the role USER limiting their capabilities to their own experiments, whereas on the other hand users with the role ADMIN can see and change the setup confguration of all users and their related entities. These are the only roles currently defned in the prototype. Figure [4.5](#page-116-0) comments on the setup confguration overview page and shows the restrictions for ordinary users and capabilities for unauthenticated users which can look at publicly available benchmark information for selected configurations.

Figures [4.6](#page-117-0) and [4.7](#page-118-0) show the screenshots for the setups/{setupName}/bench-mark<sup>[128](#page-115-1)</sup> endpoint. The first screenshot contains all editable input fields to config-

<span id="page-115-1"></span><sup>&</sup>lt;sup>128</sup>A curly bracket semantics is used in the style of specifying controller paths in Spring Web for dynamically changing felds.

<span id="page-116-0"></span>

| Only visible<br>Only visible<br>for logged<br>for admins | Publicly<br>visible |                          | Column is<br>only visible |                                         |
|----------------------------------------------------------|---------------------|--------------------------|---------------------------|-----------------------------------------|
| in users                                                 |                     |                          | for admins                |                                         |
| Navbar<br>Home Setups Users Benchmarks                   |                     |                          |                           | deployer $\blacktriangledown$<br>Logout |
| <b>Name</b>                                              | <b>Benchmark</b>    | <b>Calibration</b>       | Owner                     | <b>Delete</b>                           |
| overall-test2                                            | ä                   | $\ast$                   | deployer                  | Delete                                  |
| laptop-calibration                                       | ä                   | $\ast$                   | deployer                  | Delete                                  |
| uni-calibration-h90                                      | ñ                   | $\boldsymbol{\varkappa}$ | deployer                  | Delete                                  |
| tester-setup                                             | ñ                   | $\ast$                   | setester                  | Delete                                  |
| uni-calibration                                          | ä                   | $\boldsymbol{\varkappa}$ | deployer                  | Delete                                  |
| overall-test                                             | ñ                   | $\boldsymbol{\varkappa}$ | deployer                  | Delete                                  |
|                                                          |                     |                          |                           |                                         |
| Setup Name:                                              | Create              |                          |                           |                                         |

Figure 4.5.: Setup confguration Web UI of SeMoDe showing aspects of the implemented user management.

ure the benchmark. Via the *Versions* dropdown, a user can see the confguration of older versions. Technically, asynchronous requests via JavaScript (*AJAX*) are made to an endpoint to get the benchmark confguration based on the selected version. Only the latest version is editable for the input felds, in contrast to the description and version visible felds, which are editable for every version. The dropdown information is structured as follows:

"{version} - Platform events: {performance data entries} (database id)"

The number of performance data entries in the database indicates if a benchmark was executed based on this version and if the data was fetched from the corresponding provider. The performance entries and especially the attributes *memory used* and *precise duration* are later used for displaying the data graphically as can be seen in Figure [4.7](#page-118-0). The primary key of the benchmark confguration is also displayed in parenthesis for an in-depth investigation and custom queries when accessing the database as an administrator. A custom *Description* is the next input field. This can be used to make notes about the configuration during the experiment planning and execution, but also for publicly marked experiments when the feld *Version Visible*is set. Then a non-authenticated user can see a subset of the information presented here, more details about the publicly available benchmarks can be found on our website<sup>[124](#page-108-8)</sup>.

The following three felds are connected to each other. Diferent *Benchmarking Mode*s are implemented to support clean test beds as well as arbitrary load patterns. Further details on the benchmarking modes implemented and the load pattern generation can be found in Section [4.4](#page-119-0). Since the prototype is currently only capable of invoking REST endpoints, we added some *Post Body Arguments* in JSON format as input for the cloud function. When a benchmark is executed, the

<span id="page-117-0"></span>experiment start and end time is set, displayed at *Experiment Time* and overwritten with null values when the next version is created and stored in database.

| For Setup                                                                                                    | Benchmark Configuration ID - 47646: uni-calibration<br>uni-calibration                        |  |
|----------------------------------------------------------------------------------------------------|-----------------------------------------------------------------------------------------------|--|
| <b>Versions</b>                                                                                                    | 46 - Platform events: 189 (47646)<br>$\check{~}$                                              |  |
| Description                                                                                                    | This is an execution on a multi-threaded function also<br>shown in the IEEE CLOUD 2021 paper. |  |
| <b>Version Visible</b>                                                                                                    | $\Box$ Changed visible property to false                                                      |  |
| <b>Benchmarking Mode:</b>                                                                                                    | sequentialInterval                                                                            |  |
| <b>Benchmarking Parameters</b>                                                                                                    | 560                                                                                           |  |
| Post Body Argument (JSON)                                                                                                    | {"n":500000}                                                                                  |  |
| <b>Experiment Time</b>                                                                                                    | 2021-03-22T03:36:38.706244 - 2021-03-22T23:36:38.706244                                       |  |
|                                                                                                    | AWS specific Benchmark Settings - Function Configuration                                      |  |
|                                                                                                    | <b>Prime Number Computation</b>                                                               |  |
|                                                                                                    | eu-central-1                                                                                  |  |
|                                                                                                    | java11                                                                                        |  |
|                                                                                                    | arn:aws:iam::<br>tri                                                                          |  |
|                                                                                                    | de.uniba.dsg.serverless.prime                                                                 |  |
|                                                                                                    | 900                                                                                           |  |
| <b>Description/Function Name</b><br>Region<br>Runtime<br><b>AWS ARN Lambda Role</b><br><b>Handler Class Name</b><br><b>Timeout in Seconds</b><br>Memory Sizes (comma separated List) | 256,512,768,1024,1280,1536,                                                                   |  |

Figure 4.6.: Benchmark Web UI (I/II) to specify general information and AWS specifc settings.

As mentioned before, currently only AWS and OpenFaaS are supported. Therefore, in the next part of the website, the AWS specifc function confguration is set. The frst felds are self-explanatory, where the *Description/Function Name* is added to the overall description. This enables the user to describe the function in this context. All other felds are similar to the felds at the AWS dashboard. There you can also use the ZIP upload option. *Deployment Internals* are the next part and

#### <span id="page-118-0"></span>*4. Benchmarking FaaS Platforms*

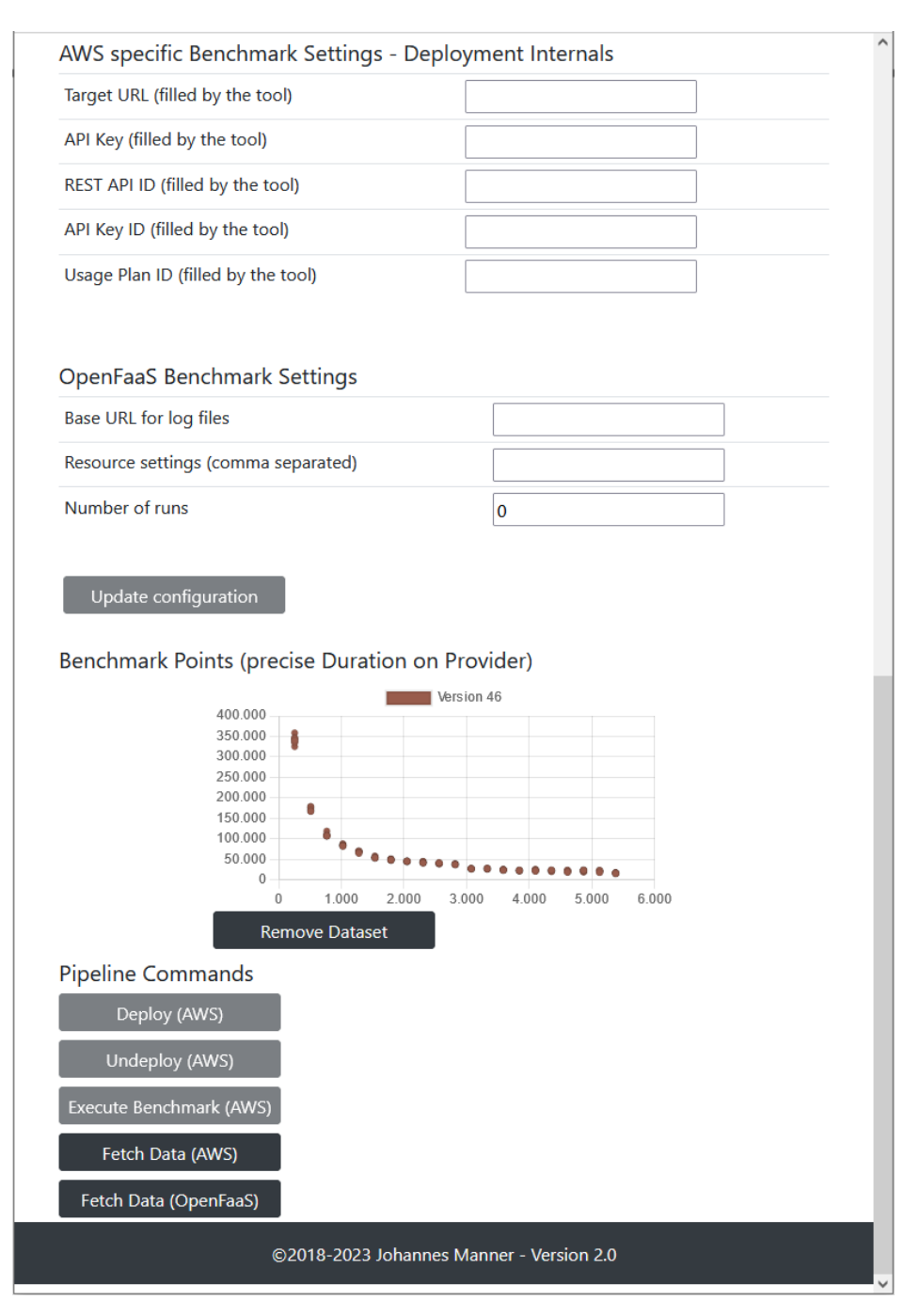

Figure 4.7.: Benchmark Web UI (II/II) plotting benchmark experiments and providing pipeline commands.

completely flled and cleared by the tool, see Figure [4.7.](#page-118-0) This procedure enables a check of specifc parameters of the corresponding provider and allows for possible intervention by the experimenter when some components malfunction. It is furthermore needed to undeploy the deployed function at a later point in time. Via the *Update Confguration* button, a user of the tool can store a new version of the confguration. Whenever a version with associated performance data is selected, a new set of data points is included in the diagram where the last version data can also be removed via the *Remove Dataset* button. Also the actions *Deploy*, *Un-* *deploy* and *Execute Benchmark* are disabled. *Fetch Data* from a provider's logging service like [AWS](#page-25-5) CloudWatch is possible when an experimenter forgot to do so, but already fetched data cannot be fetched again.

#### **4.3.3.2. Command Line Interface**

Since parts of the overall benchmarking and simulation pipeline take hours or even days to complete, a [CLI](#page-25-3) feature was implemented to run the application on the corresponding machines. The command in Listing [4.1](#page-119-1) shows the invocation of the java application. It is vital to set the property spring.main.web-applicationtype to NONE here to suppress Spring's default behavior to start a web server. The & detaches the process from the console and via  $>$  out. txt the standard output is written to the file out txt. This enables an error handling and investigation of details after the benchmark when running the prototype as a background process.

Listing 4.1: Start SeMoDe as CLI application.

<span id="page-119-1"></span>1 \$ java −jar −Dspring.main.web−application−**type**=NONE app.jar & > out.txt

#### **4.3.3.3. REST API**

As mentioned in Section [4.3.2](#page-112-0), the basic security confguration is session based. For the REST API, another security Configuration class (SecurityConfig.Api-SecurityAdapter) is implemented to handle requests and use  $JWTs^{129}$  $JWTs^{129}$  $JWTs^{129}$ . Therefore, a custom flter class (JwtAuthenticationTokenFilter) was implemented and registered in the pipe and flter security architecture of SpringBoot Security. A user has to send an AuthenticationRequest to the endpoint /api/login with the username and password. The tool generates a JWTTokenResponse with a Bearer token. In the following, the user has to include this token in every request as an authorization header. After some time (specifed via the jwt.expiration property), the token expires and the user has to resend an authentication request to get a new token.

Figure [4.8](#page-120-0) shows the Swagger UI displaying the OpenAPI Specifcation([OAS](#page-26-5)) of our prototype. It highlights, indicated by the lock, the authorization needed as described in the previous section. At the /swagger endpoint, the interested reader can access [OAS](#page-26-5) and the benchmark confgurations which are publicly available via the /benchmarks endpoint. The REST API is an additional option to access the data and at an early stage.

## <span id="page-119-0"></span>**4.4. Invoking Cloud Functions**

The previous sections gave a frst impression on the structure of the prototype as well as on the capabilities of benchmarking, calibration, simulation and their

<span id="page-119-2"></span><sup>129</sup><https://datatracker.ietf.org/doc/html/rfc7519>

<span id="page-120-0"></span>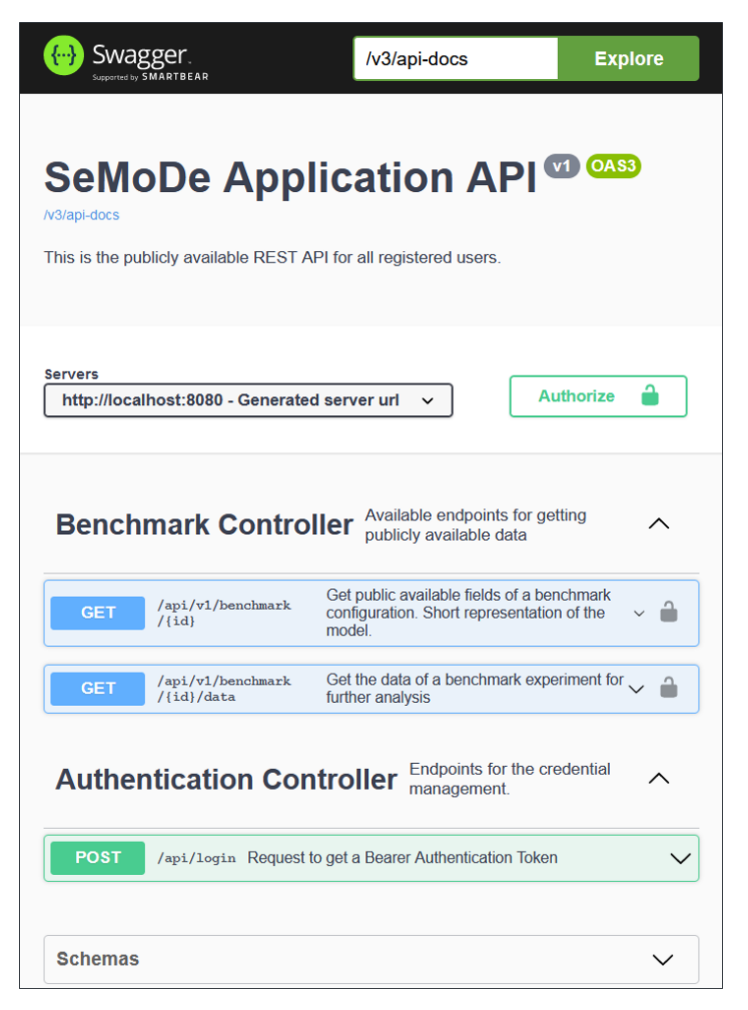

Figure 4.8.: OpenAPI Specifcation for exposed REST API.

confgurations. To be able to make use of the prototype and to comply with its interfaces, a few things are important for the confguration of a benchmark experiment and its execution. Within the next Section [4.4.1](#page-120-1), an introduction to the cloud function response is given, in particular which data has to be harvested on the platform to enable a proper data evaluation. An important aspect for multi-tenancy is the number of parallel requests which is directly infuenced by the workload specifcation discussed in Section [4.4.2](#page-121-0). Finally, the technical realization on submitting requests and discussing the measurement methodology in Section [4.4.3](#page-121-1) concludes this chapter on benchmarking [FaaS](#page-25-1) platforms.

#### <span id="page-120-1"></span>**4.4.1. Cloud Function Implementation**

Each [FaaS](#page-25-1) platform has a proprietary handler interface. A developer of a cloud function has to comply with these interfaces. A contribution on how to harmonize several interfaces is made in our work on *Cloud Function Lifecycle Considerations for Portability in Function as a Service* [[96\]](#page-224-0). In the course of our prototype, we focused on HTTP calls, the predominantly used trigger for cloud functions. There is no additional constraints on the handler interface or the request structure made by the prototype. We use standard HTTP POST requests to trigger the functions, but the response from the cloud function has to match the ProviderEvent structure to be parsed correctly by our implementation. This custom response includes all fields of the provider event table or ProviderEvent class except for the id field, see the database schema in Section [4.3.1.](#page-109-0)

Listing 4.2: JSON response from a cloud function.

```
1 \quad2 " cold": true.
3 " result ": "12",
4 " platformId ": "4 c609f17 -a2c3 -464b-b07e -075 a20d40fdb ",
5 " containerId ": " b7a54352 -717b -4 fec -8 b85 -65 f0e0f220e8 ",
6 " vmIdentification ": " 1680524966 ",
7 " cpuModel ": "63",
8 " cpuModelName ": " Intel (R) Xeon (R) Processor @ 2.50~ GHz "
9 }
```
Listing [4.2](#page-121-2) shows an exemplary response from a cloud function. We refer to the discussed approaches in the SLR to diferentiate [VMs](#page-26-6) and containers on diferent providers like [\[282\]](#page-239-0) as well as using static attributes to see, if a new instance was started (attribute cold is true) or if an already provisioned function is reused (cold is false). Especially the CPU information is important to deal with the heterogeneity of hardware at diferent regions of a [FaaS](#page-25-1) provider as researchers have documented performance variations in several experiments [\[50](#page-221-0), [180](#page-231-1), [206](#page-233-0), [213](#page-234-0)].

#### <span id="page-121-0"></span>**4.4.2. Workload Specifcation within SeMoDe**

As already shown in Figure [4.6](#page-117-0), there is a dropdown for selecting the *benchmarking mode*. The tool supports five benchmark modes. The first four modes are artifcially created to draw strong conclusions when conducting experiments, i.e. understanding the start-up of function instances, the infuence on cold starts on the execution duration etc. The last option is for real world traces as described in Table [4.4.](#page-122-0) For each mode, the mandatory attributes are described and can be confgured in the *Benchmarking Parameters* input feld.

To have a generic data interface for submitting the workload, SeMoDe generates a csv fle for the frst four modes via the LoadPatternGenerator class. This fle is then located in the folder setups/setupName/benchmark/loadPattern.csv and overwritten when further benchmarks are executed based on the same confguration.

#### <span id="page-121-1"></span>**4.4.3. Submitting Requests**

So far, we discussed how to implement the [SUT](#page-26-7) in Section [4.4.1](#page-120-1) and to specify the workload in the prior section. What is missing as introduced in the benchmark Section [2.2](#page-52-0) are metrics for a proper comparison.

| <b>Benchmark Mode</b>           | Description                                                                                                    | <b>Benchmark Parameters</b>                                                                                                    |
|---------------------------------|----------------------------------------------------------------------------------------------------|----------------------------------------------------------------------------------------------------|
| concurrent                      | Invoking the function under test once in parallel by executing                                                                                                    | NR: Number of requests.                                                                                                    |
| sequentialInterval              | a number of concurrent requests (NR).<br>Sequentially triggering a function with a fixed time interval<br>(FT) between the starting point of the corresponding func-<br>tion invocations. The idea is to use only a single function in-<br>stance in the cloud and execute a number of requests on that<br>instance (N). This could lead to insights on JIT compilation<br>capabilities of the platform or other optimizations made. Also<br>unknown multi-tenancy aspects over time could be detected<br>as well as clean-up periods, for example when the cloud func-<br>tion instance is terminated due to a termination of the parent<br>VM. When choosing the parameters in a way that execution<br>time of the function is greater than the interval, a sequential<br>execution of the requests is not guaranteed. In such a case,<br>the platform typically instantiates further cloud functions to<br>serve the requests. | NR: Number of requests.<br>FT: Seconds between re-<br>quest start times.                                                                                                    |
| sequentialConcurrent            | Combines the previous two invocations modes. The idea be-<br>hind this mode is to assess the multi-tenancy and scaling<br>properties of a FaaS platform. Based on the VM identifica-<br>tion, an experimenter sees which requests are executed on<br>the same VM respectively if the FaaS platforms create further<br>instances or schedules the requests in a queue. The tool starts<br>a number of requests (NEG) in parallel. After a specified time<br>delay (DbG), the tool starts another set of requests (NEG) as<br>often as specified by the experimenter (NoR). Here insights<br>are possible again on the reuse of cloud function instances or<br>if the FaaS provider deploys instances of the same customer<br>on the same VMs.                                                                                                    | NEG: Number of execution<br>groups (parallel cloud func-<br>tion instances).<br>NoR: Number of requests<br>in each group (see sequen-<br>tialInterval mode).<br>DbG: Delay between start<br>of group g and start of<br>$group g+1$ in seconds. |
| sequentialChanging-<br>Interval | This mode starts a number of requests (NR) in varying inter-<br>vals between execution start times in a round robin fashion<br>(LD). The reason behind this setting is to investigate serial or<br>bursty patterns and their effects on FaaS platforms.                                                                                                    | NR: Number of requests.<br>LD: List of delays.                                                                                                    |
| arbitraryLoadPattern            | The function endpoints are triggered based on a csv file (FP).<br>The file contains only one column and for each row a double<br>value with a relative timestamp compared to the actual time<br>when the generation is started, e.g. 0,0 means now and 5,0<br>means now $+5$ seconds. This value indicates when a specific<br>REST call, invoking the cloud function at the platform, should<br>be submitted.                                                                                                    | FP: File path of the csv load<br>pattern file.                                                                                                    |

<span id="page-122-0"></span>Table 4.4.: Benchmark Mode and Benchmark Parameters to specify a custom workload

A typical and common measure assessing applications from a customer point of view is latency. To breakdown the latency in several parts, the start and end time on the user side are logged as depicted in Figure [4.9](#page-123-0). Shown as orange boxes, these periods contain the transmission over the network, the scheduling on the [FaaS](#page-25-1) platform and fnally the execution plus returning the response. Which aspects are included in the metering service of the corresponding [FaaS](#page-25-1) platform (blue box) is provider dependent and may vary signifcantly between providers. To have both measures, the user perceived latency and the provider's execution time, an experimenter can calculate the overhead which scheduling, network transmission etc. introduces. For latency critical applications, network latency is still an important aspect to consider.

When we start a request, we locally log the start and end time as well as a unique identifer (UUID). Those pieces of information, together with the result of the plat-

<span id="page-123-0"></span>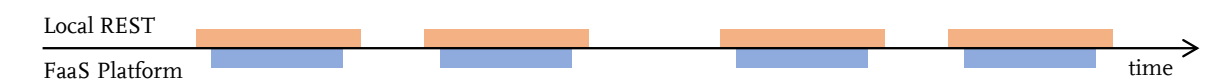

Figure 4.9.: User and platform perceived performance when executing a cloud function.

form (returned HTTP body from the API invocation, see Section [4.4.1\)](#page-120-1) are stored in the tables localrestevent and provider event. When we fetch the data from the metering respectively logging service of the corresponding provider, we analyze it and store the execution metrics in our performance data table. Based on the unique identifier platform id in provider event and performance data, the prototype is capable of matching the local REST event and the provider execution data from the specifc log handler and associate the provider events with the corresponding performance data. In cases where, for example, the API gateway timeout is reached or unforeseen errors occur, no local rest events respectively provider events exist which would limit the possibilities to investigate the client perceived overhead. However, the data for investigating the platform performance at the provider can be stored in either way. This is important to keep in mind when analyzing experiments.

Since we are not using an established load generation and submission tool due to this tight integration on response data and its inter-relation, the question arises how to submit unknown workloads without concurrency limitations. Listing [4.3](#page-124-0) contains the centerpiece of the benchmark invocation process. Since the prototype generically implements the BenchmarkMethods interface, a list of deployed methods with their endpoints is passed to this function. For the submission of requests, two executor services were used which handle the concurrent execution of tasks via thread pools. The reason for these two executors in line 5 and 6 is, that we want to schedule requests based on our generated load pattern (Benchmark Mode: arbitraryLoadPattern). This is only possible with a Schedu1edExecutorService $^{130},\,$  $^{130},\,$  $^{130},\,$ but this executor service is limited in the number of concurrent threads which are determined by the factory method's corePoolSize attribute. Since we do not know the concurrency level a priori due to the arbitrary load pattern and function execution times, the core pool size cannot be determined. Another problem of using the scheduled executor is, that there is no runtime error when the scheduled requests exceed the core pool size. As given by the architecture of an executor service where the task submitters and the threads are decoupled by a queue, the requests are queued by the work queue of the thread pool and not executed at the time specifed by the load pattern. Since SeMoDe requests the cloud function in a synchronous way, the executing thread blocks (IO wait).

<span id="page-123-1"></span><sup>130</sup>[https://docs.oracle.com/en/java/javase/11/docs/api/java.base/java/util/concurrent/Sche](https://docs.oracle.com/en/java/javase/11/docs/api/java.base/java/util/concurrent/ScheduledExecutorService.html)[duledExecutorService.html](https://docs.oracle.com/en/java/javase/11/docs/api/java.base/java/util/concurrent/ScheduledExecutorService.html)

Listing 4.3: Centerpiece of the BenchmarkExecutor class.

<span id="page-124-0"></span>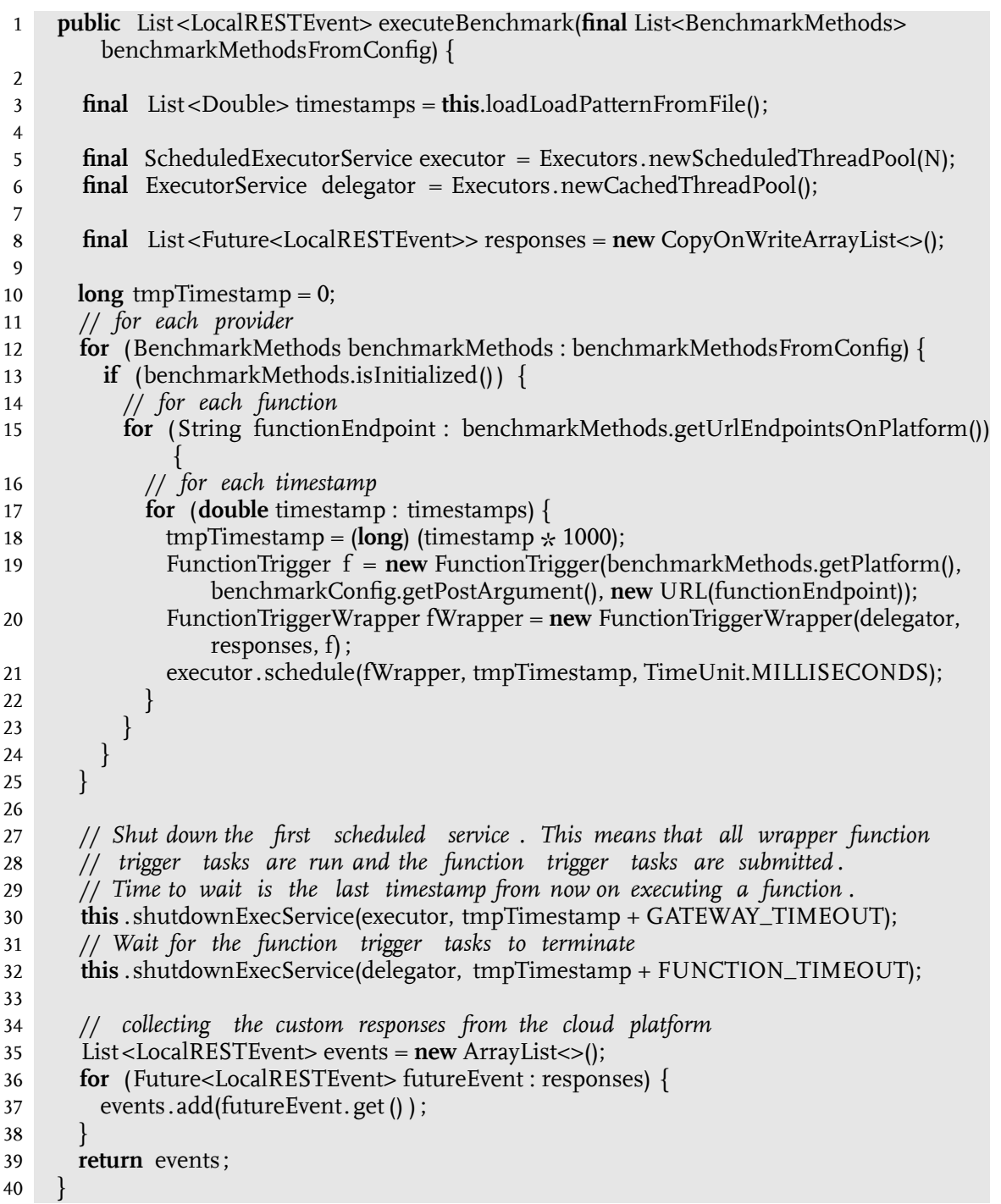

This is the reason why executor is only used for asynchronously starting requests in a fre and forget manner. The synchronous execution is done by a  $CachedThreadPool<sup>131</sup>$  $CachedThreadPool<sup>131</sup>$  $CachedThreadPool<sup>131</sup>$  named delegator in the snippet which dynamically scales the number of threads in its thread pool. In line 19, the function trigger, a callable which synchronously executes HTTP requests, is created. This callable is wrapped in a runnable in line 20, which also gets a reference to the delegator (the autoscaling executor service) as well as a reference to the thread-safe list where the

<span id="page-124-1"></span>[https://docs.oracle.com/en/java/javase/11/docs/api/java.base/java/util/concurrent/Execu](https://docs.oracle.com/en/java/javase/11/docs/api/java.base/java/util/concurrent/Executors.html#newCachedThreadPool())[tors.html#newCachedThreadPool\(\)](https://docs.oracle.com/en/java/javase/11/docs/api/java.base/java/util/concurrent/Executors.html#newCachedThreadPool())

Futures $^{132}$  $^{132}$  $^{132}$ , a handle to get the result of the computation later on, are collected. In line 21, the executor schedules the wrapped function triggers. Dependent on the start time of the scheduled callable, it executes a call to the delegator which executes the FunctionTrigger. After submitting the last request, the scheduled executor service terminates immediately in line 30. The call in line 32 blocks until the last synchronous invocation returns. It waits the timeout period for the cloud function to be sure that all functions can terminate correctly on the selected platform within the specifc provider function timeout. After the execution, the futures and especially the results are added to the events list in line 37. In the following they are stored in the database.

SeMoDe is dependent on the system resources and the number of threads a system can handle. Another limiting factor is the amount of memory the system provides for the number of concurrent functions which can be executed in parallel. In this aspect, the implementation is similar to other load testing tools like  $J$ Meter<sup>[37](#page-55-0)</sup> also implemented with Java. These limitations may be overcome by the usage of Project Loom<sup>[133](#page-125-1)</sup> which is currently a preview released feature in Java 19. Loom implements virtual threads which have a similar memory and CPU footprint like ordinary Java objects. Therefore, this tool is predestined for IO intensive workloads like the one introduced in this section, waiting for the response of the cloud provider and is capable of submitting millions of requests.

<span id="page-125-0"></span><sup>132</sup>[https://docs.oracle.com/en/java/javase/11/docs/api/java.base/java/util/concurrent/Fu](https://docs.oracle.com/en/java/javase/11/docs/api/java.base/java/util/concurrent/Future.html)[ture.html](https://docs.oracle.com/en/java/javase/11/docs/api/java.base/java/util/concurrent/Future.html)

<span id="page-125-1"></span><sup>133</sup><https://openjdk.org/projects/loom/>

# <span id="page-127-0"></span>**5. Calibration of a Consistent Resource Scaling on a Developer's Machine**

*Partsof this chapter have been taken from [[174](#page-231-2), [181](#page-231-3)].* 

In this chapter, RQ3.1 *(How can a consistent CPU scaling behavior across various processors and scaling algorithms be achieved and visualized?)* is supported.

This section deals with an important aspect to make resource scaling on a machine visible. Based on the improvements in hardware, there are various requirements for specifc situations which infuence the performance and frequency scaling of the CPU like heat limits, diferent power consumption under diferent load conditions etc. For consistent experiments, an understanding of the used CPU frequency algorithms is necessary to select the right one. Therefore after a motivation, we recap some important fundamentals for P-states and the CPU frequency scaling options in the Linux kernel in Section [5.2](#page-130-0). The next section discusses related work of benchmark characteristics and how P-states were addressed in other research. Section [5.4](#page-132-0) describes the motivation of our work in greater detail and continues with the presentation of the problem. The next section proposes our methodology to answer RQ3.1 followed by an evaluation in Section [5.7.](#page-136-0) The discussion of the results and limitations of the proposed calibration is presented in Section [5.8](#page-140-0). Finally, we conclude this section with ideas as well as next steps for future work.

## **5.1. Motivation**

As already discussed in Section [3](#page-67-0), diferent public cloud providers have several scaling strategies for the assignment of resources within the [FaaS](#page-25-1) domain. When looking at even more generic offerings from public providers, [VM](#page-26-6) offerings like Amazon EC2 or Azure Virtual Machine have several instance types with diferent resource sets assigned to them. To select a proper confguration, developers are for example guided on Azure with a rough performance estimation on an abstract measure called the Azure Compute Unit [\(ACU\)](#page-25-7)<sup>[134](#page-127-1)</sup>. It enables a comparison of diferent [VM](#page-26-6) solutions based on their relative performance to their smallest [VM](#page-26-6) confguration.

<span id="page-127-1"></span><sup>134</sup><https://learn.microsoft.com/en-us/azure/virtual-machines/acu>

To the best of the author's knowledge, there is no notion of such an abstract computing measure for local environments introduced by a benchmark in the presented [SLR](#page-26-1) nor in another experiment in research. As remarked, most of the experiments do not state the machine confguration at all. Therefore the question arose during the research efforts how to perform experiments in a comparable way on a local testbed being able to compare absolute values with the cloud oferings. A prerequisite we identifed is to fnd such an abstract measure to approach the public cloud platform as well as the developer's machine to make them comparable. The strategies for assigning resources like for AWS Lambda or Huawei Cloud FunctionGraph are proportional to the memory setting. This introduces another challenge since a single abstract measure is not sufficient to compare different deployment alternatives. Rather a function must be defned to show the increase in computing power by increasing resources. Since most experiments and algorithms assume linearity of this assignment which is the best understood strategy[[153](#page-229-0)], the same approach is chosen while building the simulation framework locally on a developer's machine.

<span id="page-128-0"></span>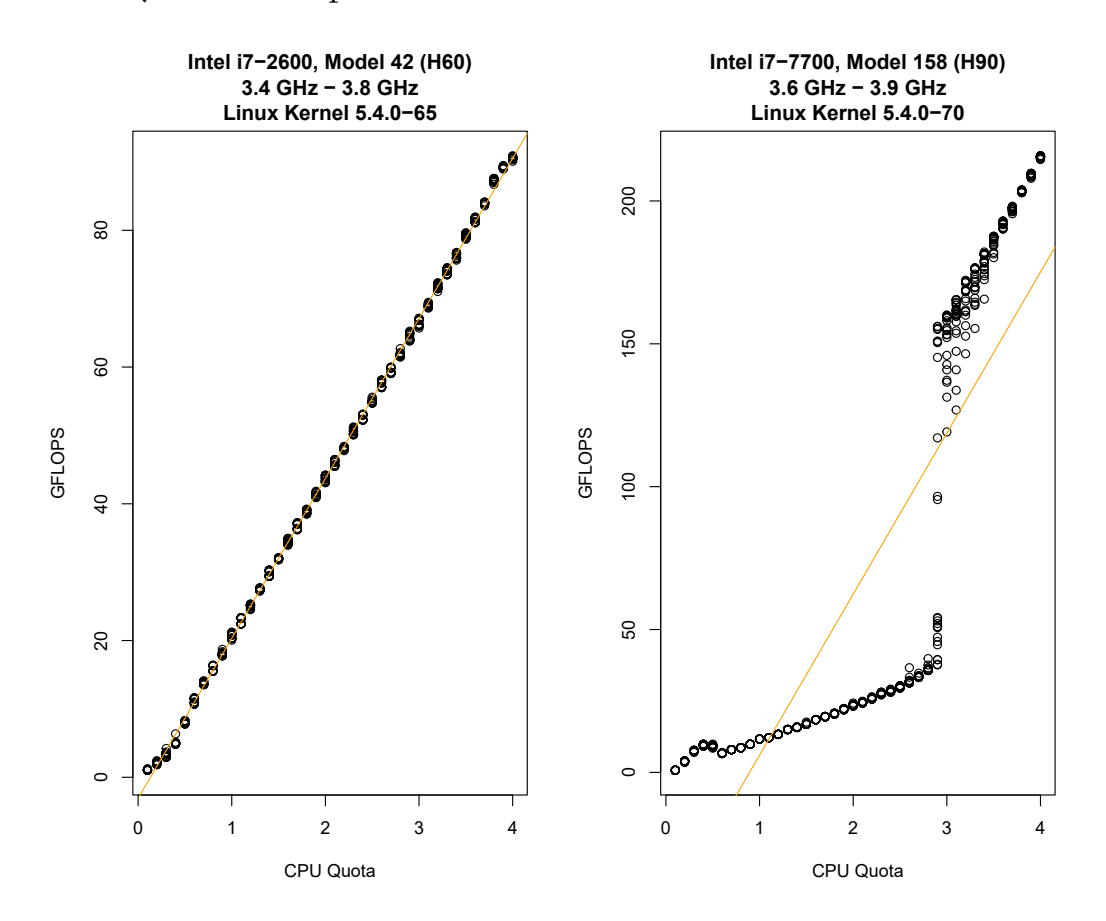

Figure 5.1.: Executed calibrations showed an inconsistent resource scaling on two local Ubuntu servers.

While conducting research and experimenting with diferent possibilities to compare hardware stacks with each other, we faced some unpredictable and non linear performance distributions on an Intel i7 processor shown in Figure [5.1.](#page-128-0) On the x-axis, the used CPU resources assigned to the executed function is shown on our two quadcore machines. On the y-axis, an abstract compute measure, in particular Giga FLoating Point Operations Per Second([GFLOPS](#page-25-8)) is used to assess the performance at several utilization points. The orange line is a linear regression computed which is discussed in detail within the problem analysis Section [5.4](#page-132-0). One of our machines showed three performance ranges due to power saving aspects (right diagram in Figure [5.1](#page-128-0)) whereas the other, an older machine, showed a consistent scaling of resources (left diagram).

There are many settings infuencing each other and ultimately the performance of the CPU making it hard to trace performance variations back to a single factor. DELLs confguration of [HPC](#page-25-9) servers [\[21](#page-218-0), [129\]](#page-227-0) or the SPEC bios settings descrip-tions<sup>[135](#page-129-0)</sup> for their CPU benchmarks are examples for the plethora of configuration options. Simply disabling all powersaving or performance boost options is not an option since the default settings do not ensure a linear scaling. It is likely that also other investigations face this non linear performance distribution on machines used in their experiments without detecting it due to noise in the benchmarking data. We therefore called the published work which is the basis of this chapter, *why many benchmarks might be compromised* [\[181\]](#page-231-3).

The problem of badly documented and therefore non-repeatable experiments gets even worse, when a series of experiments does not state hypotheses upfront and does not start with single, isolated experiments to confrm or reject these hypotheses before conducting load tests. Tools like JMeter allow to stress test a [SUT,](#page-26-7) which can lead to predictions on how the system will behave under heavy load. CPU and other hardware resources are strained but often the implications of the hardware used is neglected [\[23](#page-218-1), [50,](#page-221-0) [206](#page-233-0)]. Since applications are running on diferent hardware within the software lifecycle, e.g. there is a high likelihood that the test setup is diferent from the production setup, a mismatch of the runtime behavior and test results may appear. It is important to be aware of this fact when confguring one system based on the measured [QoS](#page-26-8) of another system. General purpose processors, i. e., consumer processors, focus on optimizing the average-case performance and run in energy efficient modes by employing runtime performance enhancements. However, these techniques are normally not documented since they are Intellectual Property (IP) of the vendor. End users have limited control over them. Frequency scaling of the CPU is infuenced by a lot of factors specified in the Advanced Configuration and Power Interface [\(ACPI](#page-25-10)) specification [\[268\]](#page-238-0). In particular, performance states (P-states), cooling requirements and turbo boost options infuence the frequency scaling, power consumption and heat generation of the CPU. However, for load tests a linear scaling of resources is important for interpretable and fair results.

Therefore, we propose a simple function to calibrate hardware and understand the scaling algorithms determining CPU performance in order to allow for fair benchmarks. We calibrate the developer's machine for several artifcial utilization

<span id="page-129-0"></span><sup>135</sup>[https://www.spec.org/cpu2017/fags/Intel-Platform-Settings-V1.1.html](https://www.spec.org/cpu2017/flags/Intel-Platform-Settings-V1.1.html)

points. A running Docker environment is the only prerequisite. Our calibration approach can serve as a standard for normalizing results of benchmark experiments. This leads us to answer RQ3.1: *How can a consistent CPU scaling behavior across various processors and scaling algorithms be achieved and visualized?* We limit the discussion to Linux<sup>[136](#page-130-1)</sup> and Intel  $CPUs^{137}$  $CPUs^{137}$  $CPUs^{137}$  since they are the predominant technology used in the cloud.

## <span id="page-130-0"></span>**5.2. Fundamentals**

According to the [ACPI](#page-25-10) specification<sup>[138](#page-130-3)</sup>, Control States (C-states) and Performance States (P-states) determine power consumption and frequency of the CPU. Cstates handle the working mode of the machine, e.g. active or suspended. Since we assume an active one, C-states will not be considered in the following. P-states determine the CPU frequency and therefore the computational power. They can be changed by algorithms when demand changes. There are a few conficting goals which need to be addressed when changing the P-states [\[268\]](#page-238-0). On the one hand, performance and on the other hand, power consumption, battery life, heat generation and fan noise. The options listed in the following are the implementation in the Linux kernel, where the CPU Frequency scaling (CPUFreq) subsystem consists of three components $139$ :

- **Scaling Governors** Each scaling governor implements an algorithm for reacting to changing computing demands and changes the CPU's frequency accordingly. Also mixed strategies where diferent scaling governors work together are reasonable to achieve a good system performance under various loads. Examples for governors are performance (highest frequency) or powersave (lowest frequency).
- **Scaling Drivers** "Provide scaling governors with information on the available P-states (or P-state ranges in some cases) and access platform-specifc hardware interfaces to change CPU P-states as requested by scaling governors."[140](#page-130-5)
- **CPUFreq Core** Basic code infrastructure framework which the other two components integrate with.

Since the scaling driver communicates with the hardware, vendor-specifc options cannot be addressed by a generic implementation. Therefore, the integra-

<span id="page-130-1"></span><sup>136</sup>Market share Linux: [https://www.rackspace.com/en-gb/blog/realising-the-value-of-cloud](https://www.rackspace.com/en-gb/blog/realising-the-value-of-cloud-computing-with-linux)[computing-with-linux](https://www.rackspace.com/en-gb/blog/realising-the-value-of-cloud-computing-with-linux)<br><sup>137</sup>Market share Intel:

<span id="page-130-2"></span>https://www.statista.com/statistics/1130315/worldwide-x86-intel-amd[laptop-market-share/](https://www.statista.com/statistics/1130315/worldwide-x86-intel-amd-laptop-market-share/)

<span id="page-130-3"></span><sup>&</sup>lt;sup>138</sup>Especially Section 8 in the specification is of particular interest (pages 509ff. in [\[268](#page-238-0)])

<span id="page-130-4"></span><sup>139</sup><https://www.kernel.org/doc/html/v5.4/admin-guide/pm/cpufreq.html>

<span id="page-130-5"></span><sup>140</sup>[https://www.kernel.org/doc/html/v5.4/admin-guide/pm/cpufreq.html#cpu-performance](https://www.kernel.org/doc/html/v5.4/admin-guide/pm/cpufreq.html#cpu-performance-scaling-in-linux)[scaling-in-linux](https://www.kernel.org/doc/html/v5.4/admin-guide/pm/cpufreq.html#cpu-performance-scaling-in-linux)

tion of vendor-specifc scaling drivers into the Linux kernel was introduced. Since SandyBridge (second generation of Intel processors), intel\_pstate is such a scaling driver making it possible to also implement own scaling governors or overwriting existing ones. This driver circumvents the generic implementations and also adds new features where Hardware-Managed P-states([HWP\)](#page-25-11) enable customized scaling algorithms to deal with specialties of each processor family and model. When [HWP](#page-25-11) is turned off, the generic scaling information specified in [ACPI](#page-25-10) tables are used.

## **5.3. Related Work**

Since the scaling of CPU resources determines the CPU frequency and therefore the speed, we cluster previous research by their use of intel pstate if this configuration is explicitly mentioned. The Linux kernel has been supporting this scaling driver since kernel version 3.9 got released in 2013 [\[89](#page-224-1)]. The kernel documenta-tion describes<sup>[141](#page-131-0)</sup> how P-states are translated into frequencies which is dependent on the specifc processor model and family. Energy consumption grows proportionally with the frequency, therefore also [ACPI](#page-25-10) compliant low power solutions are researched for the cloud[[117](#page-226-0)].

Related work was identifed based on two searches at google scholar and ACM digital library on the  $26<sup>th</sup>$  of April 2023. intel pstate was used as keyword which resulted in 14 entries at ACM digital library and 141 results on google scholar. Compared to other technical or conceptual search terms, the quantity of publications at the two search engines support the claim that this aspect is often neglected when designing benchmarks. The result list at google scholar contained a lot of presentations and also links to the Linux kernel documentation. As relevant identifed conference and journal publications are discussed in the following. The papers have a relation to performance experiments and therefore named or investigated the CPU frequency scaling confgurations. Papers which described that they used the intel pstate driver but not documented its configuration were no further investigated, e.g. [\[210,](#page-233-1) [232](#page-235-0)]. The assumption is that these experiments use the default confguration which is an active intel\_pstate driver plus powersave governor. The availability of hardware support is dependent on the processor, the default if available is with active hardware support.

Overall, there are four configuration options for the scaling driver $142$ . Option one and two are to use intel\_pstate scaling driver in active mode with (1) or without (2) hardware support (no\_hwp). The third option is to use it in passive

<span id="page-131-1"></span><span id="page-131-0"></span><sup>&</sup>lt;sup>141</sup>[https://www.kernel.org/doc/html/v5.4/admin-guide/pm/intel\\_pstate.html#processor-support](https://www.kernel.org/doc/html/v5.4/admin-guide/pm/intel_pstate.html#processor-support)<br><sup>142</sup>In the /et.c/default/grub file the GRUB\_CMDLINE\_LINUX\_DEFAULT\_\_\_prop the /etc/default/grub file, the GRUB\_CMDLINE\_LINUX\_DEFAULT property can be changed to a value explained in the kernel documentation [\(https://www.kernel.org/doc/html/v5.4/admin-guide/pm/intel\\_pstate.html#kernel](https://www.kernel.org/doc/html/v5.4/admin-guide/pm/intel_pstate.html#kernel-command-line-options-for-intel-pstate)[command-line-options-for-intel-pstate\)](https://www.kernel.org/doc/html/v5.4/admin-guide/pm/intel_pstate.html#kernel-command-line-options-for-intel-pstate). Via sudo update-grub, these changes can be applied and the system can be rebooted.

mode (3), whereas the last option is to disable intel pstate (4). Disabling it results in the usage of the generic acpi-cpufreq scaling driver. Some vendorspecifc hardware properties, which can be read by the intel\_pstate scaling driver, cannot be used in this case. There are several reasons to do so. BECKER and CHAKRABORTY [\[20](#page-218-2)] fxed the CPU performance of their system by disabling this feature and also the turbo boost options. Reducing noise for a particular use case was another reason to disable it [\[67](#page-222-0)]. Some researchers, e.g. [\[37](#page-220-0)], wanted to be more fexible in changing the frequency by hand during their benchmarks. Since some of the generic scaling governors are overwritten (by using the same name) by intel pstate and others are not usable, sometimes researchers [\[63](#page-222-1), [82](#page-223-0), [100,](#page-225-0) [140](#page-228-0), [236](#page-236-0)] disabled it to use the generic ones. None of the aforementioned papers specifed one of the frst three options (1-3) explicitly in their papers. Since the default configuration is an active intel pstate (for some models also with [HWP](#page-25-11) enabled) we assume that a lot of benchmarks use this confguration when doing experiments on-premise.

There are also publications which deal explicitly with intel\_pstate or describe its usage. The frst one uses the default confguration where the powersave scaling governor is set to balance performance and energy consumption. KANG and others [\[116\]](#page-226-1) investigated this setting and compared it to their own CPU scaling algorithms as well as to the standard governors implemented. They summarized that it takes some time until the frequency changes when using the default powersave govern for intel\_pstate which does not meet their use case on latency critical network packet processing. Other researchers explicitly used the performance governor to prevent frequency changes and therefore variations in CPU performance[[62,](#page-222-2) [92,](#page-224-2) [297\]](#page-240-1). VALTER and others [\[272\]](#page-238-1) would have used the performance governor as well but they used a remote hosted [HPC](#page-25-9) cluster to execute their use case without the chance to reconfgure it. Noteworthy is their remark that the usage of intel\_pstate with powersave is a potential source of error.

## <span id="page-132-0"></span>**5.4. Problem Analysis**

We already motivated the problem of a non-linear performance increase in Figure [5.1.](#page-128-0) In this Section, we discuss the problem in more detail and compute linear regression models to provide statistical data. H60 and H90 are Intel quad-core machines. We installed Ubuntu 20.04.2 and Docker for executing calibration functions. The machines' specifcations are listed in Table [5.1](#page-133-0).

To get several performance points for various artifcial load settings as shown in Figure [5.1](#page-128-0), we use the  $cpus^{143}$  $cpus^{143}$  $cpus^{143}$  Docker CLI option to limit the CPU usage by containers. At each point in time, only a single container is running on the mentioned machines together with SeMoDe which collects the metrics. The impact of our prototype on the CPU utilization is negligible. We measured it using the Linux

<span id="page-132-1"></span><sup>143</sup>[https://docs.docker.com/confg/containers/resource\\_constraints/#cpu](https://docs.docker.com/config/containers/resource_constraints/#cpu)

|                       | <b>H60</b> | H90        |
|-----------------------|------------|------------|
| <b>Processor</b>      | i7-2600    | i7-7700    |
| Model                 | 42         | 158        |
| <b>Base Frequency</b> | 3.40 GHz   | 3.60 GHz   |
| <b>Turbo Boost</b>    | 3.80 GHz   | $3.90$ GHz |
| Linux Kernel          | 5.4.0-65   | 5.4.0-70   |

<span id="page-133-0"></span>Table 5.1.: Specifcations of the two machines issued for the shown experiments.

sar command in three system states: when no function is running, the prototype starts and the prototype idles. We did not see a noteworthy deviation to the clean  $\,$  system state $^{144}.$  $^{144}.$  $^{144}.$ 

As a calibration function, we executed LINPACK [\[65](#page-222-3), [66\]](#page-222-4) which solves linear equations as a CPU intensive function packaged in a Docker container at runtime. Each setting present in Figure [5.1](#page-128-0) was executed 25 times by increasing the Docker cpus option by 0.1. Both machines use intel\_pstate in active mode as their scaling driver and powersave as the scaling governor. [HWP](#page-25-11) is enabled on H90 and not available on H60. At each share of the CPU, e.g. 0.5 cpus, the assigned portion of the CPU is nearly fully utilized due to the LINPACK characteristics. This is important to keep in mind when interpreting the diagrams and the subsequent results. In other words, we mimic artifcial situations where a defned portion of the system is under heavy load and look at the performance of our system. For example when assigning 0.5 cpus on a system with four cores, the CPU utilization is around  $12.5\%^{145}$  $12.5\%^{145}$  $12.5\%^{145}$ .

The situation described here is contrived since in a normal load test, the impact of the frequency scaling might be hidden within the noise of other infuencing factors. The CPU is normally not executed long enough at a given utilization to see the phenomenon in the data. Therefore, it is necessary to create a testbed where we can assess this infuencing factor in isolation and make changes in the confguration visible.

As mentioned before, for laptops or machines with cooling problems etc., the choice of the scaling driver impacts the power consumption and heat generation. Furthermore, even diferent models within the same generation of a processor line have diferent impacts on the frequency scaling due to their specifc hardware support for [HWP.](#page-25-11) Being aware of this scaling phenomenon makes it easier for experimenters to choose a suitable scaling behavior for their benchmarks. This enables a performance estimation under low, moderate and high load of a system and does not jeopardize the results and, hence the conclusions drawn.

<span id="page-133-1"></span><sup>144</sup>Look at the following fle which shows the utilization and changes when starting the prototype: [https://github.com/johannes-manner/SeMoDe/fles/6336159/utilization.txt.](https://github.com/johannes-manner/SeMoDe/files/6336159/utilization.txt)

<span id="page-133-2"></span> $145$  Due to other processes running on the system, the utilization is a bit higher, but shared services running in the background are negligible as can be seen for the prototype infuence measured via sar.

|                | H <sub>60</sub> | H90 - 1.a |  |
|----------------|-----------------|-----------|--|
| p-value        | $< 2.2e-16$     | $2.2e-16$ |  |
| R <sup>2</sup> | 0.9995          | 0.7351    |  |
| Intercept      | $-3.081$        | $-50.340$ |  |
| Slope          | 23.400          | 56.357    |  |
| Max GFLOPs     | 90.905          | 215.818   |  |

<span id="page-134-0"></span>Table 5.2.: Linear regression models for data presented in Figure [5.1.](#page-128-0)

The orange lines in Figure [5.1](#page-128-0) are based on linear regressions. Table [5.2](#page-134-0) shows the statistics to the figures for H60 and H90. The coefficient of determination (R²) for H60 shows a near ideal relationship between the dependent [GFLOPS](#page-25-8) and the independent cpus variable. Therefore, the results of a benchmark on this machine are comparable and fair since doubling the resources results in doubling the [GFLOPS](#page-25-8). The intercept is negligible in this case and explainable due to inherent computational overhead. Contrary, on H90, the relationship between cpus and [GFLOPS](#page-25-8) is good with R² being 0.7349, but it is obvious when looking at Figure [5.1](#page-128-0) (right) that three performance ranges are visible from [0, 0.5], [0.6, 2.8] and [3.0, 4.0] with diferent slopes. When checking the available governors at H90, powersave and performance are active. The kernel documentation states that the "processor is permitted to take over performance scaling control"<sup>[146](#page-134-1)</sup> when exceeding a threshold. When further looking at the diferent CPUs and their frequencies at runtime via tools like turbostat<sup>[147](#page-134-2)</sup>, we can see that the powersave scaling governor is used for the second interval operating at minimum frequency and the performance scaling governor is used for the frst and third interval. Therefore, a fair comparison of [SUT](#page-26-7) deployed on H60 and H90 is questionable since H90 performs worse under moderate load than under peak load.

This observation and the statistical evaluation already emphasize the need for a calibration of the CPU performance.

## **5.5. Methodology**

We propose the following solution to RQ3.1. We use LINPACK benchmark as a CPU intensive calibration function and report the metrics specifed in Table [5.2](#page-134-0) to the user of our research prototype's CLI. Even though the case described in the previous section is contrived, it gives us the option to isolate CPU performance and to make changes in the confguration of intel\_pstate *visible*. To be able to restrict CPU resources to a single function, we use the Docker CLI cpus option. This gives us the chance to artifcially fx the CPU utilization at a given value and

<span id="page-134-1"></span><sup>146</sup>[https://www.kernel.org/doc/html/v5.4/admin-guide/pm/intel\\_pstate.html#turbo-p-states](https://www.kernel.org/doc/html/v5.4/admin-guide/pm/intel_pstate.html#turbo-p-states-support)[support](https://www.kernel.org/doc/html/v5.4/admin-guide/pm/intel_pstate.html#turbo-p-states-support)

<span id="page-134-2"></span><sup>147</sup><https://www.linux.org/docs/man8/turbostat.html>

understand the scaling of the CPU frequency and the performance by looking at the computed [GFLOPS.](#page-25-8)

LINPACK is especially suited to assess the performance of multi-core hardware since it makes use of all available CPUs by being machine independent [\[65](#page-222-3)]. The same holds true for load testing tools, where concurrent users of a system can be simulated to stress the [SUT](#page-26-7). Other functions using the available resources in a similar way are also possible for this proposed calibration step, but LINPACK is well established in this domain. An excerpt of the LINPACK output is shown in Listing [5.1.](#page-135-0) We run our Docker container with a CPU share of 1.0 cpus on H90 in this example.

Listing 5.1: Sample LINPACK execution on H90 for a CPU share of 1.0.

<span id="page-135-0"></span>1 2 \$ docker run −−cpus=1.0 jmnnr/linpack:v1 3 ... 4 Intel (R) Optimized LINPACK Benchmark data 5 Current date/time: Fri Apr 16 11:10:52 2021 6 7 8 ============ Single Runs ============ 9 10 Size LDA Align. Time(s) GFlops<br>11 1000 1000 4 0.005 144.8319 11 1000 1000 4 0.005<br>12 1000 1000 4 0.095 12 1000 1000 4 0.095 7.0746 13 14 10000 25000 4 58.080 11.4819 15 10000 25000 4 16 17 Performance Summary (GFlops) 18 19 Size LDA Align. Average Maximal 20 1000 1000 4 87.1978 144.8319<br>21 5000 18000 4 10.9034 10.9638 21 5000 18000 4 10.9034 10.9638 22 10000 25000 4 11.4612 11.4819  $23$ 24 Residual checks PASSED  $25$ 26

The *Single Runs* and *Performance Summary* sections present the size of the matrix which is used for the linear computation and the leading dimension of A (LDA) which also determines the storage of arrays in memory. What is interesting in the *Single Runs* section is the problem size of the linear equation system. Problem size 1,000 reached quite a high number of [GFLOPS](#page-25-8). At this point in time the frequency scaling of the CPU is not stable and also the equations for this problem size are executed within a few milliseconds which distorts the accuracy of the CPU performance measurement in [GFLOPS.](#page-25-8) In addition, the problem sizes are executed repeatedly for more stable results as can be seen for the two runs of problem size 10,000. Therefore, we use the average [GFLOPS](#page-25-8) of the experiment with the largest problem size because the equations in this case run a sufficient period of time to get a stable scaling under this portion of CPU utilization. For sake of simplicity

and to be comparable, we package the LINPACK function and push the image<sup>[148](#page-136-1)</sup> to Docker Hub, which is used by our prototype per default. We further parse the results (Listing [5.1\)](#page-135-0) of LINPACK to get [GFLOPS.](#page-25-8)

## **5.6. Web UI and Implementation**

Figure [5.2](#page-137-0) shows part of the web UI for the setups/{setupName}/calibration endpoint. The structure of the calibration webpage is similar to the benchmark webpage described in Section [4.3.3.1.](#page-115-2) The *Local Confguration* part includes the confguration for the local experiment machine and the upfront calibration of the used hardware. The *Local Steps* property describes the resource increase for the start of a Docker container, whose location is specifed in the *Docker Source Folder* property. If there is nothing specifed, the default is used which is the aforementioned image at Docker Hub. This CPU resource limitation is done via the cpus command line argument when starting a container. The *Number of local calibrations* describes how often the calibration is executed on every *Local Steps* setting. A graphical representation as well as a statistical summary of the selected calibration can be seen at the bottom of the diagram. For consistency reasons, the plotted data from Figure [5.1](#page-128-0) is shown again here.

Since the calibration takes hours and days to execute, there is a CLI option to start this process<sup>[149](#page-136-2)</sup>. The tool includes two properties as described in the README where a user of the tool can specify the number of runs for each CPU quota and the steps in which the CPU quota is incremented. The default values are 1 run  $(runs)$  with steps of 0.1 (steps). A single run is sufficient to get a confirmation through the statistical output if the performance scaling is appropriate for using the machine in further experiments or if a user has to check BIOS and other settings again. This feature and the introduced web UI answer RQ3.1 on *How can a consistent CPU scaling behavior across various processors and scaling algorithms be achieved and visualized*.

## <span id="page-136-0"></span>**5.7. Evaluation**

We now have an answer to RQ3.1, but still a configuration at H90 which does not comply with our prerequisite of a linear scaling of resources. In this evaluation section, we look at the four cases introduced in related work to iteratively assess diferent options and confgure our machine accordingly. We solely focus on H90 since H60 shows an already acceptable CPU performance distribution under diverse load settings. For option one, we further investigate sub-cases to be more precise in drawing conclusions on this specifc machine and show the most important settings.

<span id="page-136-2"></span><span id="page-136-1"></span><sup>148</sup><https://hub.docker.com/repository/docker/jmnnr/linpack> <sup>149</sup><https://github.com/johannes-manner/SeMoDe#hardware-calibration-feature>

<span id="page-137-0"></span>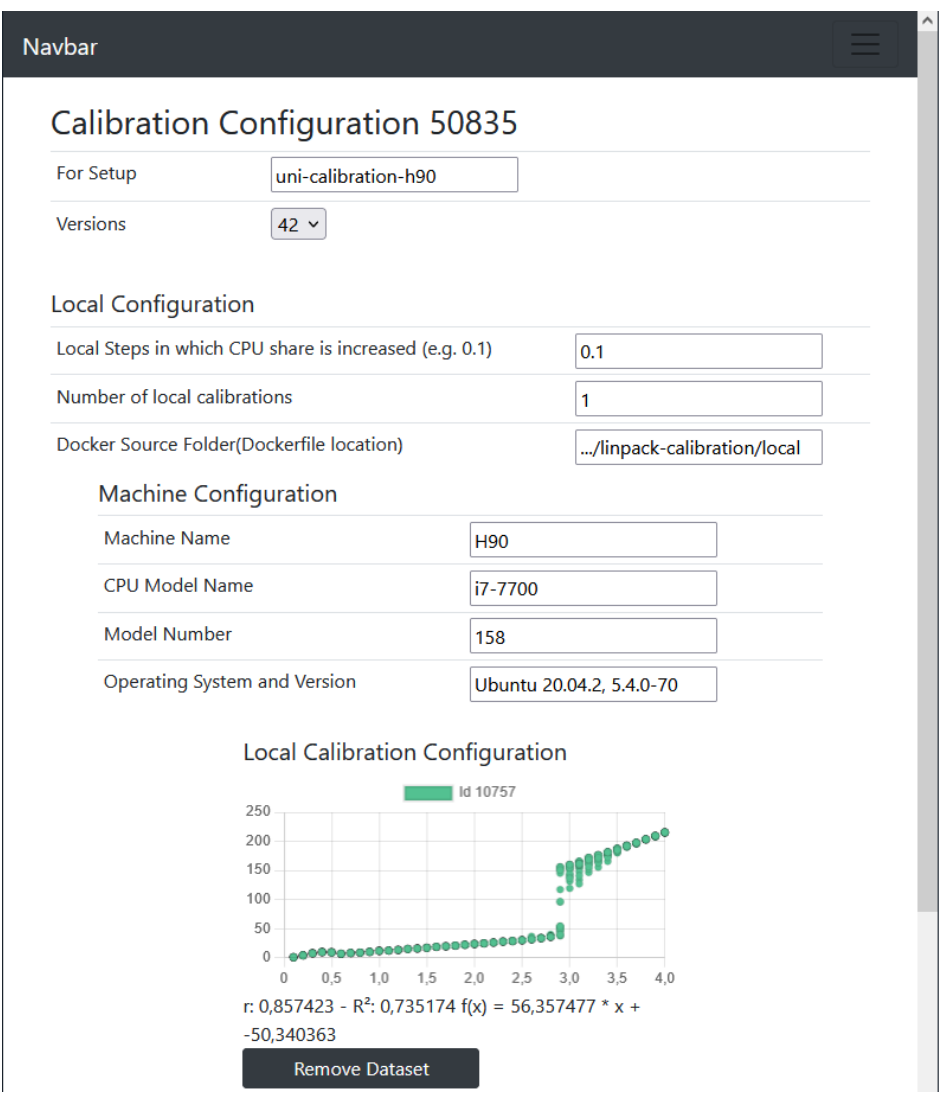

Figure 5.2.: SeMoDe web UI depicts a non-linear performance distribution for an Intel i7- 7700, model 158 in one of our experiments.

- 1. Scaling driver intel\_pstate in active mode with [HWP](#page-25-11) support.
	- a) Turbo boost on, powersave scaling governor.
	- b) Turbo boost off<sup>[150](#page-137-1)</sup>, powersave scaling governor.
	- c) Turbo boost on, performance scaling governor.
	- d) Turbo boost of, performance scaling governor.
- 2. Scaling driver intel\_pstate in active mode without [HWP](#page-25-11) support, power-save scaling governor<sup>[151](#page-137-2)</sup>.
- 3. Scaling driver intel\_cpufreq since intel\_pstate is in passive mode. Scal-ing governor is ondemand<sup>[152](#page-137-3)</sup>.

<span id="page-137-1"></span><sup>150</sup>Change /sys/devices/system/cpu/intel\_pstate/no\_ turbo to "1" disables the turbo boost. "0" indicates an enabled turbo boost.

<span id="page-137-2"></span><sup>151</sup>GRUB\_CMDLINE\_LINUX\_DEFAULT="intel\_pstate=no\_hwp"

<span id="page-137-3"></span><sup>152</sup>GRUB\_CMDLINE\_LINUX\_DEFAULT= "intel\_pstate=passive"

#### *5. Calibration of a Consistent Resource Scaling on a Developer's Machine*

4. Scaling driver is here acpi-cpufreq and governor ondemand.  $^{153}$  $^{153}$  $^{153}$ .

For each setting (except for 1.a), we performed a single calibration run. In our methodology we propose that by default we only need a single run to assess the quality of a system. Especially the active [HWP](#page-25-11) case is investigated further by changing the scaling governor to performance and enabling/disabling turbo boost. Options 2 to 4 are investigated in the default setting when updating grub, so turbo boost is enabled in all of these cases. The input for LINPACK is constant for all executions with three diferent matrix sizes (1,000, 5,000 and 10,000) as can be seen in Listing [5.1.](#page-135-0) We use the average of the highest problem size (10,000) for the statistical evaluation and the fgures presented in the following.

The frst confguration (1.a) was already shown in Figure [5.1](#page-128-0) (right) and evalu-ated in Table [5.2](#page-134-0). The CPU is configured with active [HWP](#page-25-11) and turbo boost $^{154}.$  $^{154}.$  $^{154}.$ 

<span id="page-138-2"></span>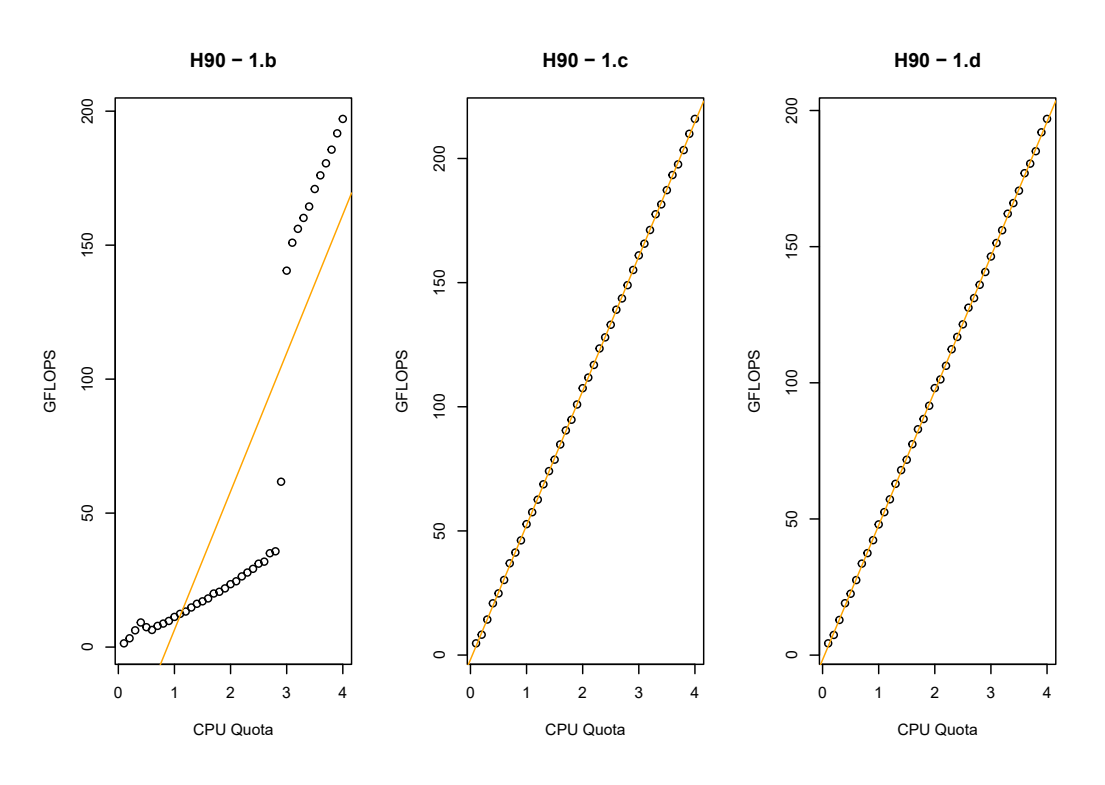

Figure 5.3.: Calibrating H90 in diferent settings by changing scaling governor and turbo boost.

The other three sub-confgurations under option 1 are investigated in Table [5.3](#page-139-0) and Figure [5.3.](#page-138-2) In 1.b we turned off turbo boost, resulting in the same distribution but the maximum achieved GFLOPS is around 10% lower, which is reasonable when looking at the base clock rate of 3.6 GHz and 3.9 GHz in turbo boost mode. The same observation can be made when comparing 1.c and 1.d with each other. The distributions are equal except for the absolute value of GFLOPS.

<span id="page-138-0"></span><sup>153</sup>GRUB\_CMDLINE\_LINUX\_DEFAULT= "intel\_pstate=disable"

<span id="page-138-1"></span><sup>154</sup>[https://www.intel.com/content/www/us/en/architecture-and-technology/turbo-boost/turbo](https://www.intel.com/content/www/us/en/architecture-and-technology/turbo-boost/turbo-boost-technology.html)[boost-technology.html](https://www.intel.com/content/www/us/en/architecture-and-technology/turbo-boost/turbo-boost-technology.html)

|                   | $H90 - 1.b$ | $H90 - 1.c$ | H90 - 1.d |
|-------------------|-------------|-------------|-----------|
| p-value           | $6.6e-16$   | $2.2e-16$   | $2.2e-16$ |
| R <sup>2</sup>    | 0.7406      | 0.9999      | 0.9999    |
| Intercept         | $-45.203$   | $-1.820$    | $-1.715$  |
| Slope             | 51.649      | 54.118      | 49.389    |
| <b>Max GFLOPS</b> | 197.101     | 215.939     | 196.908   |

<span id="page-139-0"></span>Table 5.3.: Linear regression models for data presented in Figure [5.3](#page-138-2)

The diference between 1.a/1.c and 1.b/1.d respectively is the scaling governor used. We exchanged the powersave with the performance governor<sup>[155](#page-139-1)</sup>. For the performance governor, switching from one to the other algorithm does not happen since the CPU is operated at maximum frequency. Therefore, this confguration is a candidate for doing fair and repeatable benchmarks on H90. The drawback here is, that the power consumption is also at its maximum resulting in additional heat generation and power consumption.

<span id="page-139-2"></span>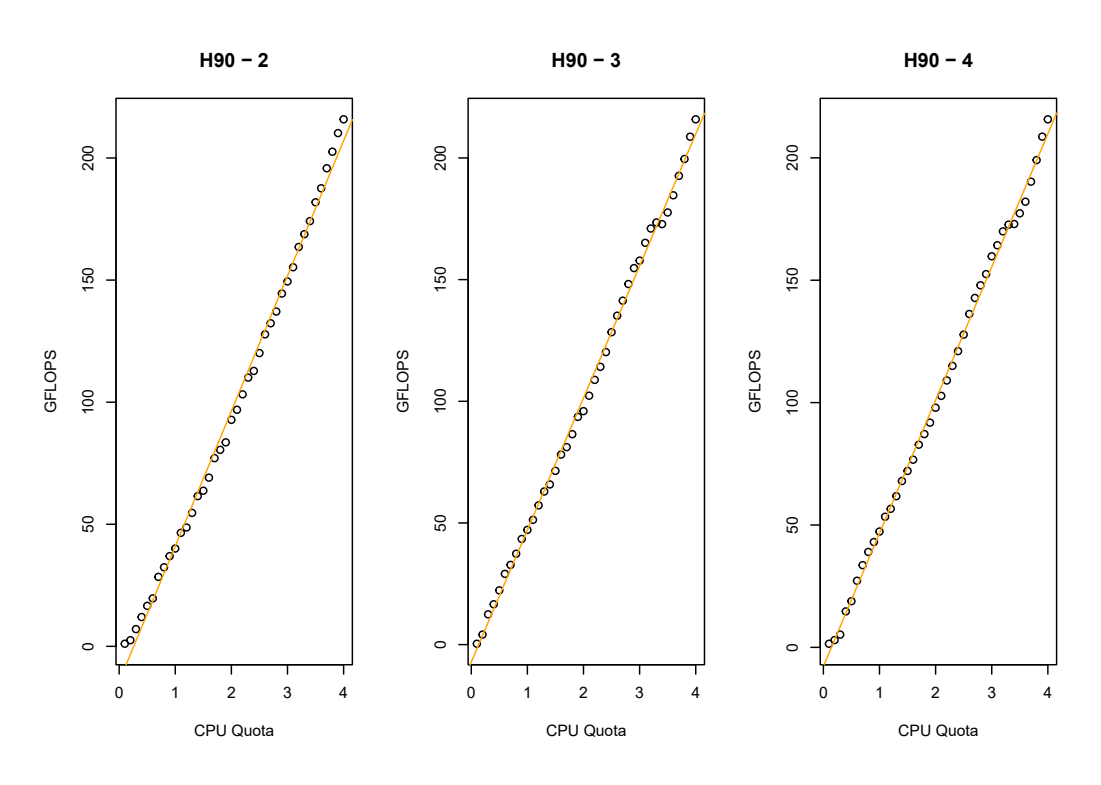

Figure 5.4.: Calibrating H90 in diferent settings by changing the scaling driver.

Option 2 to 4 are graphically presented in Figure [5.4](#page-139-2) and statistically in Table [5.4](#page-140-1). Compared to 1.a, the only diference of option 2 is an active intel\_pstate without [HWP](#page-25-11) support. The [HWP](#page-25-11) support has an impact on the scaling algorithm and enables switching between powersave and performance governor as already seen in Figure [5.1](#page-128-0) (right), whereas the system confgured without [HWP](#page-25-11) only uses the powersave governor which "selects P-states proportional to the current CPU utiliz-

<span id="page-139-1"></span> $155$  sudo cpufreq-set --cpu n --governor performance where n is a processor

|                   | $H90 - 2$   | $H90 - 3$ | $H90 - 4$   |
|-------------------|-------------|-----------|-------------|
| p-value           | $< 2.2e-16$ | $2.2e-16$ | $< 2.2e-16$ |
| R <sup>2</sup>    | 0.9953      | 0.9975    | 0.9976      |
| Intercept         | $-14.378$   | $-7.169$  | $-7.775$    |
| Slope             | 55.362      | 54.254    | 54.395      |
| <b>Max GFLOPS</b> | 215.835     | 215.880   | 215.740     |
|                   |             |           |             |

<span id="page-140-1"></span>Table 5.4.: Linear regression models for data presented in Figure [5.4](#page-139-2)

ation"[156](#page-140-2) in this operation mode. This results in the undulations seen in Figure [5.4](#page-139-2) (left).

Passivating intel\_pstate (option 3) results in the usage of the intel\_cpufreq scaling driver and the ondemand scaling governor. As stated in the documentation, the [HWP](#page-25-11) support is also disabled. Compared to the second option, the performance behavior is quite similar, however, the governor uses the CPU load to determine the CPU frequency. Only 16 fxed P-states are provided by the generic [ACPI](#page-25-10) frequency table which explains the non-linear scaling behavior. Most researchers disable intel pstate and use the generic acpi-cpufreq scaling driver. Since option 3 and 4 use the same governor and the information available in the [ACPI](#page-25-10) tables, their results are similar.

## <span id="page-140-0"></span>**5.8. Conclusion**

### **5.8.1. Discussion of the Results**

The presented methodology enables a calibration of systems with respect to the CPU performance. We use LINPACK as a machine independent benchmark to assess the frequency scaling of the CPU and express the power via GFLOPS when solving linear equations. The approach showed one solution to solve the initially motivated situation, where an unpredictable scaling was present. We investigated the most important infuencing factors for Intel CPUs under Linux namely the scaling driver and its corresponding governors. Due to vendor-specifc implementations, it is possible to make use of the vendor-specifc knowledge about the system components like intel\_pstate showed. Nevertheless, in some confgurations, this leads to performance distributions which are questionable when conducting fair and repeatable benchmarks for various load settings. The four options identifed in related work cover only a small portion of the overall possible system confguration when taking all possible settings into consideration. Why a lot of researchers disabling intel\_pstate to use the generic acpi-cpufreq scaling driver is not discussed explicitly in their work and also not reasonable when looking at the results of our evaluation. Therefore, it is important to conduct calibration experiments as ours upfront to fnd a good confguration for the machine

<span id="page-140-2"></span><sup>156</sup>[https://www.kernel.org/doc/html/v5.4/admin-guide/pm/intel\\_pstate.html#powersave](https://www.kernel.org/doc/html/v5.4/admin-guide/pm/intel_pstate.html#powersave)

which performs the benchmark with the [SUT](#page-26-7). Only option 1 was examined in detail by changing the scaling governor and testing the system with turbo boost enabled and disabled but without other fne-tuning. A recommendation based on our data is to use intel\_pstate as scaling driver for Intel machines with [HWP](#page-25-11) support enabled and set the performance scaling governor.

#### **5.8.2. Threats to Validity**

**Single Machine** - We only looked in detail at a single Intel processor (i7-7700, model 158) in this paragraph and assessed its specifc confguration. For further generations of Intel processors (second generation onwards) intel\_pstate is used as a scaling driver and we assume that the behavior shown here is also present at some of these machines dependent on the model and processor line.

**Single Vendor** - We only looked at Intel processors, but we assume that our methodology also works on other processors like AMDs.

**Minimal Dimension** - CPU performance was the only dimension we were interested for an initial calibration. To draw strong conclusions, we tried to reduce the infuence of all other factors to a minimum. We are aware that the CPU performance is also infuenced by cooling requirements, network access, hard disk speed, system bus, etc.

**Sample Size** - As mentioned in the evaluation, we only executed a single run for each experimental setup since we also propose to do this when using our methodology in practice. We have seen in Figure [5.1](#page-128-0) that especially the transition from the second to the third performance interval is interesting since the efects of the scaling algorithm switch can be seen in greater detail for the 25 executions. There is a trade-of between execution time and accuracy of the results. However, in Figure [5.3](#page-138-2) (left) we have seen that also a single execution is enough to show a non-linear scaling.

**LINPACK Confguration** - The problem size, number of runs and the LDA of the LINPACK benchmark can be specifed as input. All calibration runs in this section were executed with the same set of parameters, which could bias the results since the LDA is also responsible for how the matrix A consisting the linear equations is stored in RAM.

#### **5.8.3. Future Work**

The plan for future work in this area is threefold. Firstly, we want to look at other factors related to the CPU and infuencing the performance. First and foremost, we want to look at memory infuences by changing the LINPACK input parameters. Also system bus capabilities and other components play a vital role which might require some specifc calibration considerations to assess the quality of a system. Furthermore, the cooling capabilities are important to keep in mind when operating the system with the performance governor and in turbo boost mode. Finally, diferent Intel processors and other vendors are in focus of the next research efforts.

Secondly, we confgured our machine H90 at maximum frequency when using the performance governor. Questions about the efficiency, in particular the used energy related to the computing power, are important for an assessment how sustainable such a confguration is for several workloads. This is one point of criticism when using LINPACK and use a performance oriented configuration.

A last idea within this calibration process is to establish an abstract computing measure to make diferent experiment setups comparable and quantifable. Azure already did so by publishing abstract compute units which are boundaries at the moment due to the heterogeneous hardware used for offering some of their compute services. If research papers and public cloud providers would agree upon a set of parameters published with their experiments and services, also an easier assessment about the energy consumption and  $CO<sub>2</sub>$  equivalents could be made which supports companies to structure their sustainability strategies.

## <span id="page-143-0"></span>**6. Simulating FaaS Platforms**

*Parts of this chapter have been taken from [\[174](#page-231-2), [180](#page-231-1), [181](#page-231-3), [185](#page-232-0)].*

In this chapter, RQ3.2 *(How can two distinct virtualized execution environments be made comparable?)*, RQ3.3 *(Do resource confgurations based on calibration lead to accurate predictions on a provider-hosted FaaS platform in the cloud?)* and RQ3.4 *(How can resource scaling strategies be applied to on-premise open-source FaaS platforms in a manner that is equivalent to cloud strategies?)* are supported.

Simulating [FaaS](#page-25-1) platforms is the central section of this work. A motivation for simulating cloud functions is stated in Section [6.1](#page-143-1) by describing the situation and problem of resource confgurations at [FaaS](#page-25-1) platforms. Also our solution is shortly outlined. In Section [6.2](#page-145-0) related work is discussed based on current profling and simulation approaches. Section [6.3](#page-149-0) suggests the aforementioned simulation approach for a public cloud provider by answering RQ3.2 and RQ3.3. The simulated data are compared to real executions in the cloud to provide an evaluation how accurate the simulations are. Section [6.4](#page-163-0) includes work on open-source [FaaS](#page-25-1) platforms where resource limits are applied in a way comparable to an on-premise hosted open-source platform at a public cloud provider. These considerations are prerequisites to enable fair comparisons of the capabilities of open-source and public cloud provider oferings and answer RQ3.4. In Section [6.5](#page-175-0), we discuss our simulation approach and list threats to validity. Finally, we conclude with further ideas for ongoing research in Section [6.6](#page-178-0).

### <span id="page-143-1"></span>**6.1. Motivation**

Most of the available cloud function offerings force the user to choose a memory or other resource setting and a timeout value. CPU is scaled based on the chosen settings, as summarized in Table [3.4](#page-86-0) for public cloud providers. At a frst glance, this seems like an easy task, but the tradeoff between performance and cost has implications on the quality of service of a cloud function.

EIVY[[74,](#page-223-1) p. 9] claims that the "real execution is the only valid test" to figure out the most suitable confguration. This is reasonable to provide an understanding for absolute measures but is also time consuming and costly. The cloud function must be deployed frst, executed based on a load profle in the testing phase, analyzed and fnally reconfgured. Therefore, in this section we present a local sim-
ulation approach for cloud functions and support developers in choosing a suitable confguration for public cloud provider platforms and transfer this strategy to open-source tools as well. This stated simulation process is the frst and main contribution of this work(C1). In our approach we do not state absolute values but relate local and platform measures to each other and support developers in their decision making process. The methodology we propose makes the cloud and local environment comparable and maps the local profling data to a cloud platform and simulates the execution behavior of cloud functions locally. This reduces time during the development, enables developers to work with their familiar tools and lead to runtime predictions of functions in the cloud in order to fnd suitable confguration options. It is especially helpful when implementing multi-threaded cloud functions.

As already remarked, a cloud function has a single purpose compared to an application with several functions executed in parallel. Therefore, in the case of cloud functions, situations arise, where resources are assigned by the developer which cannot be fully utilized based on the cloud function characteristics, particularly for IO workloads or single-threaded functions. As a cloud function user, the possibilities to infuence the runtime behavior are quite limited. Some authors state, e.g.[[113](#page-226-0)], that either the developer should receive more confguration options or the optimal setting is automatically determined by the provider. There are oferings, where providers dynamically link memory and CPU resources to the cloud function container, but this further limits fexibility. There are occasions where a user wants to *waste* computing power to speed up the execution for a better user experience. Selecting a resource setting for public cloud oferings is comprehensible since the billing scheme depends on the resource setting. Double the resources results in doubling the price per unit.

In open-source research, this is not necessarily the case. Causes are heterogeneous hardware, but especially function and application resource limits are seldom applied and defaults are used<sup>[157](#page-144-0)</sup>. Open-source tools are often compared to each other and the public cloud based on their capabilities but deployed functions and their runtime behavior are not comparable to the cloud per se. Making research on on-premise hosted open-source platforms comparable to experiments on public cloud providers is another dimension we consider for a holistic view on [FaaS](#page-25-0) platforms.

Answering our research questions helps to identify function characteristics and their implications. We simulate the execution and directly focus on the cloud function runtime behavior itself in contrast to research where the [FaaS](#page-25-0) platform serves as an execution environment to simulate other systems[[136](#page-228-0)] or where the FaaS platform itself is the object under investigation[[247](#page-236-0)]. Based on this assessment, a developer can select a ftting resource setting to prioritize cost over performance or vice versa depending on the business needs.

<span id="page-144-0"></span><sup>&</sup>lt;sup>157</sup>This statement is an assumption based on the lack of documentation in most experiments.

# **6.2. Current Profling and Simulation Approaches**

### **6.2.1. Profling Strategies**

Profling is the process of generating a profle of the resource consumption of an application, a virtual or physical environment over time. The need for profling[[283](#page-239-0)] also exists in the cloud function domain as the following three aspects attest: *Management* of cloud functions means that the resources are confgured properly to avoid function performance degradation. *Resource* considerations should avoid an overprovisioning situation. And fnally, the *cost* perspective in this pay per use model balances the two prior aspects. There are two types of approaches to profling: Hardware proflers introduce less overhead by getting coarsely grained data. In contrast, software proflers introduce a lot of overhead by instrumenting code resulting in fne grained information [\[201\]](#page-233-0). Which approach to choose depends on the use case.

<span id="page-145-0"></span>Table 6.1.: Comparison between monitoring and profling approaches using diferent abstraction layers.

| <b>Abstraction Layer</b> |                | Approach                                                                                                    |
|--------------------------|----------------|----------------------------------------------------------------------------------------------------|
| intrusive                | app layer      | Dynamically or statically instrument events in-<br>side an application. Altering source code ap-<br>proaches, e.g. [52, 162, 183, 229, 287]. |
| non intrusive            | virtual layer  | Periodically inspect the state of virtual resources<br>by using APIs, e.g. [40, 205, 218].                                                   |
|                          | physical layer | Periodically inspect the state of the system using<br>OS tools, e.g. [40, 229].                                                              |

Table [6.1](#page-145-0) is a selection of diferent profling strategies. The ones which target the application layer are intrusive approaches since custom metrics or information can only be exposed on a source code level. Therefore, these approaches typically introduce some overhead which has to be in balance with the information gain. Withtheir instrumentation tool, MACE and others [[162](#page-230-0)] enabled a recording of distributed application topologies. They introduced a happened-before join operator to allow the user to investigate traces across component or application boundaries. Another intrusive approach used the additional information to generate test cases a posteriori for faulty executions to support developers to resolve runtime errors[[183](#page-231-0)]. Cuomo and others [[52\]](#page-221-0) implemented some wrapper for often used components to derive runtime metrics during benchmarks and use them when executing their simulations. REN and others [\[229\]](#page-235-0) introduced the way how Google profles their data centers from an infrastructure point of view but they also enable application profling by a commonly used library. They collect heap allocation, lock contention, CPU time and other profling metrics.

In contrast to intrusive approaches, non-intrusive profling approaches focus on the management perspective and observe the current system state. Container technology and hypervisor (VM) based systems are typically the starting point when

profling applications. PI and others [\[218](#page-234-0)] used the container API as a source to collect metrics for implementing a feedback control tool in a distributed environment. Docker as the de facto container standard also supplies some metrics via its *docker stats* API[158](#page-146-0). IBM published their framework to profle and monitor their cloud infrastructure[[205\]](#page-233-1), too. They focus on the whole virtualization layer by collecting the memory and persistent state of containers and VMs. CASALICCHIO and PERCIBALLI[[40\]](#page-220-0) used this API to conduct an experiment where they compared diferent metrics including CPU and memory on a native Linux environment and Docker. *Docker stats* and cAdvisor<sup>[159](#page-146-1)</sup> were used as profiling sources in the container area.

Their research as well considered the physical layer, where they used [OS](#page-26-0) tools like, e.g. the *mpstat* and *iostat* proflers of the native Linux kernel. As mentioned, Google also uses whole-machine profles on a hardware basis to investigate the different applications and how they consume the machine's resources. In contrast to the application metrics, this data is hidden from a cloud service user. They collect CPU cycles, L1 and L2 cache misses, branch mispredictions and other hardware metrics [\[229\]](#page-235-0).

# **6.2.2. Simulation Approaches and Tools**

### **6.2.2.1. Cloud Simulation**

Simulation of the cloud gets more important as a special issue on simulation in and of the cloud demonstrates[[55\]](#page-221-1). Time and execution cost are the driving forces to simulate the cloud infrastructure upfront to estimate the probably achieved [QoS](#page-26-1). The most notable cloud computing simulators [\[16](#page-218-0)] are GridSim[[34\]](#page-219-0), a tool for sim-ulating grid environments, SCORE<sup>[160](#page-146-2)</sup> [\[78](#page-223-0)], a tool for data center simulation based on Google's Omega lightweight simulator, GreenCloud [\[128\]](#page-227-0), a tool to investigate the energy consumption in data centers, and  $CloudSim<sup>161</sup>$  $CloudSim<sup>161</sup>$  $CloudSim<sup>161</sup>$ . Other simulation tools are listed in several secondary literature studies [\[76](#page-223-1), [106](#page-225-0), [226](#page-235-1), [266](#page-238-0)].

CloudSim [\[36](#page-219-1)] is one of the frst simulation environments for cloud computing and started with a focus on VM based simulation and federated clouds. This framework especially tackled inter-network components and their delays. With the rise of container technology, they extended their framework to simulate containers as well[[220](#page-234-1)]. Their focus is on containerized cloud computing environments, i.e., studying resource management of containers holistically by looking at container scheduling, placement and their consolidation. Their research point of view is on the provider and not on a single container.

To validate simulated results, complementary approaches like benchmarking and monitoring a system emerged[[52,](#page-221-0) [111\]](#page-226-1). JOHNG and others[[111](#page-226-1)], for example,

<span id="page-146-1"></span><sup>159</sup><https://github.com/google/cadvisor>

<span id="page-146-2"></span><sup>160</sup><https://github.com/DamianUS/cluster-scheduler-simulator>

<span id="page-146-3"></span><sup>161</sup><https://github.com/Cloudslab/cloudsim>

<span id="page-146-0"></span><sup>158</sup><https://docs.docker.com/engine/reference/commandline/stats/>

developed an ontology based methodology where a mapping function between the diferent ontologies tries to compare the environments to achieve a closer relation between development and production environments. Execution of benchmarks is necessary for their approach to calibrate the simulation.

#### **6.2.2.2. FaaS Simulation**

FaaS simulation is a subarea of cloud simulation. Approaches present in literature can be divided into two categories: Firstly, the FaaS platforms are used as simulation engines where other systems are deployed to and investigated, like in[[135](#page-228-1), [136](#page-228-0)]. Secondly, some approaches simulate the FaaS platform itself and cloud functions are only deployed to validate the simulation in the specifc experiments. However, there is a lack of such simulation systems[[165\]](#page-230-1).

In this section, we discuss current tools tackling this issue. The three simulation papers [\[2,](#page-217-0) [72,](#page-222-0) [165\]](#page-230-1) from the [SLR](#page-26-2) in Section [4.1](#page-95-0) are discussed here in detail with a focus on their simulation approach as explained in the papers. Another paper[[109](#page-225-1)] we identifed within our [SLR](#page-26-2) process was classifed as out of scope and not included in our fnal [SLR](#page-26-2) set. *DFaaSCloud*[162](#page-147-0) [[109](#page-225-1)] introduced a simulation framework for using functions in the continuum of core cloud and edge technologies by extending *CloudSim*. The executed functions are not mentioned in their research, which makes interpreting the results challenging.

An interesting approach and frst ideas for a simulator focused on [FaaS](#page-25-0) which simulates the scheduling, initialization etc. of new instances was introduced by MAHMOUDI and KHAZAEI[[165](#page-230-1)]. They included a short evaluation of their ideas and compared the results to platform data from AWS Lambda. They especially focused on scaling strategies, i.e. scale by request, a fxed concurrency threshold and metrics based scaling. Their research prototype  $SimFaas<sup>163</sup>$  $SimFaas<sup>163</sup>$  $SimFaas<sup>163</sup>$  predicts cold start probability, average response time, rejection of request similar to our prior work[[179](#page-231-1)]. One shortcoming of their methodology is that they only evaluate a single function at a single memory setting in their evaluation. Therefore, specifc function characteristics are not within the scope of their work. The confguration of the function and its tuning was out of scope as well. Another work uses a Bayesian optimization model to fnd the best confguration for a cloud function[[2](#page-217-0)]. They still need a few executions of a function on a cloud platform until the model converges to fnd its optima. While the authors discuss an important aspect of fnding the best confguration, they solely focus on cost. They are not dealing with the trade-of between execution time and cost and neglecting constraints on latency. Furthermore, they did not consider confgurations which increase a single CPU. From their Figure 1(c), the interested reader recognizes that the efects of scaling resources are not completely approached. Based on the shown diagrams, the executed function is single threaded. Therefore, it does not fully use the potential of the platform.

<span id="page-147-1"></span><span id="page-147-0"></span><sup>162</sup><https://github.com/etri/DFaaSCloud> <sup>163</sup><https://github.com/pacslab/simfaas/>

An approach to predict the end-to-end latency for a collection of cloud functions building an application has been presented by LIN and others[[154](#page-229-0)]. They proposed some profling of the target cloud platform upfront to have some measure for the model and algorithms. Furthermore they made suggestions on how to solve two optimization problems when searching for minimum cost or the best performance.

HOROVITZ and others[[101](#page-225-2)] built the self optimizing Machine Learning([ML](#page-26-3)) tool *FaaStest* by predicting the workload of a function and scheduled functions on VMs or on a cloud function platform. Since the workload is one of the determining factors infuencing performance[[179](#page-231-1)] with respect to cold starts and parallelism level on the platform, their research is important for simulating cloud function platforms but does not include function characteristics. Another approach to simulate FaaS is *FaaSSimulator*[\[230\]](#page-235-2). In contrast to *FaaStest*, this tool aims to support hybrid decisions by providing a spectrum between VM and FaaS solutions. Their work did not include function characteristics nor a technical setup description.

From related [FaaS](#page-25-0) simulation approaches, *Sizeless*[164](#page-148-0) [[72\]](#page-222-0) and *SAAF*[165](#page-148-1) [[50\]](#page-221-2) are most closely related to our research. EISMANN and others [\[72](#page-222-0)] proposed an approach to predict the best confguration. Their strategy to fnd a suitable confguration for a resource assignment only incorporates monitoring data where most other approaches perform specifc performance tests as an input for their prediction models. They only rely on monitoring data for a single memory setting. While their approach is promising and easy to use for already deployed functions, the current state of the research prototype is limited to a single provider (AWS Lambda) and a single programming language (Node.js). Furthermore, the memory increase beyond 1769 MB is not discussed and, hence, neglecting multithreaded functions. CORDINGLY and others [\[50](#page-221-2)] focused on the multitenancy aspect, where various functions are executed on the same VMs. They also stressed the fact that cloud providers use diferent hardware. Therefore, the prediction of execution times is determined by the hardware which also directly infuences the price. Linear regression models based on the Linux CPU time were used to calculate means and mean errors when profling the functions. Concurrency was taken into account on a workload level, but not on a function implementation level.

To summarize, none of the presented approaches include function characteristics or concurrency when implementing a cloud function. We include these two aspects as important points in the concept and evaluation of our work.

### **6.2.3. Experiment Calibration**

Calibrating local test-beds to use them for simulations is an already known approach for IaaS oferings. ZAKARYA and others[[298](#page-240-0)] extended CloudSim to enable VM migration to save energy. Based on a small set of executions in the cloud,

<span id="page-148-0"></span><sup>164</sup><https://github.com/Sizeless>

<span id="page-148-1"></span><sup>165</sup><https://github.com/wlloyduw/SAAF>

they built linear regression models and were able to simulate their [SUT](#page-26-4) with an accuracy of 98.6%.

Researchers in the [FaaS](#page-25-0) area have also applied some kind of calibration steps in their research to compare measurements and draw conclusions. BACK and AN-DRIKOPOULOS [\[6\]](#page-217-1) compared their experiments on a local Apache OpenWhisk $166$ deployment using VirtualBox [VM](#page-26-5)s to experiments on other commercial FaaS platforms. JONAS and others implemented a prototype to run map primitives on top of AWS Lambda [\[112\]](#page-226-2). They executed a matrix multiplication benchmark to measure the overall system performance in [GFLOPS](#page-25-1) and also drew a histogram about the [GFLOPS](#page-25-1) performance per CPU core, which shows a distribution of the CPU core performances. Diferent CPUs vary in their peak performance, e.g., 16 to 17 [GFLOPS](#page-25-1) and 30 [GFLOPS](#page-25-1) as shown in the above mentioned matrix multiplication case. This implies that diferent CPUs are used. In another research exper-iment[[282](#page-239-2)], this assumption was confirmed by finding five different CPU models on AWS. Also co-location of VMs, where the containers are running in, cause multi-tenancy issues, which infuence the runtime performance and explain slight deviations of measured values. Both aspects are only partly considered in the related research. Therefore, questions about their impact on the runtime behavior remain unresolved.

To conclude, there is research which enables a comparison of diferent environments but the used hardware and its infuences were not discussed. Based on the chosen experiment, a comparison was possible but environments were not made comparable. This methodological gap in research is our motivation for RQ3.2 where we ask *"How can two distinct virtualized execution environments be made comparable?"*

# <span id="page-149-1"></span>**6.3. Simulating Cloud Functions at Public Cloud Provider Platforms**

The insights from the previous sections result in a profling and calibration strategy to simulate cloud functions on a developer's machine to select a proper resource confguration. The presented process in Figure [6.1](#page-150-0) summarizes the calibration, simulation and forecasting approach. Equations and Figures used in the following are added to the steps where they correspond to. This workfow is an essential part towards performance and cost simulation in [FaaS](#page-25-0). Our research prototype SeMoDe supports the overall process. Details are described in Section [7.1.](#page-181-0)

As already mentioned, the generated artifact at the end of the subprocess is a graphical representation of various local simulation runs which serves as a decision guidance to choose a suitable resource setting depending on the developer's needs. The following subsections explain the most important parts of this process

<span id="page-149-0"></span><sup>166</sup><https://openwhisk.apache.org/>

<span id="page-150-0"></span>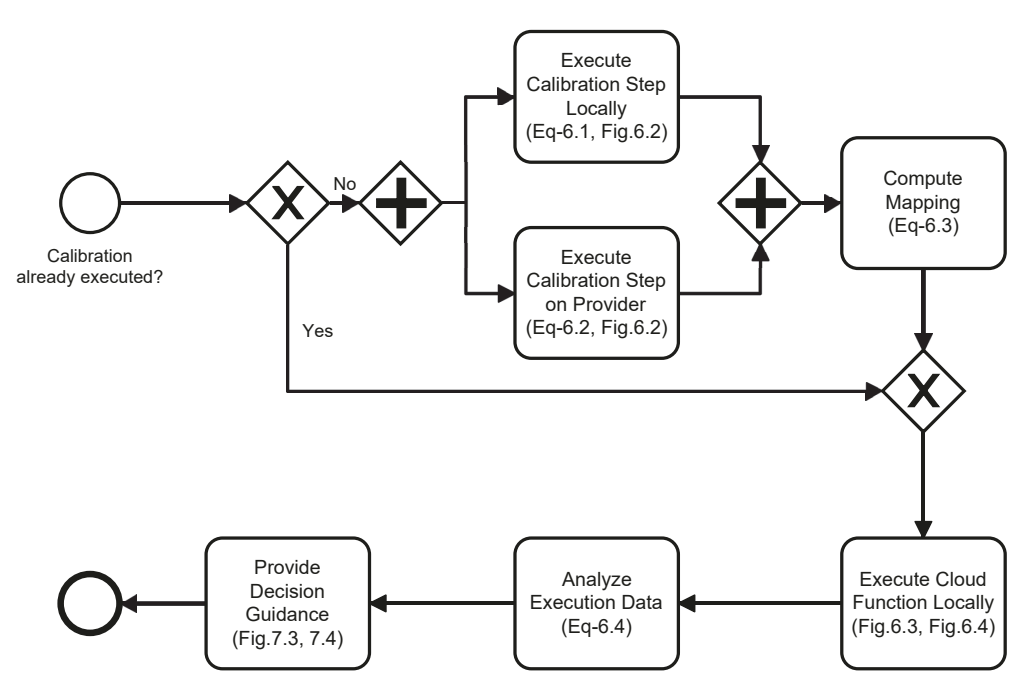

Figure 6.1.: Simulation process for achieving Dev-Prod parity, local simulations and a prediction to the public cloud.

in detail and give a concrete example, how to implement such a process for the integration of developer machines and [FaaS](#page-25-0) platforms.

# **6.3.1. Achieving Dev-Prod Parity by Calibrations**

"Calibration of parameters in simulation models is necessary to develop sharp predictions with quantifed uncertainty" [\[263,](#page-238-1) Abstract]. This is the motivation to introduce a calibration step to compare the performance offered by cloud infrastructure with the performance of a local machine. ARIF and others[[4](#page-217-2)] already stated that a scalar factor to compare diferent environments is not enough. On our machines, we control the resources using container quotas (cgroups), and on the provider side, computing performance depends on the selected resource setting. As input for the calibration, users specify the granularity of the local calibration experiment and a set of providers, which are in focus for deployment. The calibration has to be executed on the platform provider once per resource setting. If the results are up-to-date and not outdated, we proceed with the execution of our functions locally as explained in the following section. If not, the calibration is divided into two tasks, which can be executed in parallel, and a following mapping step.

SODAN [\[251\]](#page-237-0) compared diferent CPU architectures. Specifc types of instruction sets were under investigation to optimize algorithms, as presented in SPRUNT's work[[258](#page-237-1)]. He describes often used *program characterization events*, for example the foating point event, to assess the [SUT.](#page-26-4) This research is important for improving CPU architectures and optimizing algorithms in the area of high perform-

ance computing, but of limited relevance in the [FaaS](#page-25-0) area since most of the providers use commodity hardware in their data centers. SPRUNT emphasizes that processor's implementations are mostly abstracted by these *program characterizations events*. This allows an objective comparison of diferent hardware. On a conceptual level, such a comparison is needed for a simulation of the performance characteristics of a cloud function on the [FaaS](#page-25-0) platform while executing it ofine on a developer's machine. He stated that such a local simulation of the application stack, including the [OS](#page-26-0) and processor information results in less accurate predictions for specialized algorithms and is ultimately not convincing. We overcome this problem in our approach since we are conducting established and well controllable experiments locally and on the specifed [FaaS](#page-25-0) platforms w.r.t. the mentioned program characterization events. Furthermore, we do not explicitly focus on specialized algorithms. The average-case business functionality is our concern. In a second step, we compute a function to equate the two application stacks and use it for our simulation task and the local execution of the functions.

#### **6.3.1.1. Calibration Function**

We use LINPACK, frst introduced in 1979[[65\]](#page-222-1) and still extending[[66\]](#page-222-2), as a hardware independent experiment on provider and user side. LINPACK is a package to solve linear equations of diferent complexity in single or double precision arith-metic. It is a de facto standard to compare CPU performance<sup>[167](#page-151-0)</sup>. DONGARRA stated that the LINPACK benchmark results not in a one-size-fts-all performance value, but the problem domain of solving linear equations is very common for any type of application. Therefore, the LINPACK results give a good hint about the CPU peak performance. It is also included in various micro-benchmark experiments and part of a workload suite for cloud function comparisons [\[121\]](#page-227-1).

Most related to our calibration approach is work of MALAWSKI and others[[167](#page-230-2)]. They also use the LINPACK benchmark to compare the performance of AWS Lambda and Google Cloud Functions with diferent memory settings. Their results strengthen the hypothesis gained from previous work, that CPU resources are scaled linearly with the resource setting. AWS Lambda shows consistent linear scaling in [GFLOPS](#page-25-1) performance, but a high variation in the results. Two performance ranges emerge when memory increases beyond 1024 MB. In previous research in 2018[[182](#page-231-2)], we also found these diferent levels of performance using a CPU intensive Fibonacci function to compare the diferent platform oferings but did not investigate this phenomenon in more detail back then. The original experiment and a follow-up investigation in 2023 are described in Section [7.2.](#page-186-0) LEE and others[[145](#page-229-1)] used matrix manipulation to obtain the CPU performance of a Lambda function deployed on AWS. They submitted a workload and ascertained doubled execution time in the concurrent mode compared to the sequential execution, which yields to the multi-tenancy assumptions, where one of their functions

<span id="page-151-0"></span><sup>167</sup><https://www.top500.org/>

acted as a noisy neighbor for another function. They also found similar absolute values like MALAWSKI and others [\[167](#page-230-2)] with 19.63 [GFLOPS](#page-25-1) for 1.5 MB memory setting and approximately 40 [GFLOPS](#page-25-1) for 3 MB configuration but the reasons are unclear since some data is missing to interpret the technical infrastructure or other aspects infuencing the response time and performance. These performance ranges and other literature read in the last years lead to the inclusion of the CPU model and model name as well as the [VM](#page-26-5) identifcation in our checklist in Section [4.2](#page-106-0) to draw strong conclusions on the results. This information is important to relate the hardware used in the experiments with the cloud function execution. Cloud providers may use various commodity hardware in diferent geographical regions or even in a single data center but LINPACK as a machine independent calibration function is a frst step towards achieving dev-prod parity.

#### **6.3.1.2. Calibration Mapping**

For many [FaaS](#page-25-0) providers, the resource setting directly determines the CPU resources linked to the container where the cloud function is executed. This is understandable since a cloud provider aims for a high utilization of the machine while providing a robust quality of service without interference for the functions running on it. The output of our previous calibration is the input of this mapping process. For the local machine and the [FaaS](#page-25-0) cloud platform, we get two sets of execution data. The local machine data includes the [GFLOPS](#page-25-1) achieved in relation to the CPU core shares. This is formalized in Equation [6.1:](#page-152-0)

<span id="page-152-0"></span>
$$
f_{\text{local}}(y) = m_1 * y + t_1 \tag{6.1}
$$

where

$$
f_{\text{local}}(y), y \in \{y \mid 0 < y \le c\}
$$

with *c* being the maximum number of physical cores.

The functions deployed on the cloud provider also compute [GFLOPS](#page-25-1) based on a cloud resource setting. This is formalized in Equation [6.2:](#page-152-1)

<span id="page-152-1"></span>
$$
f_{\text{provider}}(x) = m_2 \cdot x + t_2 \tag{6.2}
$$

where

$$
f_{\text{provider}}(x), x \in \{x \mid x \text{ is a cloud resource setting}\}.
$$

*m*1 and *m*2 are slopes which describe an increase in GFLOPS based on the selected execution environment. The unit for *m*1 and *m*2 are GFLOPS/CPU and GFLOPS/MB, respectively. *t*1 and *t*2 are intercepts with the y-axis. Their unit is GFLOPS. Although the two values for *y* in CPUs and *x* in MBs have diferent units, the outcome of the equations  $f(y)$  and  $f(x)$  are measured in GFLOPS, an abstract

<span id="page-153-0"></span>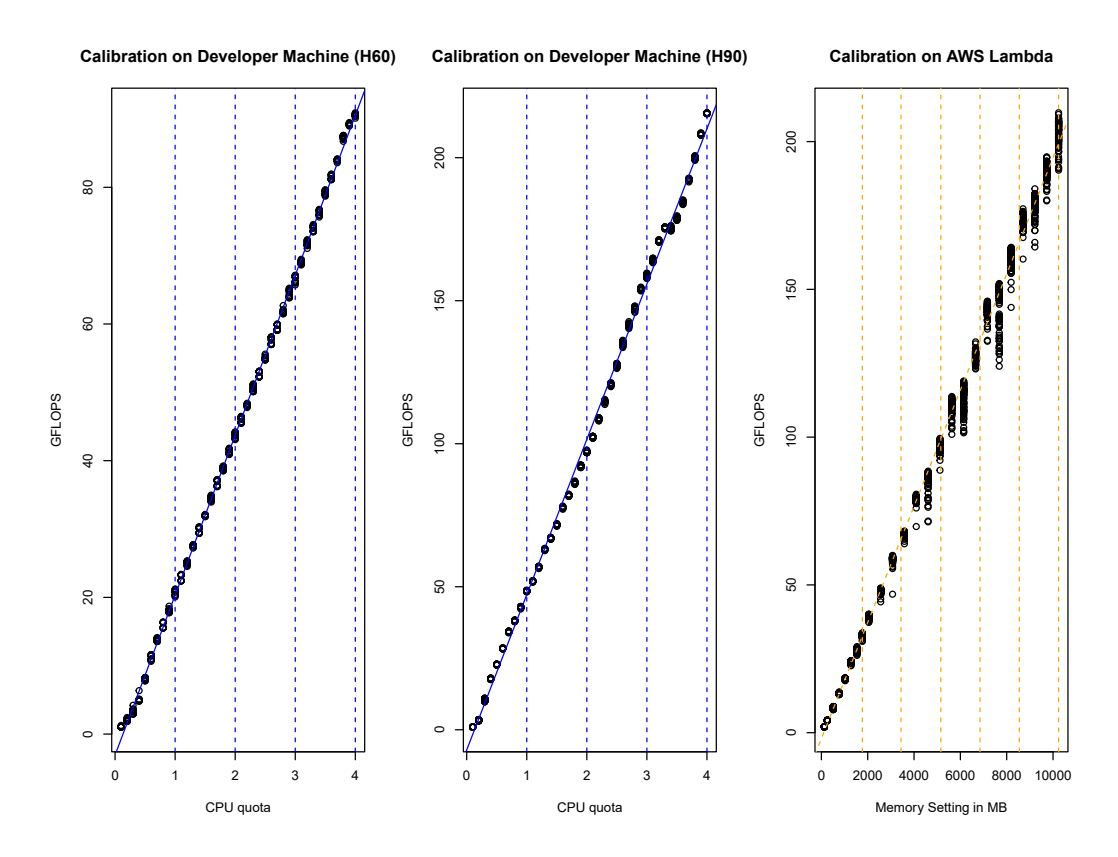

Figure 6.2.: Calibration result of the performed LINPACK benchmarks on a cloud provider platform and locally.

computing value, which allows a direct comparison between the two execution environments.

Figure [6.2](#page-153-0) shows exemplary diagrams. To enable an OS independent calibration, a Docker image is prepared for the local execution of the LINPACK benchmark. To get [GFLOPS](#page-25-1) of diferent CPU shares, we use the capabilities of Complete Fair Scheduler([CFS\)](#page-25-2) of the Linux kernel to limit CPU resources to the executing Docker container. For a solid data basis, we execute the Docker image repeatedly while incrementing the CPU share. In those cases in which the local calibration shows a non-linear distribution, an additional investigation of the machine's kernel and BIOS settings is needed as described in detail in Section [5](#page-127-0). In those cases in which the local calibration shows a linear distribution, we use EQ [6.1](#page-152-0) to calculate the correct CPU share for the [GFLOPS](#page-25-1) setting we want to consider. Furthermore, we can compute a comparable memory setting for a [FaaS](#page-25-0) provider by using the same [GFLOPS](#page-25-1) setting.

<span id="page-153-1"></span>
$$
y = \frac{m_2 \cdot x + t_2 - t_1}{m_1} \tag{6.3}
$$

Our resulting mapping function is presented in Equation [6.3](#page-153-1) and computed on the assumption that both machine settings should yield the same result, i.e.

$$
f_{\text{local}}(y) = f_{\text{provider}}(x).
$$

This equation answers RQ3.2, where we asked how two virtualized environments can be made comparable and mapped to each other.

For an experimental setting in one of our experiments, we got the following regression lines:

• 
$$
f(y) = 54.28 \frac{GFLOPS}{CPU} * y - 7.05 GFLOPS
$$
  
\n•  $f(x) = 0.01965 \frac{GFLOPS}{MB} * x - 1.995 GFLOPS$ 

Assuming that we want to simulate our cloud function for 256 MB and 512 MB memory on our local machine, we can compute the local CPU share using Equation [6.3:](#page-153-1)

$$
y = \frac{0.01965 \frac{GFLOPS}{MB} * x + 5.055 \frac{GFLOPS}{CPU}}{54.28 \frac{GFLOPS}{CPU}}
$$

This results in 0.186 cores for 256 MB and 0.278 cores for 512 MB. Doubling the memory setting does not result in doubling the CPU resources for the local container and vice versa. This sample data gives a frst hint about the obvious fact that the two regression lines have diferent positive slopes and a direct conversion from one to the other through a scalar factor is not possible.

#### **6.3.2. Execute Cloud Functions Locally**

The next step in our subprocess is the local simulation of our function which we want to deploy to the cloud. We overcome shortcomings KALIBERA and JONES[[114\]](#page-226-3) identifed in the evaluation of system research. They categorized experiment dimensions in infuencing factors which are random, uncontrolled or controlled by the experimenter. We specify only a set of memory settings in our example, e.g. 256 MB and 512 MB. Therefore, we have only a single infuencing factor, which is controlled within the experiment. Other factors like the CPU share are determined by the memory setting and therefore transitively controlled.

To adhere to the dev-prod parity principle, we suggest Docker as a container platform to simulate our functions locally. Concrete execution times from local machines are not directly interpretable but relevant when compared to values from executions in the cloud[[4\]](#page-217-2). To continue with our example, when simulating a function with 256 MB and 512 MB, we assume for this example that the simulation for 512 MB is 1.5 times faster than the simulation for 256 MB. In an ideal, CPUintensive world, the 512 MB variant should be twice as fast. Hence, the 256 MB solution is more cost effective. If time is a critical factor, e.g. when a function is handling user requests, the 512 MB solution might be preferable. These insights can be drawn without deploying the function to a platform.

Ideally, a user of the simulation tool knows the best, worst and average case for the input of their function as well as the load distribution. Currently a user of our research prototype, explained in more detail in Section [7.1,](#page-181-0) can specify a single input for the function. Diferent workloads are not supported. The reason is that a

single input configuration, might it be the worst, best or average case, is sufficient for a prediction of the performance for diferent resource confgurations. The load distribution is relevant for the share of cold starts when operating the cloud function but not for our concept because the execution time of a single function is not infuenced by the load distribution when the [FaaS](#page-25-0) platform is constructed in a way that multiple tenants do not act as their noisy neighbors.

### <span id="page-155-0"></span>**6.3.3. Evaluation**

The methodological considerations gave an answer to RQ3.2, in particular EQ [6.3](#page-153-1). It enables a mapping between a local machine and a [FaaS](#page-25-0) platform. The following evaluation supports our methodology by answering RQ 3.3: "*Does the chosen resource confgurations based on the calibration lead to accurate predictions on a providerhosted FaaS platform in the cloud?*"

#### **6.3.3.1. Experimental Setup**

In order to ensure repeatable experiments, we frst state the tools and machines we used for our evaluation of the introduced calibration and prediction. As our local experimenter machines we use the two Intel machines calibrated in Section [5:](#page-127-0) An Intel(R) Core(TM) i7-2600 CPU  $@3.40$  GHz, model 42 with 4 cores (named H60 in the following) and an Intel(R) Core(TM) i7-7700 CPU @ 3.60 GHz, model 158 with 4 cores (named H90 in the following). We installed Ubuntu 20.04.2 LTS and Docker to execute the containers on both machines with the help of SeMoDe.

We limit the evaluation to AWS Lambda as target platform for our simulations due to its dominance in the market and documentation of its resource scaling behavior. When designing the functionality of SeMoDe in 2018, these were major reasons to focus on AWS Lambda since the linear scaling of resources, see Table [3.4,](#page-86-0) is predictable and a prerequisite to build repeatable benchmarks and simulation models. All benchmarking requests on AWS presented in this evaluation section were executed on an Intel(R) Xeon(R) Processor @ 2.50 GHz, model 63 and in the availability region *eu-central-1*. Therefore, we have no heterogeneity of CPU architectures in these experiments as discussed in other research [\[50](#page-221-2), [86,](#page-224-0) [206,](#page-233-2) [213,](#page-234-2) [299\]](#page-240-1). Nevertheless, in Section [6.4](#page-163-0), there are also experiments with various Xeon processors at AWS Lambda. Implications of diferent hardware are discussed there.

#### **6.3.3.2. Calibration Step**

Based on the provider documentation and the linear increase on computing resources, the assumption is that the computed GFLOPS grow proportionally to the memory setting on provider side or the local CPU share respectively. Table [6.2](#page-156-0) shows that the linear regression is statistically signifcant. Graphical representations of the local and AWS calibrations are shown in Figure [6.2](#page-153-0).

|                | Local $(H60)$ | Local (H90) | AWS       |
|----------------|---------------|-------------|-----------|
| p-value        | $2.2e-16$     | $2.2e-16$   | $2.2e-16$ |
| R <sup>2</sup> | 0.9995        | 0.9978      | 0.9973    |
| Intercept      | $-3.081$      | $-7.052$    | $-1.995$  |
| Slope          | 23.400        | 54.284      | 0.020     |

<span id="page-156-0"></span>Table 6.2.: Linear regression models for calibration data. The unit of intercepts and slopes is GFLOPS.

The calibration step here follows the methodology already introduced in Section [5](#page-127-0). We created a container with the LINPACK source code and executed it by increasing the CPU share in 0.1 steps. Since our machine has 4 cores, we made 40 measurements per run. After 25 runs, we computed a linear regression where the coefficient of determination ( $\mathsf{R}^2$ ) was 0.9995 (H60) and 0.9978 (H90). The intercept of the regression line is not the origin. The intercept is negative, which can be explained by the inherent overhead of all computations. We also computed the regression with an intercept at 0, but this worsens  $\mathsf{R}^2$  and the fit of the regression line to the datapoints between 0.3 and 3.6 CPUs. The AWS calibration was executed 100 times for the memory settings 128, 256, 512, 768, 1024, 1280, 1536, *1769*, *1770*[168](#page-156-1), 2048, 2560, 3072, 3584, 4096, 4608, 5120, 5632, 6144, 6656, 7168, 7680, 8192, 8704, 9216, 9728, 10240. As for the local calibration we decided to compute a Pearson regression where  $R^2$  was 0.9973. Still an acceptable Pearson regression, but it is obvious when looking at Figure [6.2](#page-153-0) that the values for specifc memory settings show a wider distribution. As mentioned in the conceptual part, only valid provider values for the specifc confguration variables are allowed. In case of AWS the memory setting needs to be a natural number between 128 and 10240 MB as of the time of writing.

We showed a close correlation between memory/CPU shares and GFLOPS for the corresponding environments. Due to the high correlation coefficients, we eliminated the dependent variable GFLOPS and used Equation [6.3](#page-153-1) to compute the CPU share for specifc memory settings. We are further able to predict the cloud performance of a function when executing it on a local machine during the development process. Comparing absolute values between the cloud and local environment is limited due to the diferent hardware used, but the trends of the execution time are relevant to enable the proposed simulations locally. Nevertheless, prediction of absolute values is possible. Therefore some execution data for the function for a single memory setting is sufficient as Section [6.3.3.4](#page-161-0) explains.

<span id="page-156-1"></span><sup>168</sup>AWS Lambda assigns a second vCPU to the function at 1770 MB so we selected 1769 MB and 1770 MB as settings in order to determine whether this has an impact on the GFLOPS [\(https://docs.aws.amazon.com/lambda/latest/dg/confguration-memory.html](https://docs.aws.amazon.com/lambda/latest/dg/configuration-memory.html)).

#### **6.3.3.3. Simulating Cloud Function Behavior**

In this part, we implemented two functions with diferent hypotheses. As a literature study showed[[240](#page-236-1)], most publications in the FaaS area focus only on CPUintensive functions. We followed this approach.

For a frst evaluation, we implemented a function to compute the Fibonacci sequence. Hypothesis **H1** is that this function will not proft from multi-core environments and show the same execution behavior for all settings which are equivalent to more than one CPU. The next hypothesis **H2** is that multi-threaded functions will proft proportionally from a resource increase when assigning memory settings which exceed one CPU. We tackle **H2** by implementing a multi-threaded function to search prime numbers in a given range. The Fibonacci function was executed for each memory setting 100 times, the prime number function 5 times.

For Fibonacci, we implemented our function in Node.js and used only a single input value for all tests  $(n=40)$  since this eliminates the input as another variable and strengthens the results for execution times and the proposed methodology. The Fibonacci function is widely used as a CPU intensive function, e.g.[[182](#page-231-2), [271\]](#page-238-2), for microbenchmark experiments.

The vertical lines in Figures [6.2](#page-153-0), [6.3](#page-158-0) and [6.4](#page-160-0) indicate the values where a CPU core is fully utilized and another portion of the next core is added for further executions. In Figure [6.2](#page-153-0) the top and middle diagrams show the number of CPUs used by the LINPACK calibration on our local machines, where we are aware of the cpus setting. The bottom diagram shows the AWS LINPACK execution where we computed memory equivalents for fully utilized CPUs. These values were derived from the documentation for the frst CPU equivalent and interpolated for CPU equivalents 2-6. For Figures [6.3](#page-158-0) and [6.4](#page-160-0), we computed the CPU-memory equivalents via Equation [6.3](#page-153-1) to have the same dimension on the x-axis to support the interpretation of our results. On H60 for example, one CPU is fully utilized by comparable memory values greater than 1135 MB (2505 MB for H90).

Obviously, the Fibonacci function we deployed does not proft from the multicore environment as can be seen in Figure [6.3](#page-158-0). Especially the execution on H60 (middle of the fgure) shows constant execution time after increasing memory and exceeding the frst CPU-memory equivalent (vertical line at 1135 MB). In this case e.g. at 2048 MB, the function has access to 1.77 cores, but is only capable of fully utilizing a single one since the function is implemented single-threaded. In a production use case without overbooking and strict resource allocation policies, this would result in wasting CPU resources and adding additional costs for getting the same performance (execution time) compared to other confgurations. This problem of overbooking resources without a clarifcation of the causes can be found in other research (e.g., Fig. 2. in [\[154\]](#page-229-0) or Fig. 1. in [\[72](#page-222-0)]). This observation confrms **H1**.

JONAS and others argued that the FaaS programming model simplifes the deployment and execution of "distributed computing for the 99%"[[112](#page-226-2), paper title] but the fact that the ability to use multi-core environments for these functions

<span id="page-158-0"></span>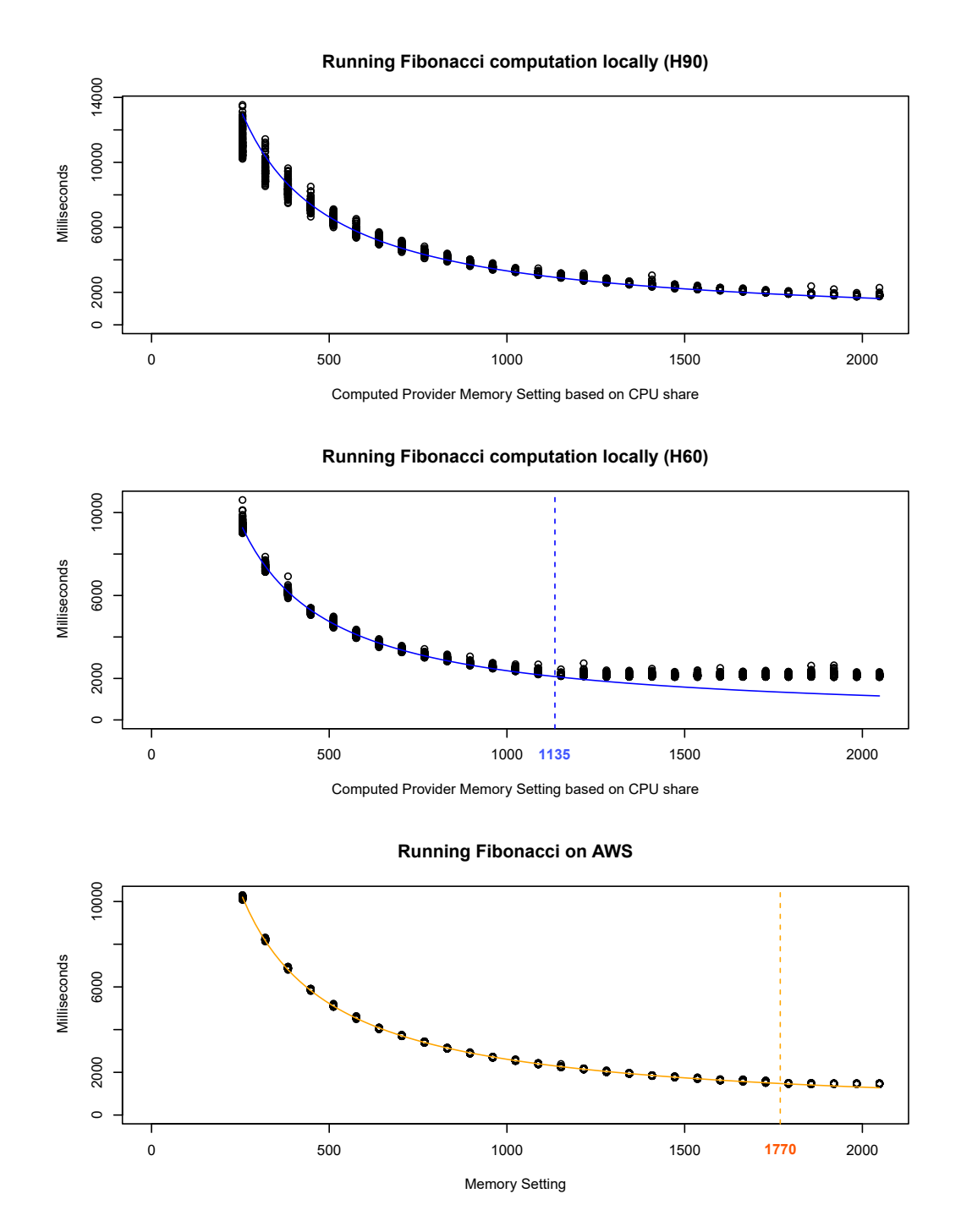

Figure 6.3.: Running Fibonacci cloud functions locally and on AWS.

determines the runtime behavior is often neglected. In addition, awareness of multi-threaded functions is missing. This is even more important when looking at improvements in the resource allocation for cloud functions<sup>[169](#page-158-1)</sup>. Providers in general claim that doubling the resource allocation halves the execution time. This is also the scaling process AWS Lambda advertises on its platform. Such a procedure

<span id="page-158-1"></span><sup>169</sup>AWS Lambda increased their memory and CPU capabilities in December 2020: [https://aws.amazon.com/about-aws/whats-new/2020/12/aws-lambda-supports-10gb](https://aws.amazon.com/about-aws/whats-new/2020/12/aws-lambda-supports-10gb-memory-6-vcpu-cores-lambda-functions/)[memory-6-vcpu-cores-lambda-functions/](https://aws.amazon.com/about-aws/whats-new/2020/12/aws-lambda-supports-10gb-memory-6-vcpu-cores-lambda-functions/)

is comprehensible and fair but only applicable to highly CPU-intensive functions, implemented in a multi-threaded way without blocking calls to third party services.

This promise - doubling resources results in halving execution time - was used for generating the blue respectively orange curve in Figure [6.3](#page-158-0) and [6.4](#page-160-0) dynamically for a memory setting of interest (*a*). Based on a grouping of execution times by memory size, we can compute the average (arithmetic mean) execution time (AVGa) for a memory setting *a*. To get a line assessing execution data visually, memory settings of interest can be chosen  $(x)$  to compute specific points on the curve.

Equation [6.4](#page-159-0) shows the formula for computing the curves.

<span id="page-159-0"></span>
$$
f(x) = \frac{AVG_a * a}{x} \tag{6.4}
$$

This gives us the chance to select a memory setting during development and look at performance data to assess the function performance graphically. For an optimization and estimation the curves help in interpreting the results.

As an example, we used 512 MB as our *a* for the plots in Figure [6.3](#page-158-0) and [6.4](#page-160-0). Therefore, the average execution time  $(AVG_{512})$  is a point on the curve. All values above the curve do not proft proportionally from scaling resources. This would result in spending more resources on the task than necessary. As mentioned before, there might be situations, where doubling the memory setting and therefore the cost is acceptable for a 1.5 decrease in execution time, but these decisions are use case dependent. Vice versa, all executions under the curve proft disproportionately from the resource increase. This is only the case, when a situation as mentioned happens, e.g. 1.5 decrease when doubling resources. Then the frst memory setting chosen would proft from a downscale. For CPU intensive functions like the Fibonacci use case this is rarely the case, since the ideal case is halving the time by doubling the resources and our calibration function LINPACK is optimized for such a CPU performance use case. When looking again at Figure [6.3](#page-158-0) (middle), we see this over-provisioning starting approximately at 1135 MB on H60 where the execution data is above the optimal curve. The reason therefore is the resource assignment, more than one core, and not the function characteristic.

The second function was implemented in Java. It counts the number of prime numbers within a given range [2, 500'000]. The range, as the input for the Fibonacci use case, is constant for all simulation executions. Each memory setting was executed 5 times. We used the common fork join pool<sup>[170](#page-159-1)</sup> of the JVM to divide the task equally on the assigned cores. Figure [6.4](#page-160-0) shows the simulations on H60 and H90 as well as executions in the cloud. We can see that the higher memory settings (e.g. 2048 or 3008 MB) are slightly above the orange curve (*a*=512 MB) which is most likely due to scheduling efects etc. when coordinating various threads. The CPU-memory equivalents on AWS are interpolated based on the range and num-

<span id="page-159-1"></span><sup>170</sup>[https://docs.oracle.com/en/java/javase/11/docs/api/java.base/java/util/concurrent/ForkJoin-](https://docs.oracle.com/en/java/javase/11/docs/api/java.base/java/util/concurrent/ForkJoinPool.html)[Pool.html](https://docs.oracle.com/en/java/javase/11/docs/api/java.base/java/util/concurrent/ForkJoinPool.html)

#### <span id="page-160-0"></span>*6. Simulating FaaS Platforms*

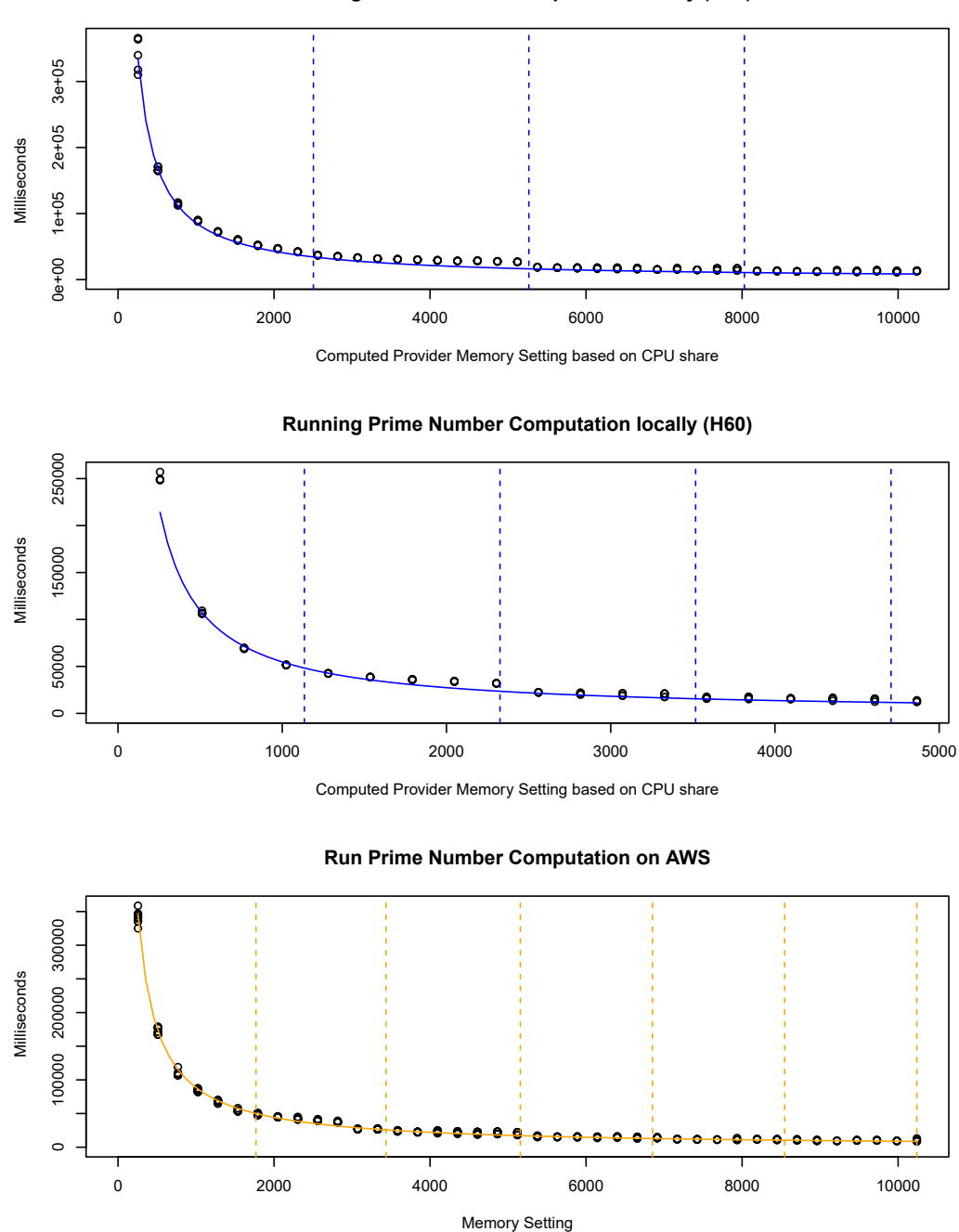

**Running Prime Number Computation locally (H90)**

Figure 6.4.: Running prime number cloud functions locally and on AWS.

ber of cores derived from the documentation. As for the Fibonacci use case, the blue curves predict how the function will proft from increasing memory on the provider platform. Also our second hypothesis (**H2**) is confrmed since the AWS Lambda executions as well as the local simulations are closely to the blue respectively orange curves. What is interesting in the simulation runs and also at AWS Lambda is the slight performance degradation when reaching the next complete CPU core, e.g. in the case of H90 when running the prime function with 2304, 5120 or 7936 MB. In this case, scheduling, especially busyness of the CPU and

other system processes consuming CPU time, might be responsible for this phenomenon.

#### <span id="page-161-0"></span>**6.3.3.4. Predicting Cloud Function Execution Time**

We discussed about CPU-memory setting equivalents a lot. So far, we suggested a calibration step to compute CPU shares based on the memory setting by determining the GFLOPS locally and on AWS. Obviously, these CPU shares difer, so one core on H60 is comparable to 1135 MB whereas H90 has a one core equivalent of 2505 MB on the local machines compared to 1770 MB on AWS.

<span id="page-161-1"></span>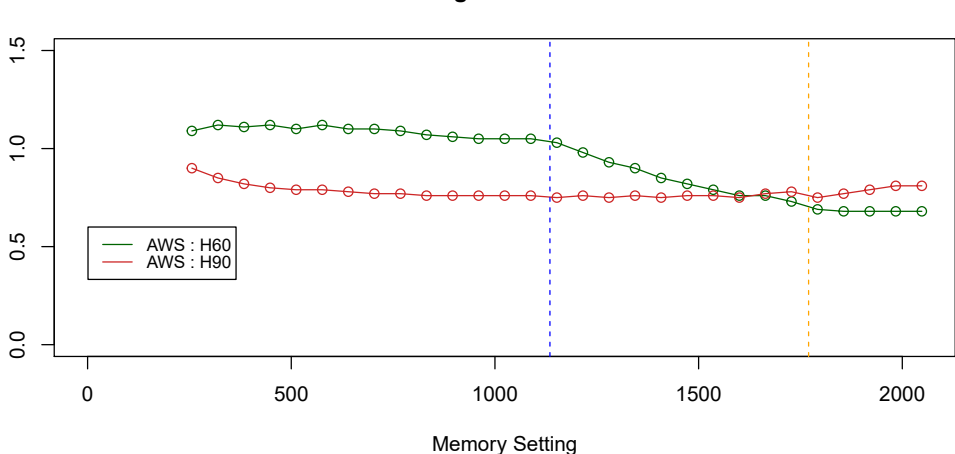

**Trends in Predicting Fibonacci Execution Time**

Figure 6.5.: Trends in prediction provider execution time by local execution time for Fibonacci cloud function.

As stated to predict the execution time on a [FaaS](#page-25-0) platform based on simulation data, a few benchmark values are necessary to compute a ratio. This ratio is the reverse answer for RQ3.3 (*Does the chosen resource confgurations based on the calibration lead to accurate predictions on a provider-hosted FaaS platform in the cloud?*). In Figures [6.5](#page-161-1) and [6.6,](#page-162-0) we computed ratios for AWS and the local machines for the Fibonacci and prime number use case. Looking at the Fibonacci lines frst, the ratio is nearly constant at 1.1 (AWS/H60) until 1135 MB. The other curve is diferent for the execution data of AWS and H90 with a factor of 0.8 where an increase after 1770 MB is visible. These factors can be used to predict the execution time for functions with a similar characteristic on the platform by using simulation data.

The reason for both increase and decrease is the multi-threading aspect. H60 reaches the one CPU equivalent at 1135 MB. After this, the execution time remains stable for Fibonacci on H60. Since the one CPU equivalent on AWS is reached at 1770 MB, the execution time on AWS decreases until this value and therefore the ratio also decreases (enumerator decreases by constant denominator). After 1770 MB, both environments (H60 and AWS) have the same *issue* and the ratio is constant again.

#### *6. Simulating FaaS Platforms*

For the red curve in Figure [6.5](#page-161-1) (H90) there is a slight increase of the ratio visible after 1770 MB. Functions running on H90 proft from the increase until 2505 MB (the one CPU equivalent on H90), therefore the enumerator is constant, but the denominator decreases resulting in an increase in the ratio. So for the prediction of execution times from the local to the platform time the inclusion of both, the multi-threading behavior as well as the CPU-memory equivalents, are important.

<span id="page-162-0"></span>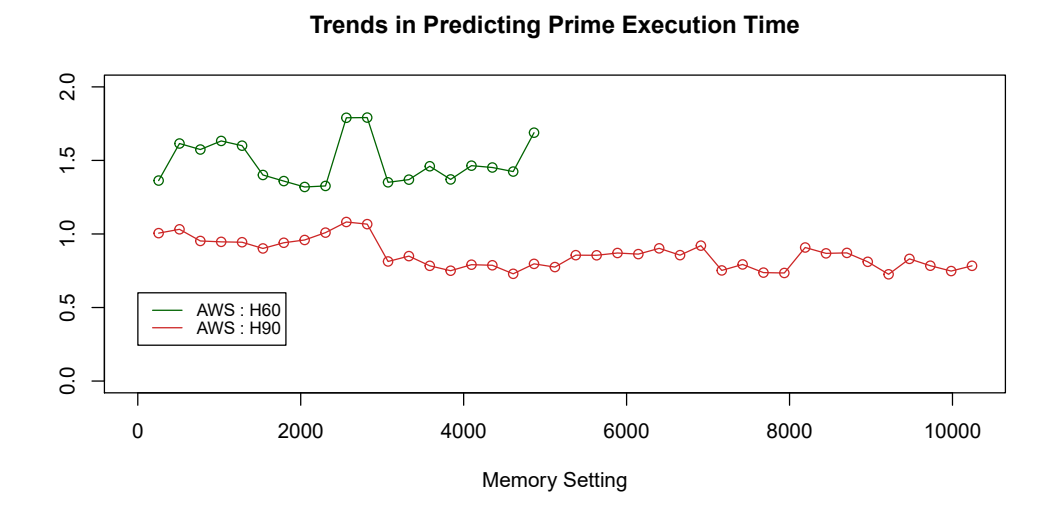

Figure 6.6.: Trends in prediction provider execution time by local execution time for prime number cloud function.

Figure [6.6](#page-162-0) shows the trends for the prime number cloud function. The ratio on H90 is between 0.73 (7936 MB) and 1.08 (2560 MB). In the case of 2560 MB, AWS already profts from a portion of the second CPU, whereas H90 only exceeded the frst CPU-equivalent. In the case of 7936 MB, three full CPUs compute the results locally, whereas AWS works with a portion of the ffth CPU based on our interpolation. For H60 and AWS the ratios are between 1.32 and 1.79. The simulation was only possible until 4707 MB (four CPU equivalent on H60 and therefore system limit). As shown in Figure [6.4,](#page-160-0) at 2560 MB and 2816 MB the executions on AWS Lambda were slower than the optimal values when looking at the optimal curve. These higher values result in a higher ratio. The reasons for this performance decrease can be manifold and will be discussed in further research.

#### **6.3.4. Summary of Achieving Dev-Prod Parity and Local FaaS Simulations**

To compare two execution environments with each other, a common measure must be identifed frst. We chose *program characterization events* [[258](#page-237-1)] in the form of solving a standard problem and use the achieved performance measure, in our case [GFLOPS](#page-25-1) for the LINPACK execution, as a machine independent, common measure. Based on these calibrated values, we map one machine stack to another. Since a single scalar value is not sufficient for this mapping, we compute regres-

sion lines and compare diferent execution environments based on equal [GFLOPS](#page-25-1) values. This is our answer for achieving dev-prod parity.

The local simulations are then based on this calibrations to compute equivalent settings given a deployment target memory size on the provider or an abstract GFLOPS value on the user side. The evaluation showed that the simulated execution values are relatively comparable. For a prediction of execution time for a cloud function candidate with similar requirements, e.g. CPU intensive functions, a few execution data points for already deployed functions are necessary to compute the quotients used for the prediction.

# <span id="page-163-0"></span>**6.4. Resource Scaling Strategies for Open-Source FaaS Platforms**

In the previous section we investigated a method to compare a hardware stack on developer side with public cloud platforms to simulate functions by comparable, in the best case equivalent, resource settings. Another question which now arises is: *"How can resource scaling strategies be applied to on-premise open-source FaaS platforms in a manner that is equivalent to cloud strategies?"*.

To discuss this RQ3.4 in detail, the most famous open-source platform based on GitHub stars was chosen as shown in Table [3.5](#page-88-0). We reused some parts of the calibration and simulation approach and applied them to cloud functions running on an on-premise hosted single node OpenFaaS deployment. During experimentation, another interesting aspect, namely multi-tenancy and its efects, occurred which strengthens the importance of a resource aware assignment of computing resources also for open-source platforms.

# **6.4.1. Motivation**

Open-source software is gaining popularity in all areas of life. Especially the Covid-19 pandemic showed eforts in collaboration via software tools and sharing data underone of the several free licenses [[209\]](#page-233-3). OpenStack $171$ , a top-level open infrastructure project, is the most prominent open source cloud platform [\[194\]](#page-232-0). Companies often deploy it on-premise to meet data protection regulations and gain fexibility in the usage and resource allocation to services. This on-premise deployment leads to a major decision for the method of settlement compared to public cloud computing oferings. The IT department has to be structured either as a cost center or proft center [\[47](#page-220-1)]. In the latter case, monitoring and metering are important aspects to implement *measured services*, one of the fve essential cloud characteristics [\[192\]](#page-232-1). In the case of OpenStack, Ceilometer<sup>[172](#page-163-2)</sup> offers a metering service which is the basis for accounting and billing. It monitors the physical and

<span id="page-163-1"></span><sup>171</sup><https://www.openstack.org/>

<span id="page-163-2"></span><sup>172</sup><https://docs.openstack.org/ceilometer/latest/>

virtual resources[[248](#page-237-2)]. This data can then be used to forecast behavior of services in the future as well as to monitor [QoS](#page-26-1).

The International Telecommunication Union([ICU\)](#page-25-3) defnes [QoS](#page-26-1) as a "set of quality requirements [...] specifed in a contract or measured and reported" [\[104,](#page-225-3) p. 10]. Typical [QoS](#page-26-1) requirements for software systems are for example throughput, reliability or scalability. For [FaaS,](#page-25-0) a recent study [\[170](#page-230-3)] has shown that especially latency, user cost and resource efficiency are considered in literature. A [QoS](#page-26-1) aspect related to resource efficiency is the distribution of execution times which can vary considerably due to overbooking of physical machines or starvation of requests. This can be avoided by suitable resource allocation strategies which we want to focus on in this work. Empirical research on open source platforms[[11,](#page-218-1) [149](#page-229-2), [197,](#page-232-2) [207\]](#page-233-4) did not specify resource constraints in detail. If research address this important aspect, the question is often to understand dynamic resource scheduling strategies for future workloads [\[102\]](#page-225-4) rather than fnding [QoS](#page-26-1) compliant resource settings for deployment of the cloud function on-premise.

Open-source oferings are often investigated by comparing their features to commercial cloud oferings. However, performance benchmarking is rarely executed for open-source tools hosted on-premise nor is it possible to conduct fair cost comparisons. To support developers with varying [QoS](#page-26-1) goals for diferent cloud functions, an allocation respectively scaling strategy for CPU and memory resources needs to fulfll abstract performance measures to guarantee quality requirements. Resource allocation is the most important aspect to determine the execution time and the demand on the physical machine. For open-source platforms, quality attributes are hard to standardize. These tools are deployed on onpremise hardware which is heterogeneous compared to the mostly homogeneous hardware in computing centers of cloud providers. It makes a diference if, for example, an on-premise hosted platform is deployed on a server with an Intel Xeon Gold processor or on a consumer machine with an Intel i7. Therefore, open source tools cannot guarantee execution time ranges for functions nor abstract performance measures like MIPS[[171](#page-230-4)] or GFLOPS [\[185\]](#page-232-3) for diferent function settings in general. Every local on-premise production setup has its own characteristics. Furthermore, private clusters are limited in their capability to run bursty workloads because of the trade-off between utilization and cost efficiency. Also the pricing of functions for on-premise hosted [FaaS](#page-25-0) platforms is often neglected due to the organization of the IT department. In research some experiments like in DAS and others[[57,](#page-221-3) p. 610] "assume cost of executing a function in the private cloud to be zero". However, without a pricing scheme for on-premise hosted platforms, a fair monetary and performance comparison to public cloud oferings is not possible. Especially the physical machines, where the cloud function has been deployed to, have a major infuence on quality attributes. Since open-source software is unaware of the physical machines used and does not state how hardware should be prepared or even calibrated, it cannot provide the user with information about [QoS](#page-26-1) attributes. These considerations lead to RQ3.4 to enable an informed

decision about a resource-aware deployment of cloud functions on an on-premise hosted open-source [FaaS](#page-25-0) platform.

To answer our research question RQ3.4, we focus on measuring the execution time and limit the consumed resources to implement a [QoS](#page-26-1) compliant strategy when keeping *resource efficiency* in mind. We further suggest a pricing scheme dependent on the resource scaling strategy used.

In Section [6.4.2](#page-165-0) we look at related work, especially at comparisons of on-premise hosted tools and equivalent commercial cloud offerings. An understanding of resource scaling strategies for public cloud provider and open-source tools is important to assess the research papers and their contributions. These strategies are listed in our conceptualization in Section [3,](#page-67-0) Figures [3.4](#page-86-0) and [3.5.](#page-88-0) Secondly, we assess published scaling strategies and experiments. Lastly, scientifc improvements in scaling resources are investigated. Section [6.4.3](#page-166-0) describes our methodology and answers RQ3.4 followed by our evaluation in Section [6.4.4,](#page-167-0) where Subsection [6.4.4.4](#page-173-0) presents data for the noisy neighbor problem. We end with a discussion of our results and give frst insights how a predictable scaling strategy help to implement a proft center structured price model for open-source [FaaS](#page-25-0) platforms.

#### <span id="page-165-0"></span>**6.4.2. Related Work**

Shared allocation of resources is one of the enablers of cloud offerings. While providers have their expertise in operations, cloud computing customers proft from the pay-as-you-go billing model. Costs for hardware procurement, operations etc. is shared between the users. When thinking about a comparison of self-hosted and cloud services, one important aspect is security [\[198\]](#page-233-5). A mixed evaluation is presented in MOLNAR's and SCHECHTER's work[[198](#page-233-5)] in the early days of cloud computing. Strong data protection and tenancy considerations favor on-premise deployments whereas security investments are more afordable in the cloud due to the allocation of costs. Another costs factor is hosting, investigated in LORENC and WODA's [\[160\]](#page-230-5) work where the authors compare a web application hosting on a proxmox [VM](#page-26-5) on-premise cluster and Amazon EC2 as an IaaS solution. According to their evaluation, one in three applications profts from the cloud hosting, whereas the others are more affordable in an on-premise deployment. Since they didn't use additional services at the cloud provider, e.g. databases, they state that the overall costs assessment is use case dependent.

Migration studies like SÁEZ and others [\[238\]](#page-236-2) or ROSATI and others [\[235\]](#page-235-3) address the question whether a migration towards the cloud is benefcial w.r.t. performance and cost aspects compared to an on-premise hosting. Another performance comparison was recently done by EICKHOFF and others [\[71](#page-222-3)] where they compared the latency requirement of Minecraft like games deployed to AWS and Azure cloud as well as on-premise. They found that diferent applications under diferent load settings perform best in varying environments. No general statement can be made

to favor cloud over on-premise hosting or vice versa. They further state that a fair comparison is often hard due to the many confguration options in the cloud which are not documented in detail. The predominant reason for this is that cloud providers do not want to share their *secrets* about the technical details of the infrastructure. These black boxes on provider side render an assessment of individual components of a cloud solution based on the used hardware impossible. Tools for a smart comparison of these black boxes are needed [\[45](#page-220-2)].

Another problem is that a mapping of the on-premise settings to comparable cloud oferings is hard to achieve which limits the validity of comparisons even more. Additionally, a locally confgured environment can be fne-tuned due to the specific needs of an application whereas the cloud offers a fixed number of predefned confgurations like the [VM](#page-26-5) types of AWS or Azure cloud.

Empirical research on open source platforms in the [FaaS](#page-25-0) domain, e.g.[[11,](#page-218-1) [149,](#page-229-2) [197](#page-232-2), [207\]](#page-233-4), did not specify resource constraints. The experiments focused on the platform behavior when concurrent users request functions. Since we assume due to the lack of experiment documentation - that the default settings of the respective platforms are used, a comparison of the included results is limited. Reasons are diferent resource allocation strategies, contention handling when more requests arrive than instances are up and running, latency and scheduling.

Overall we can summarize that there are comparisons of on-premise deployments and cloud services, but there is a lack of detailed performance comparisons with similar environments based on abstract measures.

### <span id="page-166-0"></span>**6.4.3. Methodology**

Before we can adapt our proposed scaling strategy to an open source platform, we have to select the public cloud provider's [FaaS](#page-25-0) offering for our comparison. When selected, we need to understand its scaling algorithm of resources, where Table [3.4](#page-86-0) provides guidance. The scaling of resources is unique for every public platform which limits the portability of insights gained for adapting other platforms. The next step in our methodology is to choose an on-premise [FaaS](#page-25-0) offering. Since most platforms support a [K8s](#page-26-6) deployment as can be seen in Table [3.5](#page-88-0), we install the open-source platform on an on-premise hosted [K8s](#page-26-6) cluster. Also a deployment to a managed [K8s](#page-26-6) service like Google Kubernetes Engine [\(GKE\)](#page-25-4) or Amazon Elastic Kubernetes Service([EKS\)](#page-25-5) is possible. The drawback of the latter is that we cannot fne-tune the underlying hardware.

From our point of view, there are three important aspects for a clean experiment. First, we have to use homogeneous hardware for the [K8s](#page-26-6) cluster (in an ideal case identically constructed machines). The next aspect is to check the confguration of each machine like the BIOS or Linux Kernel confgurations to guarantee a stable performance with increasing resources. We introduced a way to calibrate machines in Section [5.](#page-127-0) [K8s](#page-26-6) can also be deployed on a single, calibrated node by

installing a lightweight distribution where  $K3s^{173}$  $K3s^{173}$  $K3s^{173}$  shows the most consistent performance across several lightweight distributions compared to [K8s](#page-26-6) [\[35](#page-219-2)]. The last step is to provide an additional *[QoS](#page-26-1) layer* to the deployed on-premise platform where a user can only select resource settings which are in relation to the selected scaling strategy of the cloud provider. This [QoS](#page-26-1) layer is our answer to RQ3.4.

A side note here is to consider the frst CPU equivalent of the public ofering as well as of the on-premise hosting. Only multi-threaded functions proft from a resource increase above this level of resources. When comparing only singlethreaded functions, the resource limits should be chosen beneath these limits for both environments.

To verify that the resource scaling strategy of the self-hosted open source platform is comparable to the cloud offering, we suggest to execute a demo function on both environments. We propose a CPU intensive function to have evidence. An assessment can be made if the results comply with the scaling strategy. The goal of this experimental step is not to fnd exact matches in execution time but rather to compare the trends.

# <span id="page-167-0"></span>**6.4.4. Evaluation**

#### **6.4.4.1. Experimental Setup**

For our experimental evaluation we chose AWS Lambda as public cloud provider to compare our on-premise results. Its scaling of resources and the price calculation is consistent, comprehensible and the predominant reason for including it in our experiment. We chose OpenFaaS as on-premise platform installed on K3s, a lightweight [K8s](#page-26-6) distribution. As an experiment machine we used an Intel(R) Core(TM) i7-7700 CPU @ 3.60 GHz, model 158 with 4 cores (named H90 in the following, already used twice). Due to the single node deployment, we circumvent the problem of heterogeneous hardware.

### **6.4.4.2. Calibration Step**

We calibrated our machine following the calibration introduced in Section [5.](#page-127-0) Figure [6.7](#page-168-0) shows the results graphically followed by Table [6.3](#page-167-2) with the corresponding statistics.

|                | <b>Bare Metal</b> | $K3s + OpenFa3S$ |
|----------------|-------------------|------------------|
| p-value        | $2.2e-16$         | $2.2e-16$        |
| $\mathbf{R}^2$ | 0.9981            | 0.9982           |
| Intercept      | $-10.958$         | $-10.473$        |
| Slope          | 54.920            | 54.708           |

<span id="page-167-2"></span><span id="page-167-1"></span>Table 6.3.: Linear regression models for displayed graphs in Figure [6.7](#page-168-0).

<span id="page-168-0"></span>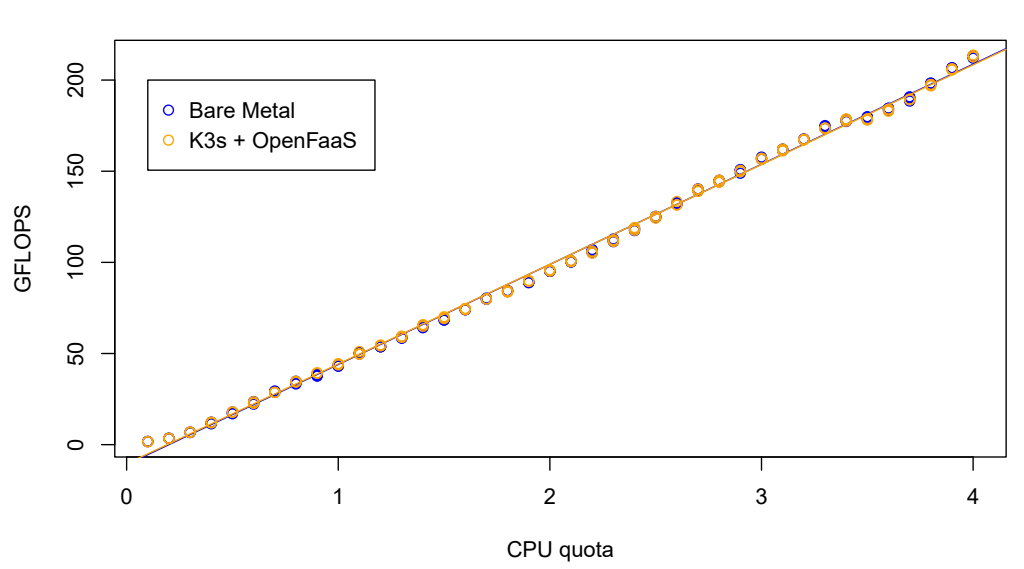

#### **LINPACK Calibration on H90**

Figure 6.7.: Bare metal and OpenFaaS function performance of LINPACK executed on H90.

We first executed the functionality via Docker containers on bare metal without any other software installed except for the Ubuntu server image. The blue regres-sion line and the dots in Figure [6.7](#page-168-0) show the LINPACK results in 0.1 cpus<sup>[174](#page-168-1)</sup> precision. The next step was the installation of K3s and OpenFaaS as documented $^{175}$  $^{175}$  $^{175}$ . Then OpenFaaS functions were deployed with resource constraints comparable to the Docker containers<sup>[176](#page-168-3)</sup>. The result of these executions is plotted in orange in Figure [6.7.](#page-168-0) The reason for the bare metal and OpenFaaS calibration was to determine the overhead K3s and OpenFaaS introduce on the calibration results as well as to fnd potential anomalies of OpenFaaS and its scaling behavior. As can be seen from Table [6.3,](#page-167-2) there is no signifcant overhead which is in line with other research [\[35](#page-219-2)] nor anomalies in the scaling behavior of resources.

From data presented in Section [6.3](#page-149-1) we already know the resource scaling strategy of AWS Lambda which is in relation with the documentation AWS provides. We executed LINPACK in 2022 when performing the OpenFaaS research at diferent memory settings to compare the used infrastructure with the experiments from 2021 when evaluated our simulation approach frst. The predominant CPU model at eu-central-1 availability region is still an Intel(R) Xeon(R) Processor @ 2.50 GHz model 63 for the x86\_64 architecture and the results for LINPACK at AWS Lambda revealed no changes which is reasonable since a public cloud provider does not change its infrastructure that often due to cost and sustainability reasons.

<span id="page-168-2"></span>[https://docs.docker.com/confg/containers/resource\\_constraints/](https://docs.docker.com/config/containers/resource_constraints/)

<sup>175</sup><https://github.com/johannes-manner/SeMoDe/releases/tag/v1.2>

<span id="page-168-1"></span><sup>174</sup>A Docker command line option to restrict CPU resources:

<span id="page-168-3"></span><sup>176</sup><https://docs.openfaas.com/reference/yaml/#function-memorycpu-limits>

As has been mentioned before, the one CPU equivalent is important for categorizing functions in single- and multi-threaded ones. From the AWS documentation we know that the one CPU equivalent lies at 1769 MB memory, where we achieve *∼*33 GFLOPS computing power. At our local OpenFaaS deployment, the performance at one CPU is about *∼*44 GFLOPS. This abstract computing power metric helps to compare the performance of different offerings.

#### **6.4.4.3. Compare OpenFaaS and AWS Lambda Execution Trends**

The next step before looking at the execution trends of the two selected platforms is to add a *[QoS](#page-26-1) layer* by suggesting resource settings based on the measured GFLOPS during calibration. This additional layer resolves the problem of having no comparable resource settings when investigating diferent open-source [FaaS](#page-25-0) platforms. It furthermore allows to transfer the scaling strategy of a public cloud provider to an on-premise hosting w.r.t. our [QoS](#page-26-1) resource allocation.

To implement this QoS layer for the combination of AWS Lambda and Open-FaaS in our experiments, we extended our research prototype SeMoDe. For the evaluation in this work we specify our QoS layer with 70 settings ranging from 10 to 80 GFLOPS of abstract computing power for deploying our functions to AWS Lambda and OpenFaaS. Parts of the confgurations can be seen in Table [6.4](#page-169-0). AWS Lambda allows a continuous increase MB-wise. Locally, on H90, we can also implement the same scaling strategy based on the calibration step. We can continuously assign resources from 0 to the number of CPUs, in our case four. Based on the measured GFLOPS values, we get comparable confgurations for the AWS Lambda memory settings as well as the resource limits for OpenFaaS.

| --0<br>70     |                         |                         |  |
|---------------|-------------------------|-------------------------|--|
| <b>GFLOPS</b> | <b>OpenFaaS</b> in CPUs | <b>AWS Lambda</b> in MB |  |
| 10            | 0.374                   | 610                     |  |
| 20            | 0.557                   | 1119                    |  |
| 30            | 0.740                   | 1628                    |  |
| 40            | 0.923                   | 2137                    |  |
| 50            | 1.105                   | 2646                    |  |
| 60            | 1.289                   | 3155                    |  |
| 70            | 1.471                   | 3664                    |  |
| 80            | 1.654                   | 4173                    |  |

<span id="page-169-0"></span>Table 6.4.: Resource settings for the suggested QoS layer based on GFLOPS. OpenFaaS confgurations are determined by the CPU shares, whereas AWS Lambda configurations are based on the configured memory

With these indicated settings, we executed two functions on AWS Lambda as well as on OpenFaaS. The frst one is a single-threaded recursive Fibonacci function implemented in JavaScript. The second function searches for prime numbers and is implemented in Java using a ForkJoin Pool to enable a concurrent execution on multiple CPUs. The same functions as in the previous section. For our data evaluation, we excluded the frst run on a function instance for each setting. This is especially necessary for a clean and fair comparison in the Java use case, where additional resources are consumed by the JVM during start up and by the JIT compiler.

<span id="page-170-0"></span>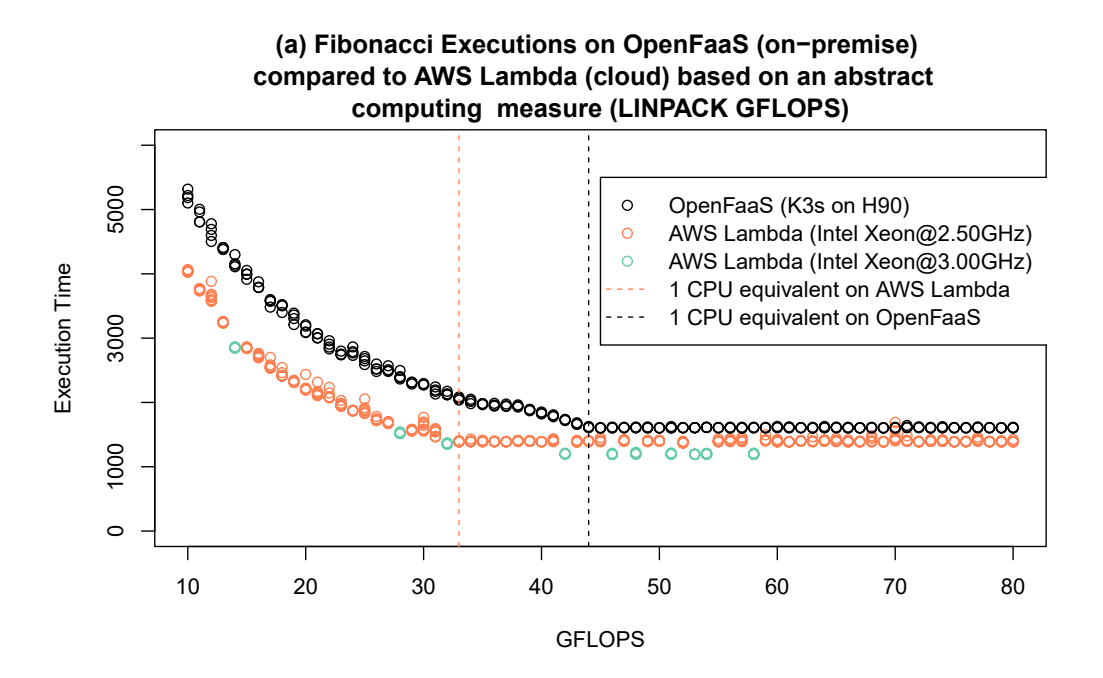

**(b) Execution Trends indicated by Quotient**

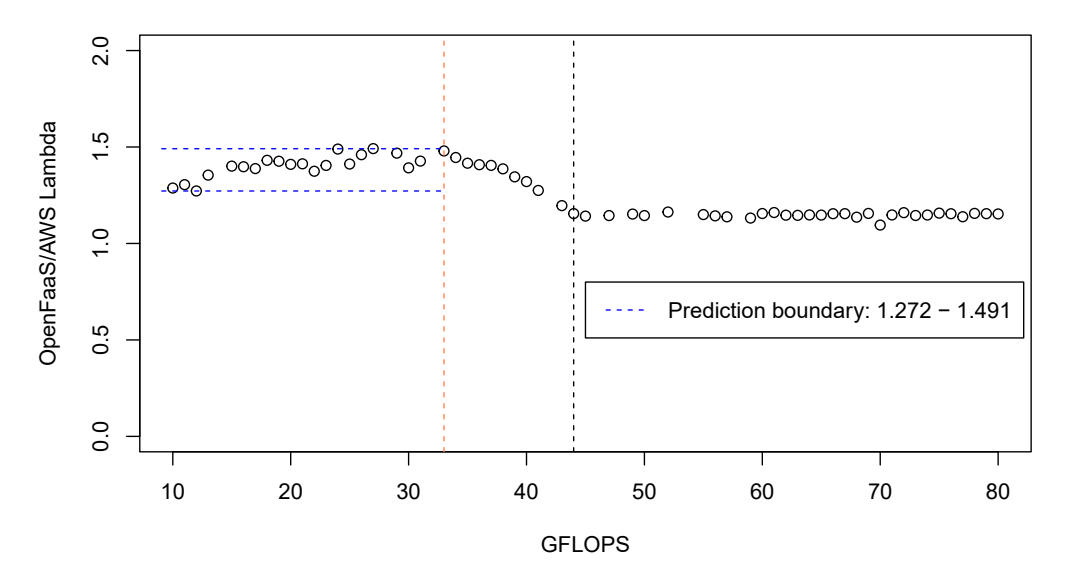

Figure 6.8.: Single-threaded Fibonacci executions on two environments, H90 (on-premise) and AWS Lambda (cloud offering). The function is implemented in JavaScript.

Figures [6.8](#page-170-0) and [6.9](#page-172-0) show the results of our Fibonacci respectively prime number executions. Locally, we executed the function fve times and ten times on AWS Lambda. As already stated in literature [\[50,](#page-221-2) [86](#page-224-0), [206](#page-233-2), [213,](#page-234-2) [299\]](#page-240-1), AWS uses diferent hardware for executing functions. By parsing the /proc/cpuinfo file, we extracted the CPU model name and the model version. In our experiments two Intel Xeon confgurations were present. Since our calibration on AWS Lambda was exclusively executed on 2.50 GHz machines, we excluded the 3.00 GHz executions before computing the trends in the second diagram of each fgure. Obviously, as indicated by the executions at 42, 46 or 48 GFLOPS equivalent (the green dots in Figure [6.8\(](#page-170-0)a)), these executions are faster than the executions on 2.50 GHz machines. Including these values would distort the comparison since we do not have calibration data for the 3.00 GHz machines yet. Each fgure also includes an orange vertical line at *∼*33 GFLOPS indicating the one CPU equivalent on AWS Lambda and another black vertical line at *∼*44 GFLOPS indicating the one CPU equivalent on OpenFaaS deployed on H90.

These two CPU equivalents are important for an interpretation of the execution trends when computing the quotients in Diagram [6.8](#page-170-0)(b). The quotients are calculated by dividing the mean OpenFaaS execution time at a specifc GFLOPS setting by the mean AWS Lambda execution time of the same GFLOPS setting. A trichotomy is present. The frst segment until the frst CPU equivalent on AWS Lambda shows a slight quotient increase when computing a linear regression model ( $f(qflops) = 1.259 + 0.00688 * qflops$ ). We also included a prediction boundary for this specifc function and language by stating the minimum (1.272 at 12 GFLOPS) and maximum (1.491 at 27 GFLOPS) quotient for this segment. Within the second segment, the computing power of OpenFaaS still increases whereas the resources assigned at AWS Lambda exceed the one CPU equivalent. The additional resources at AWS Lambda cannot be used by the function resulting in a constant execution time for all GFLOPS settings greater than 33 GFLOPS for the 2.50 GHz confguration. The result is a continuous drop in the quotients until the one CPU equivalent of OpenFaaS is reached at *∼*44 GFLOPS (linear regression of the second segment:  $q(qflops) = 2.448 - 0.0287 * qflops)$ ). Within the last segment the deployed functions at both platforms consume more resources and therefore also the execution time of OpenFaaS executions remains constant. This behavior is also apparent when looking at the linear regression  $(h(qflops) = 1.143 + 7.21 * 10^{-5} * qflops)$ . The trichotomy in this experiment emphasizes to think about the function characteristics as well as the implementation details of the platform w.r.t. the selected scaling strategy and the resource limits specifed.

Figure [6.9](#page-172-0) shows the execution points and trends of our multi-threaded prime number search function implemented in Java. The frst diagram, [6.9\(](#page-172-0)a), shows the execution time locally as well as on AWS Lambda. The comparable execution times are evident, which are also pointed out by the linear regression (intercept at 1.037 with an negligible slope  $8.7/10^{6*}$ gflops) within the legend of Diagram [6.9\(](#page-172-0)b). Compared to Figure [6.8\(](#page-170-0)a), where the local executions are always slower than comparable function instances on AWS Lambda, the programming language and therefore the execution on the machine - interpreted vs. compiled language - infuences the distribution of absolute values in our setting with the specifed hardware as previous research already showed [\[182\]](#page-231-2). The CPU equivalents indicated by the vertical lines have no infuence due to the multi-threaded nature

<span id="page-172-0"></span>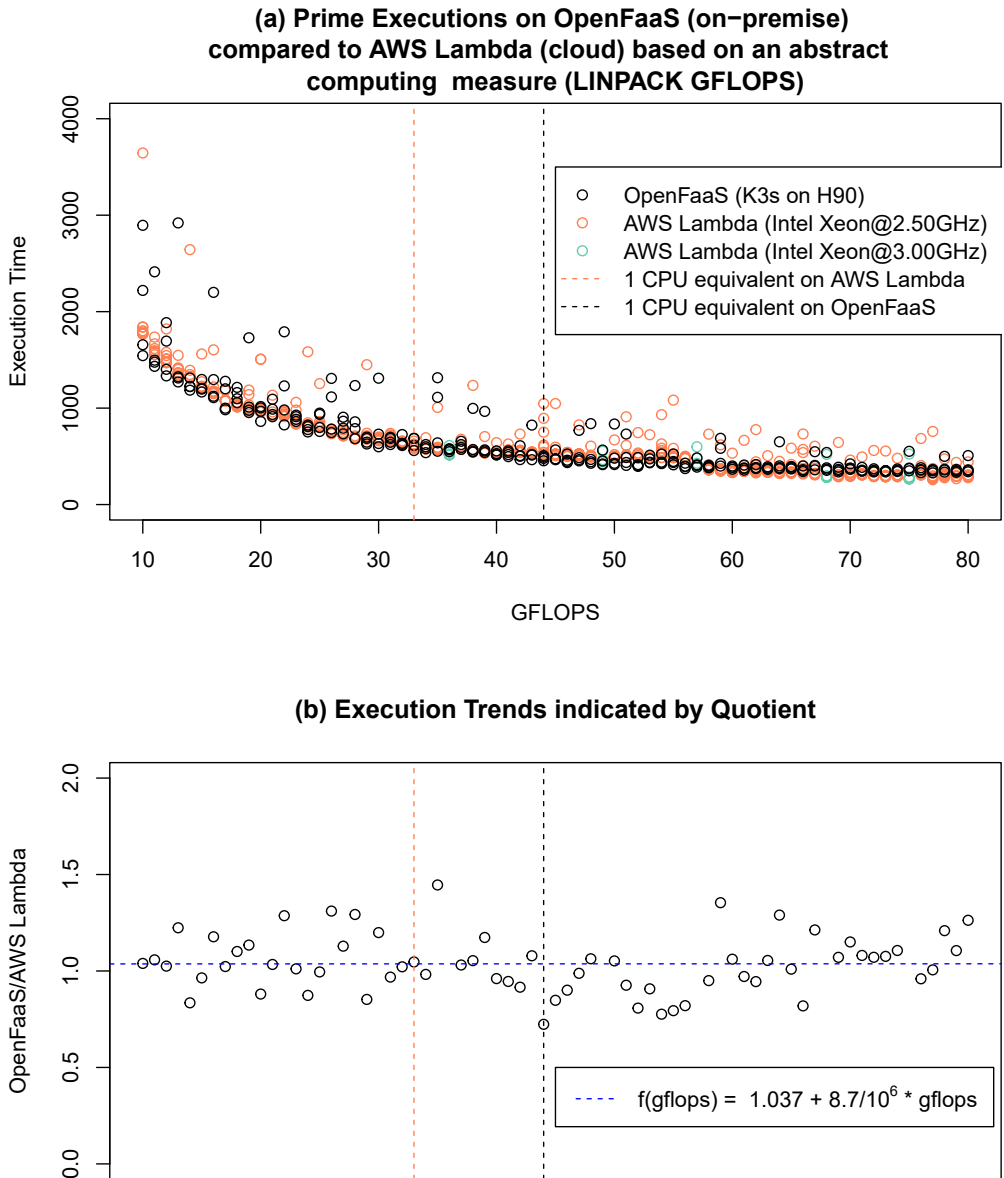

 $\sigma$  $0.5$ f(gflops) =  $1.037 + 8.7/10^6 *$  gflops  $0.0$ 10 20 30 40 50 60 70 80 GFLOPS

Figure 6.9.: Multi-threaded prime number executions on two environments, H90 (onpremise) and AWS Lambda (cloud offering). The function is implemented in Java.

of the function implementation. Function instances on both environments can make use of the assigned resources also when increasing the resources beyond a single CPU. As already mentioned, this is indicated by the linear regression in Diagram [6.9](#page-172-0)(b) where no trichotomy is evident.

#### <span id="page-173-0"></span>**6.4.4.4. Co-location of Functions: The Noisy Neighbor Problem**

In [FaaS](#page-25-0) research, the parallelism level of requests is often discussed due to the promised scaling property of platforms. However, when we think about the scaling of instances, we also have to keep in mind the pressure on resources of our machines. The co-location of workloads on the same machines without a proper separation leads to the possibility of performance losses also known as the noisy neighbor problem. In some scenarios, this can lead to starvation and increased response times. For public providers, these aspects have already been investigated in detail[[17\]](#page-218-2) whereas comparable studies for open-source platforms are not available to the best of our knowledge. In the mentioned paper, BARCELONA-PONS and GARCÍA-LÓPEZ[[17](#page-218-2)] also state that there is no noisy neighbor problem present when starting highly parallel workloads on AWS Lambda. Therefore, we did not rerun a parallelism experiment on AWS Lambda. We rather focused on an experiment on our local node with OpenFaaS deployed on top of it.

The results of the two experiments can be seen in Figure [6.10.](#page-174-0) The frst diagram [6.10](#page-174-0)(a) shows fve concurrent users with the resource restrictions of our [QoS](#page-26-1) layer (black dots) compared to the already presented data from diagram [6.9](#page-172-0)(a) where only one function at a time was running on the machine (orange dots). We repeated the experiments of the fve concurrent users 10 times for each setting. Especially noticeable are the dots at 74-80 GFLOPS indicating zero execution time. At 74 GFLOPS, each function instance is confgured with 1.544 CPUs. Since our machine has 4 physical and 8 logical cores, [K8s](#page-26-6) only schedules new pods when resources are still available. After deploying four of the fve pods, we reached that machine limit. We know from the [K8s](#page-26-6) documentation, that if the resource demand is too high, the pods are in *pending* state for an *indefnitely* amount of time[177](#page-173-1) . From this experiment we can state that OpenFaaS using the [K8s](#page-26-6) limits enforces a resource aware scheduling of workloads to our machines. Due to the CPU intensive nature of our prime number function, we faced an increase in latency of up to 54.9% at 1.453 CPUs (69 GFLOPS) compared to the single executions.

In a second experiment [6.10](#page-174-0)(b), we varied the concurrency level from 1 to 20 concurrent users. Again we made 10 runs at each concurrency level and did not use the resource limits from OpenFaaS/[K8s](#page-26-6). We used the default behavior implemented. In contrast to the behavior with resource limits enabled there is no function which cannot be deployed. When looking at the pods specifcations, we see the *qosClass* attributes of the pods are *BestEfort* where no resource guarantees are made at all. This is also the reason for the execution time of approximately 1270 ms for the frst two concurrent users which is counter-intuitive compared to the execution data of diagram [6.10](#page-174-0)(a) with guaranteed resources/fxed limits. Furthermore, we see a continuous increase in median execution times starting at 1265 ms for a single user until 6702 ms at the concurrency level of 20 users.

<span id="page-173-1"></span><sup>177</sup>[https://kubernetes.io/docs/tasks/confgure-pod-container/assign-cpu-resource/#specify-a-cpu](https://kubernetes.io/docs/tasks/configure-pod-container/assign-cpu-resource/#specify-a-cpu-request-that-is-too-big-for-your-nodes)[request-that-is-too-big-for-your-nodes](https://kubernetes.io/docs/tasks/configure-pod-container/assign-cpu-resource/#specify-a-cpu-request-that-is-too-big-for-your-nodes)

<span id="page-174-0"></span>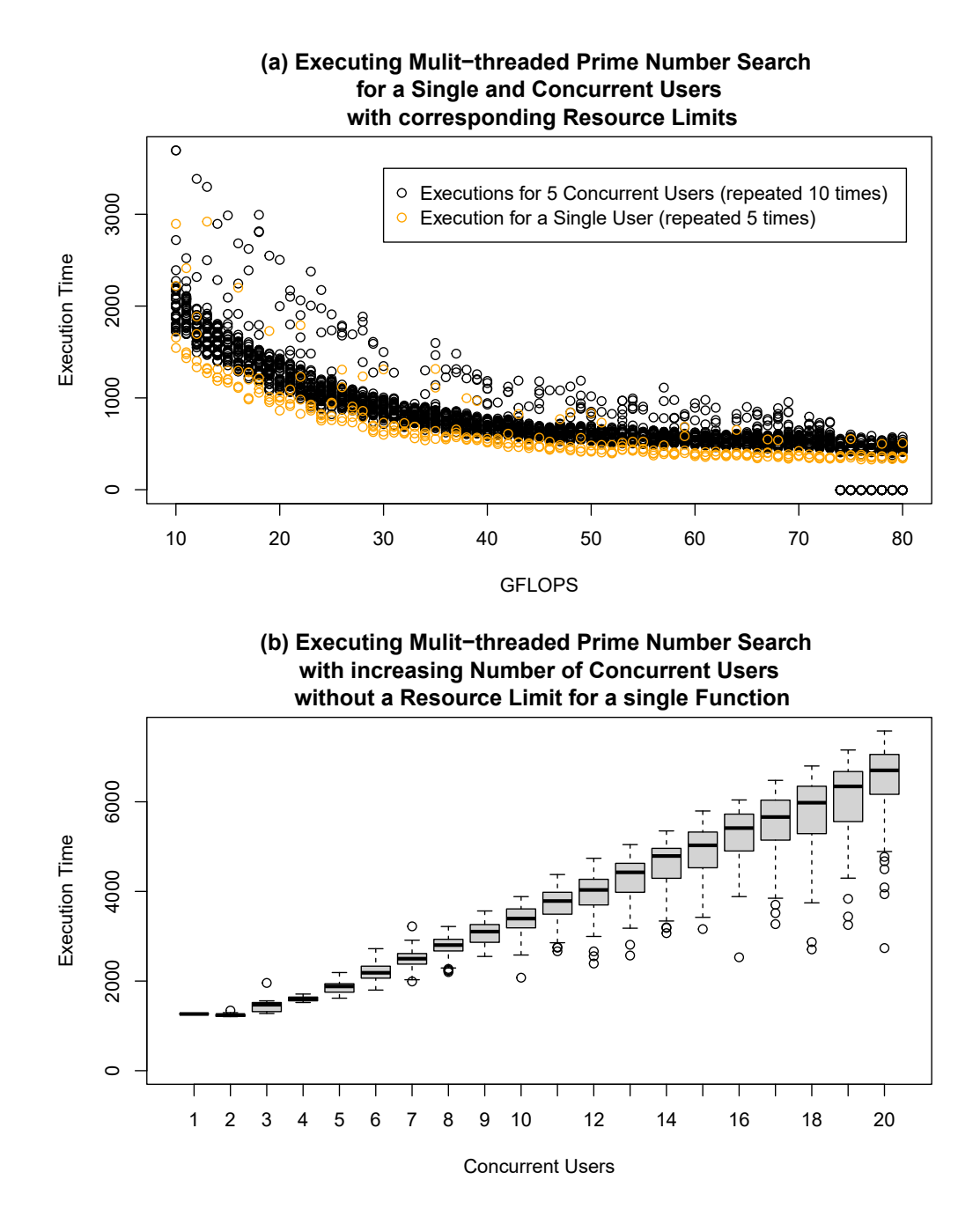

Figure 6.10.: Execution of multiple parallel instances of a multi-threaded prime number search implemented in Java with and without Kubernetes resource limits.

### **6.4.5. Summary of Implementing a QoS Layer for Open-Source Platforms**

Most of the open-source [FaaS](#page-25-0) platforms in our investigation use a [K8s](#page-26-6) abstraction for deployment. Therefore, a resource allocation compliant scaling of resources is possible due to the [K8s](#page-26-6) facilities. The resource limits are comparable to the Docker limits and can be used during deployment to confgure pods. From the empirical open-source research we know that resource restrictions to functions are not applied. To adapt the resource scaling of a public [FaaS](#page-25-0) provider, we suggest to execute a benchmark at the cloud provider as well as for the open-source

platform. We executed LINPACK at diferent resource settings and used the computed GFLOPS as an abstract measure to compare computing environments with each other and provide an answer to RQ3.4. This abstract measure also solves the problem of comparing heterogeneous setups with each other. We especially emphasize the diference between single-threaded and multi-threaded functions since [FaaS](#page-25-0) and its enhanced billing and scaling model leads to situations where a resource increase does not improve performance any more when assigning resources equivalent to more than 1 CPU. Our scaling strategy and the usage of [K8s](#page-26-6) limits guarantee resources on the specifc machine which provides a solution for the noisy neighbor problem. Inference between the deployed pods is still present which is a diference to the architecture of AWS Lambda, where each function is performance- and security-wise isolated within a single VM $^{\rm 115}.$  $^{\rm 115}.$  $^{\rm 115}.$ 

In the motivation, when stating the problem of fair comparisons between public offerings and open-source alternatives, we cited an article where the authors assumed the cost for on-premise hosted software to be zero. Since this is not the case when looking at hardware procurement and operations, we were interested in suggesting a way to fairly bill an on-premise user to implement a proft center like organization in the IT department. AWS Lambda for example uses a linear pricing model, where doubling the resources means also doubling the price for the same amount of time. In an ideal, CPU intensive world, doubling the resources would result in halving the executing time resulting in a constant price for diferent settings as shown in FIGIELA and others, Figure 12[[79\]](#page-223-2). Since we adapt the same resource scaling strategy in our experiment as AWS Lambda, we suggest to also apply the same pricing scheme as the public cloud provider. The starting price level is dependent on the organization and the overall cost for procurement and operations.

A side aspect in our experiment were the diferences in hardware used at AWS Lambda. We have seen in Figure [6.8](#page-170-0) that the functions executed on the 3.00 GHz machines took 1198 milliseconds (after the one CPU equivalent) on average, whereas the 2.50 GHz machines took 1400 milliseconds. The former is therefore 14.43% cheaper than the latter when looking at our Fibonacci executions. It is not predictable nor can a user infuence which underlying hardware is used but the empirical data from Section [6.4.4](#page-167-0) reveal some oversimplifed pricing behavior of the public cloud provider.

# **6.5. Discussion**

### **6.5.1. Discussion of the Simulation Approach**

In this section, a simulation approach to fnd a suitable confguration for a cloud function instance based on the requirements of the user was introduced. We overcome the tedious and costly process of deploying the functions frst to a [FaaS](#page-25-0) platform, collecting execution data to understand the function characteristics and adjusting the cloud function confguration.

Diferent to other simulation research where the focus is often on the platform and the number of instances which are running based on a predefned workload, the proposed simulation approach deals with a single function in isolation. This limited focus is justifable due to the scale-on-demand and stateless property in [FaaS](#page-25-0) and platform implementations which fre-and-forget function instances ondemand without noisy neighbor efects. Basis for our proposed simulation process is a comparable execution environment as RQ3.2 indicates. Based on the calibration and the assumption that two environments can be made comparable based on an abstract computing measure, we computed linear regression models on the [FaaS](#page-25-0) provider as well as on our experiment machine. A comparison and conversion from one resource setting to another is then possible when equalizing the two linear regressions. The evaluation in Section [6.3.3](#page-155-0) confrms RQ3.3 in the sense that the resource confgurations based on calibration lead to accurate predictions on a provider-hosted [FaaS](#page-25-0) platform in the cloud. As seen by the presented data, the local predictions are relative to each other when comparing diferent resource settings. If a user of the simulation model wants to predict the execution duration on a [FaaS](#page-25-0) platform, a few data points from the corresponding [FaaS](#page-25-0) platform are still necessary to compute quotients. The trend curves in Section [6.3.3.4](#page-161-0) show that it is possible to predict a range of ratios for best, worst and average case of the expected execution times on the provider when running the function locally. These ratios are diferent for the used programming language and local setup. The research prototype SeMoDe supports developers in choosing a suitable resource confguration. Details on the implementation and the UI are presented in Section [7.1.](#page-181-0) When reading related work and assessing the experiments included in detail, it was apparent that a lot of researchers did not consider multi-threaded functions and resource confgurations which exceed a single CPU. When looking at the included multi-threaded functions and the comparison to single-threaded executions, it is important to consider this aspect and the performance gain when using more than a single CPU equivalent on the provider side. This section also wants to raise awareness that multi-core environments are diferently treated in [FaaS](#page-25-0) compared to, for example, [PaaS](#page-26-7).

Focused on a single functionality, utilization is fully dependent on the function implementation and not on the workload or other functions running within the same application. This aspect is unique and forces developers to think about the resource confgurations which exceed a single CPU equivalent to fully utilize the resources they confgure for the cloud function.

The methodology and evaluation provided is a frst step to support developers to choose a proper confguration. In Section [7.1,](#page-181-0) advancements with regard to cost and multi-core environments are made in the web [UI](#page-26-8) to provide all information needed for an informed decision about the cloud function confguration.

A last contribution of this section is the inclusion of on-premise hosted opensource platforms into this schema for resource-aware confguration of cloud functions. Based on the included related work in Section [6.4.2,](#page-165-0) there is no experiment conducted with open-source [FaaS](#page-25-0) platforms where confguration of the executing instance, in particular a [K8s](#page-26-6) pod, is comparable to public cloud offerings. A suggested [QoS](#page-26-1) layer for open source tools, in our case OpenFaaS deployed on a single node [K8s](#page-26-6) solution, enables the usage of resource limits and therefore dev-prod parity and provides an answer to RQ3.4. It furthermore solves also the noisy neighbor problem by limiting the number of deployed instances on a single node within the [K8s](#page-26-6) cluster.

### **6.5.2. Threats to Validity**

Based on the experimental nature of this section, there are a few threats to validity of the methodology and the results to consider. Some of the following aspects can also be worked on in future work:

• **Dev-Prod Parity** - The more similar the simulation environment is to the production environment on a provider platform, the better comparable are the results. In our approach we use a virtualized environment, where we execute all calibrations and simulations in Docker containers. AWS Lambda for example uses an additional VM layer to separate VMs from diferent tenants on the same physical host[[1](#page-217-3)]. This does not lead to uncomparable environments but it should be kept in mind that the system stacks are diferent and should be adjusted in future work.

The same holds for the deployment of the on-premise hosted open-source platform OpenFaaS. Here, the usage of K3s as a tool for using [K8s](#page-26-6) features might infuence the separation of cloud function instances where an overhead was present when comparing the execution data of a single function deployed to the multi-tenancy case.

• **Limited Scope** - Our evaluation was executed with a limited scope. We only use CPU intensive functions to evaluate our approach which is quite common in system research in the FaaS area[[240](#page-236-1)]. The beneft of this strategy is better control over settings and functions which aids the interpretation of the results. Therefore, we decided to stick to the CPU-bound functions Fibonacci and prime number search.

Another aspect of minimal scope is our focus solely on a single cloud function in isolation. A typical usage of FaaS, for example, is storing state in a database where requests and communication over the wire infuence the overall application flow.

- **Single Provider** Our evaluation is limited to a single provider in a single region (eu-central-1). There are other publication (e.g.[[50,](#page-221-2) [206](#page-233-2)]) which show that diferent regions can make a diference - even for the same provider.
- **Sample Size** As for each empirical evaluation the sample size is questionable. Overall since a single calibration run on H60 took round about 6 hours, we only conducted 25 of them, which is sufficient from our point of view since the deviation of the results is minimal. For the evaluation section, especially the prime number run, an experiment with more datapoints or a further statistical evaluation might disclose further insights.
- **[QoS](#page-26-1) Layer** Our methodology was prototypically tested for the combination AWS Lambda and OpenFaaS. AWS Lambda implements its scaling of resources linearly, which is not the case for other public cloud oferings like Google Cloud Function where a predefned set of resource confgurations is available nor for the unpredictable scaling of Microsoft Azure. Therefore, scaling strategies of other providers need to be reviewed to determine whether they comply with their documentation before integrating them into our methodology.

# **6.6. Future Work**

The discussion and presentation of a simulation based approach where the execution on a developer's machine reveals insights in the platform behavior of the function is an important step within the development process and deployment of cloud functions.

Dev-prod parity and the interaction mechanism with other services are especially interesting when using FaaS and infuence the performance and the execution behavior. It is vital for cloud function use cases to interact with other services on the corresponding platforms. One direction of future work is therefore to simulate an application consisting of several functions and [BaaS](#page-25-6) services, in particular gateways and databases, to demonstrate that the proposed simulation approach also works for applications and that individual functions are independent from each other performance-wise. A frst proof of concept to simulate an application consisting of several services is given in Section [8.](#page-203-0)

Suggesting resource scaling strategies for open-source [FaaS](#page-25-0) platforms which are comparable to commercial cloud offerings is a first step towards a fair comparison of open-source platforms with each other as well as with cloud platforms. Performance and also cost comparisons are possible with our approach. In the open-source [FaaS](#page-25-0) area, the investigations of Section [6.4](#page-163-0) raised three further questions. First we want to work on a pricing scheme for an on-premise hosted [FaaS](#page-25-0) platform and develop a self-updatable price model for [FaaS](#page-25-0) offerings dependent on abstract computing measures. Another aspect we want to work on empirically is the *fairness of billing*. AWS Lambda for example states in the documentation

that pricing is linear but due to diferent hardware used this is not the case. The hardware executing our function has a major infuence on the execution time and consequently determines the price as can be seen by our experiments. Thirdly, we want to assess other possibilities for a stricter performance isolation for open source FaaS platforms. Based on our instance concurrency test, there is a need for on-premise [K8s](#page-26-6) installations to rethink performance isolation. The restriction by limits is already a frst and important step towards a more robust and predictable resource allocation but does not provide the performance isolation like separated micro VMs on AWS Lambda.
# **7. Decision Support and Guidance for Function Confguration**

*Parts of this chapter have been taken from [\[174](#page-231-0), [180](#page-231-1), [182](#page-231-2), [185](#page-232-0)].*

In this chapter, RQ4 *(How can developers be supported in making reasonable decisions about their cloud function confgurations?)* and RQ5 *(Which factors infuence the cold start behavior of a function besides the function confguration?)* will be answered.

Our research prototype SeMoDe is the practical realization of the introduced calibration and simulation ideas. It supports developers to select proper confgurations for their functions via its web interface. Section [7.1](#page-181-0) describes this web interface and includes references to other sections in the thesis which explain the shown functionality and link the paragraphs to their corresponding methodology and evaluation. Aspects which infuence the especially important start-up behavior of cloud function instances are discussed in Section [7.2.](#page-186-0) The initial experiments published in 2018 and their repetition in 2023 are included. These two experiments showed the progression of [FaaS.](#page-25-0)

# <span id="page-181-0"></span>**7.1. Graphical User Guidance For Function Confguration Options**

This section describes the process of using SeMoDe's web interface for exploring function confguration options by a local simulation process. To do so, users have to (1) calibrate their local development environment with the desired provider environment (see [7.1.1\)](#page-181-1) by executing the provided calibration function locally and in the cloud; (2) confgure the mapping of calibration confgurations from the previous step and specify desired simulation scenarios (see [7.1.2](#page-183-0)); (3) perform simulations locally and investigate the results to decide on a suitable function confguration (see [7.1.3\)](#page-184-0).

#### <span id="page-181-1"></span>**7.1.1. Calibration**

The confguration of the local calibration is already shown in Section [5.6,](#page-136-0) Figure [5.2](#page-137-0). Figures [7.1,](#page-182-0) [7.2](#page-183-1) and [7.3](#page-184-1) show further screenshots for the setups/{setup-Name}/calibration endpoint. These diagrams are a useful tool for developers in

#### <span id="page-182-0"></span>*7. Decision Support and Guidance for Function Confguration*

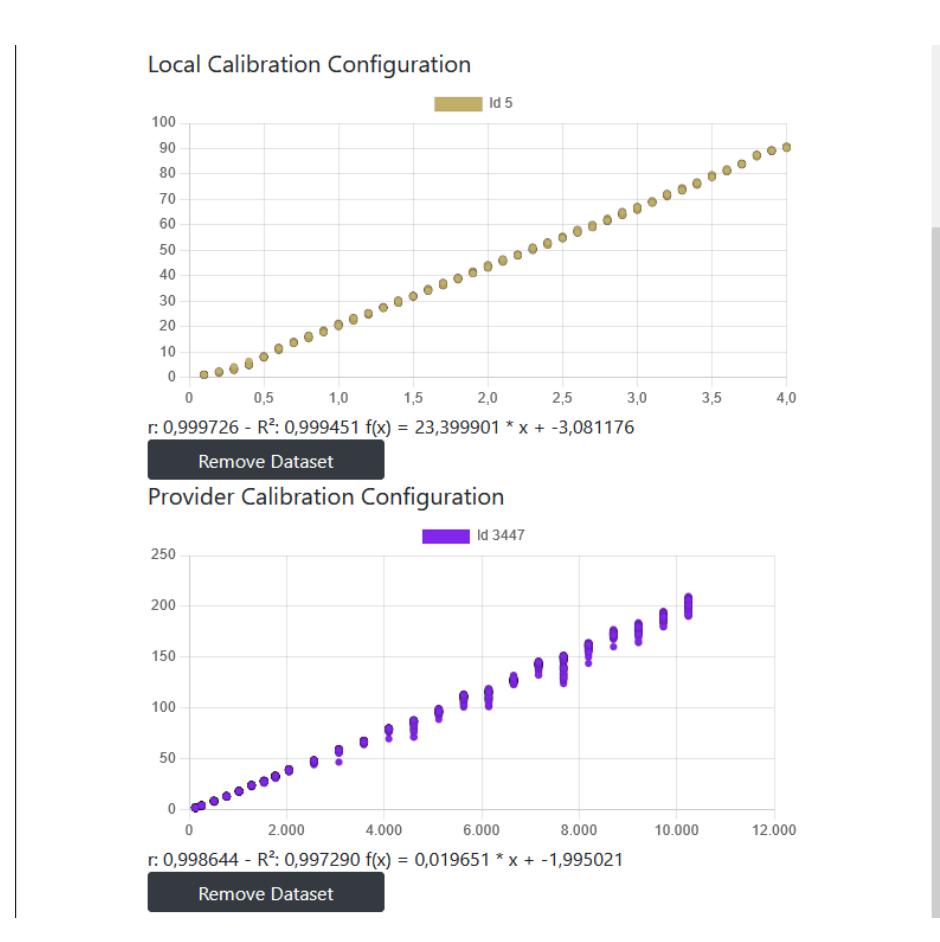

Figure 7.1.: Local and provider calibration graphs together with their linear regression models.

diferent stages of the simulation experiments to support them to select a proper resource confguration. A calibration of the corresponding public cloud provider in our case [AWS](#page-25-1) Lambda - is supported by SeMoDe's benchmark feature which was already introduced and explained in detail in Section [4.3](#page-108-0), Figures [4.6](#page-117-0) and [4.7](#page-118-0). In the [AWS](#page-25-1) confguration, the only change compared to the benchmark functionality is the *Bucket name*, that is, where the output of the calibration function should be stored. The mechanism here is diferent to the benchmarking example since the API Gateway runs into a timeout and cannot get the response directly from the platform. Additionally, the LogHandler for [AWS](#page-25-1) does not parse the execution data of the calibration function. Therefore, the result of the calibration on [AWS](#page-25-1) Lambda is fetched by SeMoDe from this bucket and analyzed via the LinpackParser class.

In Figure [7.1](#page-182-0), a local and a provider calibration are rendered based on the execution data. The statistical evaluation based on a Pearson linear regression model is also shown. It is used in the further process of mapping environments to each other. Linpack is currently the only supported option to calibrate the hardware stacks. Other calibration functions can be included by customizing the source code directly respectively the image at DockerHub<sup>[178](#page-182-1)</sup>.

<span id="page-182-1"></span><sup>178</sup><https://hub.docker.com/r/jmnnr/linpack>

#### <span id="page-183-1"></span><span id="page-183-0"></span>**7.1.2. Mapping**

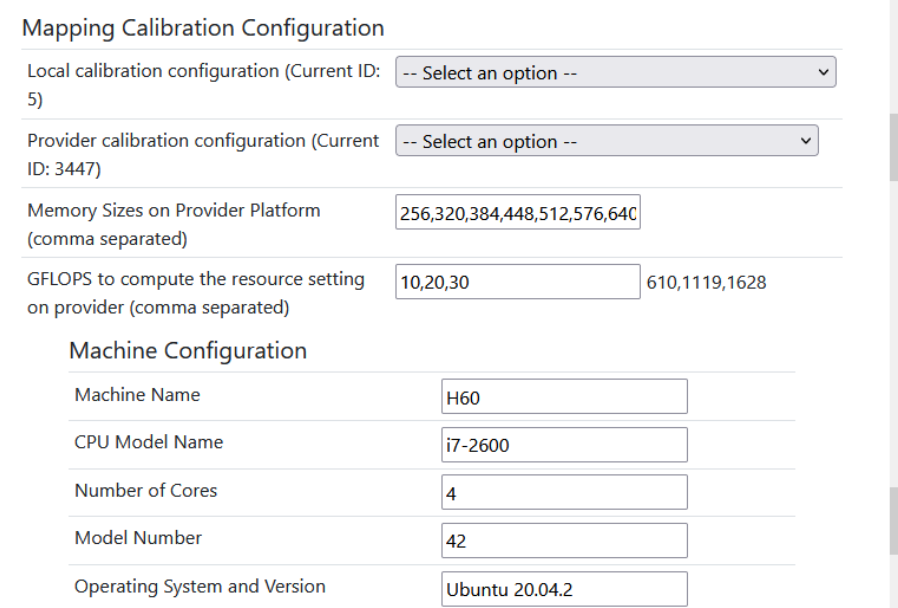

Figure 7.2.: Mapping step for preparing equivalent settings for local simulations.

The next section in the webpage includes a mapping step from the local calibration (and therefore the local machine stack) to the provider calibration. Both calibrations have to be executed to allow a mapping from one application stack to the other based on Equation [6.3.](#page-153-0) It is initiated via the two dropdown felds which allow a selection of diferent confgurations to be mapped. This is especially interesting when changing BIOS or kernel settings to infuence the CPU frequency scaling as discussed in detail in Section [5](#page-127-0). The currently selected calibrations are displayed in brackets and their data is used for generating the two diagrams from Figure [7.1](#page-182-0). The next input feld is for public providers, in the depicted case AWS Lambda, where the memory settings which should be simulated are entered in a comma separated format. The tool then automatically computes the cpus value for the local simulation. If simulations have already been executed or if a user of the tool wants to achieve a specifc abstract computing value, the reverse is also possible: A [GFLOPS](#page-25-2) settings is specifed by the user and the corresponding provider memory setting is computed as shown in Figure [7.2.](#page-183-1) In the case shown, memory equivalents for 10, 20 and 30 [GFLOPS](#page-25-2) are required which - based on the mapping information - would result in 610, 1119 and 1628 MB on AWS Lambda. The felds grouped under *Machine Confguration* are for documentation purposes to describe fair and repeatable benchmarks with as much information as possible. The *Number of Cores* feld is used for computing the full CPU equivalents and displaying them in the simulation diagrams. From the previous fgure we already know that 30 [GFLOPS](#page-25-2) at our local machine H60 exceeds the one CPU equivalent. Therefore, only a multi-threaded function would correctly forecast the runtime behavior for the mapped 30 [GFLOPS/](#page-25-2)1628 MB.

#### <span id="page-184-1"></span><span id="page-184-0"></span>**7.1.3. Simulation**

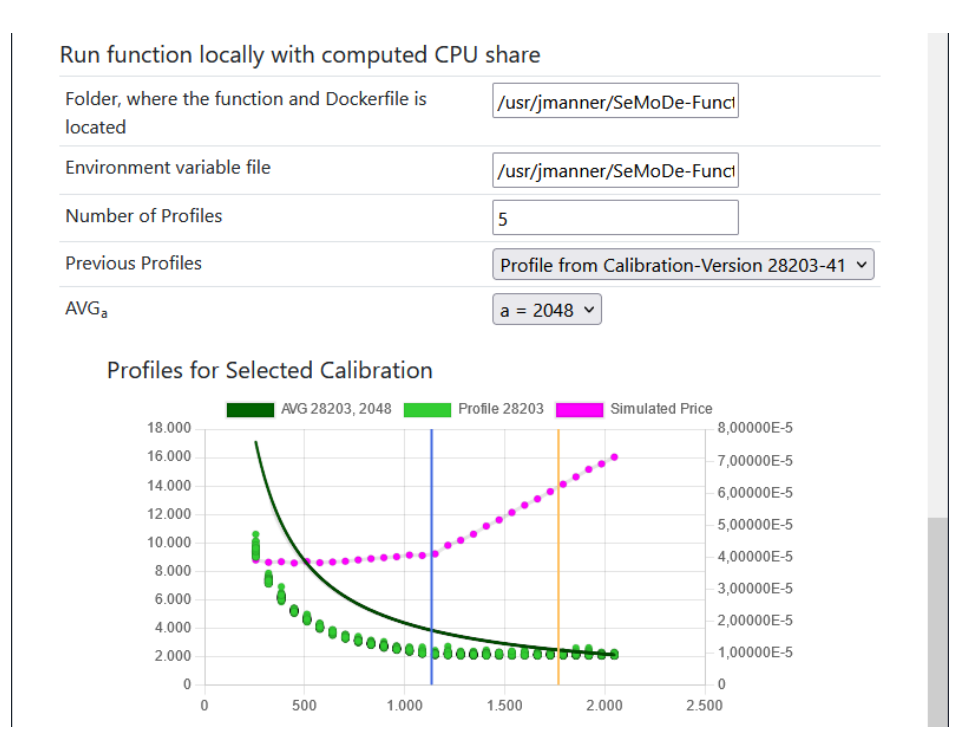

Figure 7.3.: Local simulations to assess the runtime characteristics for a single-threaded Fibonacci cloud function.

Figure [7.3](#page-184-1) shows the additional confguration parameters which are necessary to start the local simulation. A user describes the folder where the source code of the function under test is located. Environment variables are set by a local fle containing the variables to start the containers. In the example in the screenshot, SeMoDe starts the function fve times - confgurable value - for every cpus value based on the confgured memory settings. These three input felds are the needed confguration to start a local simulation run. A prerequisite is that the mapping is confgured beforehand. The ContainerExecutor class confgures the containers with the correct cpus quota and runs the simulation. As a result of the container execution, the information is parsed, saved in fles at /setups/{setupName}/ calibration/profiles and stored as ProfileRecords in the database.

Via the dropdown menu *Previous Profles*, a user can then select a profle and can also see the version number of the calibration. Based on the machine confguration from the previous fgure, in particular the *Number of Cores* input feld, the orange vertical lines are drawn, indicating the full CPU equivalents. Figure [7.3](#page-184-1) shows three result sets. The primary y-axis shows execution times in milliseconds, whereas the secondary y-axis predicts the cost of executing one request at AWS Lambda based on the simulated execution time and the valid pricing for the AWS region eu-central-1. The data in light green is the profle of the simulation values with the calibration id 28203, version 41. It is based on the same data as the middle part of Figure [6.3](#page-158-0) where we evaluated our methodology with the statistics program R. The curve in dark green is based on Equation [6.4](#page-159-0) and depicts the optimal performance/cost function based on *AVGa*, in this case the mean execution value for 2048 MB.

To recap, we take a linear cost and resource scaling model as a basis where doubling resources results in a situation of halving the execution time. Since the cost model scales equally, this would result in constant cost for arbitrary settings. As already mentioned in Section [6.3.3.3,](#page-157-0) memory settings below the dark green line would be slower and save money compared to *a*, whereas a memory setting above the line would be faster but also more expensive. As shown in Figure [7.3](#page-184-1), all other settings would be cheaper. The magenta dots are the calculated price for the simulated execution time for a single function when using the pricing scheme of AWS Lambda. As can be seen, the price is constant until the one CPU equivalent on H60 (blue vertical line) and then increases as shown in other research, e.g. [\[72](#page-222-0)]. We know from the discussion of the simulation approach that the function characteristic would not proft from a resource increase beyond the frst CPU equivalent which would be 1769 MB at AWS Lambda.

<span id="page-185-0"></span>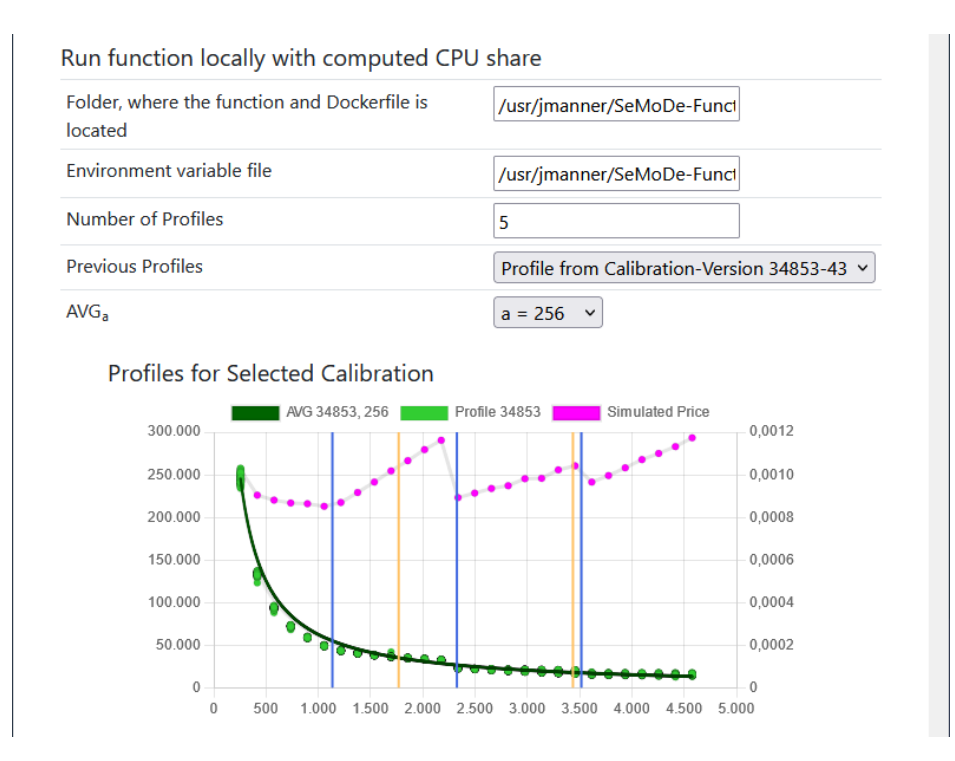

Figure 7.4.: Local simulations to assess the runtime characteristics for a multi-threaded prime number search cloud function.

A simulation for the multi-threaded prime number search in Figure [7.4](#page-185-0) reveals a diferent picture as resources are fully utilized. The color scheme is the same as for the previous screenshot. It is especially noteworthy that the predicted cost increases when the next CPU equivalent for the local machine setup - depicted by the blue vertical lines - is reached. As already mentioned in Section [6.3](#page-149-0) possible reasons for this behavior could be scheduling overhead when the CPU becomes busier.

Figures [7.3](#page-184-1) and [7.4](#page-185-0) are parts of SeMoDe's web interface for implementing a simulation framework. The diagrams and the explanation provided here support developers during the development process to select a proper resource confguration for their functions. This provides an answer for RQ4.

# <span id="page-186-0"></span>**7.2. Guidance for Improving Cold Starts**

#### **7.2.1. Motivation**

Scale-on demand, one of the [FaaS](#page-25-0) characteristics discussed in the conceptualization of this work in Table [3.3](#page-78-0) comes with an inherent problem. The frst execution of a cloud function experiences a cold start since the container has to be started prior to the execution which causes a slightly longer runtime. Due to performance reasons, FaaS providers do not shut down a container immediately after its function is done running. Subsequent executions use spawned containers to proft from the *warm* execution environments. Avoidance of idling and scaling on demand are game changers compared to other cloud service models, but entail more cold starts.

So far, cold starts are perceived as a system-level challenge [\[10](#page-217-0), [161\]](#page-230-0). There are several ideas on how to circumvent the cold start problem. One *solution* is to ping the cloud function on a regular basis[[145](#page-229-0), [273\]](#page-238-0). Pinging keeps the function instance(s) warm so that subsequent requests can reuse these instances to proft from an already provisioned execution environment. Unfortunately, this *ping hack*[179](#page-186-1) is opposed to the scale to zero principle of FaaS. Another solution are preconfigured function instances which public cloud providers offer with new releases of their platforms. They are ready to serve requests immediately. However, this also comes with additional cost and doesn't ft with [FaaS](#page-25-0) characteristics, i.e. scale to zero and pay-per-use.

Therefore, we are motivated to research factors that limit the cold start overhead and pose the following research question RQ5 *(Which factors infuence the cold start behavior of a function besides the function confguration?)*. Based on this question, we formulated infuencing factors as hypotheses and used SeMoDe to execute corresponding benchmarks for each hypothesis. The experiments included in this section were partly published in a paper in 2018, three years after the initial release of AWS Lambda. For detailed information about the original work, we refer the interested reader to our paper[[182\]](#page-231-2). The time diference between 2018 and 2023 as well as the lessons learned within these fve years, like the checklist for performing experiments in Section [4.2](#page-106-0), motivated us to redo some of the experiments and compare the two data sets with each other. Besides the results obtained, the experiments show also the usefulness of the simulation approach proposed in the work at hand.

<span id="page-186-1"></span><sup>179</sup><https://www.jeremydaly.com/15-key-takeaways-from-the-serverless-talk-at-aws-startup-day/>

The agenda for this section is as follows: Section [7.2.2](#page-187-0) lists hypotheses about cold start infuencing factors followed by a discussion of other cold start investigations in the [FaaS](#page-25-0) domain. The aforementioned hypotheses are tested in experiments in Section [7.2.4](#page-189-0). The results are presented in the subsequent paragraph and discussed in Section [7.2.6](#page-198-0). Some ideas for future work conclude this section as well as the current chapter.

#### <span id="page-187-0"></span>**7.2.2. Hypotheses**

To facilitate an unbiased evaluation, hypotheses about the implications of diferent parameters and decisions were formulated prior to the experiment. FaaS users and especially providers make decisions which may infuence the cold start behavior of the executed functions. These decisions include the programming language, the deployment package size, the memory setting, number of dependencies, or the workload, therefore infuencing the number of instances running in parallel. Prior executions and container shutdown intervals are also of relevance. This list of infuential factors is not complete but contains the most important factors:

**H1:** Programming Language

FaaSplatforms offer a large variety of programming languages [[161](#page-230-0)]. Java-Script (JS) for example is supported by all major platforms since it is a perfect ft for small, stateless cloud functions. Also compiled languages like Java and C# come into focus due to the engineering benefts for more complex functions. Because of the environment overhead, our hypothesis is that compiled programming languages impose a signifcantly higher cold start overhead than interpreted languages like JS. For instance, the execution of a cloud function written in Java needs a running Java Virtual Machine (JVM) which must be set up prior to function execution.

**H2:** Deployment Package Size

We assume that the cold start overhead increases with the deployment package size. We want to measure the time, which is needed to copy the function image of diferent sizes to the container, load the image into memory, unpack, and execute it.

**H3:** Memory/CPU Setting

Our hypothesis is that the cold start overhead decreases with increasing resources because the container can be loaded and set up faster. We assume that this behavior is observable for low memory settings where the CPU is busy, but is negligible for high settings since the CPU is underutilized. This limitation does not weaken the hypothesis because the low memory settings starting at 128 MB are of particular interest since a low memory confguration is often used to implement glue code. Memory and CPU are used in combination since most of the mature platforms offer a linear scaling of CPU power based on the memory setting.

#### **H4:** Number of Dependencies

Loading dependencies takes time when spinning up a cloud function. Our hypothesis is that the amount and size of dependencies increases the cold start overhead since they must be loaded prior to the frst execution and can be reused in subsequent ones. If we can confrm this hypothesis, a best practice would be the division of required libraries in sublibraries so that the needed subset of functionality is extracted in a new artifact.

#### **H5:** Concurrency Level

[FaaS](#page-25-0) gets attention especially due to the scaling property of cloud functions. We hypothesize that the concurrency level, i.e., the number of concurrent requests and therefore started containers, neither infuences the cold start overhead nor the execution time of a single function. Functions are started independently of each other in a separate container for every concurrent execution. If 1000 requests arrive simultaneously, we expect that 1000 containers are started by the middleware of the FaaS platform.

#### **H6:** Prior Executions

Avoidance of idling is a signifcant improvement of FaaS compared to PaaS. Achieving this goal comes with the drawback that unused containers are removed from running machines. Subsequent calls to the cloud function require a new container. Hence, we assume that the cold start overhead is independent of prior executions. This hypothesis is of particular interest for the frst execution of the cloud function after deployment.

#### **H7:** Container Shutdown

Providers might optimize their infrastructure by using learning algorithms for identifying cloud functions which are used frequently. Due to cost effects and user satisfaction, we hypothesize that the duration after which a container shuts down is dependent on the number of previous executions. According to the FaaS paradigm, executions are independent of each other and should not infuence the lifespan of a container.

#### **7.2.3. Related Work**

An early work on cold starts for Java functions on AWS revealed that small deployment packages take less time than bigger ones[[224](#page-235-0)]. In their work, PURIPUN-PINYO and SAMADZADEH only had two diferent package sizes which induced us to look at this dimension in a more structured way resulting in the formulation of H2. Scaling the number of concurrent functions has been the focus of other experiments, however, they only noted the delays for the  $99<sup>th</sup>$  percentile of four public cloud providers without considering the resource confgurations of the platforms, in particular the memory setting [\[145,](#page-229-0) [196\]](#page-232-1). Another recent experiment deployed Monte Carlo workflows to three major platforms where each function was assigned 256 MB of memory[[231](#page-235-1)]. They documented the memory setting

chosen but did not discuss diferent languages or other resource settings. Several function states from the frst invocation on a provider's platform, over the frst invocation on VM and container, to the warm execution were in focus of another experiment [\[157\]](#page-229-1). Comparing these four states with each other, they measured up to 15 times overhead when comparing the frst invocation on the platform with a warm cloud function instance.

The ping hack was also an inspiration for performing structured experiments. LLOYD and others introduced keep-alive workloads to prevent the [FaaS](#page-25-0) platform from scaling instances down [\[158\]](#page-229-2). Another approach suggests a pool strategy[[155\]](#page-229-3) where a number of instances are kept for serving a baseline of requests. An inherent problem of all these cold start mitigation strategies[[271](#page-238-1)] is the anticipation of future workloads which are typically unknown for the [FaaS](#page-25-0) provider. When considering a chain of functions, the situation changes and a user can anticipate which functions will be called in the future. The frst function in the chain still experiences a cold start but the other functions within the chain can be anticipated. This is the basic idea of an approach implemented by BERMBACH and others [\[24](#page-218-0)] to reduce the overall number of cold starts for the application.

#### <span id="page-189-0"></span>**7.2.4. Experiments**

#### **7.2.4.1. Selection of Experiment Dimensions**

The experiments in this section evaluate three out of the seven hypotheses. *Programming Language*, *Deployment Package Size* and *Memory/CPU Setting* are investigated. These three hypotheses were already tested in 2018 and repeated in 2023. The reasons for choosing these hypotheses are the ease of testing and the likelihood of getting stable and reproducible results. Back in 2018, it was the frst benchmark to focus only on cold starts. Therefore the aim was and still is to make a clear experimental setup and reduce other parameters and external infuences to a minimum. Hypotheses with a concurrent notion (i.e. H5-H7) are omitted due to the side efects which are introduced by concurrency in general. The data base produced by our sequential benchmark has a minimum set of external infuences and could serve as a data base for follow-up experiments. Therefore, our benchmark is of special interest for real world applications which are only requested once or twice per hour and thus beneft from the scaling to zero property.

We selected Java and JS as programming languages. An important reason for this decision is, that Java is a compiled and JS an interpreted language. This selection emphasizes the diferences in programming languages for the evaluation of the programming language hypothesis. Furthermore, Java and JS are widely used in enterprises and the open source community<sup>[180](#page-189-1)</sup>. Additionally, we checked the infuence of the assignment of resources with regards to the cold start period. We chose the recursive version of Fibonacci as it has already been done

<span id="page-189-1"></span><sup>180</sup><https://octoverse.github.com/2022/top-programming-languages>

in other experiments like in the evaluation of our simulation in Section [6.3.3](#page-155-0). Therefore, the algorithm is well suited for our benchmark assessing cold starts. In 2018, we assumed that the hardware used in a data center is identical[[145](#page-229-0)], which would have improved predictability and low variance in function execution time and guarantees stable results. However, since this is not the case as already shown [\[50](#page-221-0), [206,](#page-233-0) [213\]](#page-234-0), one focus of the second execution of our benchmark is to split the results by machine type. The low memory usage ensures that we can benchmark the function with any of the memory settings provided by FaaS platforms.

Finally, we select the memory and package sizes to test our hypotheses. An *initial* package size is the size of a source package after the build phase. Initial Java packages have approximately 1.5 MB, JS ones are smaller than 1 KB. The following package sizes, which difer from the initial ones, are artifcially increased by adding a fle to the zip archive or increasing the JS fle with a comment. Deployment packages were initially sized 3.125 MB, 6.25 MB, 12.5 MB, 25 MB and 50 MB. For AWS, 50 MB was the upper package size limit for functions at the time of the experiment (June 2018) but has now increased to 75 MB (default in May 2023) $^{181}$  $^{181}$  $^{181}$ . Due to some errors during the deployment of packages bigger than 40 MB, we decided to use the aforementioned settings and reduce the last package size to 40 MB. The next step was to compute linear regressions to get a prediction for other settings as well.

The memory setting was confgured on AWS with 128 MB, 256 MB, 512 MB, 1024 MB, 2048 MB and 3008 MB. The memory setting linearly determines the compute power of the container. Every combination of deployment package size, memory, language, and provider resulted in a cloud function. Therefore, we deployed 72 cloud functions on AWS.

Our experimental setup is designed to exclude side effects. Calculating the execution overhead (cold – warm) as logged by the client isolates the perceived cold start overhead. The average execution time of the function (recursive Fibonacci calculation), network latency, and routing within the FaaS platform is assumed to be equal for cold and warm executions and therefore irrelevant for the cold start overhead value. The remaining duration results in an isolation of the additional time consuming steps, which occur during a cold start.

#### **7.2.4.2. Experimental Setup**

Due to the specifc focus on cold starts, the aim of the experimental setting is to force a cold start closely followed by a warm start on the same container instance. In our setup, a warm start is defned as the reuse of a container. Given that there is only a single cold start per container, having a pair with a single cold and a single warm execution guarantees a sound comparison because calculating the mean over several warm executions is avoided. Such mean calculations

<span id="page-190-0"></span><sup>181</sup><https://docs.aws.amazon.com/lambda/latest/dg/limits.html>

could have distorted our results because platforms can optimize the performance of cloud functions after a certain amount of invocations, as we observed during our initial experiments. Tests in 2018 have shown that containers on most platforms were shut down after at most 20 minutes of idling, but there is no guarantee nor documentation when a container is shut down.

A FaaS platform is a black box. The precise execution duration, which is used for billing on the platform, includes the function execution and parts of the start up process. Other parts of the initialization and start up of the container plus other needed infrastructural components are not included. To measure these aspects, we performed a REST-based interaction with the FaaS platform to also log the start and end time on the client side as discussed in Section [4.4](#page-119-0).

Logging the time stamps locally enables us to compare the local execution with the platform duration. After storing the starting time stamp, a REST call is executed which sends the request over the network to the API gateway endpoint. This endpoint creates a new event which triggers a container creation or reuse. Finally, the cloud function is executed and the middleware on the platform logs the start and end time of the function execution as well as the precise duration, which is the diference of both time stamps. The result of the computation is transferred to the API gateway endpoint, wrapped in a response, and sent to the caller via the network. The client REST call exits and the local end time stamp is logged on the host machine of the FaaS user. The two local time stamps enable an assessment of the perceived execution duration for the user and as a consequence the diference between cold and warm starts from the user's perspective.

To force pairs of cold and warm executions, we used the *SeMoDe* benchmarking mode *sequential with changing intervals* in 2018. This mode triggers the provided function with a delay between execution start times. Delays vary and are defned in a provided *array* of *delays d* in a round robin fashion. The platform response includes a container and platform identifer. These identifers enable an unambiguous matching between the local REST data and the platform log data. The start time of each execution is generalized in Figure [7.5.](#page-191-0)

$$
start(i, d) = \begin{cases} 0 & \text{if } i = 0\\ start(i - 1, d) + d[i \mod len(d)] & \text{if } i \ge 1 \end{cases}
$$

<span id="page-191-0"></span>Figure 7.5.: Start time of the i<sup>th</sup> execution of the local benchmark invocation.

We set our array *d* to {1 minute, 29 minutes}. The start time is the time of the local service which calls the API gateway. A representation of the resulting execution sequence can be seen in [Figure 4.9](#page-123-0). Once again, it should be noted, that the invocation of the cloud functions is sequential.

When performing the experiments in 2023, we decided to update the function description at [AWS](#page-25-1) Lambda after the cold/warm execution pair to force the platform to start a new instance for the next call. The original experiments were executed between 6/25/2018 and 7/1/2018. The repetition of the experiments was

performed between 5/25/2023 and 5/31/2023. Each cloud function was invoked 550 times to get 275 pairs of cold and warm executions. If a cloud function returned 500 as HTTP status code, which indicates a server error, or if another error like an API gateway timeout occurred, we excluded the cold as well as the warm execution. Only pairwise valid data was processed and included in the results. In 2023 we collected the CPU model information. 99.3% of our JS functions and 99.1% of the Java functions were executed on Intel(R) Xeon(R) Processor @ 2.50 GHz. For clarity of the results, other entries executed on diferent CPU models were removed from the results. An investigation of the execution data of the other machine, the already mentioned 3.0 GHz machine, was not meaningful due to the few data points.

To summarize our setting, the resulting data matrix consists of six dimensions: Programming Language, Deployment Package Size, Memory Setting, Specifc Invocation Time, Local Duration, and Platform Duration.

#### **7.2.5. Results**

#### **7.2.5.1. Hypotheses Independent Results**

Before we confrm or reject the selected hypotheses, we gather general insights from the data in this part. Figures [7.6](#page-192-0) and [7.7](#page-193-0) and [Table 7.1](#page-194-0) are based on the same dimension selection. The deployment package size is initial, all valid pairs of each cloud function are used to compute the fgures and mean values. For AWS, if not noted otherwise, the cloud function with 256 MB memory is selected. In addition, the repetition of the experiments revealed improvements in the platform and a change in assigning resources.

<span id="page-192-0"></span>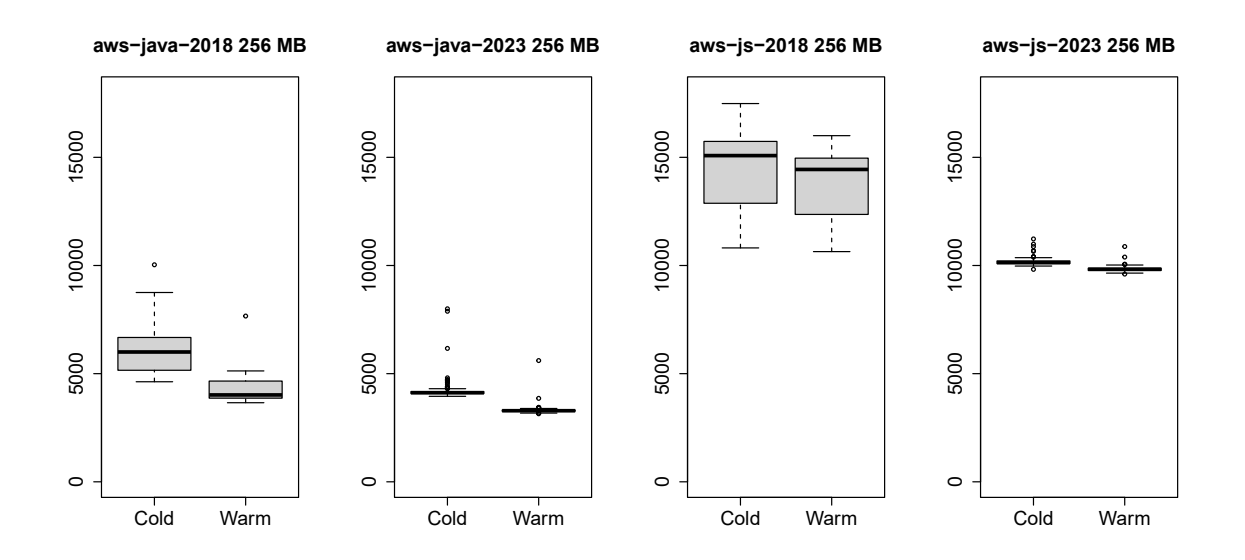

Figure 7.6.: Execution times of cold and warm invocations on client side, 2018 and 2023.

<span id="page-193-0"></span>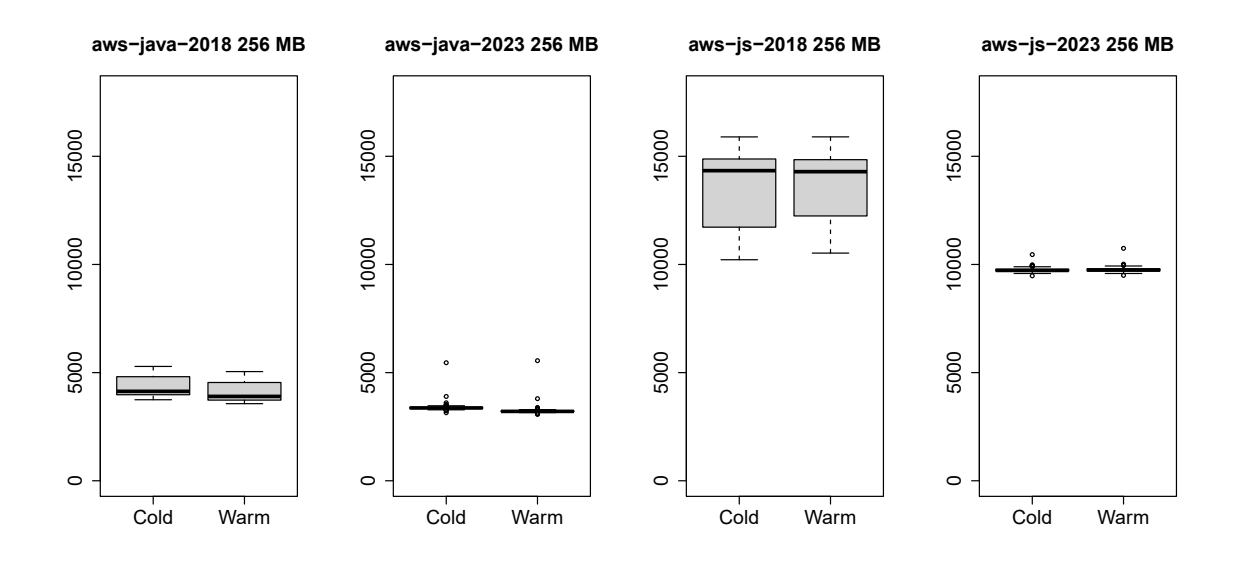

Figure 7.7.: Execution times of cold and warm invocations on provider side, 2018 and 2023.

Figure [7.6](#page-192-0) shows boxplots of the function execution duration in milliseconds, measured as the delta of the start and end time of REST calls on the client. The bottom of the box is the  $25<sup>th</sup>$  percentile and the top is the  $75<sup>th</sup>$  percentile. The center line of the box is the median equal to the  $50<sup>th</sup>$  percentile. Upper whisker is the 75th percentile plus the box length multiplied by 1.5. Corresponding to this computation, the lower whisker is the  $25<sup>th</sup>$  percentile minus the box length multiplied by 1.5. Values that are not between the two whiskers are outliers and depicted as dots. This procedure was also chosen for the generation of [Figure 7.7](#page-193-0). The values of these boxplots were fetched from the logging services of the respective platforms.

As can be seen in the diagrams, the values for the cold executions compared to corresponding warm ones are consistently higher on the client [\(Figure 7.6\)](#page-192-0). These values from the client can visually be related to the platform ones (Figure [7.7](#page-193-0)) because the box plots in the two fgures are based on exactly the same raw data and also the y-axis dimension is the same for both fgures and the box plots. Due to this visual coherence, some outliers are no longer included in the fgures. The raw data, the box plots as printed here and the box plots including the outliers are accessibleonline  $[176]^{182}$  $[176]^{182}$  $[176]^{182}$  $[176]^{182}$  $[176]^{182}$ . Sometimes cold executions are faster than warm ones which is especially evident in the AWS values in [Figure 7.7](#page-193-0), which show a huge duration intersection of cold and warm executions. The warm and cold values for AWS JS are even seemingly equal.

To get more insights about absolute values, Table [7.1](#page-194-0) presents mean values in milliseconds measured on client and platform side. The dimensions of the presented data are programming language, the location where the data is gathered and

<span id="page-193-1"></span><sup>182</sup><https://github.com/johannes-manner/SeMoDe/releases/tag/wosc4>

<span id="page-194-0"></span>

| Year | Language | Client/Platform | Cold  | $\sigma$ | Warm  | $\sigma$ | <b>Difference</b> |
|------|----------|-----------------|-------|----------|-------|----------|-------------------|
| 2018 | Java     | Client          | 5961  | 875      | 4211  | 465      | 1750              |
| 2018 | Iava     | Platform        | 4329  | 450      | 4082  | 434      | 247               |
| 2018 | JS       | Client          | 14320 | 1894     | 13676 | 1742     | 644               |
| 2018 | ĪS       | Platform        | 13496 | 1782     | 13539 | 1738     | $-43$             |
| 2023 | lava     | Client          | 4187  | 403      | 3304  | 166      | 883               |
| 2023 | Java     | Platform        | 3381  | 151      | 3230  | 166      | 151               |
| 2023 | ĪS       | Client          | 10163 | 142      | 9834  | 110      | 329               |
| 2023 | ĪS       | Platform        | 9743  | 84       | 9757  | 98       | $-14$             |

Table 7.1.: Mean values in milliseconds for cold and warm executions on client and platform side in 2018 and 2023.

initial deployment package size, which means that no artifcial data is added to the artifact. To assess the quality of service, the two experiment periods can be compared with each other. They show the distribution of values and the standard deviation *σ* for cold and warm execution periods.

We measured an execution overhead for the cold start of 1,750 ms (cold – warm) on the client as opposed to 247 ms on the platform for Java. JS overheads were smaller with 644 ms on client and even -43 ms on the platform in 2018.

We observed that some cold executions on the platform are faster than the warm executions on the same container. This is the reason why the value for JS is negative in this case. For JS, 63 % of the cold executions were faster than the corresponding warm ones. 16% of AWS cloud functions written in Java were executed faster on the cold start compared to the warm execution on the same container. These start and end times were logged on the platform. On the client side, a cold execution is never faster than its corresponding warm execution, neither for JS nor for Java.

Our conclusion for AWS is, that typical tasks during container start up etc. are not included in the logged value on the platform. Our results strengthen this assumption. Java needs a more resource intensive environment with an initialization of a JVM during the cold start, whereas JS uses only an interpreter to execute the code. We assume that underutilization when executing the cold request, collocation of various cloud functions on the same host, and other reasons infuence the performance as well.

There are a few points which are especially interesting when comparing the 2023 gathered data with the measurements from 2018. The distribution of the data is narrower as indicated by the standard deviations in Table [7.1](#page-194-0), most prominent for the JS executions. Also the overall execution time decreases by around 30%. The most obvious reason would be a diferent approach of scaling and assigning resources to the cloud function instances. This assumption can be confrmed when looking at the provider execution times for diferent memory settings in Figure [7.8](#page-195-0). Here the trend of lower execution times as well as scaling strategies is apparent. It is important to remember that the constant execution time for the 2023 lines for 2048 and 3008 MB is explainable by a single-threaded Fibonacci

<span id="page-195-0"></span>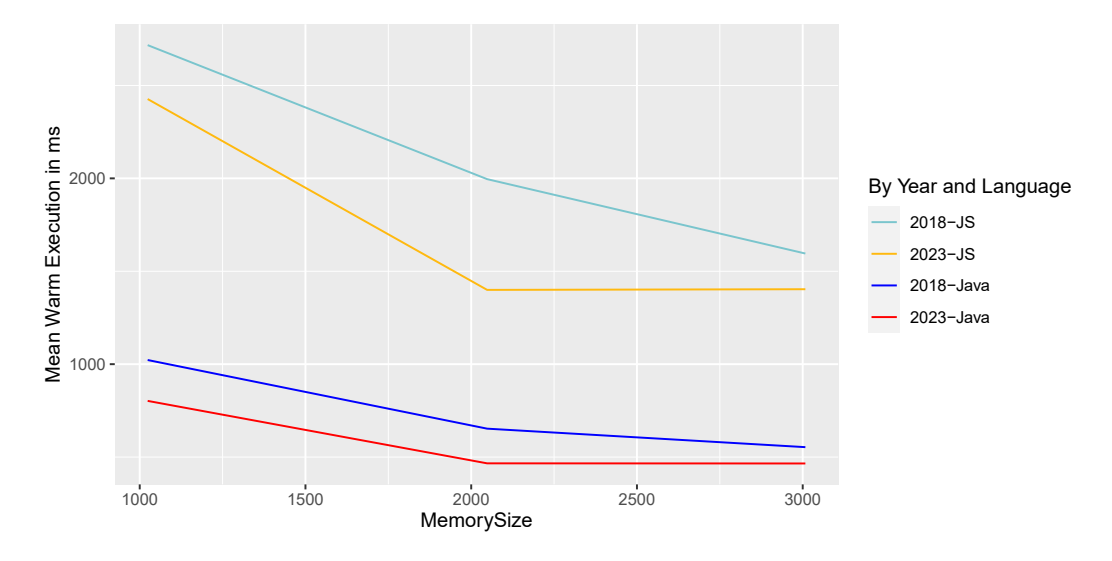

Figure 7.8.: Mean execution time for memory settings 1024, 2048 and 3008 MB in 2018 and 2023 for recursive Fibonacci for the second request to a cloud function instance.

implementation (one CPU equivalent 1769 MB). On the other hand, the strategy of assigning resources in 2018 was diferent since there is a decrease between the last two memory settings. It is likely that more powerful machines have been used in 2023 since AWS changes their servers typically every four years based on their annual report to investors $^{183}$  $^{183}$  $^{183}$ .

Another general insight can be gathered from the overall execution time. The same functionality, recursive Fibonacci, is compared for two diferent programming languages. This could be seen as a small programming language benchmark on [AWS](#page-25-1) Lambda. For a more thorough investigation of diferent programming languages, the interested reader is referred to a study which compares 27 languages [\[216\]](#page-234-1). The choice of the *right* programming language can lead to better response times and lower cost. Since [FaaS](#page-25-0) has a cost model with a fne-granular pay-as-you-go scheme, Java would be the better choice since it provides the same result in a third of the time and therefore saves a considerable amount of money. As already remarked in Section [3,](#page-67-0) billing on a millisecond basis makes a big difference to the other established cloud service models, especially [IaaS](#page-25-3) and [PaaS,](#page-26-0) considering the very low execution time.

In order to evaluate our hypotheses, we need to know the total execution overhead of cold starts. This is the reason why for all further analyses we only consider the execution times logged on the client.

<span id="page-195-1"></span><sup>183</sup>[https://d18rn0p25nwr6d.cloudfront.net/CIK-0001018724/f965e5c3-fded-45d3-bbdb](https://d18rn0p25nwr6d.cloudfront.net/CIK-0001018724/f965e5c3-fded-45d3-bbdb-f750f156dcc9.pdf)[f750f156dcc9.pdf](https://d18rn0p25nwr6d.cloudfront.net/CIK-0001018724/f965e5c3-fded-45d3-bbdb-f750f156dcc9.pdf)

#### **7.2.5.2. Hypotheses Dependent Results**

To assess the hypotheses dependent results, we use mean values but more often a correlation metric to make a clear statement as to which degree the measured data is signifcant.

The correlation coefficient  $\rho$  ranges from negatively correlated (-1) to positively correlated (+1). There are diferent interpretations considering the signifcance of correlation. We stick to a widely used interpretation[[301](#page-241-0)], where 0 indicates no correlation, an absolute value of 0.2 weak, 0.5 moderate, 0.8 strong and 1.0 perfect correlation. Additionally, we constructed a linear regression model to calculate the slope of the regression line plus the intersection point of the y-axis. This enables us to formulate an equation to compute other confgurations than the investigated ones. Especially for the deployment hypothesis H2, this approach can forecast arbitrary package sizes. The resulting linear models and the correlation coefficient *ρ* are presented in [Tables 7.3](#page-197-0) and [7.4](#page-197-1). The slope of the line is no indicator for correlation, but states, how strongly y is infuenced by an increasing or decreasing x.

**H1: Hypothesis Programming Language** Cold start overheads for diferent memory settings for Java and JS functions are shown in Table [7.2.](#page-196-0) Cold start times for Java cloud functions are between two to four times higher than those of respective JS functions. Based on the input we used for executing the Fibonacci function (n=40), the cloud functions implemented in Java are still faster than the JS counterparts when looking at the overall execution times not solely on the overhead cold starts introduce. For other input parameters, this might change. As for the standard deviation, the cold start overhead also shows a narrower distribution especially when looking at the JS overheads for the data in 2023. Here the data even shows a constant overhead of around 320 milliseconds and indicates that the execution environment does not stress the executing machine even with the lowest resource confguration. As remarked, this could be a baseline for further experiments how costly starting a new execution environment is from a client perspective. Based on these ratios, the presented data supports the hypothesis H1, as we noticed that the cold start time was signifcantly larger for each of the Java functions compared to JS.

<span id="page-196-0"></span>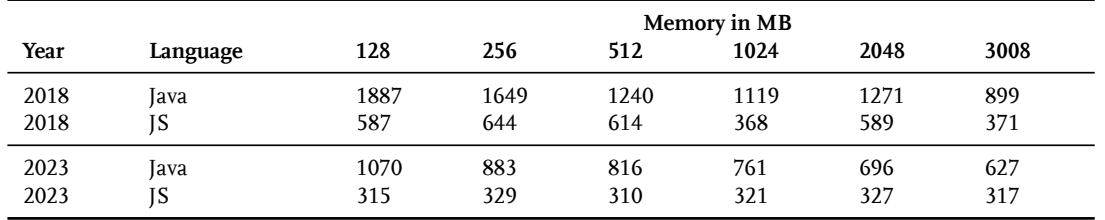

Table 7.2.: Diferences of cold and warm executions on the client side for hypothesis H1 considering programming languages.

**H2: Hypothesis Deployment Package Size** The next hypothesis is that the deployment package size, in particular the size of the uploaded archive, infuences the cold start overhead. The assumption is that transmission from a bucket store to the executing environment increases linearly with increasing package size. As a reminder for interpreting the following data, the resources at AWS Lambda are confgured with 256 MB memory and the overhead on the client is calculated by computing the diference between the cold and warm execution of the same cloud function instance.

<span id="page-197-0"></span>

| Year | Language | $\rho$  | <b>Linear Model</b>         |
|------|----------|---------|-----------------------------|
| 2018 | Java     | 0.29    | $1510 \; ms + 9 \; ms/MB$   |
| 2018 | ĪS       | 0.37    | $613 \, ms + 12 \, ms/MB$   |
| 2023 | Java     | $-0.14$ | $882 \, ms - 0.45 \, ms/MB$ |
| 2023 | IS       | 0.74    | $359 \; ms + 13 \; ms/MB$   |

Table 7.3.: Spearman's correlation coefficient  $\rho$  and linear regression model for hypothesis H2 considering the deployment package size.

Table [7.3](#page-197-0) shows the statistical evaluation for the deployment package size hypothesis. The correlations in 2018 were weak, but present. This changed in 2023, when we see for the Java use case that there is no correlation and a slightly negative slope. It indicates that the deployment package size in the form of artifcially adding a fle to the zip which is not used by the function in the Java case does not infuence the startup of a cloud function instance. On the other side, the Java-Script cloud functions experienced an overhead when starting new instances. The correlation with a coefficient of  $0.74$  is strong and the intersect with 359 ms of the linear model is similar to the mean overhead in Table [7.2](#page-196-0) with 329 ms for 256 MB. Therefore, we observe a mixed picture for this hypothesis and cannot provide a conclusive answer.

<span id="page-197-1"></span>**H3: Hypothesis Memory Setting** The hypothesis *Memory Setting* states that the cold start overhead decreases with the size of memory. As for the last hypothesis, we calculated the Spearman's correlation coefficient  $\rho$  as well as the linear regression model.

| Year | Language | $\mathcal{D}$ | Linear Model               |
|------|----------|---------------|----------------------------|
| 2018 | Java     | $-0.59$       | $1634\ ms - 0.2491\ ms/MB$ |
| 2018 | IS       | $-0.20$       | $606\ ms - 0.0668\ ms/MB$  |
| 2023 | Java     | $-0.82$       | $947\ ms - 0.1185\ ms/MB$  |
| 2023 | IS       | 0.16          | $319\ ms + 0.0007\ ms/MB$  |

Table 7.4.: Spearman's correlation coefficient  $\rho$  and linear regression model for hypothesis H3 considering the memory setting in 2018 and 2023.

Our hypothesis holds partly true since the values for the correlation coefficient  $\rho$  in [Table 7.4](#page-197-1) were in a mediate correlation range in 2018. The correlation coefficient  $\rho$  is negative due to the negative slope but the interpretation is the same as for positive values as discussed above. For Java, we observed a higher correlation and slope. We assume that this is caused by a costlier middleware layer. As Java is a compiled language, the [JVM](#page-25-4) needs to be set up to execute the code. The available CPU and memory infuence how fast this can be done. JS is an interpreted language and therefore the execution environment is diferent as the one for Java, but more resources also had a positive efect on the cold start time in 2018. This efect was not evident in 2023 for JavaScript cloud functions as can be seen from the mean values in Table [7.2.](#page-196-0) Therefore, the presented data support the hypothesis H3 for Java functions, but not for JavaScript ones.

#### <span id="page-198-0"></span>**7.2.6. Discussion**

#### **7.2.6.1. Discussion of Results**

Our motivation to take the cold starts of cloud functions into consideration was the prevailing strategy in 2018 of using pings to pre-warm cloud function instances. The experimental setup of our benchmark is a REST-based interaction via an API gateway. As noted in the introduction, this *ping hack* is opposing the FaaS principle of scaling to zero. Nowadays, platforms have the option to reserve capacity and already confgure a pool of warm cloud functions instances which comes along with higher cost.

Our methodology to assess the cold start from a user point of view is inevitable, because platforms report only a fraction of cold start overhead in their function startup duration. Additionally, they may report diferent fractions of the provisioning and initialization. Especially for functions written in JS on AWS our results were surprising. We measured that cold starts on the platform were faster than the consecutive warm ones in some cases. This leads to the conclusion that AWS only bills the users for their function executions without the time to set up servers, virtual machines and containers.

The gap between compiled and interpreted languages with a ratio between 2 and 4 was higher than expected. Our explanation is that complex execution environments, like the JVM in case of the compiled language Java, overcharge the already busy CPU at startup. This efect is smaller for higher memory settings but still present. Especially the performance gain for compiled languages is worth mentioning. Cold start overhead of Java functions correlates with  $\rho = -0.59$  in 2018 and even *−*0*.*82 in 2023. Only the deployment package size hypothesis shows a mixed picture as the correlation is lower and varies between positive and negative values within the same platform.

We measured the mean cold start overhead for diferent platforms, languages and without artifcially increased deployment package sizes. It ranges from 320 ms for JavaScript to 1887 ms for Java with the lowest memory confguration for a clean

deployment package. Based on this investigation, the *ping hack* may not always be necessary. Additionally, scaling also leads to cold starts and the ping hack therefore does not solve the problem at all. The ping hack only ensures that a fxed amount of containers is available but does not pre-provision further containers to anticipate future workloads. Our results, especially the comparison of cold and warm executions on the client side, demonstrate that in some use cases there is no need for this kind of hack. This applies particularly in situations where response times of a few hundreds of milliseconds are reasonable. Because of this wide range of cold start overheads, it is important to assess the impact on specifc applications. For applications requiring a fast response or involving user interactions, even small cold start overheads might impose a problem. The three investigated hypotheses already provide a few hints for designing cloud functions and answer *which factors infuence the cold start behavior of a function besides the function confguration* (RQ5). Further investigations are needed in this area because cold start is one of the main, inherent issues of [FaaS](#page-25-0).

We conclude this discussion with two thoughts on the repetition of the experiments in 2023: First of all the hardware might have changed in the five years after the initial experiments. Since our data collection process from 2018 did not include the machine confguration, this is only speculation but suggested by the investors' letter from AWS. The experience within this time period showed that documentation is lacking in experiments - also in our early ones - and hardware heterogeneity infuences the execution time and the overall quality of service. When analyzing data without this machine confguration dimension, conclusions might be ambiguous. Secondly, the platforms change their inner implementation over time as can be seen by the standard deviations in Table [7.1](#page-194-0) and the distributions visually presented in Figures [7.6](#page-192-0) and [7.7.](#page-193-0) A continuous benchmarking of platforms is benefcial to understand the improvement as well as complain about service degradation as discussed and proposed by FIGIELA and others[[79\]](#page-223-0). In the current scientifc community, there is less reward for repeating experiments. Based on the shown data and insights gained from repeating experiments, new workshop respectively conference formats like the reproducibility track at the European Con-ference on Information Retrieval<sup>[184](#page-199-0)</sup> could be of interest and motivate researchers to engage in this research area. Such efforts will ultimately increase the quality of experiments and their documentation.

#### **7.2.6.2. Threats to Validity**

Based on the characteristics HUPPLER[[103](#page-225-0)] mentioned in his benchmarking publication, we tried to make the experiments presented here as robust, self-explanatory, and repeatable as possible. But there are some factors that could threaten the validity of our data:

<span id="page-199-0"></span><sup>184</sup><https://ecir2023.org/calls/reproducibility.html?v=3.8>

- **Platform Documentation Limitations** There is only limited information available on how containers are initialized and cloud functions are executed. With the documentation information only, the high variety of diferent execution times of a cloud function is not fully explainable. Also, additional services like the API gateway on AWS can infuence the results.
- **Available Metrics** The function execution time that is logged and used for billing on the platforms provides only limited information. In AWS, the start up duration of a container is partly included in the logged execution time. This initialization of a container is crucial for the perceived cold starts.
- **Sample Size** We tested our hypotheses with only 275 cold-warm pairs per function. More data points would better substantiate the fndings.
- **Temporal Relevance** Due to the young and evolving FaaS paradigm, the updates and changes in the platforms limit the relevance of our results to a certain time frame. The repetition of the experiment in 2023 confrmed this threat. The currently up to date data from these experiments will again be outdated by the next major release within the cloud provider's infrastructure.

#### **7.2.7. Future Work**

We plan to do the same benchmark setting again for the tested hypotheses and want to integrate additional FaaS platforms as listed in Tables [3.4](#page-86-0) and [3.5](#page-88-0). The next benchmark will be executed for a longer time period to assess daily diferences in the execution time and cold start behavior. Testing further hypotheses, especially the number of dependencies, which is important during the implementation of cloud functions, is scheduled for future work.

Such a follow-up benchmark could serve as a data basis for a concurrency benchmark, which will be executed at the same time to get comparable data points. The concurrency tests are quite important since one of the main use cases is the usage of cloud functions as a reactive component to decouple peak loads in a web application scenario. Peak loads are the main cause for triggering a huge amount of cold starts on the platform.

To understand the diferent FaaS use cases, further cloud function triggers need to be investigated in respect to their cold start impact. Especially the event triggers of databases are widely used, where, for example, a cloud function is triggered for every inserted entry in a database.

# **Part IV. Outlook and Conclusion**

# **8. Simulating Microservices Architecture an Outlook**

So far, the experiments in this work focused on single functions in isolation. Each of these functions was CPU-intensive and invoked via an API gateway. This design was chosen on purpose to ensure clean setups and repeatable experiments in order to draw strong conclusions on the methodology and results. Since this is a simplifcation of the problem domain and only a small and limited fraction of [FaaS](#page-25-0) use cases, the motivation for this outlook is to use the proposed simulation approach to test more than one function and build a more common use case for FaaS.

Therefore, we present a simulation of a typical [FaaS](#page-25-0) microservices architecture here. In Section [8.1](#page-203-0), we describe the use case and corresponding functions and present early results in Section [8.2](#page-204-0) to discuss them in Section [8.3.](#page-207-0) Future work on simulating a microservices architecture with our simulation approach concludes this outlook.

#### <span id="page-203-0"></span>**8.1. An Exemplary Use Case**

We know from the conceptualization in Section [3](#page-67-0) that [FaaS](#page-25-0) is an event driven computing model. As already remarked, cloud functions are integrated with several other backend services and tied to the ecosystem they are running in. WINZINGER and WIRTZ[[288](#page-240-0)] checked several [FaaS](#page-25-0) projects at GitHub where most of the applications which use another service on the same [FaaS](#page-25-0) platform use a storage solution like DynamoDB.

<span id="page-203-1"></span>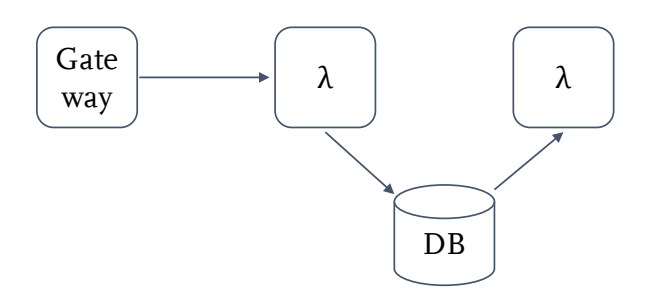

Figure 8.1.: Architecture of a typical microservices [FaaS](#page-25-0) application.

Figure [8.1](#page-203-1) shows a small microservices architecture followed by the most common integration scenario based on the mentioned investigation. The frst function is triggered by an API Gateway over HTTP. It computes a random number, simulates a fxed blocking IO call by using the programming language's sleep method and stores an entry into a database with a URL of a picture. The second function is triggered by an event which is spun up when new items are inserted in the database. It generates a PDF based on the picture URL from the stored entry and temporarily stores this PDF in a folder.

The chosen provider for the experiment is again AWS with the three services API Gateway, Lambda and DynamoDB which are necessary to construct the application within the AWS cloud in the region eu-central-1. The triggers at AWS work as explained in the more abstract description above. The API Gateway routes the REST call to the corresponding [FaaS](#page-25-0) middleware where a new function is started or an existing instance is used for executing the request. For connecting to the database, the corresponding provider SDK was used. The function then stores the data in a DynamoDB table. The *GeneratePDF* function is then triggered based on the DynamoDB event. It generates a PDF with an image from a free image repository like pixabay[185](#page-204-1). For the local simulation of the microservices architecture, our research prototype SeMoDe needed an extension to allow the execution of several functions in sequence. The gateway invocation as well as the DynamoDB event are mocked within the main method of the corresponding function to guarantee proper input values for execution. So locally, there is no trigger executing the second function. To comply with the dev-prod parity principle raised in this work, we used an official image for DynamoDB<sup>[186](#page-204-2)</sup> to start the database locally. Since we assume that Lambda functions and DynamoDB instances are not collocated on the same physical machine within the AWS cloud, we decided to also deploy the local database container on another machine within our university cluster.

The experiments on AWS Lambda were executed on 06/13/2023. Five memory settings were used for each function. To isolate DynamoDB triggers, we furthermore created fve tables. Since the executions locally were done in sequence, there was only a single DynamoDB instance.

## <span id="page-204-0"></span>**8.2. Early Results**

In the following, early results are presented for local simulations as well as benchmark data collected on AWS. A statistical evaluation is not presented here due to the intended use of the simulation framework. A developer should be able to select a proper function confguration based on the graphical representation of the simulation framework as discussed in Section [7.1.](#page-181-0) For high resolution of the fgures and a better resizing, they were generated with R, but the graphical representation provided in the web UI of our prototype is the same.

Figure [8.2](#page-205-0) shows the simulation data for both functions. We executed the functions on H90 where the one CPU equivalent is comparable to 2505 MB which

<span id="page-204-1"></span><sup>185</sup><https://pixabay.com/>

<span id="page-204-2"></span><sup>186</sup><https://hub.docker.com/r/amazon/dynamodb-local/>

<span id="page-205-0"></span>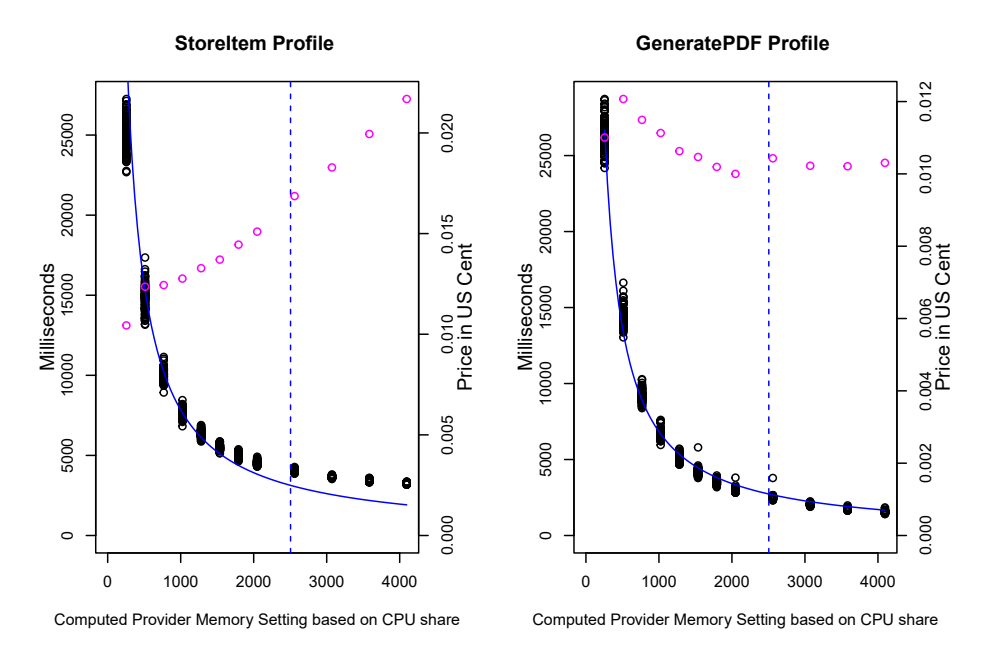

Figure 8.2.: Simulation results for two cloud functions within a microservices architecture executed on H90. Black dots correspond to the primary y-axis and show the simulated execution time in milliseconds. Magenta indicates the price per average function invocation in US cent.

is represented by the vertical dotted blue line. For the ideal cost-performance curve in blue see Equation [6.4](#page-159-0). The memory setting for computing this curve is 1024 MB. For the frst function, *StoreItem*, which computes a random number, simulates an IO call to a third party service and stores the random number in the database, the black dots indicate lower response times when increasing resources. So for latency related use cases, developers of this cloud function could consider a higher memory setting to satisfy latency requirements. If they do so, they have to be aware that they will spend more money for the same functionality as the rising price, the magenta dots, indicate. Assessing the predicted prices after the one CPU equivalent, it is obvious that the function does not proft from a multithreaded execution environment. This can be seen from the slopes of the two intervals from 1024-2048 MB and 3072-4096 MB. The simulation for the second function, *GeneratePDF*, is different. The primary y-axis again shows the execution time and the secondary y-axis the simulated price per request. It can be seen that the execution time drops when resources are increased and that this is also the case for multi-core environments. The price lies in a narrow interval between 0.010-0.012 US Cents per invocation. Based on these simulations, a developer could use any memory setting they like to deploy the function but should decide on a higher memory setting to achieve a better performance.

To discuss the soundness of the simulation results, we deployed the same application on AWS. The diagrams in Figure [8.3](#page-206-0) contain the execution data for both functions. We used the benchmark facility of SeMoDe again to deploy the functions and trigger the frst function *StoreItem* via HTTP. The benchmark mode was

<span id="page-206-0"></span>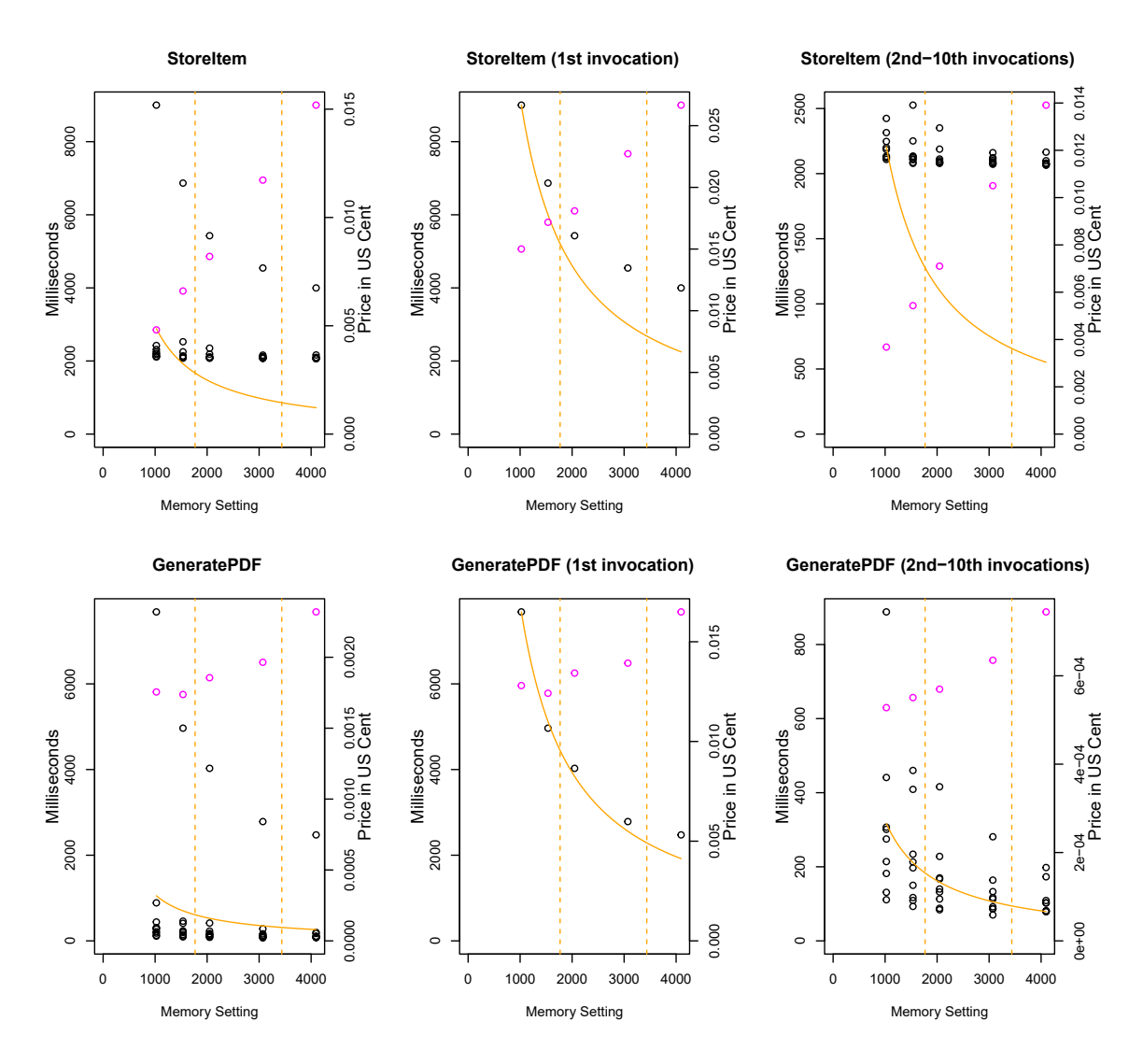

Figure 8.3.: Execution Results for two cloud functions within a microservices architecture at AWS Lambda. Black dots correspond to the primary y-axis and show the execution time on AWS Lambda in milliseconds. Magenta indicates the price per average function invocation in US cent.

set to sequentialInterval with two minutes between the requests. Every deployed function was executed ten times. The matrix of diagrams in Figure [8.3](#page-206-0) is as follows: The frst diagram in every row shows all ten requests of the corresponding function whereas the other two diagrams are a subsets of the frst. When we analyzed the data, it was evident that the frst invocation had a diferent execution behavior than the others. Therefore, only the frst invocation is shown in the middle column. The reason for this diferent execution behavior is that this frst invocation faced a cold start and all other invocations for every setting for both functions reused an already existing cloud function instance on AWS Lambda. The last diagram in every row shows these warm executions. For the *StoreItem* function, the cold start execution behavior is comparable to our simulation. The execution time drops but the function does not proft from resource increases nor multi-core environments in the same way as indicated by the price trend. When comparing

the frst invocation of the second function, similar trends as in our simulation are present. Due to the single data point for every memory setting, these early results need additional confrmation but it seems that the function would proft from a resource increase also beyond the frst CPU equivalent.

For the warm executions, the frst conclusion of the simulation still holds: The frst function would not proft from a resource increase. However, the execution data distribution is diferent. The trends show a dominant impact of the blocking IO call which was simulated with a sleep interval of two seconds. Loading dependencies, establishing the connection to the database, as well as some of the JIT compilation eforts were already performed during the frst invocation. For the second function the picture is similar. The function does proft from a resource increase but shows a moderate price increase for higher settings which is not indicated by the simulation. Here a more detailed investigation of the JIT compilation might be benefcial in order to understand the efects on warm instances in this specific case.

<span id="page-207-1"></span>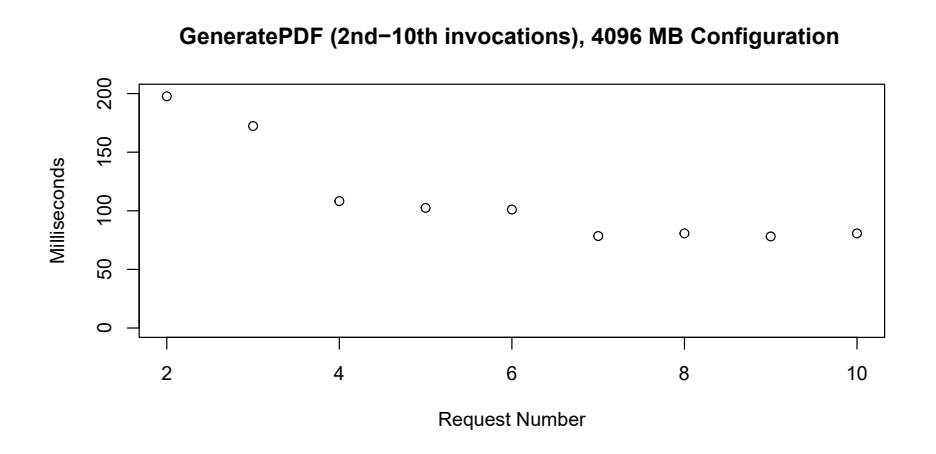

Figure 8.4.: Drill down of the GeneratePDF function from Figure [8.3](#page-206-0) for the memory confguration 4096 MB for warm executions.

Figure [8.4](#page-207-1) shows the execution data of Figure [8.3](#page-206-0) for the warm executions of the second function with 4096 MB memory setting. The x-axis shows the request number in chronological order. It can be seen that later invocations are faster than previous ones until the 7<sup>th</sup> request. We assume that all hot spots are compiled and the JIT eforts converges. For other memory settings, the distribution over time is similar. Such optimizations, like for the Java cloud function in this example, can also reduce the execution time and cost when the cloud function is called often and the platform reuses instances.

#### <span id="page-207-0"></span>**8.3. Discussion**

The idea of comparable execution environments to achieve dev-prod parity was already raised a few times in this work. So far the focus has been to make the

cloud function runtime and local deployment setups comparable and focus on a single function in isolation. Since [FaaS](#page-25-0) as an event driven computing model is dependent on a plethora of other services like gateways, databases, notifcation systems etc., a test and in our case a simulation environment is necessary to be able to perform local integration tests and apply our proposed simulation approach. To achieve dev-prod parity for the complete microservice application, a local equivalent of every third party service is desirable. Since [AWS](#page-25-1) for example has more than 200 services within its ecosystem $187$ , there is no local equivalent nor [OCI](#page-26-1) compliant image available for every service. If there is no local option, the alternative would be to use confgured test instances at the cloud provider and access them via standard protocols. However, the simulation results in these cases cloud be distorted due to the round trip time when calls to database instances are performed. In our case, we compared a local deployment within our university cluster, where both functions and the database instance are running, to the [AWS](#page-25-1) deployment in a single region which is the fairest setup we can get.

A question that often arose in discussions of the simulation approach at conferences and workshops was whether the sole focus on a single function in isolation is representative for [FaaS.](#page-25-0) From a use case perspective, this is not the case. However, the data we presented in previous sections and especially in this brief outlook show that executions of functions are independent of each other. There are two reasons for this claim: The frst aspect is the typical [FaaS](#page-25-0) worker architecture explained in Section [3.5](#page-90-0) where every function instance is wrapped in a micro [VM](#page-26-2) sandbox. In the experiments in Section [7.2,](#page-186-0) there is no co-location of several functions or function instances on a single [VM.](#page-26-2) The same is true for *StoreItem* functions which are deployed on unique [VMs](#page-26-2). Secondly, there is also no evidence in the execution data that the second function is infuenced by the triggered events from Dynamo DB. This justifes the focus on a single function in prior sections of this work and also the sequential execution of chained functions in our simulation approach. A limitation of this outlook is our workload which triggers only a single *StoreItem* function at a time which writes to the database. There is no notion of parallel events generated by the database. If we would change the workload to have several events at the same time triggering a function, databases might become a bottleneck.

Another limitation of the current simulation framework is the focus on cold starts only where the prediction of the function behavior is comprehensible but warm executions are currently neglected. For the warm function invocations in the included example, also the programming language and its specialties, in our case Java with JIT compilation has to be assessed in detail. Due to diferent JIT compiler and garbage collection algorithms, the results may difer.

The last aspect to discuss is the expected workload of the function which determines the number of cold respectively warm starts. As elaborated in detail in Section [7.2,](#page-186-0) diferent aspects like the programming language and the memory set-

<span id="page-208-0"></span><sup>187</sup><https://aws.amazon.com/what-is-aws>

ting infuence the cold start time in general. When combining the insights from this outlook with the cold start investigation, cloud functions with a predictable, constant invocation pattern could beneft from execution environments which optimize the executed code as in the Java case with JIT compilation. For bursty workloads, another choice of programming language and a diferent resource confguration might be more appropriate.

## **8.4. Future Work**

Further research is necessary in three aspects in order to improve the dev-prod parity aspect for microservices architectures and the applicability of the proposed simulation approach. Firstly, a study on test dummies respectively emulators for third party services would support developers to choose proper local tools for integration testing. A feature comparison of these local tools should be included to provide an understanding about the dev-prod parity property.

In its current form, the research prototype SeMoDe only simulates cold starts. As seen in this outlook, the graphical representations give developers guidance and are comparable with the execution data on AWS Lambda but the warm executions are still missing. As remarked in the discussion, in some cases the invocation workload of the function might be known and fne-tuning based on the programming language used and the memory setting can lead to further performance and cost improvements.

Finally and tightly related to the shown JIT infuence on the execution behavior, another potential improvement to be implemented in future work would be an in-tegration of profiling support. Tools like FlameGraphs<sup>[188](#page-209-0)</sup> provide an understanding of the resource consumption of a single invocation or a sequence of function calls. These tools can also uncover unknown performance vulnerabilities within the function implementation. It is obviously worth to look at code paths which consume a lot of resources before refactoring the code and reduce the number of lines of code. Since [FaaS](#page-25-0) platforms implement a fne-granular pay-per-use model, every optimization reduces cost.

<span id="page-209-0"></span><sup>188</sup><https://github.com/brendangregg/FlameGraph>

# **9. Conclusion**

This section concludes the thesis and discusses the most important competing approaches in Section [9.1](#page-211-0). Only those are listed which directly infuenced the design decisions made for experiments and the practical realization of the proposed simulation framework. Section [9.2](#page-213-0) summarizes the main contributions of this thesis. A vision is drawn for future work on how to make benchmark and simulation approaches more comparable and reproducible.

## <span id="page-211-0"></span>**9.1. Competing Approaches**

The overall aim of the work in hand is to propose a simulation framework for cloud functions which provides a prediction of the execution behavior on a cloud platform during the development process of the cloud function. Based on a newly introduced mechanism to achieve dev-prod parity, the simulation framework is unique in its methodological approach of calibrating environments and making them comparable. To the best of the author's knowledge, there is no competing approach which simulates the execution behavior locally under diferent resource confgurations to predict the execution behavior on a [FaaS](#page-25-0) platform. Nevertheless, there are competing approaches for benchmarking and simulations to unravel [FaaS](#page-25-0) platform mysteries. This section only includes the most relevant competing approaches for benchmarking and simulation to stress similarities but also limitations and diferences. A more thorough discussion of related work was presented in the [SLRs](#page-26-3) and the corresponding related work sections in every chapter. Furthermore, early ideas from related work on dev-prod parity are also included here which are the foundations of the calibration step in this work.

There are a few important approaches found in the papers discussed in the [SLR](#page-26-3) for benchmarking in Table [4.3](#page-102-0) which inspired our work. The identifcation and documentation of executing hardware, like in GIMÉNEZ-ALVENTOSA and others[[86\]](#page-224-0), is important for the data evaluation to prevent conclusions being infuenced by diferent hardware. Their data evaluation is particularly transparent since each hardware confguration is depicted in a diferent color. Nevertheless, for some of the evaluations in their paper, the link to the used hardware is also missing which makes the interpretation fragile. Another important aspect for understanding the deployment of cloud functions on public cloud providers is the [VM](#page-26-2) identifcation[[282](#page-239-0)]. WANG and others present a solution for all major public providers in their work but missed to also gather the hardware information. Inspired by these approaches, we overcame their problems of incomplete raw data by stating

a checklist in Section [4.2](#page-106-0) which includes hardware and [VM](#page-26-2) information. Our research prototype SeMoDe is implemented to parse and collect the platform data accordingly.

From a use case and applied function perspective, the research papers from AGH University of Science and Technology are most related to our benchmarking eforts[[79,](#page-223-0) [167](#page-230-1), [211](#page-234-2)] and inspired the design decisions of SeMoDe. They used LIN-PACK and a CPU intensive function to compare the different offerings of the four public cloud providers AWS Lambda, Azure Functions, Google Cloud Functions and IBM OpenWhisk. Their work was the predominant reason to focus on AWS Lambda due to the consistent scaling of resources. They also inspired the measurement methodology of tying the local request-response to the platform execution log data. However, their benchmarks were executed at a time when AWS Lambda ofered only confgurations with a single core. As already remarked, resource improvements exceeding a single CPU are often misinterpreted as can be seen in many publications [\[17](#page-218-1), [48,](#page-220-0) [70,](#page-222-1) [72](#page-222-0), [154](#page-229-4), [189](#page-232-2)]. But there are also publications besides our research papers [\[180,](#page-231-1) [185](#page-232-0)] which discuss multi-threaded functions for public cloudproviders [[293](#page-240-1)] and another publication for open-source platforms [\[300\]](#page-241-1). Yu and others[[293](#page-240-1)] omitted the cloud function confguration and concluded that infunction parallelization aka multi-threading leads to an increase in execution time compared to the single-threaded variant per se. We know from research included in this work, that this is only the case for confgurations less than a single full CPU due to scheduling eforts when coordinating various threads. Therefore, this general conclusion is wrong. ZHANG and others[[300](#page-241-1)] stated in their abstract that "the impact of resource allocation on function performance in serverless platform[s] is still not clear". When looking at their multi-threaded function experiments this statement is surprising since functions with higher CPU settings proft proportionally from the resource increase. This is always the case except for functions which do not use more than a single CPU. These insights on resource configuration and multi-threading motivated isolated experiments as well as incorporating CPU equivalents in our simulation approach.

Considering [FaaS](#page-25-0) simulation approaches, *Sizeless* [[72\]](#page-222-0) and *SAAF* [[50\]](#page-221-0) are most closely related to our research. The approach in Sizeless requires an input data set with function segments for diferent classes of problems deployed to the cloud platform and executed for diferent memory settings. Given this data set, arbitrary functions can then be analyzed and a prediction can be made if monitoring data is available for a specifc memory setting. The generation of this large data set can be compared to the calibration introduced in this work. However, for Sizeless, additional data is needed from the platform to predict the behavior of the function and to select a proper resource confguration. This is a step which can be omitted in our approach.

The Serverless Application Analytics Framework (SAAF) [\[50](#page-221-0)] measures machine metrics like CpuSteals, pagefaults etc. to generate a detailed utilization profle for the function and the corresponding executing hardware. Their motivation was

to incorporate hardware heterogeneity and efects of multi-tenancy at public providers to predict the execution behavior on diferent hardware for the same or another public cloud provider. Their data evaluation is mainly based on a larger set of experiments and linear regressions to compare the execution behavior of one provider and its machine metrics to another. This allows predictions for similar workloads on diferent hardware in the cloud which is a dimension we do not consider in our simulation approach since a [FaaS](#page-25-0) platform user has no infuence on which underlying machine a function is allocated. Nevertheless, their research on analyzing the function and generating an utilization profle could complement our eforts. Local simulations in the sense of understanding the execution behavior of arbitrary functions was not part of their work.

In 2017, ARIF and others already stated that a single, scalar factor is not sufficient to make diferent environments comparable to each other [\[4\]](#page-217-1). In their research, they compared virtualized and bare-metal environments and gained several fndings for CPU and IO related metrics, concluding that they are not easily comparable to each other. To achieve dev-prod parity in [FaaS,](#page-25-0) a diferent approach is necessary. The work on a combined benchmark and simulation approach[[111](#page-226-0)] inspired some aspects of this work. Their use case was on fnding proper [VM](#page-26-2) confgurations by extending CloudSim [\[36](#page-219-0)]. Their idea was to make experiments on a public provider and map the results to another provider based on monitoring data. This can be seen as a first step to make different provider offerings comparable to each other for the data points included in their benchmark. It is already an improvement to the scalar factor idea discussed in the previous paper. Their defned mapping rules then result in an approximation solution for the simulations. But it is only an approximation of the target setting since they only use monitoring data. The restrictions on some target settings motivated us to collect calibration data and compute linear regression models to calculate resource confgurations for arbitrary settings. Nevertheless, JOHNG and others [\[111\]](#page-226-0) are still capable of running simulations for diferent infuential settings to fnd a proper [VM](#page-26-2) confguration based on their requirements. This approach is the most closely related one from a conceptual point of view, but deals with applications, not solely functions, and does still not provide proper confgurations for arbitrary simulation settings.

## <span id="page-213-0"></span>**9.2. Summary**

The characteristics of [FaaS](#page-25-0) are unique in two aspects compared to other *as a Service* models. First of all, [FaaS](#page-25-0) platforms offer a truly pay-as-you-go service. Only the execution time of a cloud function instance in millisecond granularity is used for billing a user. The other distinctive aspect is scaling on demand and especially to zero. JONAS and others argue that [FaaS](#page-25-0) platforms are one way to "Occupy the Cloud: Distributed Computing for the 99%"[[112](#page-226-1)], as they state in their paper's title. It sounds easy and promising, to only deploy source code to a [FaaS](#page-25-0) platform with the provider caring for the complete operations work, but there are two infu-

ential factors which still make this task challenging. Developers need to choose a runtime like *java17* or *nodejs18.x* to run their functions. When the same functionality is implemented with a diferent language, the execution duration and resource consumption will vary signifcantly [\[216](#page-234-1)]. The second hurdle is the allocation of resources. In order to fnd the best confguration for a given set of requirements, developers often deploy their functions with diferent resource settings and analyze the data afterwards. This process is expensive and lengthy and consumes additional time for the analysis and the subsequent settings update.

Furthermore, an often neglected aspect when implementing cloud functions are multi-threaded functions. As could be seen in the course of this work, it is however important to consider multi-threaded functions and their impact on performance when allocating multi-core environments to the cloud function instance. Putting all this together, the paper title of JONAS and others sounds promising to easily implement and deploy auto-scalable functions but neglects a resource-aware allocation of resources. Therefore, this thesis provides methods and tools to run a cloud function in various resource settings on a developer's machine to simulate the expected behavior at FaaS platforms. To reach this aim, we worked on four main contributions. These are summarized briefy in the following:

The frst contribution is a conceptualization of [FaaS](#page-25-0) and a disambiguation to Serverless. When researchers, speakers, and practitioners referred to [FaaS](#page-25-0) in early publications, they often used Serverless as a synonym to describe event-driven, stateless cloud functions which scale on demand and offer a fine-grained metering of resources. This terminology usage has been adopted into language and led to a self-reinforcing effect. To overcome this situation and provide proper definitions, we made a pull request on the [CNCF](#page-25-5) glossary for both terms<sup>[53](#page-69-0),[54](#page-70-0)</sup> which is pending as of the time of writing[189](#page-214-0). We hope that this contribution raises awareness within the scientifc community to use proper and precise terms. As a short summary we agree with the majority of publications that [FaaS](#page-25-0) is one form of Serverless in a sense that the provider manages all operational tasks to provide the specifc service.

Building upon a proper terminology, the next contribution is a structured investigation of performance research in the [FaaS](#page-25-0) domain. The goal of this [SLR](#page-26-3) was to understand related work in the benchmarking area and distill knowledge for our work. It was evident after the [SLR](#page-26-3) that the scientifc community lacks guidelines for documenting experiments which would allow a proper interpretation of results. This issue is confrmed by secondary studies which showed that only three out of 26 experiments are reproducible[[137\]](#page-228-0), a majority of 122 papers is not reproducible [\[114](#page-226-2)] or only 26% of 315 data projects published raw data [\[51](#page-221-1)]. Also other disciplines like digital medicine face this *reproducibility crisis* [[261](#page-237-0)]. To overcome this issue for the [FaaS](#page-25-0) research domain, we formulated a checklist for conducting [FaaS](#page-25-0) benchmarks with a focus on documentation which is enforced when using our research prototype SeMoDe. A current movement is trying to

<span id="page-214-0"></span><sup>189</sup><https://github.com/cncf/glossary/pull/2217>

provide better access to documentation and research data by promoting the use of ACM badges<sup>[190](#page-215-0)</sup> or encouraging authors to use platforms like Zenodo. Nevertheless, there is still too little reward in documenting experiments in detail and uploading raw data. Another interesting fnding during this [SLR](#page-26-3) on [FaaS](#page-25-0) benchmarking was the assignment of multi-core environments to cloud functions and the conclusions drawn in the papers. A lot of authors described an efect of constant execution time for higher resource settings without clarifcation why this happens [\[17](#page-218-1), [48](#page-220-0), [70](#page-222-1), [72](#page-222-0), [154,](#page-229-4) [189](#page-232-2)]. They missed the fact that higher configurations exceed a single core. Only cloud functions implemented in a multi-threaded way proft from a resource increase beyond a single core. An attempted explanation for this blind spot in research may be the engineering and runtime characteristics of cloud functions. As mentioned before, WOLFF introduced the term nanoservice in his book on *Microservices* [\[290\]](#page-240-2) to distinguish a single-scoped cloud function from a self-contained microservice. This already implies that there are various methods running in parallel within a microservice. Assigning more computing resources to a microservice, also beyond a single core, might be benefcial since these diferent methods within the microservice are scheduled on the available cores and can utilize increasing resources. The utilization profle from a microservice therefore contains some noise which makes a drill-down to specifc methods challenging.

Our third contribution is the methodological part of our simulation framework. A prerequisite for our simulation experiments is to make diferent execution environments comparable. This is in line with one of the Twelve-Factor app principles i.e. dev-prod parity $\rm ^4$  $\rm ^4$ . Based on an abstract computing factor, in our case [GFLOPS](#page-25-2) based on LINPACK, we suggested a new approach to artifcially utilize a specifc portion of resources to understand the scaling of resources of the physical machine. In the course of this calibration work, we overcome situations where custom CPU frequency scaling algorithms, like intel\_pstate, distort results. The graphical representation of our research prototype supports developers to confgure their systems appropriately even if future hardware improvements produce diferent kinds of cores on a single chip. Our proposed methodology produces a regression models to compute arbitrary resource settings by equalizing regression models of two calibrated environments. We showed in experiments that this approach can predict the execution time of similar functions on a public cloud provider's platform when some execution data from the target [FaaS](#page-25-0) platform is available. Our research in this regard contributes to a resource-aware allocation of resources for public cloud provider platforms. Open source tools on the other hand are often compared feature-wise but without performance awareness. Since [K8s](#page-26-4) is often used as a higher level of abstraction, we showed in another investigation [\[180\]](#page-231-1) that our methodology also works for [K8s](#page-26-4) pods when resources are restricted based on [K8s](#page-26-4) limits.

The last contribution is of practical nature. SeMoDe assists users to make sensible decisions about their cloud function confguration. Emphasis is put on the

<span id="page-215-0"></span><sup>190</sup><https://www.acm.org/publications/artifacts>
diferent CPU equivalents of the target platform and the local machine to overcome the aforementioned misinterpretation of single respectively multi-threaded functions. Furthermore, our trend curves add the cost dimension to the simulated execution data and allow developers to understand the tradeoff between cost and performance, i.e. execution time, when running the function locally. Furthermore, the research prototype is a tool to conduct scientifc experiments and test hypotheses like the ones included in this work which target cold start infuencing factors.

Besides future work ideas, which have already been raised in the corresponding sections of the main part of this work, we want to propose another more generic vision for the future of performance aware computing. Abstract computing meas-ures like [GFLOPS](#page-25-0) in our case and [ACU](#page-25-1) for Microsoft Azure<sup>[134](#page-127-0)</sup> can be seen as Key Performance Indicators [\(KPI](#page-26-0)s). They could support the comparability of performance research and enable researchers to distill knowledge out of several publications based on a common denominator. To provide a holistic, abstracted view of an execution environment, also other factors like network and memory should be considered in future research. Such an abstracted view on computing resources based on [KPI](#page-26-0)s could support efforts in green computing to make the consumption of energy comparable as well which would ultimately allow the computation of  $CO<sub>2</sub>$  budgets for workloads.

To sum up, the thesis suggests a simulation framework for cloud functions. Based on a newly introduced methodology to make diferent execution environments comparable, we are able to predict the runtime characteristics on a target [FaaS](#page-25-2) platform based on simulations with diferent resource assignments during the development process. This process frees developers from the burden to deploy their functions frst, run it in production with best-efort confgurations, analyze the execution data and tweak the function and resource settings afterwards just to start the same process again. We think that this methodology is also applicable to other services and applications to generate profles under diferent resource confgurations with the caveat of having more noise in the execution data. An example for such a situation is the already mentioned microservice case where several methods are executed in parallel. Overall, the introduction of abstract computing measures, the compliance to documentation guidelines, and reproducibility eforts in general make experiments and publications more comparable and robust to gain information out of data.

## **Bibliography**

- [1] A. Agache, M. Brooker, A. Florescu, A. Iordache, A. Liguori, R. Neugebauer, P. Piwonka, and D.-M. Popa, "Firecracker: Lightweight virtualization for serverless applications," in *Proceedings of the USENIX Symposium on Networked Systems Design and Implementation (NSDI)*, 2020. (Cited on pages [xi,](#page-17-0) [18](#page-44-0), [19,](#page-45-0) [20](#page-46-0), [21,](#page-47-0) and [151](#page-177-0).)
- [2] N. Akhtar, A. Raza, V. Ishakian, and I. Matta, "COSE: Confguring serverless functions using statistical learning," in *Proceedings of the Conference on Computer Communications (INFOCOM)*, 2020. (Cited on pages [76](#page-102-0) and [121.](#page-147-0))
- [3] L. F. Albuquerque Jr, F. S. Ferraz, R. F. A. P. Oliveira, and S. M. L. Galdino, "Function-as-a-Service X Platform-as-a-Service: Towards a Comparative Study on FaaS and PaaS," in *Proceeding of the International Conference on Software Engineering Advances (ICSEA)*, 2017. (Cited on page [4](#page-30-0).)
- [4] M. M. Arif, W. Shang, and E. Shihab, "Empirical study on the discrepancy between performance testing results from virtual and physical environments," *Empirical Software Engineering*, vol. 23, no. 3, pp. 1490–1518, 2017. (Cited on pages [24,](#page-50-0) [25](#page-51-0), [64,](#page-90-0) [124](#page-150-0), [128](#page-154-0), and [187.](#page-213-0))
- [5] M. Armbrust, A. Fox, R. Griffith, A. D. Joseph, R. Katz, A. Konwinski, G. Lee, D. Patterson, A. Rabkin, I. Stoica, and M. Zaharia, "A View of Cloud Computing," *Communications of the ACM*, vol. 53, no. 4, pp. 50–58, 2010. (Cited on page [4.](#page-30-0))
- [6] T. Back and V. Andrikopoulos, "Using a Microbenchmark to Compare Function as a Service Solutions," in *Service-Oriented and Cloud Computing*. Springer International Publishing, 2018, pp. 146–160. (Cited on pages [74,](#page-100-0) [76](#page-102-0), [77,](#page-103-0) and [123](#page-149-0).)
- [7] O. Balci, "Guidelines for successful simulation studies," in *Proceedings of the Winter Simulation Conference (WSC)*, 1990. (Cited on pages [36](#page-62-0) and [37](#page-63-0).)
- [8] ——, "Quality assessment, verifcation, and validation of modeling and simulation applications," in *Proceedings of the Winter Simulation Conference (WSC)*, 2004. (Cited on page [36](#page-62-0).)
- [9] I. Baldini, P. Castro, K. Chang, P. Cheng, S. Fink, V. Ishakian, N. Mitchell, V. Muthusamy, R. Rabbah, A. Slominski, and P. Suter, "Serverless Computing: Current Trends and Open Problems," in *Research Advances in Cloud Computing*. Springer Singapore, 2017, pp. 1–20. (Cited on pages [41,](#page-67-0) [50,](#page-76-0) [51,](#page-77-0) [52](#page-78-0), and [54](#page-80-0).)
- [10] I. Baldini, P. Cheng, S. J. Fink, N. Mitchell, V. Muthusamy, R. Rabbah, P. Suter, and O. Tardieu, "The serverless trilemma: function composition

for serverless computing," in *Proceedings of the International Symposium on New Ideas, New Paradigms, and Refections on Programming and Software - Onward! (ACM SIGPLAN)*, 2017. (Cited on pages [77](#page-103-0) and [160](#page-186-0).)

- [11] D. Balla, M. Maliosz, and C. Simon, "Open source FaaS performance aspects," in *Proceedings of the International Conference on Telecommunications and Signal Processing (TSP)*, 2020. (Cited on pages [64](#page-90-0), [66,](#page-92-0) [138,](#page-164-0) and [140](#page-166-0).)
- [12] D. Balla, M. Maliosz, C. Simon, and D. Gehberger, "Tuning runtimes in open source FaaS," in *Internet of Vehicles. Technologies and Services Toward Smart Cities*. Springer International Publishing, 2020, pp. 250–266. (Cited on pages [11](#page-37-0) and [66](#page-92-0).)
- [13] D. Balla, M. Maliosz, and C. Simon, "Estimating function completion time distribution in open source FaaS," in *Proceedings of the International Conference on Cloud Networking (CloudNet)*, 2021. (Cited on page [66.](#page-92-0))
- [14] L. A. Barba, "Praxis of reproducible computational science," *Computing in Science & Engineering*, vol. 21, no. 1, pp. 73–78, 2019. (Cited on page [80.](#page-106-0))
- [15] 412 ways to fool the masses with irreproducible results," 2021. (Cited on page [30](#page-56-0).)
- [16] E. Barbierato, M. Gribaudo, M. Iacono, and A. Jakóbik, "Exploiting Cloud-Sim in a multiformalism modeling approach for cloud based systems," *Simulation Modelling Practice and Theory*, vol. 93, pp. 133–147, 2019. (Cited on page [120](#page-146-0).)
- [17] D. Barcelona-Pons and P. García-López, "Benchmarking parallelism in faas platforms," *Future Generation Computer Systems*, vol. 124, pp. 268–284, 2021. (Cited on pages [5,](#page-31-0) [9,](#page-35-0) [13](#page-39-0), [60,](#page-86-0) [61](#page-87-0), [76,](#page-102-0) [78](#page-104-0), [81,](#page-107-0) [147](#page-173-0), [186](#page-212-0), and [189.](#page-215-0))
- [18] D. Bardsley, L. Ryan, and J. Howard, "Serverless Performance and Optimization Strategies," in *Proceedings of the International Conference on Smart Cloud (SmartCloud)*, 2018. (Cited on pages [42,](#page-68-0) [72,](#page-98-0) and [74.](#page-100-0))
- [19] P. Barham, B. Dragovic, K. Fraser, S. Hand, T. Harris, A. Ho, R. Neugebauer, I. Pratt, and A. Warfeld, "Xen and the art of virtualization," in *Proceedings of the ACM Symposium on Operating Systems Principles (SOSP)*, 2003. (Cited on page [19](#page-45-0).)
- [20] M. Becker and S. Chakraborty, "Measuring software performance on linux," *arXiv e-Prints*, vol. 1811.01412, 2018. (Cited on page [106](#page-132-0).)
- [21] J. Beckett, "Bios performance and power tuning guidelines for dell poweredge 12th generation servers," DELL, Tech. Rep., 2012. (Cited on page [103](#page-129-0).)
- [22] F. Bellard, "QEMU, a fast and portable dynamic translator," in *Proceedings of the USENIX Annual Technical Conference (USENIX ATC)*, 2005. (Cited on page [19.](#page-45-0))
- [23] D. Bermbach, E. Wittern, and S. Tai, *Cloud Service Benchmarking*. Springer International Publishing, 2017. (Cited on pages [27](#page-53-0), [28,](#page-54-0) [29,](#page-55-0) [30](#page-56-0), [33,](#page-59-0) and [103.](#page-129-0))
- [24] D. Bermbach, A.-S. Karakaya, and S. Buchholz, "Using Application Knowledge to Reduce Cold Starts in FaaS Services," in *Proceedings of the*

*ACM/SIGAPP Symposium on Applied Computing (SAC)*, 2020. (Cited on page [163.](#page-189-0))

- [25] D. Bernstein, "Containers and cloud: From LXC to docker to kubernetes," *IEEE Cloud Computing*, vol. 1, no. 3, pp. 81–84, 2014. (Cited on pages [xi](#page-17-0), [22,](#page-48-0) [23](#page-49-0), and [45](#page-71-0).)
- [26] J. Bloch, *Efective Java*. Addison Wesley, 2018. (Cited on page [9.](#page-35-0))
- [27] B. W. Boehm, J. R. Brown, and M. Lipow, "Quantitative evaluation of software quality," in *Proceedings of the International Conference on Software Engineering (ICSE)*, 1976. (Cited on page [36.](#page-62-0))
- [28] J. Bogner, J. Fritzsch, S. Wagner, and A. Zimmermann, "Industry practices and challenges for the evolvability assurance of microservices," *Empirical Software Engineering*, vol. 26, no. 5, 2021. (Cited on page [54.](#page-80-0))
- [29] D. Bortolini and R. R. Obelheiro, "Investigating performance and cost in function-as-a-service platforms," in *Proceedings of Advances on P2P, Parallel, Grid, Cloud and Internet Computing (3PGCIC)*, 2019. (Cited on pages [76,](#page-102-0) [77,](#page-103-0) [79](#page-105-0), and [81](#page-107-0).)
- [30] P. Brereton, B. A. Kitchenham, D. Budgen, M. Turner, and M. Khalil, "Lessons from applying the systematic literature review process within the software engineering domain," *Journal of Systems and Software*, vol. 80, no. 4, pp. 571–583, 2007. (Cited on page [49](#page-75-0).)
- [31] E. A. Brewer, "Kubernetes and the path to cloud native," in *Proceedings of the ACM Symposium on Cloud Computing (SoCC)*, 2015. (Cited on pages [45](#page-71-0) and [64.](#page-90-0))
- [32] E. Bugnion, J. Nieh, D. Tsafrir, and M. Martonosi, *Hardware and Software Support for Virtualization*. Morgan & Claypool Publishers, 2017. (Cited on pages [xi,](#page-17-0) [18](#page-44-0), and [19](#page-45-0).)
- [33] B. Burns, B. Grant, D. Oppenheimer, E. Brewer, and J. Wilkes, "Borg, Omega, and Kubernetes," *Communications of the ACM*, vol. 59, no. 5, pp. 50–57, 2016. (Cited on page [24](#page-50-0).)
- [34] R. Buyya and M. Murshed, "GridSim: a toolkit for the modeling and simulation of distributed resource management and scheduling for grid computing," *Concurrency and Computation: Practice and Experience*, vol. 14, no. 13-15, pp. 1175–1220, 2002. (Cited on page [120.](#page-146-0))
- [35] S. Böhm and G. Wirtz, "Profling lightweight container platforms:microk8s and k3s in comparison to kubernetes," in *Proceedings of the Central European Workshop on Services and their Composition (ZEUS)*, 2021. (Cited on pages [141](#page-167-0) and [142](#page-168-0).)
- [36] R. N. Calheiros, R. Ranjan, A. Beloglazov, C. A. F. D. Rose, and R. Buyya, "CloudSim: a toolkit for modeling and simulation of cloud computing environments and evaluation of resource provisioning algorithms," *Software: Practice and Experience*, vol. 41, no. 1, pp. 23–50, 2010. (Cited on pages [73,](#page-99-0) [120,](#page-146-0) and [187](#page-213-0).)
- [37] E. Calore, A. Gabbana, S. Schifano, and R. Tripiccione, "Software and DVFS tuning for performance and energy-efficiency on intel KNL processors," *Journal of Low Power Electronics and Applications*, vol. 8, no. 2, p. 18, 2018. (Cited on page [106](#page-132-0).)
- [38] L. Carvalho and A. Araujo, "Orama: A benchmark framework for functionas-a-service," in *Proceedings of the International Conference on Cloud Computing and Services Science (CLOSER)*. SCITEPRESS - Science and Technology Publications, 2022. (Cited on pages [72](#page-98-0) and [74](#page-100-0).)
- [39] G. Casale, M. Artač, W.-J. van den Heuvel, A. van Hoorn, P. Jakovits, F. Leymann, M. Long, V. Papanikolaou, D. Presenza, A. Russo, S. N. Srirama, D. A. Tamburri, M. Wurster, and L. Zhu, "RADON: rational decomposition and orchestration for serverless computing," *SICS Software-Intensive Cyber-Physical Systems*, vol. 35, no. 1-2, pp. 77–87, 2019. (Cited on page [71](#page-97-0).)
- [40] E. Casalicchio and V. Perciballi, "Measuring docker performance," in *Proceedings of the ACM/SPEC on International Conference on Performance Engineering (ICPE)*, 2017. (Cited on pages [119](#page-145-0) and [120](#page-146-0).)
- [41] P. Castro, V. Ishakian, V. Muthusamy, and A. Slominski, "Serverless Programming (Function as a Service)," in *Proceedings of the International Conference on Distributed Computing Systems (ICDCS)*, 2017. (Cited on page [4](#page-30-0).)
- [42] ——, "The rise of serverless computing," *Communications of the ACM*, vol. 62, no. 12, pp. 44–54, 2019. (Cited on pages [41](#page-67-0), [50,](#page-76-0) [51](#page-77-0), [52,](#page-78-0) and [53.](#page-79-0))
- [43] M. Cha, H. Haddadi, F. Benevenuto, and K. Gummadi, "Measuring user infuence in twitter: The million follower fallacy," in *Proceedings of the International AAAI Conference on Web and Social Media (ICWSM)*, 2010. (Cited on page [28](#page-54-0).)
- [44] A. Chan, K.-T. A. Wang, and V. Kumar, "Balloonjvm: Dynamically resizable heap for faas," in *Proceedings of the International Conference on Cloud Computing, GRIDs, and Virtualization (CLOUD COMPUTING)*, 2019. (Cited on page [57](#page-83-0).)
- [45] M. B. Chhetri, S. Chichin, Q. B. Vo, and R. Kowalczyk, "Smart CloudBench—a framework for evaluating cloud infrastructure performance," *Information Systems Frontiers*, vol. 18, no. 3, pp. 413–428, 2015. (Cited on page [140.](#page-166-0))
- [46] H. Choi and H. Varian, "Predicting the present with google trends," *Economic record*, vol. 88, pp. 2–9, 2012. (Cited on page [45.](#page-71-0))
- [47] V. Choudhary and J. Vithayathil, "The impact of cloud computing: Should the IT department be organized as a cost center or a proft center?" *Journal of Management Information Systems*, vol. 30, no. 2, pp. 67–100, 2013. (Cited on page [137.](#page-163-0))
- [48] M. Copik, G. Kwasniewski, M. Besta, M. Podstawski, and T. Hoefler, "Sebs: A serverless benchmark suite for function-as-a-service computing," in *Proceedings of the International Middleware Conference (MIDDLEWARE)*, 2021. (Cited on pages [9,](#page-35-0) [60](#page-86-0), [75,](#page-101-0) [76](#page-102-0), [77,](#page-103-0) [186,](#page-212-0) and [189](#page-215-0).)
- [49] J. Corbet, "Seccomp and sandboxing," Linux Weekly News, 2009, https://lwn.net/Articles/332974/. (Cited on page [23.](#page-49-0))
- [50] R. Cordingly, W. Shu, and W. J. Lloyd, "Predicting performance and cost of serverless computing functions with SAAF," in *Proceedings of the Intl Conf on Dependable, Autonomic and Secure Computing, Intl Conf on Pervasive Intelligence and Computing, Intl Conf on Cloud and Big Data Computing, Intl Conf on Cyber Science and Technology Congress (DASC/PiCom/CBDCom/CyberSciTech)*, 2020. (Cited on pages [27,](#page-53-0) [77,](#page-103-0) [95,](#page-121-0) [103,](#page-129-0) [122](#page-148-0), [129,](#page-155-0) [144,](#page-170-0) [152](#page-178-0), [164,](#page-190-0) and [186](#page-212-0).)
- [51] J. L. Couture, R. E. Blake, G. McDonald, and C. L. Ward, "A funder-imposed data publication requirement seldom inspired data sharing," *PLOS ONE*, vol. 13, no. 7, p. e0199789, 2018. (Cited on pages [31](#page-57-0) and [188](#page-214-0).)
- [52] A. Cuomo, M. Rak, and U. Villano, "Simulation-based performance evaluation of cloud applications," in *Intelligent Distributed Computing VI*. Springer Berlin Heidelberg, 2013, pp. 263–269. (Cited on pages [34](#page-60-0), [119,](#page-145-0) and [120](#page-146-0).)
- [53] M. Curiel and A. Pont, "Workload Generators for Web-Based Systems: Characteristics, Current Status, and Challenges," *IEEE Communications Surveys & Tutorials*, vol. 20, no. 2, pp. 1526–1546, 2018. (Cited on page [29](#page-55-0).)
- [54] A. Dakkak, C. Li, S. G. de Gonzalo, J. Xiong, and W. mei Hwu, "TrIMS: Transparent and isolated model sharing for low latency deep learning inference in function-as-a-service," in *Proceedings of the International Conference on Cloud Computing (CLOUD)*, 2019. (Cited on page [9](#page-35-0).)
- [55] G. D'Angelo and R. D. Grande, "Guest editors' introduction: Special issue on simulation in (and of) the cloud," *Simulation Modelling Practice and Theory*, vol. 58, pp. 113–114, 2015. (Cited on page [120](#page-146-0).)
- [56] A. Das, S. Patterson, and M. Wittie, "EdgeBench: Benchmarking Edge Computing Platforms," in *Proceedings of the Workshop on Serverless Computing (WoSC)*, 2018. (Cited on pages [72](#page-98-0) and [73](#page-99-0).)
- [57] A. Das, A. Leaf, C. A. Varela, and S. Patterson, "Skedulix: Hybrid cloud scheduling for cost-efficient execution of serverless applications," in *Proceedings of the International Conference on Cloud Computing (CLOUD)*, 2020. (Cited on page [138.](#page-164-0))
- [58] R. Debab and W. K. Hidouci, "Containers runtimes war: A comparative study," in *Proceedings of the Future Technologies Conference (FTC)*, 2021. (Cited on pages [24](#page-50-0) and [25](#page-51-0).)
- [59] C. Denninnart and M. A. Salehi, "Efficiency in the serverless cloud computing paradigm: A survey study," *arXiv e-Prints*, vol. 2110.06508, 2021. (Cited on pages [51,](#page-77-0) [52](#page-78-0), and [54](#page-80-0).)
- [60] M. A. der Landwehr, M. Trott, and C. von Viebahn, "Computer simulation as evaluation tool of information systems: Identifying quality factors of simulation modeling," in *Proceedings of the Conference on Business Informatics (CBI)*, 2020. (Cited on pages [36](#page-62-0) and [37](#page-63-0).)
- [61] C. Dhule and U. Shrawankar, "Impact analysis of hypervisors on the performance of virtualized resources," in *Proceedings of Integrated Intelligence Enable Networks and Computing (IIENC)*, 2021. (Cited on page [20](#page-46-0).)
- [62] G. Didier and C. Maurice, "Calibration done right: Noiseless fush + fush attacks," in *Detection of Intrusions and Malware, and Vulnerability Assessment*. Springer International Publishing, 2021, pp. 278–298. (Cited on page [106](#page-132-0).)
- [63] D. Didona, J. Pfefferle, N. Ioannou, B. Metzler, and A. Trivedi, "Understanding modern storage APIs," in *Proceedings of the ACM International Conference on Systems and Storage (SYSTOR)*, 2022. (Cited on page [106](#page-132-0).)
- [64] J. Domaschka, M. Leznik, D. Seybold, S. Eismann, J. Grohmann, and S. Kounev, "Buzzy: Towards realistic DBMS benchmarking via tailored, representative, synthetic workloads," in *Proceedings of the Companion of the ACM/SPEC International Conference on Performance Engineering (ICPE)*, 2021. (Cited on page [28](#page-54-0).)
- [65] J. J. Dongarra, C. B. Moler, J. R. Bunch, and G. W. Stewart, *LINPACK Users' Guide*. Society for Industrial and Applied Mathematics, 1979. (Cited on pages [12](#page-38-0), [107](#page-133-0), [109](#page-135-0), and [125.](#page-151-0))
- [66] J. J. Dongarra, P. Luszczek, and A. Petitet, "The LINPACK benchmark: past, present and future," *Concurrency and Computation: Practice and Experience*, vol. 15, no. 9, pp. 803–820, 2003. (Cited on pages [12,](#page-38-0) [107,](#page-133-0) and [125](#page-151-0).)
- [67] J. Dorn, J. Lacomis, W. Weimer, and S. Forrest, "Automatically exploring tradeofs between software output fdelity and energy costs," *IEEE Transactions on Software Engineering*, vol. 45, no. 3, pp. 219–236, 2019. (Cited on page [106](#page-132-0).)
- [68] N. Dragoni, S. Giallorenzo, A. L. Lafuente, M. Mazzara, F. Montesi, R. Mustafn, and L. Safna, "Microservices: Yesterday, Today, and Tomorrow," in *Present and Ulterior Software Engineering*. Springer International Publishing, 2017, pp. 195–216. (Cited on page [44](#page-70-0).)
- [69] Y. Duan, G. Fu, N. Zhou, X. Sun, N. C. Narendra, and B. Hu, "Everything as a service (XaaS) on the cloud: Origins, current and future trends," in *Proceedings of the International Conference on Cloud Computing (CLOUD)*, 2015. (Cited on page [4.](#page-30-0))
- [70] V. Dukic, R. Bruno, A. Singla, and G. Alonso, "Photons," in *Proceedings of the Symposium on Cloud Computing (SoCC)*, 2020. (Cited on pages [9](#page-35-0), [60](#page-86-0), [186,](#page-212-0) and [189](#page-215-0).)
- [71] J. Eickhoff, J. Donkervliet, and A. Iosup, "Meterstick: Benchmarking performance variability in cloud and self-hosted minecraft-like games extended technical report," *arXiv e-Prints*, vol. 2112.06963, 2021. (Cited on page [139](#page-165-0).)
- [72] S. Eismann, L. Bui, J. Grohmann, C. Abad, N. Herbst, and S. Kounev, "Sizeless," in *Proceedings of International Middleware Conference (MIDDLE-WARE)*, 2021. (Cited on pages [9](#page-35-0), [60,](#page-86-0) [76](#page-102-0), [121](#page-147-0), [122,](#page-148-0) [131,](#page-157-0) [159,](#page-185-0) [186,](#page-212-0) and [189](#page-215-0).)
- [73] S. Eismann, J. Scheuner, E. van Eyk, M. Schwinger, J. Grohmann, N. Herbst, C. L. Abad, and A. Iosup, "Serverless applications: Why, when, and how?"

*IEEE Software*, vol. 38, no. 1, pp. 32–39, 2021. (Cited on pages [42](#page-68-0) and [43.](#page-69-0))

- [74] A. Eivy, "Be Wary of the Economics of "Serverless" Cloud Computing," *IEEE Cloud Computing*, vol. 4, no. 2, pp. 6–12, 2017. (Cited on pages [69](#page-95-0) and [117.](#page-143-0))
- [75] L. Espe, A. Jindal, V. Podolskiy, and M. Gerndt, "Performance evaluation of container runtimes," in *Proceedings of International Conference on Cloud Computing and Services Science (CLOSER)*, 2020. (Cited on pages [xi,](#page-17-0) [22](#page-48-0), [24,](#page-50-0) and [25.](#page-51-0))
- [76] F. Fakhfakh, H. H. Kacem, and A. H. Kacem, "Simulation tools for cloud computing: A survey and comparative study," in *Proceedings of the International Conference on Computer and Information Science (ICIS)*, 2017. (Cited on page [120.](#page-146-0))
- [77] D. G. Feitelson, D. Tsafrir, and D. Krakov, "Experience with using the parallel workloads archive," *Journal of Parallel and Distributed Computing*, vol. 74, no. 10, pp. 2967–2982, 2014. (Cited on page [28.](#page-54-0))
- [78] D. Fernández-Cerero, A. Fernández-Montes, A. Jakóbik, J. Kołodziej, and M. Toro, "SCORE: Simulator for cloud optimization of resources and energy consumption," *Simulation Modelling Practice and Theory*, vol. 82, pp. 160– 173, 2018. (Cited on page [120](#page-146-0).)
- [79] K. Figiela, A. Gajek, A. Zima, B. Obrok, and M. Malawski, "Performance evaluation of heterogeneous cloud functions," *Concurrency and Computation: Practice and Experience*, p. e4792, 2018. (Cited on pages [5](#page-31-0), [76](#page-102-0), [79](#page-105-0), [149](#page-175-0), [173,](#page-199-0) and [186](#page-212-0).)
- [80] E. Folkerts, A. Alexandrov, K. Sachs, A. Iosup, V. Markl, and C. Tosun, "Benchmarking in the Cloud: What It Should, Can, and Cannot Be," in *Proceedings of the Technology Conference on Performance Evaluation and Benchmarking (TPCTC)*, 2013. (Cited on pages [28](#page-54-0) and [29.](#page-55-0))
- [81] B. Full, J. Manner, S. Böhm, and G. Wirtz, "MicroStream vs. JPA: An empirical investigation," in *Service-Oriented Computing*. Springer International Publishing, 2022, pp. 99–118. (Cited on pages [31](#page-57-0) and [32](#page-58-0).)
- [82] S. Gallenmüller, F. Wiedner, J. Naab, and G. Carle, "How low can you go? a limbo dance for low-latency network functions," *Journal of Network and Systems Management*, vol. 31, no. 1, 2022. (Cited on page [106.](#page-132-0))
- [83] Y. Gan, Y. Zhang, D. Cheng, A. Shetty, P. Rathi, N. Katarki, A. Bruno, J. Hu, B. Ritchken, B. Jackson, K. Hu, M. Pancholi, Y. He, B. Clancy, C. Colen, F. Wen, C. Leung, S. Wang, L. Zaruvinsky, M. Espinosa, R. Lin, Z. Liu, J. Padilla, and C. Delimitrou, "An open-source benchmark suite for microservices and their hardware-software implications for cloud & edge systems," in *Proceedings of the International Conference on Architectural Support for Programming Languages and Operating Systems (ASPLOS)*, 2019. (Cited on pages [72](#page-98-0) and [74.](#page-100-0))
- [84] D. Gannon, R. Barga, and N. Sundaresan, "Cloud-native applications," *IEEE Cloud Computing*, vol. 4, no. 5, pp. 16–21, 2017. (Cited on pages [51](#page-77-0) and [52.](#page-78-0))
- [85] A. U. Gias, A. van Hoorn, L. Zhu, G. Casale, T. F. Düllmann, and M. Wurster, "Performance engineering for microservices and serverless applications: The RADON approach," in *Proceedings of the Companion of the ACM/SPEC International Conference on Performance Engineering (ICPE)*, 2020. (Cited on pages [72](#page-98-0) and [74](#page-100-0).)
- [86] V. Giménez-Alventosa, G. Moltó, and M. Caballer, "A framework and a performance assessment for serverless MapReduce on AWS Lambda," *Future Generation Computer Systems*, vol. 97, pp. 259–274, 2019. (Cited on pages [76,](#page-102-0) [77](#page-103-0), [129](#page-155-0), [144](#page-170-0), and [185](#page-211-0).)
- [87] B. Goetz, T. Peierls, J. Bloch, J. Bowbeer, and D. Holmes, *Java Concurrency in Practice*. Pearson Education (US), 2006. (Cited on page [9.](#page-35-0))
- [88] R. P. Goldberg, "Survey of virtual machine research," *Computer*, vol. 7, no. 6, pp. 34–45, 1974. (Cited on page [18](#page-44-0).)
- [89] C. Gough, I. Steiner, and W. Saunders, "Operating systems," in *Energy Efcient Servers*. Apress, 2015, pp. 173–207. (Cited on page [105.](#page-131-0))
- [90] H. Govind and H. GonzaleznVelez, "Benchmarking serverless workloads on kubernetes," in *Proceedings of the International Symposium on Cluster, Cloud and Internet Computing (CCGrid)*, 2021. (Cited on pages [72](#page-98-0) and [73.](#page-99-0))
- [91] M. Grambow, T. Pfandzelter, L. Burchard, C. Schubert, M. Zhao, and D. Bermbach, "Befaas: An application-centric benchmarking framework for faas platforms," *arXiv e-Prints*, vol. 2102.12770, 2021. (Cited on pages [75,](#page-101-0) [76,](#page-102-0) and [77.](#page-103-0))
- [92] S. Gravani, M. Hedayati, J. Criswell, and M. L. Scott, "Fast intra-kernel isolation and security with IskiOS," in *Proceedings of the International Symposium on Research in Attacks, Intrusions and Defenses (RAID)*, 2021. (Cited on page [106](#page-132-0).)
- [93] M. Guerriero, M. Garriga, D. A. Tamburri, and F. Palomba, "Adoption, support, and challenges of infrastructure-as-code: Insights from industry," in *Proceedings of the International Conference on Software Maintenance and Evolution (ICSME)*, 2019. (Cited on page [47.](#page-73-0))
- [94] I. Habib, "Virtualization with kvm," *Linux Journal*, vol. 2008, no. 166, 2008. (Cited on page [20](#page-46-0).)
- [95] R. Hancock, S. Udayashankar, A. J. Mashtizadeh, and S. Al-Kiswany, "Orcbench: A representative serverless benchmark," in *Proceedings of the International Conference on Cloud Computing (CLOUD)*, 2022. (Cited on pages [72](#page-98-0) and [74.](#page-100-0))
- [96] R. Hartauer, J. Manner, and G. Wirtz, "Cloud function lifecycle considerations for portability in function as a service," in *Proceedings of the International Conference on Cloud Computing and Services Science (CLOSER)*, 2022. (Cited on pages [7,](#page-33-0) [8,](#page-34-0) [33](#page-59-0), [54,](#page-80-0) and [94.](#page-120-0))
- [97] H. B. Hassan, S. A. Barakat, and Q. I. Sarhan, "Survey on serverless computing," *Journal of Cloud Computing*, vol. 10, no. 1, pp. 1–29, 2021. (Cited on pages [41](#page-67-0), [51,](#page-77-0) [52](#page-78-0), [54,](#page-80-0) [55](#page-81-0), [56](#page-82-0), [57,](#page-83-0) and [66.](#page-92-0))
- [98] J. M. Hellerstein, J. Faleiro, J. E. Gonzalez, J. Schleier-Smith, V. Sreekanti, A. Tumanov, and C. Wu, "Serverless Computing: One Step Forward, Two Steps Back," in *Proceedings of the Conference on Innovative Data Systems Research (CIDR)*, 2019. (Cited on pages [42,](#page-68-0) [51](#page-77-0), [52,](#page-78-0) and [54.](#page-80-0))
- [99] S. Hendrickson, S. Sturdevant, T. Harter, V. Venkataramani, A. C. Arpaci-Dusseau, and R. H. Arpaci-Dusseau, "Serverless Computation with open-Lambda," in *Proceedings of the USENIX Conference on Hot Topics in Cloud Computing (HOTCLOUD)*, 2016. (Cited on page [63.](#page-89-0))
- [100] M. Horikoshi, L. Meadows, T. Elken, P. Sivakumar, E. Mascarenhas, J. Erwin, D. Durnov, A. Sannikov, T. Hanawa, and T. Boku, "Scaling collectives on large clusters using intel(r) architecture processors and fabric," in *Proceedings of the Workshops of HPC Asia (HPCASIA)*, 2018. (Cited on page [106.](#page-132-0))
- [101] S. Horovitz, R. Amos, O. Baruch, T. Cohen, T. Oyar, and A. Deri, "FaaStest - machine learning based cost and performance FaaS optimization," in *Economics of Grids, Clouds, Systems, and Services*. Springer International Publishing, 2019, pp. 171–186. (Cited on page [122.](#page-148-0))
- [102] M. HoseinyFarahabady, Y. C. Lee, A. Y. Zomaya, and Z. Tari, "A QoS-Aware Resource Allocation Controller for Function as a Service (FaaS) Platform," in *Service-Oriented Computing*. Springer International Publishing, 2017, pp. 241–255. (Cited on page [138](#page-164-0).)
- [103] K. Huppler, "The Art of Building a Good Benchmark," in *Proceedings of the Performance Evaluation and Benchmarking (TPCTC)*, 2009. (Cited on pages [29](#page-55-0), [30,](#page-56-0) [31](#page-57-0), [32,](#page-58-0) [33](#page-59-0), and [173.](#page-199-0))
- [104] *ITU-T Rec. X.902*, International Telecommunication Union (ITU) Std., 1995. (Cited on page [138.](#page-164-0))
- [105] A. Iosup, R. Prodan, and D. Epema, "IaaS Cloud Benchmarking: Approaches, Challenges, and Experience," in *Proceedings of the Workshop on Many-Task Computing on Grids and Supercomputers (MTAGS)*, 2012. (Cited on pages [26](#page-52-0) and [28.](#page-54-0))
- [106] A. Ismail, "Energy-driven cloud simulation: existing surveys, simulation supports, impacts and challenges," *Cluster Computing*, vol. 23, no. 4, pp. 3039–3055, 2020. (Cited on page [120.](#page-146-0))
- [107] D. Jackson and G. Clynch, "An Investigation of the Impact of Language Runtime on the Performance and Cost of Serverless Functions," in *Proceedings of the Workshop on Serverless Computing (WoSC)*, 2018. (Cited on pages [75](#page-101-0), [76,](#page-102-0) and [81.](#page-107-0))
- [108] A. Jangda, D. Pinckney, Y. Brun, and A. Guha, "Formal foundations of serverless computing," *Proceedings of the ACM on Programming Languages*, vol. 3, no. OOPSLA, pp. 1–26, 2019. (Cited on pages [41](#page-67-0), [51,](#page-77-0) [52](#page-78-0), [53,](#page-79-0) and [54.](#page-80-0))
- [109] H. Jeon, C. Cho, S. Shin, and S. Yoon, "A CloudSim-extension for simulating distributed functions-as-a-service," in *Proceedings of the International Conference on Parallel and Distributed Computing, Applications and Technologies (PDCAT)*, 2019. (Cited on pages [72,](#page-98-0) [73](#page-99-0), and [121.](#page-147-0))
- [110] Z. Jin, Y. Zhu, J. Zhu, D. Yu, C. Li, R. Chen, I. E. Akkus, and Y. Xu, "Lessons learned from migrating complex stateful applications onto serverless platforms," in *Proceedings of the ACM SIGOPS Asia-Pacifc Workshop on Systems (APSYS)*, 2021. (Cited on page [9](#page-35-0).)
- [111] H. Johng, D. Kim, T. Hill, and L. Chung, "Estimating the Performance of Cloud-Based Systems Using Benchmarking and Simulation in a Complementary Manner," in *Proceedings of the International Conference on Service-Oriented Computing (ICSOC)*, C. Pahl, M. Vukovic, J. Yin, and Q. Yu, Eds. Cham: Springer International Publishing, 2018, pp. 576–591. (Cited on pages [120](#page-146-0) and [187](#page-213-0).)
- [112] E. Jonas, S. Venkataraman, I. Stoica, and B. Recht, "Occupy the Cloud: Distributed Computing for the 99%," *arXiv e-Prints*, vol. 1702.04024, 2017. (Cited on pages [42](#page-68-0), [78,](#page-104-0) [123,](#page-149-0) [131,](#page-157-0) and [187](#page-213-0).)
- [113] E. Jonas, J. Schleier-Smith, V. Sreekanti, C.-C. Tsai, A. Khandelwal, Q. Pu, V. Shankar, J. Menezes Carreira, K. Krauth, N. Yadwadkar, J. Gonzalez, R. A. Popa, I. Stoica, and D. A. Patterson, "Cloud Programming Simplifed: A Berkeley View on Serverless Computing," EECS Department, University of California, Berkeley, Tech. Rep. UCB/EECS-2019-3, 2019. (Cited on pages [4,](#page-30-0) [11](#page-37-0), [41,](#page-67-0) [42](#page-68-0), [50](#page-76-0), [51,](#page-77-0) [52](#page-78-0), [54,](#page-80-0) [64](#page-90-0), and [118.](#page-144-0))
- [114] T. Kalibera and R. Jones, "Rigorous benchmarking in reasonable time," in *Proceedings of the International Symposium on Memory Management (ISMM)*, 2013. (Cited on pages [30,](#page-56-0) [128,](#page-154-0) and [188](#page-214-0).)
- [115] C. Kaner and W. P. Bond, "Software engineering metrics: What do they measure and how do we know?" in *Proceedings of the International Software Metrics Symposium (METRICS)*, 2004. (Cited on page [27.](#page-53-0))
- [116] K.-D. Kang, G. Park, H. Kim, M. Alian, N. S. Kim, and D. Kim, "NMAP: Power management based on network packet processing mode transition for latency-critical workloads," in *Proceedings of the Annual IEEE/ACM International Symposium on Microarchitecture (MICRO)*, 2021. (Cited on page [106](#page-132-0).)
- [117] M. Karpowicz, E. Niewiadomska-Szynkiewicz, P. Arabas, and A. Sikora, "Energy and power efficiency in cloud," in *Computer Communications and Networks*. Springer International Publishing, 2016, pp. 97–127. (Cited on page [105](#page-131-0).)
- [118] N. Kaviani, D. Kalinin, and M. Maximilien, "Towards serverless as commodity," in *Proceedings of the International Workshop on Serverless Computing (WoSC)*, 2019. (Cited on page [64.](#page-90-0))
- [119] S. Kehrer, J. Scheffold, and W. Blochinger, "Serverless skeletons for elastic parallel processing," in *Proceedings of the International Conference on Big Data Intelligence and Computing (DATACOM)*, 2019. (Cited on page [9.](#page-35-0))
- [120] W. Kiess and M. Mauve, "A survey on real-world implementations of mobile ad-hoc networks," *Ad Hoc Networks*, vol. 5, no. 3, pp. 324–339, 2007. (Cited on page [38](#page-64-0).)
- [121] J. Kim and K. Lee, "FunctionBench: A suite of workloads for serverless cloud function service," in *Proceedings of the International Conference on Cloud Computing (CLOUD)*, 2019. (Cited on pages [75](#page-101-0), [76,](#page-102-0) and [125](#page-151-0).)
- [122] ——, "Practical cloud workloads for serverless FaaS," in *Proceedings of the ACM Symposium on Cloud Computing (SoCC)*, 2019. (Cited on page [76.](#page-102-0))
- [123] J. Kim, J. Park, and K. Lee, "Network resource isolation in serverless cloud function service," in *Proceedings of the International Workshops on Foundations and Applications of Self\* Systems (FAS\*W)*, 2019. (Cited on page [75](#page-101-0).)
- [124] B. Kitchenham and S. Charters, "Guidelines for performing systematic literature reviews in software engineering," Keele University, Keele,UK and University of Durham, UK, Tech. Rep. EBSE-2007-01, 2007. (Cited on page [42.](#page-68-0))
- [125] A. Kivity, Y. Kamay, D. Laor, U. Lublin, and A. Liguori, "KVM: the linux virtual machine monitor," in *In Proceedings of the Linux Symposium*, 2007. (Cited on page [20](#page-46-0).)
- [126] A. Kivity, D. Laor, G. Costa, P. Enberg, N. Har'El, D. Marti, and V. Zolotarov, "Osv: Optimizing the operating system for virtual machines," in *Proceedings of the USENIX Conference on USENIX Annual Technical Conference (USENIX ATC)*, 2014. (Cited on page [21.](#page-47-0))
- [127] L. Klaver, T. van der Knaap, J. van der Geest, E. Harmsma, B. van der Waaij, and P. Pileggi, "Towards independent run-time cloud monitoring," in *Proceedings of the Companion of the ACM/SPEC International Conference on Performance Engineering (ICPE)*, 2021. (Cited on page [54](#page-80-0).)
- [128] D. Kliazovich, P. Bouvry, and S. U. Khan, "GreenCloud: a packet-level simulator of energy-aware cloud computing data centers," *The Journal of Supercomputing*, vol. 62, no. 3, pp. 1263–1283, 2010. (Cited on page [120.](#page-146-0))
- [129] G. Kochhar and N. Dandapanthula, "Optimal bios settings for hpc with dell poweredge 12th generation servers," Dell Inc., Tech. Rep., 2012. (Cited on page [103.](#page-129-0))
- [130] S. Kolb, *On the Portability of Applications in Platform as a Service*. Bamberg University Press, 2019. (Cited on pages [xi](#page-17-0), [49](#page-75-0), and [56](#page-82-0).)
- [131] A. Koschel, S. Klassen, K. Jdiya, M. Schaaf, and I. Astrova, "Cloud computing: Serverless," in *Proceedings of the International Conference on Information, Intelligence, Systems & Applications (IISA), 2021. (Cited on pages [50](#page-76-0), [51](#page-77-0), [52,](#page-78-0) Intelligence, Systems & Applications (IISA), 2021.* and [54.](#page-80-0))
- [132] S. Kounev, K.-D. Lange, and J. von Kistowski, *Systems Benchmarking*. Springer International Publishing, 2020. (Cited on page [26.](#page-52-0))
- [133] S. Kounev, C. Abad, I. T. Foster, N. Herbst, A. Iosup, S. Al-Kiswany, A. A.-E. Hassan, B. Balis, A. Bauer, A. B. Bondi, K. Chard, R. L. Chard, R. Chatley, A. A. Chien, A. J. J. Davis, J. Donkervliet, S. Eismann, E. Elmroth, N. Ferrier, H.-A. Jacobsen, P. Jamshidi, G. Kousiouris, P. Leitner, P. G. Lopez, M. Maggio, M. Malawski, B. Metzler, V. Muthusamy, A. V. Papadopoulos, P. Patros, G. Pierre, O. F. Rana, R. P. Ricci, J. Scheuner, M. Sedaghat, M. Shahrad, P. Shenoy, J. Spillner, D. Taibi, D. Thain, A. Trivedi, A. Uta, V. van Beek,

E. van Eyk, A. van Hoorn, S. Vasani, F. Wamser, G. Wirtz, and V. Yussupov, "Toward a Defnition for Serverless Computing," in *Serverless Computing (Dagstuhl Seminar 21201)*. Schloss Dagstuhl – Leibniz-Zentrum für Informatik, 2021, vol. 11, pp. 89–91. (Cited on pages [xi](#page-17-0), [50](#page-76-0), [51](#page-77-0), [52](#page-78-0), [54,](#page-80-0) and [56.](#page-82-0))

- [134] Z. Kozhirbayev and R. O. Sinnott, "A performance comparison of containerbased technologies for the cloud," *Future Generation Computer Systems*, vol. 68, pp. 175–182, 2017. (Cited on pages [24](#page-50-0) and [25.](#page-51-0))
- [135] N. Kratzke and R. Siegfried, "Towards cloud-native simulations lessons learned from the front-line of cloud computing," *The Journal of Defense Modeling and Simulation: Applications, Methodology, Technology*, p. 154851291989532, 2020. (Cited on pages [36](#page-62-0) and [121](#page-147-0).)
- [136] K. Kritikos and P. Skrzypek, "Simulation-as-a-Service with Serverless Computing," in *Proceedings of the IEEE World Congress on Services (SERVICES)*, 2019. (Cited on pages [72,](#page-98-0) [74](#page-100-0), [118](#page-144-0), and [121](#page-147-0).)
- [137] J. Kuhlenkamp and S. Werner, "Benchmarking FaaS Platforms: Call for Community Participation," in *Proceedings of the Workshop on Serverless Computing (WoSC)*, 2018. (Cited on pages [11](#page-37-0), [30,](#page-56-0) [43](#page-69-0), [71,](#page-97-0) [72,](#page-98-0) [75](#page-101-0), and [188.](#page-214-0))
- [138] J. Kuhlenkamp, S. Werner, M. C. Borges, K. E. Tal, and S. Tai, "An evaluation of FaaS platforms as a foundation for serverless big data processing," in *Proceedings of IEEE/ACM International Conference on Utility and Cloud Computing (UCC)*, 2019. (Cited on pages [12](#page-38-0) and [75](#page-101-0).)
- [139] J. Kuhlenkamp, S. Werner, M. C. Borges, D. Ernst, and D. Wenzel, "Benchmarking elasticity of FaaS platforms as a foundation for objective-driven design of serverless applications," in *Proceedings of the Annual ACM Symposium on Applied Computing (SAC)*, 2020. (Cited on pages [74](#page-100-0), [76](#page-102-0), [78,](#page-104-0) and [81.](#page-107-0))
- [140] M. Kumar, S. S. Sran, L. Kaur, and J. Singh, "Thermal aware learning based CPU governor," *Concurrency and Computation: Practice and Experience*, vol. 34, no. 11, 2022. (Cited on page [106](#page-132-0).)
- [141] A. Kuntsevich, P. Nasirifard, and H.-A. Jacobsen, "A distributed analysis and benchmarking framework for apache OpenWhisk serverless platform," in *Proceedings of the International Middleware Conference (MIDDLEWARE*, 2018. (Cited on pages [75](#page-101-0), [76,](#page-102-0) and [81.](#page-107-0))
- [142] H.-C. Kuo, D. Williams, R. Koller, and S. Mohan, "A linux in unikernel clothing," in *Proceedings of the European Conference on Computer Systems (EUROSYS)*, 2020. (Cited on page [21](#page-47-0).)
- [143] J. Lambert, R. Monahan, and K. Casey, "Accidental choices—how jym choice and associated build tools afect interpreter performance," *Computers*, vol. 11, no. 6, p. 96, 2022. (Cited on page [81.](#page-107-0))
- [144] A. Law, *Simulation Modeling and Analysis*. MCGRAW HILL BOOK CO, 2014. (Cited on pages [36](#page-62-0) and [37](#page-63-0).)
- [145] H. Lee, K. Satyam, and G. C. Fox, "Evaluation of Production Serverless Computing Environments," in *Proceedings of the International Conference on Cloud Computing (CLOUD)*, 2018. (Cited on pages [14](#page-40-0), [76](#page-102-0), [78,](#page-104-0) [125](#page-151-0), [160](#page-186-0), [162,](#page-188-0) and [164](#page-190-0).)
- [146] W. Lehner and K.-U. Sattler, "Database as a service (DBaaS)," in *Proceedings of the International Conference on Data Engineering (ICDE)*, 2010. (Cited on page [4.](#page-30-0))
- [147] P. Leitner and J. Cito, "Patterns in the Chaos—A Study of Performance Variation and Predictability in Public IaaS Clouds," *ACM Transactions on Internet Technology*, vol. 16, no. 3, pp. 1–23, 2016. (Cited on pages [24](#page-50-0) and [25](#page-51-0).)
- [148] P. Leitner, E. Wittern, J. Spillner, and W. Hummer, "A mixed-method empirical study of function-as-a-service software development in industrial practice," *Journal of Systems and Software*, vol. 149, pp. 340–359, 2019. (Cited on pages [9](#page-35-0), [41](#page-67-0), [51,](#page-77-0) [52](#page-78-0), and [55](#page-81-0).)
- [149] J. Li, S. G. Kulkarni, K. K. Ramakrishnan, and D. Li, "Understanding open source serverless platforms," in *Proceedings of the International Workshop on Serverless Computing (WoSC)*, 2019. (Cited on pages [54,](#page-80-0) [64](#page-90-0), [66,](#page-92-0) [138](#page-164-0), and [140.](#page-166-0))
- [150] Analyzing open-source serverless platforms: Characteristics and performance," *arXiv e-Prints*, vol. 2106.03601, 2021. (Cited on page [66.](#page-92-0))
- [151] Z. Li, M. Kihl, Q. Lu, and J. A. Andersson, "Performance overhead comparison between hypervisor and container based virtualization," *arXiv e-Prints*, vol. 1708.01388, 2017. (Cited on pages [24](#page-50-0) and [25.](#page-51-0))
- [152] Z. Li, L. Guo, J. Cheng, Q. Chen, B. He, and M. Guo, "The serverless computing survey: A technical primer for design architecture," *ACM Comput. Surv.*, vol. 54, no. 10s, p. 220, 2022. (Cited on pages [50,](#page-76-0) [51](#page-77-0), [52,](#page-78-0) and [54.](#page-80-0))
- [153] D. J. Lilja, *Measuring Computer Performance*. Cambridge University Press, 2000. (Cited on pages [27](#page-53-0) and [102](#page-128-0).)
- [154] C. Lin and H. Khazaei, "Modeling and optimization of performance and cost of serverless applications," *IEEE Transactions on Parallel and Distributed Systems*, vol. 32, no. 3, pp. 615–632, 2021. (Cited on pages [9,](#page-35-0) [60](#page-86-0), [76,](#page-102-0) [78,](#page-104-0) [122,](#page-148-0) [131,](#page-157-0) [186,](#page-212-0) and [189](#page-215-0).)
- [155] P.-M. Lin and A. Glikson, "Mitigating Cold Starts in Serverless Platforms: A Pool-Based Approach," *arXiv e-Prints*, vol. 1903.12221v1, 2019. (Cited on page [163.](#page-189-0))
- [156] Y. Lin, K. Ye, Y. Li, P. Lin, Y. Tang, and C. Xu, "BBServerless: A bursty traffic benchmark for serverless," in *Proceedings of Cloud Computing, Held as Part of the Services Conference Federation (SCF)*, 2021. (Cited on pages [72](#page-98-0) and [73.](#page-99-0))
- [157] W. Lloyd, S. Ramesh, S. Chinthalapati, L. Ly, and S. Pallickara, "Serverless Computing: An Investigation of Factors Infuencing Microservice Performance," in *Proceedings of the International Conference on Cloud Engineering (IC2E)*, 2018. (Cited on pages [14](#page-40-0), [65](#page-91-0), [76,](#page-102-0) [78](#page-104-0), [81,](#page-107-0) and [163](#page-189-0).)
- [158] W. Lloyd, M. Vu, B. Zhang, O. David, and G. Leavesley, "Improving Application Migration to Serverless Computing Platforms: Latency Mitigation with

Keep-Alive Workloads," in *Proceedings of the Workshop on Serverless Computing (WoSC)*, 2018. (Cited on page [163](#page-189-0).)

- [159] P. G. Lopez, A. Slominski, M. Behrendt, and B. Metzler, "Serverless predictions: 2021-2030," *arXiv e-Prints*, vol. 2104.03075, 2021. (Cited on page [42.](#page-68-0))
- [160] P. Lorenc and M. Woda, "IaaS vs. traditional hosting for web applications cost efectiveness analysis for a local market," in *Advances in Dependability Engineering of Complex Systems*. Springer International Publishing, 2017, pp. 233–243. (Cited on page [139.](#page-165-0))
- [161] T. Lynn, P. Rosati, A. Lejeune, and V. Emeakaroha, "A Preliminary Review of Enterprise Serverless Cloud Computing (Function-as-a-Service) Platforms," in *Proceedings of the International Conference on Cloud Computing Technology and Science (CloudCom)*, 2017. (Cited on pages [51,](#page-77-0) [52,](#page-78-0) [53](#page-79-0), [54](#page-80-0), [160,](#page-186-0) and [161.](#page-187-0))
- [162] J. Mace, R. Roelke, and R. Fonseca, "Pivot tracing," in *Proceedings of the Symposium on Operating Systems Principles (SOSP)*, 2015. (Cited on pages [35](#page-61-0) and [119](#page-145-0).)
- [163] C. A. Mack, "Fifty years of moore's law," *IEEE Transactions on Semiconductor Manufacturing*, vol. 24, no. 2, pp. 202–207, 2011. (Cited on page [17](#page-43-0).)
- [164] A. Madhavapeddy, R. Mortier, C. Rotsos, D. Scott, B. Singh, T. Gazagnaire, S. Smith, S. Hand, and J. Crowcroft, "Unikernels," *ACM SIGARCH Computer Architecture News*, vol. 41, no. 1, pp. 461–472, 2013. (Cited on page [21.](#page-47-0))
- [165] N. Mahmoudi and H. Khazaei, "Simfaas: A performance simulator for serverless computing platforms," in *Proceedings of the International Conference on Cloud Computing and Services Science (CLOSER)*, 2021. (Cited on pages [76](#page-102-0), [88,](#page-114-0) and [121](#page-147-0).)
- [166] P. Maissen, P. Felber, P. Kropf, and V. Schiavoni, "Faasdom: A benchmark suite for serverless computing," in *Proceedings of the International Conference on Distributed and Event-based Systems (DEBS)*, 2020. (Cited on pages [76,](#page-102-0) [77,](#page-103-0) and [80.](#page-106-0))
- [167] M. Malawski, K. Figiela, A. Gajek, and A. Zima, "Benchmarking Heterogeneous Cloud Functions," in *Proceedings of the Parallel Processing Workshops (EURO-PAR)*, 2017. (Cited on pages [11,](#page-37-0) [74,](#page-100-0) [76](#page-102-0), [79,](#page-105-0) [80](#page-106-0), [125](#page-151-0), [126](#page-152-0), and [186.](#page-212-0))
- [168] M. Malawski, A. Gajek, A. Zima, B. Balis, and K. Figiela, "Serverless execution of scientifc workfows: Experiments with HyperFlow, AWS lambda and google cloud functions," *Future Generation Computer Systems*, vol. 110, pp. 502–514, 2020. (Cited on pages [72](#page-98-0) and [74.](#page-100-0))
- [169] S. Malla and K. Christensen, "HPC in the cloud: Performance comparison of function as a service (FaaS) vs infrastructure as a service (IaaS)," *Internet Technology Letters*, vol. 3, no. 1, p. e137, 2019. (Cited on pages [72](#page-98-0) and [74](#page-100-0).)
- [170] A. Mampage, S. Karunasekera, and R. Buyya, "A holistic view on resource management in serverless computing environments: Taxonomy and future directions," *arXiv e-Prints*, vol. 2105.11592, 2021. (Cited on page [138](#page-164-0).)
- [171] ——, "Deadline-aware dynamic resource management in serverless computing environments," in *Proceedings of the 21st International Symposium on*

*Cluster, Cloud and Internet Computing (CCGrid)*, 2021. (Cited on page [138](#page-164-0).)

- [172] ——, "A holistic view on resource management in serverless computing environments: Taxonomy and future directions," *ACM Computing Surveys*, vol. 54, no. 11s, 2022. (Cited on pages [41,](#page-67-0) [51](#page-77-0), [52](#page-78-0), [54,](#page-80-0) [56](#page-82-0), and [80](#page-106-0).)
- [173] J. Manner, "Towards Performance and Cost Simulation in Function as a Service," in *Proceedings of the Central European Workshop on Services and their Composition (ZEUS)*, 2019. (Cited on pages [4](#page-30-0), [7](#page-33-0), [8,](#page-34-0) and [9.](#page-35-0))
- [174] ——, "SeMoDe simulation and benchmarking pipeline for function as a service," in *Bamberger Beiträge zur Wirtschaftsinformatik und Angewandten Informatik*. Otto-Friedrich-University, 2021, no. 105. (Cited on pages [3,](#page-29-0) [7,](#page-33-0) [8,](#page-34-0) [11](#page-37-0), [13,](#page-39-0) [43](#page-69-0), [57,](#page-83-0) [69](#page-95-0), [101,](#page-127-1) [117,](#page-143-0) and [155](#page-181-0).)
- [175] ——, "A structured literature review approach to defineserverless computing and function as a service," in *Proceedings of the International Conference on Cloud Computing (CLOUD)*, 2023. (Cited on pages [7,](#page-33-0) [8,](#page-34-0) and [41.](#page-67-0))
- [176] ——, "A simulation framework for function as a service: Supporting materials," 10.5281/zenodo.7447912, 2023. (Cited on pages [3,](#page-29-0) [61](#page-87-0), [69](#page-95-0), and [167.](#page-193-0))
- [177] ——, "Structured literature review for a conceptualization of function as a service," 10.5281/zenodo.7671234, 2023. (Cited on pages [43](#page-69-0) and [49.](#page-75-0))
- [178] J. Manner and S. Böhm, "Lecture notes : Concurrency topics in java," in *Bamberger Beiträge zur Wirtschaftsinformatik und Angewandten Informatik*. Otto-Friedrich-University, 2022, no. 106. (Cited on page [9.](#page-35-0))
- [179] J. Manner and G. Wirtz, "Impact of Application Load in Function as a Service," in *Proceedings of the Symposium and Summer School On Service-Oriented Computing (SUMMERSOC)*, 2019. (Cited on pages [7](#page-33-0), [8,](#page-34-0) [79](#page-105-0), [81](#page-107-0), [87](#page-113-0), [121,](#page-147-0) and [122](#page-148-0).)
- [180] ——, "Resource scaling strategies for open-source faas platforms compared to commercial cloud oferings," in *Proceedings of the International Conference on Cloud Computing (CLOUD)*, 2022. (Cited on pages [3,](#page-29-0) [7,](#page-33-0) [8,](#page-34-0) [11](#page-37-0), [27,](#page-53-0) [28](#page-54-0), [29,](#page-55-0) [36](#page-62-0), [41,](#page-67-0) [54](#page-80-0), [62,](#page-88-0) [66](#page-92-0), [71,](#page-97-0) [73,](#page-99-0) [95](#page-121-0), [117](#page-143-0), [155](#page-181-0), [186](#page-212-0), and [189.](#page-215-0))
- [181] ——, "Why many benchmarks might be compromised," in *Proceedings of the International Conference on Service-Oriented System Engineering (SOSE)*, 2021. (Cited on pages [7](#page-33-0), [8](#page-34-0), [101](#page-127-1), [103](#page-129-0), and [117.](#page-143-0))
- [182] J. Manner, M. Endreß, T. Heckel, and G. Wirtz, "Cold Start Influencing Factors in Function as a Service," in *Proceedings of the Workshop on Serverless Computing (WoSC)*, 2018. (Cited on pages [3,](#page-29-0) [7](#page-33-0), [8](#page-34-0), [12,](#page-38-0) [14,](#page-40-0) [15](#page-41-0), [69](#page-95-0), [75,](#page-101-0) [81](#page-107-0), [125,](#page-151-0) [131,](#page-157-0) [145,](#page-171-0) [155,](#page-181-0) and [160](#page-186-0).)
- [183] J. Manner, S. Kolb, and G. Wirtz, "Troubleshooting serverless functions: a combined monitoring and debugging approach," *SICS Software-Intensive Cyber-Physical Systems*, vol. 34, no. 2-3, pp. 99–104, 2019. (Cited on pages [7,](#page-33-0) [8,](#page-34-0) [34](#page-60-0), and [119.](#page-145-0))
- [184] J. Manner, S. Haarmann, S. Kolb, and O. Kopp, Eds., *ZEUS 2020 European Workshop on Services and their Composition*. CEUR Workshop Proceedings, 2020. (Cited on page [10](#page-36-0).)
- [185] J. Manner, M. Endreß, S. Böhm, and G. Wirtz, "Optimizing cloud function confguration via local simulations," in *Proceedings of the International Conference on Cloud Computing (CLOUD)*, 2021. (Cited on pages [3](#page-29-0), [7](#page-33-0), [8,](#page-34-0) [12](#page-38-0), [17,](#page-43-0) [27](#page-53-0), [36,](#page-62-0) [41](#page-67-0), [60](#page-86-0), [62,](#page-88-0) [69](#page-95-0), [75,](#page-101-0) [77](#page-103-0), [79,](#page-105-0) [80](#page-106-0), [81](#page-107-0), [82,](#page-108-0) [117,](#page-143-0) [138,](#page-164-0) [155,](#page-181-0) and [186](#page-212-0).)
- [186] J. Manner, S. Haarmann, S. Kolb, N. Herzberg, and O. Kopp, Eds., *ZEUS 2021 - European Workshop on Services and their Composition*. CEUR Workshop Proceedings, 2021. (Cited on pages [10](#page-36-0) and [80](#page-106-0).)
- [187] J. Manner, D. Lübke, S. Haarmann, S. Kolb, N. Herzberg, and O. Kopp, Eds., *ZEUS 2022 - European Workshop on Services and their Composition*. CEUR Workshop Proceedings, 2022. (Cited on page [10.](#page-36-0))
- [188] E. Marin, D. Perino, and R. Di Pietro, "Serverless computing: a security perspective," *Journal of Cloud Computing*, vol. 11, no. 1, pp. 1–12, 2022. (Cited on pages [51,](#page-77-0) [52](#page-78-0), [54](#page-80-0), and [64](#page-90-0).)
- [189] H. Martins, F. Araujo, and P. R. da Cunha, "Benchmarking serverless computing platforms," *Journal of Grid Computing*, vol. 18, no. 4, pp. 691–709, 2020. (Cited on pages [9](#page-35-0), [60,](#page-86-0) [74](#page-100-0), [75](#page-101-0), [76,](#page-102-0) [79](#page-105-0), [81,](#page-107-0) [186,](#page-212-0) and [189](#page-215-0).)
- [190] G. McGrath and P. R. Brenner, "Serverless Computing: Design, Implementation, and Performance," in *Proceedings of the International Conference on Distributed Computing Systems Workshops (ICDCSW)*, 2017. (Cited on pages [72](#page-98-0) and [74.](#page-100-0))
- [191] I. McGregor, "The relationship between simulation and emulation," in *Proceedings of the Winter Simulation Conference (WSC)*, 2002. (Cited on page [38.](#page-64-0))
- [192] P. Mell and T. Grance, "The NIST defnition of cloud computing," National Institute of Standards and Technology, Gaithersburg, Tech. Rep., 2011. (Cited on pages [3,](#page-29-0) [4,](#page-30-0) [42](#page-68-0), [48,](#page-74-0) and [137](#page-163-0).)
- [193] D. Merkel, "Docker: Lightweight linux containers for consistent development and deployment," *Linux Journal*, vol. 2014, no. 239, 2014. (Cited on page [23.](#page-49-0))
- [194] G. Merlino, D. Bruneo, S. Distefano, F. Longo, and A. Puliafto, "Stack4things: Integrating IoT with OpenStack in a smart city context," in *Proceedings of the International Conference on Smart Computing Workshops (SMARTCOMP)*, 2014. (Cited on page [137.](#page-163-0))
- [195] P. Mieden and P. Partarrieu, "Performance analysis of kym-based microvmsorchestrated by frecracker and qemu," 2019, Security and Network Engineering, University of Amsterdam, The Netherlands. [Online]. Available:<https://dreadl0ck.net/papers/Firebench.pdf> (Cited on page [21.](#page-47-0))
- [196] A. Mohan, H. Sane, K. Doshi, S. Edupuganti, N. Nayak, and V. Sukhomlinov, "Agile cold starts for scalable serverless," in *Proceedings of the Workshop on Hot Topics in Cloud Computing (HOTCLOUD)*, 2019. (Cited on page [162](#page-188-0).)
- [197] S. K. Mohanty, G. Premsankar, and M. di Francesco, "An evaluation of open source serverless computing frameworks," in *Proceedings of the International Conference on Cloud Computing Technology and Science (CloudCom)*, 2018. (Cited on pages [54](#page-80-0), [66,](#page-92-0) [72](#page-98-0), [73,](#page-99-0) [138,](#page-164-0) and [140](#page-166-0).)
- [198] D. A. Molnar and S. E. Schechter, "Self hosting vs. cloud hosting: Accounting for the security impact of hosting in the cloud," in *Proc. of WEIS*, 2010. (Cited on page [139.](#page-165-0))
- [199] R. Morabito, J. Kjallman, and M. Komu, "Hypervisors vs. Lightweight Virtualization: A Performance Comparison," in *Proceedings of the International Conference on Cloud Engineering (IC2E)*, 2015. (Cited on pages [24](#page-50-0) and [25.](#page-51-0))
- [200] M. Moravcik, P. Segec, M. Kontsek, J. Uramova, and J. Papan, "Comparison of LXC and docker technologies," in *Proceedings of the International Conference on Emerging eLearning Technologies and Applications (ICETA)*, 2020. (Cited on page [23](#page-49-0).)
- [201] T. Moseley, A. Shye, V. J. Reddi, D. Grunwald, and R. Peri, "Shadow profling: Hiding instrumentation costs with parallelism," in *Proceedings of the International Symposium on Code Generation and Optimization (CGO)*, 2007. (Cited on pages [34](#page-60-0) and [119.](#page-145-0))
- [202] S. Newmann, *Building Microservices*. O'Reilly UK Ltd., 2016. (Cited on page [44](#page-70-0).)
- [203] K. L. Ngo, J. Mukherjee, Z. M. Jiang, and M. Litoiu, "Evaluating the scalability and elasticity of function as a service platform," in *Proceedings of the ACM/SPEC on International Conference on Performance Engineering (ICPE)*, 2022. (Cited on pages [41,](#page-67-0) [51](#page-77-0), [52,](#page-78-0) and [54.](#page-80-0))
- [204] T. L. Nguyen and A. Lebre, "Virtual machine boot time model," in *Proceedings of the Euromicro International Conference on Parallel, Distributed and Networkbased Processing (PDP)*, 2017. (Cited on page [21.](#page-47-0))
- [205] F. A. Oliveira, S. Suneja, S. Nadgowda, P. Nagpurkar, and C. Isci, "A cloud-native monitoring and analytics framework," IBM Research Division Thomas J. Watson Research Center, Tech. Rep. RC25669 (WAT1710-006), 2017. (Cited on pages [119](#page-145-0) and [120.](#page-146-0))
- [206] J. O'Loughlin and L. Gillam, "Performance evaluation for cost-efficient public infrastructure cloud use," in *Economics of Grids, Clouds, Systems, and Services*. Springer International Publishing, 2014, pp. 133–145. (Cited on pages [77](#page-103-0), [95,](#page-121-0) [103,](#page-129-0) [129,](#page-155-0) [144,](#page-170-0) [152,](#page-178-0) and [164.](#page-190-0))
- [207] A. Palade, A. Kazmi, and S. Clarke, "An evaluation of open source serverless computing frameworks support at the edge," in *Proceedings of the IEEE World Congress on Services (SERVICES)*, 2019. (Cited on pages [54](#page-80-0), [56](#page-82-0), [138,](#page-164-0) and [140](#page-166-0).)
- [208] S. C. Palepu, D. Chahal, M. Ramesh, and R. Singhal, "Benchmarking the data layer across serverless platforms," in *Proceedings of the Workshop on High Performance Serverless Computing (HiPS)*, 2022. (Cited on pages [72](#page-98-0) and [74.](#page-100-0))
- [209] M. Papoutsoglou, G. M. Kapitsaki, D. German, and L. Angelis, "An analysis of open source software licensing questions in stack exchange sites," *arXiv e-Prints*, vol. 2110.00361, 2021. (Cited on page [137](#page-163-0).)
- [210] M. Patrou, J. M. Baird, K. B. Kent, and M. Dawson, "Software evaluation methodology of node.js parallelism under variabilities in scalable systems,"

in *Proceedings of the Annual International Conference on Computer Science and Software Engineering (CASCON)*, 2020. (Cited on page [105](#page-131-0).)

- [211] M. Pawlik, K. Figiela, and M. Malawski, "Performance evaluation of parallel cloud functions," in *Proceedings of the International Conference on Parallel Processing (ICPP)*, 2018. (Cited on pages [76,](#page-102-0) [79](#page-105-0), and [186.](#page-212-0))
- [212] K. Pawlikowski, H.-D. Jeong, and J.-S. Lee, "On credibility of simulation studies of telecommunication networks," *IEEE Communications Magazine*, vol. 40, no. 1, pp. 132–139, 2002. (Cited on page [37](#page-63-0).)
- [213] I. Pelle, J. Czentye, J. Doka, and B. Sonkoly, "Towards latency sensitive cloud native applications: A performance study on AWS," in *Proceedings of the International Conference on Cloud Computing (CLOUD)*, 2019. (Cited on pages [12,](#page-38-0) [75](#page-101-0), [77,](#page-103-0) [95](#page-121-0), [129,](#page-155-0) [144,](#page-170-0) and [164](#page-190-0).)
- [214] R. Pellegrini, I. Ivkic, and M. Tauber, "Function-as-a-Service Benchmarking Framework," in *Proceedings of the International Conference on Cloud Computing and Services Science (CLOSER)*, 2019. (Cited on pages [76](#page-102-0) and [79](#page-105-0).)
- [215] N. Pemberton and J. Schleier-Smith, "The serverless data center: Hardware disaggregation meets serverless computing," in *Proceedings of the Workshop on Resource Disaggregation (WORDS)*, 2019. (Cited on page [42](#page-68-0).)
- [216] R. Pereira, M. Couto, F. Ribeiro, R. Rua, J. Cunha, J. P. Fernandes, and J. Saraiva, "Energy efficiency across programming languages: how do energy, time, and memory relate?" in *Proceedings of the ACM SIGPLAN International Conference on Software Language Engineering (SLE)*, 2017. (Cited on pages [169](#page-195-0) and [188](#page-214-0).)
- [217] T. Pfandzelter and D. Bermbach, "tinyfaas: A lightweight faas platform for edge environments," in *Proceedings of the IEEE International Conference on Fog Computing (ICFC)*, 2020. (Cited on page [77](#page-103-0).)
- [218] A. Pi, W. Chen, X. Zhou, and M. Ji, "Profiling distributed systems in lightweight virtualized environments with logs and resource metrics," in *Proceedings of the International Symposium on High-Performance Parallel and Distributed Computing (HPDC)*, 2018. (Cited on pages [35](#page-61-0), [119,](#page-145-0) and [120](#page-146-0).)
- [219] S. F. Piraghaj, A. V. Dastjerdi, R. N. Calheiros, and R. Buyya, "A framework and algorithm for energy efficient container consolidation in cloud data centers," in *Proceedings of the International Conference on Data Science and Data Intensive Systems (DSS)*, 2015. (Cited on page [56](#page-82-0).)
- [220] ——, "ContainerCloudSim: An environment for modeling and simulation of containers in cloud data centers," *Software: Practice and Experience*, vol. 47, no. 4, pp. 505–521, 2016. (Cited on page [120](#page-146-0).)
- [221] G. J. Popek and R. P. Goldberg, "Formal requirements for virtualizable third generation architectures," *Communications of the ACM*, vol. 17, no. 7, pp. 412–421, 1974. (Cited on pages [18](#page-44-0) and [19.](#page-45-0))
- [222] D. E. Porter, S. Boyd-Wickizer, J. Howell, R. Olinsky, and G. C. Hunt, "Rethinking the library OS from the top down," *ACM SIGPLAN Notices*, vol. 46, no. 3, pp. 291–304, 2011. (Cited on page [21.](#page-47-0))
- [223] M. Portnoy, *Virtualization Essentials*. John Wiley and Sons Inc, 2016. (Cited on pages [xi](#page-17-0), [17,](#page-43-0) and [19.](#page-45-0))
- [224] H. Puripunpinyo and M. H. Samadzadeh, "Effect of optimizing Java deployment artifacts on AWS Lambda," in *Proceedings of the Conference on Computer Communications Workshops (INFOCOM WKSHPS)*, 2017. (Cited on page [162.](#page-188-0))
- [225] D. F. Quaresma, T. E. Pereira, and D. Fireman, "Validation of a simulation model for faas performance benchmarking using predictive validation," *arXiv e-Prints*, vol. 2106.15555, 2021. (Cited on pages [72](#page-98-0) and [74](#page-100-0).)
- [226] U. U. Rahman, K. Bilal, A. Erbad, O. Khalid, and S. U. Khan, "Nutshellsimulation toolkit for modeling data center networks and cloud computing," *IEEE Access*, vol. 7, pp. 19 922–19 942, 2019. (Cited on page [120](#page-146-0).)
- [227] A. Randal, "The ideal versus the real," *ACM Computing Surveys*, vol. 53, no. 1, pp. 1–31, 2020. (Cited on pages [17,](#page-43-0) [18](#page-44-0), and [22](#page-48-0).)
- [228] K. Razavi and T. Kielmann, "Scalable virtual machine deployment using VM image caches," in *Proceedings of the International Conference on High Performance Computing, Networking, Storage and Analysis (SC)*, 2013. (Cited on page [21](#page-47-0).)
- [229] G. Ren, E. Tune, T. Moseley, Y. Shi, S. Rus, and R. Hundt, "Google-wide profling: A continuous profling infrastructure for data centers," *IEEE Micro*, vol. 30, no. 4, pp. 65–79, 2010. (Cited on pages [34,](#page-60-0) [119,](#page-145-0) and [120](#page-146-0).)
- [230] A. Reuter, T. Back, and V. Andrikopoulos, "Cost efficiency under mixed serverless and serverful deployments," in *Proceedings of the Euromicro Conference on Software Engineering and Advanced Applications (SEAA)*, 2020. (Cited on page [122.](#page-148-0))
- [231] S. Ristov, C. Hollaus, and M. Hautz, "Colder than the warm start and warmer than the cold start! experience the spawn start in faas providers," in *Proceedings of the Workshop on Advanced tools, programming languages, and PLatforms for Implementing and Evaluating algorithms for Distributed systems (ApPLIED)*, 2022. (Cited on pages [76,](#page-102-0) [77](#page-103-0), and [162](#page-188-0).)
- [232] D. Rivas, F. Guim, J. Polo, and D. Carrera, "Performance characterization of video analytics workloads in heterogeneous edge infrastructures," *Concurrency and Computation: Practice and Experience*, vol. 35, no. 14, p. e6317, 2023. (Cited on page [105.](#page-131-0))
- [233] M. Roberts and J. Chapin, *What Is Serverless?* O'Reilly Media, 2017. (Cited on pages [42,](#page-68-0) [50](#page-76-0), [51,](#page-77-0) [52](#page-78-0), and [54](#page-80-0).)
- [234] S. Robinson, "General concepts of quality for discrete-event simulation," *European Journal of Operational Research*, vol. 138, no. 1, pp. 103–117, 2002. (Cited on pages [36](#page-62-0) and [37](#page-63-0).)
- [235] P. Rosati, F. Fowley, C. Pahl, D. Taibi, and T. Lynn, "Right scaling for right pricing: A case study on total cost of ownership measurement for cloud migration," in *Communications in Computer and Information Science*. Springer International Publishing, 2019, pp. 190–214. (Cited on page [139.](#page-165-0))
- [236] A. Rumyantsey, P. Zueva, K. Kalinina, and A. Golovin, "Evaluating a singleserver queue with asynchronous speed scaling," in *Lecture Notes in Computer Science*. Springer International Publishing, 2018, pp. 157–172. (Cited on page [106](#page-132-0).)
- [237] M. Sadaqat, M. Sánchez-Gordón, and R. C. Palacios, "Benchmarking serverless computing: Performance and usability," *Journal of Information Technology Research*, vol. 15, no. 1, pp. 1–17, 2022. (Cited on pages [72](#page-98-0) and [74](#page-100-0).)
- [238] S. G. Sáez, V. Andrikopoulos, M. Hahn, D. Karastoyanova, F. Leymann, M. Skouradaki, and K. Vukojevic-Haupt, "Performance and cost evaluation for the migration of a scientifc workfow infrastructure to the cloud," in *Proceedings of the International Conference on Cloud Computing and Services Science (CLOSER)*, 2015. (Cited on page [139](#page-165-0).)
- [239] K. A. Scarfone, M. P. Souppaya, and P. Hoffman, "Sp 800-125. guide to security for full virtualization technologies," National Institute of Standards & Technology (NIST), Gaithersburg, MD, USA, Tech. Rep., 2011. (Cited on pages [18](#page-44-0), [19,](#page-45-0) and [20.](#page-46-0))
- [240] J. Scheuner and P. Leitner, "Function-as-a-service performance evaluation: A multivocal literature review," *Journal of Systems and Software*, vol. 170, p. 110708, 2020. (Cited on pages [13,](#page-39-0) [43](#page-69-0), [71,](#page-97-0) [75,](#page-101-0) [131,](#page-157-0) and [151](#page-177-0).)
- [241] J. Scheuner, S. Eismann, S. Talluri, E. van Eyk, C. Abad, P. Leitner, and A. Iosup, "Let's trace it: Fine-grained serverless benchmarking using synchronous and asynchronous orchestrated applications," *arXiv e-Prints*, vol. 2205.07696, 2022. (Cited on pages [76](#page-102-0) and [78](#page-104-0).)
- [242] J. Schleier-Smith, V. Sreekanti, A. Khandelwal, J. Carreira, N. J. Yadwadkar, R. A. Popa, J. E. Gonzalez, I. Stoica, and D. A. Patterson, "What serverless computing is and should become," *Communications of the ACM*, vol. 64, no. 5, pp. 76–84, 2021. (Cited on pages [41](#page-67-0), [42,](#page-68-0) [51](#page-77-0), [52,](#page-78-0) and [54.](#page-80-0))
- [243] N. Schneidewind *et al.*, "IEEE standard for a software quality metrics methodology," The Institute of Electrical and Electronics Engineers, Tech. Rep. IEEE Std 1061™-1998 (R2009), 2009. (Cited on pages [27](#page-53-0) and [28.](#page-54-0))
- [244] B. Schroeder, A. Wierman, and M. Harchol-Balter, "Open Versus Closed: A Cautionary Tale," in *Proceedings of the Symposium on Networked Systems Design and Implementation (NSDI)*, 2006. (Cited on pages [28](#page-54-0) and [29.](#page-55-0))
- [245] D. Shadija, M. Rezai, and R. Hill, "Microservices," in *Proceedings of the International Conference on Utility and Cloud Computing (UCC)*, 2017. (Cited on page [44.](#page-70-0))
- [246] H. Shafiei, A. Khonsari, and P. Mousavi, "Serverless computing: a survey of opportunities, challenges, and applications," *ACM Computing Surveys*, vol. 54, no. 11s, pp. 1–32, 2022. (Cited on pages [50](#page-76-0), [51,](#page-77-0) [52](#page-78-0), and [54](#page-80-0).)
- [247] M. Shahrad, J. Balkind, and D. Wentzlaff, "Architectural implications of function-as-a-service computing," in *Proceedings of the Annual IEEE/ACM International Symposium on Microarchitecture (MICRO)*, 2019. (Cited on page [118](#page-144-0).)
- [248] A. Sharma and M. O. Joshi, "Openstack ceilometer data analytics & predictions," in *Proceedings of the International Conference on Cloud Computing in Emerging Markets (CCEM)*, 2016. (Cited on page [138](#page-164-0).)
- [249] K. Skadron, M. Martonosi, D. August, M. Hill, D. Lilja, and V. Pai, "Challenges in computer architecture evaluation," *Computer*, vol. 36, no. 8, pp. 30–36, 2003. (Cited on page [36](#page-62-0).)
- [250] A. Slominski, V. Muthusamy, and V. Isahagian, "The Future of Computing is Boring (and that is exciting!)," in *Proceedings of the International Conference on Cloud Engineering (IC2E)*, 2019. (Cited on page [4](#page-30-0).)
- [251] A. Sodan, J. Machina, A. Deshmeh, K. Macnaughton, and B. Esbaugh, "Parallelism via multithreaded and multicore CPUs," *Computer*, vol. 43, no. 3, pp. 24–32, 2010. (Cited on page [124](#page-150-0).)
- [252] D. Sokolowski, P. Weisenburger, and G. Salvaneschi, "Automating serverless deployments for DevOps organizations," in *Proceedings of the ACM Joint Meeting on European Software Engineering Conference and Symposium on the Foundations of Software Engineering (FSE)*, 2021. (Cited on page [47](#page-73-0).)
- [253] I. Sommerville, *Software Engineering*. Pearson, 2015. (Cited on page [36.](#page-62-0))
- [254] N. Somu, N. Daw, U. Bellur, and P. Kulkarni, "PanOpticon: A comprehensive benchmarking tool for serverless applications," in *Proceedings of the International Conference on COMmunication Systems & NETworkS (COMSNETS)*, 2020. (Cited on pages [72](#page-98-0) and [74.](#page-100-0))
- [255] J. Spillner, "Snafu: Function-as-a-Service (FaaS) Runtime Design and Implementation," *arXiv e-Prints*, vol. 1703.07562, 2017. (Cited on pages [12](#page-38-0) and [75.](#page-101-0))
- [256] ——, "Transformation of python applications into function-as-a-service deployments," *arXiv e-Prints*, vol. 1705.08169, 2017. (Cited on page [4](#page-30-0).)
- [257] ——, "Serverless computing and cloud function-based applications," in *Proceedings of the IEEE/ACM International Conference on Utility and Cloud Computing (UCC)*, 2019. (Cited on page [41](#page-67-0).)
- [258] B. Sprunt, "The basics of performance-monitoring hardware," *IEEE Micro*, vol. 22, no. 4, pp. 64–71, 2002. (Cited on pages [12,](#page-38-0) [124,](#page-150-0) and [136](#page-162-0).)
- [259] C. Starner and M. Chessin, "Using emulation to enhance simulation," in *Proceedings of the Winter Simulation Conference (WSC)*, 2010. (Cited on page [38](#page-64-0).)
- [260] V. Stodden, J. Seiler, and Z. Ma, "An empirical analysis of journal policy efectiveness for computational reproducibility," *Proceedings of the National Academy of Sciences*, vol. 115, no. 11, pp. 2584–2589, 2018. (Cited on page [31.](#page-57-0))
- [261] A. Stupple, D. Singerman, and L. A. Celi, "The reproducibility crisis in the age of digital medicine," *npj Digital Medicine*, vol. 2, no. 1, 2019. (Cited on page [188.](#page-214-0))
- [262] S. Sultan, I. Ahmad, and T. Dimitriou, "Container security: Issues, challenges, and the road ahead," *IEEE Access*, vol. 7, pp. 52 976–52 996, 2019. (Cited on page [23](#page-49-0).)
- [263] O. Sürer and M. Plumlee, "Calibration using emulation of filtered simulation results," in *Proceedings of the Winter Simulation Conference (WSC)*, 2021. (Cited on pages [38](#page-64-0) and [124.](#page-150-0))
- [264] D. Taibi, N. E. Ioini, C. Pahl, and J. Niederkofler, "Patterns for serverless functions (function-as-a-service): A multivocal literature review," in *Proceedings of the International Conference on Cloud Computing and Services Science (CLOSER)*, 2020. (Cited on pages [41,](#page-67-0) [43](#page-69-0), and [49](#page-75-0).)
- [265] J. Thönes, "Microservices," *IEEE Software*, vol. 32, no. 1, pp. 116–116, 2015. (Cited on page [44](#page-70-0).)
- [266] W. Tian, M. Xu, A. Chen, G. Li, X. Wang, and Y. Chen, "Open-source simulators for cloud computing: Comparative study and challenging issues," *Simulation Modelling Practice and Theory*, vol. 58, pp. 239–254, 2015. (Cited on page [120.](#page-146-0))
- [267] *TPC BENCHMARKTMC*, Transaction Processing Performance Council Std., Rev. 5.11, 2010. (Cited on page [30.](#page-56-0))
- [268] UEFI-Forum, "Acpi specification, version 6.3," UEFI Forum, Inc., Tech. Rep., 2019. (Cited on pages [103](#page-129-0) and [104](#page-130-0).)
- [269] R. Uhlig, G. Neiger, D. Rodgers, A. Santoni, F. Martins, A. Anderson, S. Bennett, A. Kagi, F. Leung, and L. Smith, "Intel virtualization technology," *Computer*, vol. 38, no. 5, pp. 48–56, 2005. (Cited on page [17.](#page-43-0))
- [270] D. Ustiugov, P. Petrov, M. Kogias, E. Bugnion, and B. Grot, "Benchmarking, analysis, and optimization of serverless function snapshots," in *Proceedings of the International Conference on Architectural Support for Programming Languages and Operating Systems (ASPLOS)*, 2021. (Cited on pages [72](#page-98-0) and [74.](#page-100-0))
- [271] P. Vahidinia, B. Farahani, and F. S. Aliee, "Cold start in serverless computing: Current trends and mitigation strategies," in *Proceedings of the International Conference on Omni-layer Intelligent Systems (COINS)*, 2020. (Cited on pages [12](#page-38-0), [75,](#page-101-0) [131,](#page-157-0) and [163](#page-189-0).)
- [272] H. Valter, A. Karlsson, and M. Pericàs, "Energy-efficiency evaluation of openmp loop transformations and runtime constructs," *arXiv e-Prints*, vol. 2209.04317, 2022. (Cited on page [106.](#page-132-0))
- [273] E. van Eyk and A. Iosup, "Addressing Performance Challenges in Serverless Computing," in *Proceedings of the ICT.OPEN*, 2018. (Cited on pages [14](#page-40-0) and [160](#page-186-0).)
- [274] E. van Eyk, A. Iosup, S. Seif, and M. Thömmes, "The SPEC Cloud Group's Research Vision on FaaS and Serverless Architectures," in *Proceedings of the International Workshop on Serverless Computing (WoSC)*, 2017. (Cited on pages [xi,](#page-17-0) [41](#page-67-0), [50,](#page-76-0) [51,](#page-77-0) [52](#page-78-0), [54,](#page-80-0) and [56.](#page-82-0))
- [275] E. van Eyk, L. Toader, S. Talluri, L. Versluis, A. Uta, and A. Iosup, "Serverless is More: From PaaS to Present Cloud Computing," *IEEE Internet Computing*, vol. 22, no. 5, pp. 8–17, 2018. (Cited on pages [4](#page-30-0) and [50.](#page-76-0))
- [276] E. van Eyk, A. Iosup, J. Grohmann, S. Eismann, A. Bauer, L. Versluis, L. Toader, N. Schmitt, N. Herbst, and C. L. Abad, "The SPEC-RG reference

architecture for FaaS: From microservices and containers to serverless platforms," *IEEE Internet Computing*, vol. 23, no. 6, pp. 7–18, 2019. (Cited on pages [50](#page-76-0), [54,](#page-80-0) and [64.](#page-90-0))

- [277] E. van Eyk, J. Scheuner, S. Eismann, C. L. Abad, and A. Iosup, "Beyond Microbenchmarks: The SPEC-RG Vision for A Comprehensive Serverless Benchmark," in *Proceedings of the Third Workshop on Hot Topics in Cloud Computing Performance (HotCloudPerf)*, 2020. (Cited on pages [72](#page-98-0) and [73](#page-99-0).)
- [278] M. Villari, M. Fazio, S. Dustdar, O. Rana, and R. Ranjan, "Osmotic computing: A new paradigm for edge/cloud integration," *IEEE Cloud Computing*, vol. 3, no. 6, pp. 76–83, 2016. (Cited on page [74](#page-100-0).)
- [279] J. von Kistowski, N. Herbst, D. Zoller, S. Kounev, and A. Hotho, "Modeling and Extracting Load Intensity Profles," in *Proceedings of the International Symposium on Software Engineering for Adaptive and Self-Managing Systems (SEAMS)*, 2015. (Cited on pages [29,](#page-55-0) [30](#page-56-0), [31,](#page-57-0) [32](#page-58-0), and [33](#page-59-0).)
- [280] A. Wang, S. Chang, H. Tian, H. Wang, H. Yang, H. Li, R. Du, and Y. Cheng, "Faasnet: Scalable and fast provisioning of custom serverless container runtimes at alibaba cloud function compute," in *Proceedings of the USENIX Annual Technical Conference (USENIX ATC)*, 2021. (Cited on page [58](#page-84-0).)
- [281] K.-T. A. Wang, R. Ho, and P. Wu, "Replayable execution optimized for page sharing for a managed runtime environment," in *Proceedings of the Fourteenth EuroSys Conference 2019*. Association for Computing Machinery (ACM), 2019. (Cited on page [57](#page-83-0).)
- [282] L. Wang, M. Li, Y. Zhang, T. Ristenpart, and M. Swift, "Peeking Behind the Curtains of Serverless Platforms," in *Proceedings of the USENIX Annual Technical Conference (USENIX ATC)*. USENIX Association, 2018, pp. 133–146. (Cited on pages [51,](#page-77-0) [52](#page-78-0), [53,](#page-79-0) [54,](#page-80-0) [76](#page-102-0), [78,](#page-104-0) [81](#page-107-0), [95,](#page-121-0) [123,](#page-149-0) and [185](#page-211-0).)
- [283] R. Weingärtner, G. B. Bräscher, and C. B. Westphall, "Cloud resource management: A survey on forecasting and profling models," *Journal of Network and Computer Applications*, vol. 47, pp. 99–106, 2015. (Cited on pages [34](#page-60-0) and [119](#page-145-0).)
- [284] J. Wen, Z. Chen, and X. Liu, "Software engineering for serverless computing," *arXiv e-Prints*, vol. 2207.13263, 2022. (Cited on pages [41](#page-67-0), [51,](#page-77-0) [52,](#page-78-0) and [54.](#page-80-0))
- [285] A. Whitaker, M. Shaw, and S. D. Gribble, "Denali: Lightweight virtual machines for distributed andnetworked applications," University of Washington, Tech. Rep. UW-CSE-02-02-01, 2002. (Cited on page [18](#page-44-0).)
- [286] S. Winzinger and G. Wirtz, "Model-based analysis of serverless applications," in *Proceedings of the International Workshop on Modelling in Software Engineering (MiSE)*, 2019. (Cited on page [35.](#page-61-0))
- [287] ——, "Applicability of coverage criteria for serverless applications," in *Proceedings of the International Conference on Service Oriented Systems Engineering (SOSE)*, 2020. (Cited on page [119](#page-145-0).)
- [288] ——, "Data fow testing of serverless functions," in *Proceedings of the International Conference on Cloud Computing and Services Science (CLOSER)*, 2021. (Cited on pages [35](#page-61-0) and [177.](#page-203-0))
- [289] ——, "Automatic test case generation for serverless applications," in *Proceedings of the International Conference on Service-Oriented System Engineering (SOSE)*, 2022. (Cited on page [42.](#page-68-0))
- [290] E. Wolf, *Microservices: Flexible Software Architecture*. Addison-Wesley, 2016. (Cited on pages [44](#page-70-0) and [189.](#page-215-0))
- [291] C. Wu, V. Sreekanti, and J. M. Hellerstein, "Transactional causal consistency for serverless computing," in *Proceedings of the International Conference on Management of Data (SIGMOD)*, 2020. (Cited on pages [50,](#page-76-0) [51,](#page-77-0) [52](#page-78-0), [53,](#page-79-0) and [54.](#page-80-0))
- [292] M. Wurster, U. Breitenbücher, K. Képes, F. Leymann, and V. Yussupov, "Modeling and Automated Deployment of Serverless Applications using TO-SCA," in *Proceedings of the International Conference on Service-Oriented Computing and Applications (SOCA)*, 2018. (Cited on page [44.](#page-70-0))
- [293] T. Yu, Q. Liu, D. Du, Y. Xia, B. Zang, Z. Lu, P. Yang, C. Qin, and H. Chen, "Characterizing serverless platforms with serverlessbench," in *Proceedings of the Symposium on Cloud Computing (SoCC)*, 2020. (Cited on pages [9](#page-35-0), [62](#page-88-0), [76,](#page-102-0) [79](#page-105-0), [82,](#page-108-0) and [186](#page-212-0).)
- [294] V. Yussupov, U. Breitenbücher, F. Leymann, and M. Wurster, "A systematic mapping study on engineering function-as-a-service platforms and tools," in *Proceedings of the International Conference on Utility and Cloud Computing (UCC)*, 2019. (Cited on pages [43,](#page-69-0) [56](#page-82-0), [57](#page-83-0), and [71](#page-97-0).)
- [295] V. Yussupov, J. Soldani, U. Breitenbücher, A. Brogi, and F. Leymann, "From serverful to serverless: A spectrum of patterns for hosting application components." in *Proceedings of the International Conference on Cloud Computing and Services Science (CLOSER)*, 2021. (Cited on page [50.](#page-76-0))
- [296] V. Yussupov, J. Soldani, U. Breitenbücher, A. Brogi, and F. Leymann, "FaaSten your decisions: A classifcation framework and technology review of function-as-a-service platforms," *Journal of Systems and Software*, vol. 175, p. 110906, 2021. (Cited on pages [43](#page-69-0) and [45](#page-71-0).)
- [297] F. V. Zacarias, V. Petrucci, R. Nishtala, P. Carpenter, and D. Mossé, "Intelligent colocation of HPC workloads," *Journal of Parallel and Distributed Computing*, vol. 151, pp. 125–137, 2021. (Cited on page [106](#page-132-0).)
- [298] M. Zakarya and L. Gillam, "Modelling resource heterogeneities in cloud simulations and quantifying their accuracy," *Simulation Modelling Practice and Theory*, vol. 94, pp. 43–65, 2019. (Cited on pages [27](#page-53-0) and [122](#page-148-0).)
- [299] M. Zhang, Y. Zhu, C. Zhang, and J. Liu, "Video processing with serverless computing," in *Proceedings of the Workshop on Network and Operating Systems Support for Digital Audio and Video (NOSSDAV)*, 2019. (Cited on pages [129](#page-155-0) and [144](#page-170-0).)
- [300] Y. Zhang, K. Ye, and C. Xu, "An experimental analysis of function performance with resource allocation on serverless platform," in *Proceedings of Cloud Computing - CLOUD 2021 - 14th International Conference, Held as Part of the Services Conference Federation*, 2021. (Cited on pages [62](#page-88-0), [71,](#page-97-0) [72](#page-98-0), [73](#page-99-0), [82,](#page-108-0) and [186](#page-212-0).)
- [301] K. H. Zou, K. Tuncali, and S. G. Silverman, "Correlation and Simple Linear Regression," *Radiology*, vol. 227, no. 3, pp. 617–628, 2003. (Cited on page [170.](#page-196-0))

University of Bamberg Press

Serverless Computing is seen as a game changer in operating large-scale applications. While practitioners and researches often use this term, the concept they actually want to refer to is Function as a Service (FaaS). In this new service model, a user deploys only single functions to cloud platforms where the cloud provider deals with all operational concerns – this creates the notion of serverless computing for the user.

Nonetheless, a few confgurations for the cloud function are necessary for most commercial FaaS platforms as they infuence the resource assignments like CPU time and memory. Due to these options, there is still an abstracted perception of servers for the FaaS user. The resource assignment and the different strategies to scale resources for public cloud offerings and on-premise hosted open-source platforms determine the runtime characteristics of cloud functions and are in the focus of this work. Compared to cloud offerings like Platform as a Service, two out of the fve cloud computing characteristics improved. These two are rapid elasticity and measured service. FaaS is the frst computational cloud model to scale functions only on demand. Due to an independent scaling and a strong isolation via virtualized environments, functions can be considered independent of other cloud functions. Therefore, noisy neighbor problems do not occur. The second characteristic, measured service, targets billing. FaaS platforms measure execution time on a millisecond basis and bill users accordingly based on the function confguration. This leads to new performance and cost trade-ofs.

Therefore, this thesis proposes a simulation approach to investigate this tradeoff in an early development phase. The alternative would be to deploy functions with varying confgurations, analyze the execution data from several FaaS platforms and adjust the confguration. However, this alternative is time-consuming, tedious and costly. To provide a proper simulation, the development and production environment should be as similar as possible. This similarity is also known as dev-prod parity. Based on a new methodology to compare diferent virtualized environments, users of our simulation framework are able to execute functions on their machines and investigate the runtime characteristics for different function configurations at several cloud platforms without running their functions on the cloud platform at all. A visualization of the local simulations guide the user to choose an appropriate function confguration to resolve the mentioned trade-off dependent on their requirements.

 $\overline{\phantom{a}}$ 

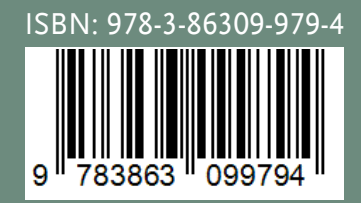

www.uni-bamberg.de/ubp